200.001-https://ntrs.nasa.gov/search.jsp?R=19840021833 2020<br>حسم کر کر کال سے میں موسوم کر کال کال سے میں موسوم کی تک ایک میں موسوم ہوتا

 $\mathbf{I}$ 

UAH RESEARCH REPORT NO. 407

/  $\overline{1}$ 

-<br>1  $\mathbf{I}$ I ,.....  $\left| \cdot \right|$ 

i ; l , " i i '

"- I.

..

OMV--A SIMPLIFIED MATHEMATICAL MODEL OF THE ORBITAL MANEUVERING VEHICLE

> NASA-CR-171123 19840021833

# **Kenneth E. Johnson Environmental and Energy Center**

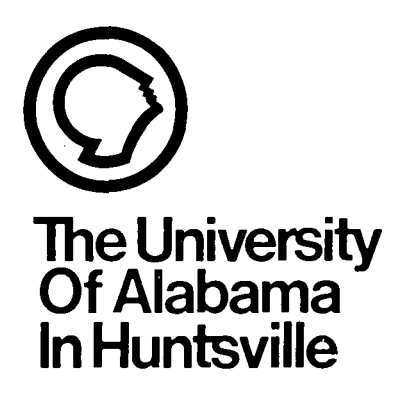

# **LIBRARY GOPY**

JAN 24 1985

LANGLEY RESEARCH CENTER LIBRARY, NASA HAMPTON, VIRGINIA

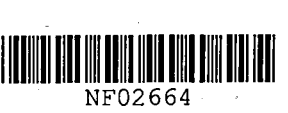

August 1984

OMV -- A Simplified Mathematical Model

Of The

Orbital Maneuvering Vehicle

Interim Report

Prepared for

George C. Marshall Space Flight Center

Marshall Space Flight Center

Huntsville, AL 35812

by

Dr. William Teoh

Kenneth Johnson Energy & Environment Center

University of Alabama in Huntsville

Huntsville, AL 35899

Date prepared : August 9, 1984 Contract # NAS8-35670

#### **Abstract**

A model of the Orbital Maneuvering Vehicle is presented. In this model, several simplifications have been made. A set of hand controller signals may be used to control the motion of the OMV.

Model verification is carried out using a sequence of tests. The dynamic variables generated by the model is compared, whenever possible, with the corresponding analytical ones. The result of the tests show conclusively that the present model is behaving correctly. Further, this model interfaces properly with the State Vector Transformation module (SVX) developed previously. Correct command sequences are generated by the OMV and SVX system, and these command sequences can be used to drive the flat floor simulation system here at MSFC.

 $N84 - 29902$ <sup>#</sup>

#### INTRODUCTION

This report discusses the design and implementation of OMV -- a mathematical model of the Orbital Maneuvering Vehicle. To avoid confusion, the term OMV shall be used to mean the mathematical model as well as the software that performs the . modelling, while the full term "Orbital Maneuvering Vehicle" shall be used to mean the actual flight hardware.

The Orbital Maneuvering Vehicle can be maneuvered by remote operator control. Its motion is completely specified by its equations of motion. The solution of the equations of motion yields its position  $[X, Y, Z]^T$ , velocity  $[\dot{x}, \dot{Y}, \dot{Z}]^T$ , orientation  $[r,p,y]$ <sup>T</sup> and their rates  $[\dot{r},\dot{p},\dot{y}]$ <sup>T</sup> where r, p and y stand for roll, pitch and yaw respectively. From these dynamic quantities, a 14-component state vector can be generated. This state vector contains all the necessary information to completely specify the state of the vehicle in space at any time.

The OMV simulates the motion of the Orbital Maneuvering Vehicle in space. OMV is a software subsystem that is an integral part of the software system used to drive the MSFC flat floor simulation system. In this installation, a set of hand controllers is used to maneuver the OMV (Mathematical model) and the state vector obtained is used as input to a second software module called SVX (the State Vector Transformation module) which transforms it to a suitable set of commands to be transmitted to, and thereby controlling the mobile base on the flat floor. The over-all relation is as shown in Figure 1. As can be seen in this

figure, the OMV module encompasses the vehicle response module as well as the orbital mechanics module. In order to optimize execution speed, these two modules are not implemented as separate entities.

The State Vector Transformation Module has been discussed elsewhere (see Reference 1) and will not be elaborated here. Throughout this report, it is important to bear in mind that the OMV simulates the motion of the Orbital Maneuvering vehicle but otherwise has no physical relationship with the Orbital Maneuvering Vehicle. The mobile base on the flat floor will attempt to move in such a manner that a mock-up module mounted on it will replicate the motion of the Orbital Maneuvering Vehicle, using a set of commands derived from the state vectors generated by OMV. Otherwise the mobile base is not related to the OMV. The mock-up module is not the Orbital Maneuvering Vehicle. One of the objectives of the flat floor system is to simulate docking of the OMV with a target vehicle.

#### **THE OMV MODEL**

This report describes a simplified mathematical model of the Orbital Maneuvering Vehicle. A more detailed model is being developed elsewhere at MSFC. In the present model, several simplifications and assumptions have been made. The objective is to develop quickly (and hence the simplification) a model that can be used to drive the flat floor system.

Before discussing the model in any detail, it is necessary

to define the various coordinate systems used in this work. A. The Local Vertical Frame (LVF)

Imagine a space craft in an orbit around the earth. It is immaterial whether this is the Orbital Maneuvering Vehicle or the target vehicle. LVF is a coordinate system with its origin at the center of mass of this space craft such that Z-axis lies in the plane of the orbit and is directed away from the center of the earth. The Y-axis is chosen to be parallel to the orbital angular momentum vector and Xaxis is tangential to the orbit as shown in Figure 2. The position, velocity as well as orientation of the second vehicle are described in LVF and is therefore relative to the orbiting vehicle. Throughout this work, we shall assume that the target vehicle is the orbiting vehicle.

B. OHV Body Frame

This is a body fixed reference frame with its origin fixed at the center of mass of the OMV, and its axes wi 11 be denoted by 1, 2 and 3 respectively. Initially, at the start of the simulation, 1, 2 and 3 axes line up with X, Y and Z axes respectively. As can be seen from Figure *3i* the axis of symmetry is the I-axis.

In order to construct the model of the Orbital Maneuvering Vehicle, the following assumptions are made :

1. The OMV is assumed to be a circular disk of constant mass and having a uniform mass distribution. This assumption may seem unreasonable at first glance, but one quickly realizes

that the detail shape of the OMV is unimportant as long as one knows the mass and propulsion characteristics of the Orbital Maneuvering Vehicle. In the present model, the mass characteristics are summarized in Table 1. These figures are taken from the MSFC Preliminary Definition Studies (see Reference 2).

- 2. The OMV is manipulated using signals from a set of hand controllers. These signal can be classified into two groups. The first group is used to simulate a force acting through the center of mass of the OMV. In other words, one can, from this group of signals, generate an acceleration vector  $a =$  $[a_1,a_2,a_3]^T$  in the body frame. The other group of signals simulates rotations about 1, 2 and 3 axes, namely, a vector  $w = [w_1, w_2, w_3]^T$ . Assumptions 1 and 2 mean that detailed knowledge of the shape, thrust level and placement of the thruster and so forth are not really needed. The present control mode is the only mode implemented.
- 3. Circular orbits are assumed. The altitude of the orbit can be anything from 150 to 1500 nautical miles which is the designed operating range of the Orbital Maneuvering Vehicle.
- 4. Orbital mechanics is an important part in describing the motion of the OMV and is therefore implemented. Other secondary perturbation effects are totally ignored.
- 5. The state of the OMV is computed and updated 10 times per second. The period of 0.1 second will be referred to as a major cycle throughout this report.

The equations of motion of the ONY can be discussed in terms of the rotational part and translational part.

#### Rotational Equations of Motion

. '

.

The rotational equation of motion can be written as :

 $\tau = \dot{L}$ 

where  $L = Iw$  is the angular mementum vector and  $\tau$  is the applied torque. I is the moment of inertia tensor and w is the body rate. The solution can be drastically simplified by choosing the body axes 1, 2 and 3 such that I is diagonal (Please see References 3 and 4), that is :

$$
\mathbf{I} = \begin{bmatrix} I_{11} & 0 & 0 \\ 0 & I_{22} & 0 \\ 0 & 0 & I_{33} \end{bmatrix}
$$

Remember that  $\mathbf{w} = [w_1, w_2, w_3]^T$  is obtained from the hand controller signals. The solution of the rotational equations of motion yields  $\phi$ ,  $\theta$  and  $\psi$  the three Euler angles. The order and sense of rotation is chosen in the conventional manner (Please see Reference 5), that is :

 $\begin{bmatrix} \phi \end{bmatrix}$   $\begin{bmatrix} \theta \end{bmatrix}$   $\begin{bmatrix} \phi \end{bmatrix}$ 

To reduce computational overhead, quaternions are used to specify the attitude of the OMY rather than the Euler angles themselves. It has been proven that the two representations are exactly equivalent (Reference 6). A quaternion q may be written as :

=  $iq_1 + iq_2 + kq_3 + q_4 = [q_1, q_2, q_3, q_4]^T$  $\mathbf{q}$ 

and satisfies the relation

$$
q_1^2 + q_2^2 + q_3^2 + q_4^2 = 1
$$

An object whose attitude is described by the three Euler angles relative to some reference frame can be treated. as a single rotation by  $\alpha$  about an Euler axis  $E = [E_1, E_2, E_3]^T$ . Theory has shown that this is the shortest angular path (Reference 7) in the sense that  $\alpha$  is less than the algebraic sum of  $\phi$  ,  $\theta$  and  $\psi$  . The angle  $\alpha$  and the Euler axis can be expressed in terms of the quaternion **q** as :

$$
\cos \frac{\alpha}{2} = q_4
$$
  
\n**E** =  $(iq_1 + iq_2 + kq_3) / (q_1 + q_2 + q_3)^{\frac{1}{2}}$ 

Since the attitude control system of the OMV can control the roll, pitch and yaw axis independently, we expect the roll, pitch and yaw  $[r,p,y]^T$  to be proportional to the respective components of E (Reference 7). In fact, the following relation holds:

$$
[\mathbf{r}, \mathbf{p}, \mathbf{y}]^{\mathrm{T}} = [\alpha \mathbf{E}_{\mathbf{x}}, \alpha \mathbf{E}_{\mathbf{y}}, \alpha \mathbf{E}_{\mathbf{z}}]^{\mathrm{T}}
$$

Quaternion algebra leads to further computational economy when successive rotations need to be calculated. Let say, at any instant, the attitude of the OMV is specified by the quaternion q<sub>1</sub> relative to some non-rotating frame. Suppose further that an instant later, the vehicle's attitude has changed, having rotated by  $\phi$  ,  $\theta$  and  $\psi$  . These angular displacements are measured relative to the rotated body frame. If the new attitude is described

by a second quaternion  $q_2$ , the attitude of the vehicle, relative to the non-rotating frame (References 8,9) is then given by

$$
q = q_1 q_2
$$

This is an important advantage because if at the beginning of the simulation, the body frame is aligned with the LVF (as specified by the quaternion  $q_0 = [0,0,0,1]^T$ , then the attitude of the OMV relative to the LVF, after n successive rotations is simply:

$$
q = q_0 q_1 q_2 \cdots q_n
$$

Of course, the attitude of the vehicle after the n+l-th rotation is  $q = q_n q_{n+1}$ . Thus, the attitude of the vehicle can be computed from the previous quaternions. This recursive property gives rise to quite a computational advantage, especially since there are only four elements in a given quaternion versus the nine elements of a direction cosine matrix.

#### **TRANSLATIONAL EQUATION OF MOTION**

The translational equations of motion has been derived in detail in Appendix I, and will not be repeated here. In essence, we seek solutions to a set of three simultaneous, coupled second order differential equations of the form:

$$
\begin{array}{rcl}\n\ddot{x} & = & A_x & - & 2 \omega & \dot{Z} \\
\ddot{Y} & = & A_y & - & \omega & Y \\
\ddot{Z} & = & A_z & + & 2 \omega & \dot{X} & + & 3 \omega^2 Z\n\end{array}
$$

Here, the position and velocity vectors  $\;$  [X,Y,Z] $\;$  and [X,Y,Z] $\;$ 

refer to the position and velocity of the OMV relative to the target vehicle, as expressed in Local Vertical Frame. w is the orbital velocity, and  $A = [A_x, A_y, A_z]^T$  is the linear acceleration vector in LVF. Remember that the hand controller signals give rise to an acceleration vector  $\mathbf{a} = [a_1, a_2, a_3]^T$  in OMV body frame. Thus, one can obtain A from a using the transformation :

$$
A = C^{-1}a
$$

where  $C^{-1}$  is the inverse of the direction cosine matrix which can be derived from the quaternion  $q = [q_1, a_2, a_3, a_4]^T$  as:

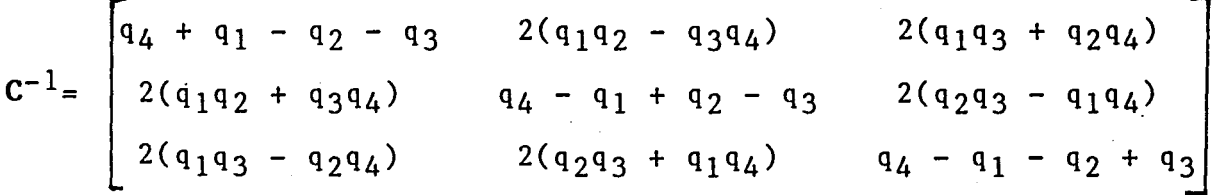

It is obviously impractical to seek an analytical solution to the translational equations of motion. Numerical methods must be used. In the present work, the Adam-Bashforth method is used. For this purpose, each major cycle is subdivided into N (normally 10, but see later section) sub-intervals, each of which will be referred to as a minor cycle. It is necessary that the acceleration vector A be computed for each minor cycle, and stored in an acceleration matrix. At the end of N minor cycles, this acceleration matrix is used to obtain the numerical solution for the entire major cycle. A 14-component state vector is then assembled, and their components are listed below :

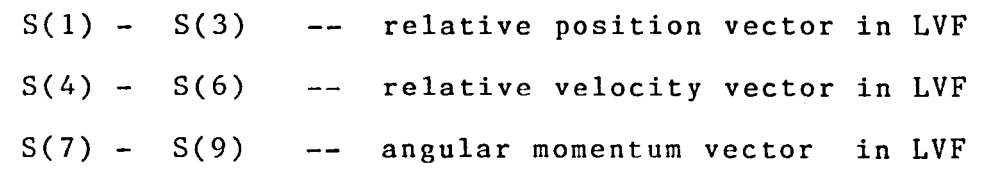

- $S(10) S(13)$  -- attitude quaternion
- S(14) mass in kilograms

The angular momentum vector in LVF can be deduced as follows. Since the body rate  $\mathbf{w} = [w_1, w_2, w_3]^T$  is known, one can calculate LB in body frame using the relation (Reference 10):

$$
L_B = Iw
$$
  

$$
L = C^{-1}L_B
$$

where  $C^{-1}$  is the inverse of the direction cosine matrix.

The state vector serves as input to the State Vector Transformation module (SVX). This module has been designed and implemented (Reference 1) and will not be repeated here. For completeness, a copy of the updated report is included in Appendix 2.

#### **System Design and Implementation**

The design and implementation of the present system is best discussed in the following sub-sections:

#### A) **Hand Controllers**

The hand controllers allow the operator to manipulate the Orbital Maneuvering Vehicle in terms of translation and attitude. In the present system, hand controller signals are used to maneuver the OMV. The hardware is configured to provide 12 bits of information. The first 6 bits pertain to translation, while the remaining 6 bits pertain to attitude control. During development, the 12 bits are simulated by reading them from a disk file (HNDSGL.DAT) as 12 single digit integers. This process is carried

out in a subprogram called lINDCTL. In actual implementation, this subprogram must be replaced by a suitable device driver.

The bit assignment is shown in Table 2. It will be noted that 1 will be used to denote the "on" state while 0·wi11 be used to denote the "off" state. The subroutine HNDCTL contains sufficient logic to ensure that when both bits assigned to a given axis are on, they will be treated as both off (that is, no acceleration along, or rotation about, that axis) to conserve fuel usage. The main purpose of this subroutine is to examine the 12 bits from the hand controllers and return two vectors a and w where

a =  $[a_1, a_2, a_3]^T$  and  $w = [w_1, w_2, w_3]^T$ 

whose meaning have been explained in the previous section. It is important to remember that both a and ware expressed in the OMV body frame.

Ideally, the hand controllers signals should be sensed and updated every minor cycle. But because of timing considerations they will be sensed once every major cycle, and it is explicitly assumed that the bit states do not change during the entire major cycle. This is not an unreasonable assumption, since one major cycle is 0.1 second, which is in the neighbourhood of the average reaction time of the human operator. Besides, the OMV does not have a fast response because of its large mass and low thrust levels.

The acceleration vector a must be expressed in LVF before it

can he used in solving the equntions of motion. Tn the OMV software, this is carried out as mentioned previously by :

- a) calculating the inverse of the direction cosine matrix  $c^{-1}$ .
- b) transforming the vector a to A in LVF, and
- c) placing A in an acceleration matrix AA.

Step a) is carried out by a subroutine called DCSINV while steps b) and c) are carried out by subroutines DMUL and STORE in subroutine MOTION. At the end of the N minor cycles, the subroutine SOLVE is invoked to obtain solutions to the equations of motion numerically.

#### B) Numerical Solutions :

A three step Adam-Bashforth method (References 11-14) is used to obtain solutions to the equations of motion. This method is well known, and will not be elaborated here. Essentially, the set of three coupled second differential equations are re-written as a set of six simultaneous first order differential equations, and the solution computed. The six initial conditions needed for the computation are provided by the six components of the relative position and velocity vectors. Subroutine SOLVE takes the relative displacement and velocity vectors as initial conditions of the previous major cycle, and returns the new position and velocity vectors. A surboutine called STATE is then invoked to assemble the state vector.

#### C) Output Section :

A subroutine called OUTPUT is responsible for conveying information to the outside world. In normal operations, no output

is generally expected, but during testing, it is necessary to be able to monitor the progress of the simulation. At present, one can, via the use of flags, control the form and type of output. By way of example, one can request OMV to print a time sequence of state vectors at 1 second intervals on the printer, or display the position and orientation of the mobile base (on the flat floor) graphically, or disable all outputs altogether.

A fairly simple graphics package called PLOT is implemented to provide graphics output. This package is developed for the initial software checking only; namely to provide the operator with some form of visual output. It must be emphasized that this package is hardware dependent, and is not competable with the PDP 11/34 mini-computer. The present graphics package runs on an IBM Personal Computer fitted with a TECMAR GRAPHICS MASTER board and an IBM monochrome monitor. A resolution of 640 by 352 is used for the package, although the system has a potential resolution of 720 by 700 pixels (Reference 15). PLOT uses escape codes to generate the top or side view of the mobile base (including the mock up module). A listing of this package, written in FORTRAN 77, is included in Appendix 3. It is anticipated that this package can be modified to run on the Evans and Sutherland color graphics terminal driven by a VAX 780.

The entire OMV module is written in FORTRAN 77, and all floating point computations are carried out in double precision. The usual structured programming technique is used. Modular design is faithfully adhered to, so that subroutines can be easily updated or replaced. At times, efficiency may be sacrificed for

code clarity, thereby making the code much easier to maintain and modify. During the design phase, flexibility is emphasized. Hodel parameters are inputted from disk files. Thus, modifica tions on the flat floor system will not involve any changes to the OMV source code. Appendix 4 shows the various data files used. Explanations for the various quantities are included as part of the record so that one can easily modify the configuration, initial conditions and so forth without having to refer to the source listing. A complete listing of OMV is included in Appendix 5, and a hierarchial chart is shown in Figure 4.

#### V) Testing and Results

Initial testing of the OMV software is conducted using an IBM Personal Computer with 8087 arithmetic co-processor. The same source code without the graphics option has been uploaded to the PDP 11/34 at MSFC and executed successfully.

The nature of the model is such that the major source of error would arise from the numerical solutions of the equations of motion. Thus, much effort has been spent to ensure that the Adam~Bashforth method yields accurate results. An error analysis of this method shows that the error is of the order of h<sup>5</sup> where h is the step size. In the present work, the step size is typically 0.01. This, coupled with the fact that all computations are carried out in double precision, means that the expected truncation error is of the order of  $10^{-10}$  -- a figure that is too good to be true.

The following tests were conducted to verify that this

method does indeed give accurate solutions. The homogeneous case is first considered. Physically, this corresponds to the situation where the operator leaves all the controls in neutral so that

a =  $[0,0,0]^T$  and w =  $[0,0,0]^T$ 

Thus, the equations of motion reduce to :

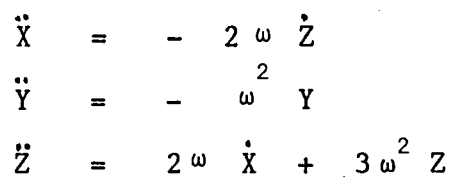

This set of equations can be solved numerically using the Adam-Bashforth method. Further, if  $X_1$ ,  $X_2$ ,  $X_3$  and  $V_1$ ,  $V_2$ ,  $V_3$  are the initial conditions, it can be shown that the analytical solutions are :

$$
X(t) = X_1 - \frac{(3\Omega t - 4\sin\Omega t)}{\Omega} V_1 - 6(\Omega t - \sin\Omega t) X_3 - \frac{(1 - \cos\Omega t)}{\Omega} V_3
$$

$$
\dot{x}(t) = -(3 - 4\cos\theta t) V_1 - 6\Omega(1-\cos\theta t) X_3 - 2(\sin\theta t) V_3
$$

$$
Y(t) = (cos\Omega t) X_2 + (\frac{sin\Omega t}{\Omega}) V_2
$$

$$
Y(t) = -\Omega(\sin \Omega t) X_2 + (\cos \Omega t) V_2
$$

$$
Z(t) = \frac{2(1-\cos\Omega t)}{\Omega} v_1 + (4-3\cos\Omega t) x_3 + \frac{\sin\Omega t}{\Omega} v_3
$$

 $\mathbf{r}$ 

$$
\dot{Z}(t) = 2(\sin \alpha t) V_1 + 3\alpha(\sin \alpha t) X_3 + (\cos \alpha t) V_3
$$

Thus, the numerical solutions can be compared directly with the analytical ones. Here,  $\Omega$  is the orbital velocity, and for a circular orbit,  $\Omega$  can be calculated :

$$
\Omega = G M_{\alpha} / (R_{\alpha} + H)^{3}
$$

where G is the universal gravitation constant,  $M_{e}$  is the mass of the earth,  $R_0$  is the mean earth radius and H is the altitude. Note that at higher orbits,  $\Omega$  approaches 0 and the equations of motion approach

> $\ddot{x}$  $\rightarrow$  0  $\ddot{Y}$   $\rightarrow$  0  $\ddot{z}$  $\rightarrow$  0

and better agreement between numerical and analytical results are expected for high altitudes than lower orbits. A computer program called ADAM has been developed that would, given a set of initial conditions, calculate both the numerical and analytical solutions to the equations of motion. The source listing of ADAM is shown in Appendix 5. In the present set of tests, an altitude of 200 kilometers ( $\Omega = 0.00118$  rad/sec) is used throughout. This altitude represents the lowest design orbit of the Orbital Maneuvering Vehicle. Table 3 shows a comparison between the analytical and numerical solutions at this altitude, using the initial conditions :

$$
X_1 = 0, \t X_2 = X_3 = 0
$$
  

$$
V_1 = 0.05, \t V_2 = V_3 = 0
$$

The result shows that the two solutions agree to better than 3 x  $10^{-8}$  in 60 minutes, or about 0.03 milli-meters. This figure is well below the expected accuracy of the flat floor simulation system. This suprisingly small error comes from the fact that the angular velocity  $\Omega$  is quite small. When  $\Omega = 1.0$  is used, (this angular frequency does not make sense physically, as it represents an orbit well below the earth's surface, but consititutes a valid situation mathematically), the errors propagate quite fast as to render the comparison meaningless after 10 minutes.

A second test was carried out at the same altitude, using null initial conditions:

> $X_1 = X_2 = X_3 = 0$  $V_1 = V_2 = V_3 = 0$

The hand controller signals were chosen to yield a constant acceleration along the X-axis in the LVF, that is  $a =$  $[0.025,0,0]^T$ , and the orientation of the OMV is chosen to be aligned to the LVF at  $t = 0$ . The result after 4 seconds of simulation is shown in Table 4. A plot of the revelant dynamic variables as a function of time is shown in Figure 5. The result shows that the model behaves exactly as expected; namely that an acceleration along the X-axis gives rise to a Z component, as dictated by orbital mechanics. If we ignore the Z contribution for the time being, one can estimate the value of X and  $\check{X}$  using Newton's laws (this is not an invalid estimate as the time inter-

val is quite short compared with the period of rotation) to be X  $= 0.2$  meters, and  $X = 0.1$  meter/sec respectively. These figures compare very favourably with the numerical results at  $t = 4$ seconds.

A very interesting test was conducted in which the.OMV is made to execute a pure pitch motion. In this test, it is assumed that the OMV is orginally at rest, the initial conditions being:

$$
x_1 = x_2 = x_3 = 0
$$
  
\n
$$
v_1 = v_2 = v_3 = 0
$$
  
\n
$$
r = p = y = 0
$$

where r, p, y represent the roll, pitch and yaw respectively. A pure pitch motion would correspond to a rotation about the  $2$ axis. Mathematically,

 $r = y = 0$ , and  $p = w_2 = 0$ 

When the OMV is executed in this mode, the state vectors are fed into the SVX module, with the result that the state vector is translated into a sequence of commands CMD. This sequence of commands is to be transmitted to the flat floor. Table 5 shows the revelent commands for the mobile base. As verified by the graphics display, the mock up module mounted on the mobile base executes a pure pitch at the same rate as the OMV, while the mobile base has to translate along the +X direction. In addition, the pivot point is progressively lowered as expected. This test shows that the modules OMV and SVX are properly interfaced, and that correct results are produced. The command strings as out-

putted by the system to the flat floor is shown in Figure 6.

To further ascertain that the system is functioning properly, the hand controller signals corresponding to a translation along I-axis and a yaw is generated. The revelant commands to the flat floor system is shown in Table 6. A pictorial representation of the mobile base and mock up is as shown in Figure 7. Note that the path of the center of mass of the mock up exactly duplicates that of the OMV.

In summary, various tests conducted have shown that the OMV-SVX system functions properly. By way of example, a pure yaw motion of the OMV demands that the mobile base describes a circular path as shown in Figure 8. There is just one area that needs further investigation, namely timeing considerations. This system must be able to complete all the computation within 0.1 second -- a major cycle. When the system is uploaded to the PDP 11/34, it was discovered that the computer took more than 0.1 seconds to complete one major cycle of computation. At this juncture, one can take one of the following three corrective actions :

- a) Use a faster host computer (VAX 780)
- b) Use single precision computation, or
- c) Increase the step size in the numerical methods.

Of the three choices, the first method is clearly desirable, but until the VAX is installed, one must explore the remaining alternatives. Table 7 shows a time comparison between single and double precision arithmetic when the OMV is run until identical

parameters on the PDP 11/34 computer. The result shows little improvement in execution time. This is not surprising since the computer is equipped with hardware floating point capability. The only remaining recourse is to increase the step size, thereby reducing the number of steps (and hence the number of iterations). It is discovered that the numerical solution to the equations of motion took most of the computation time. Table 8 shows a similar time test for various steps N and retaining double precision arithmetic after the code has been suitably optimized. The data show that a step size of  $h = 0.025$  seconds (N = 4) satisfies the time requirement. The price to be paid is that the error associated with the numerical process may increase. Table 9 shows a comparison test for  $N = 10$  and  $N = 4$  using the program ADAM. The result suggests that there is an optimum N somewhere between 4 and 10 in which the error is a minimum, but this question is not pursued any further. The result also shows that the error does not increase substantially over the same period of 60 minutes whether we use  $N = 10$  or  $N = 4$ . Using  $N = 4$ , the deviation from the analytical solution is still much less than the accuracy of the flat floor system.

#### Conclusion

The series of tests conducted, some of which are not reported here, shows that the simplified mathematical of the Orbital Maneuvering Vehicle is functioning properly, and that it interfaces properly with the State Vector Transformation module SVX to produce correct sequences of commands to the flat floor.

By choosing a coarser step in the numerical integration process, OMV is able to complete all the necessary computation within a major cycle, without compromising on the accuracy. The final acid test cannot be conducted until the flat floor hardware is operational.

List of Tables

 $\ddot{\phantom{0}}$ 

## Table 1

### ONV Hass Characteristics

 $\sigma_{\rm{max}}$ 

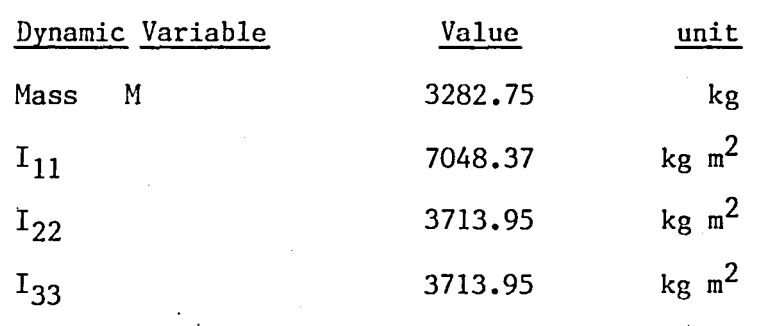

# Table 2

# Hand Controller Bit Assignments

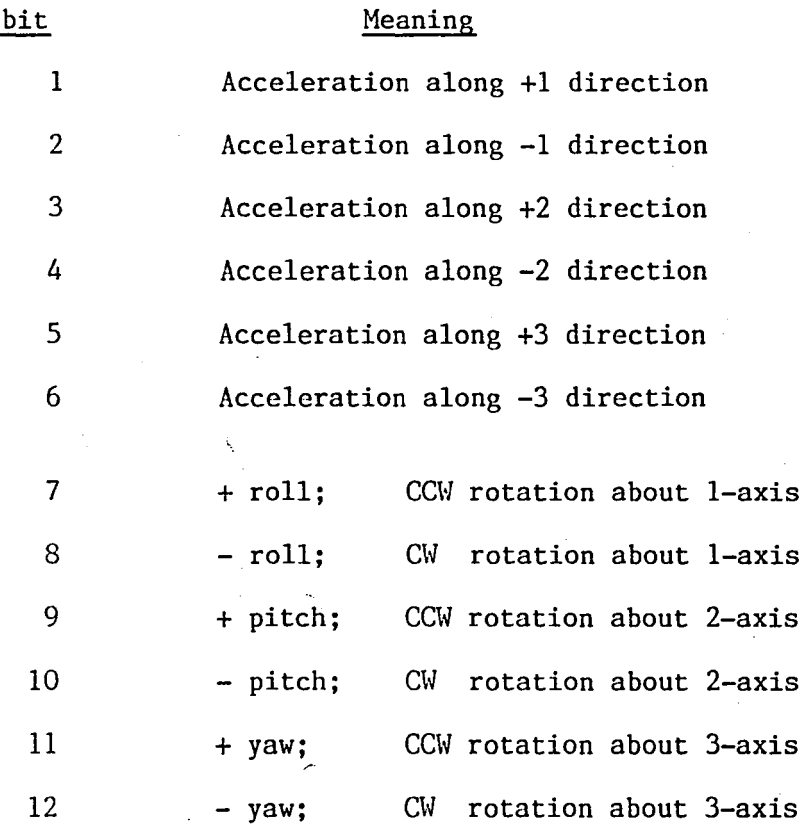

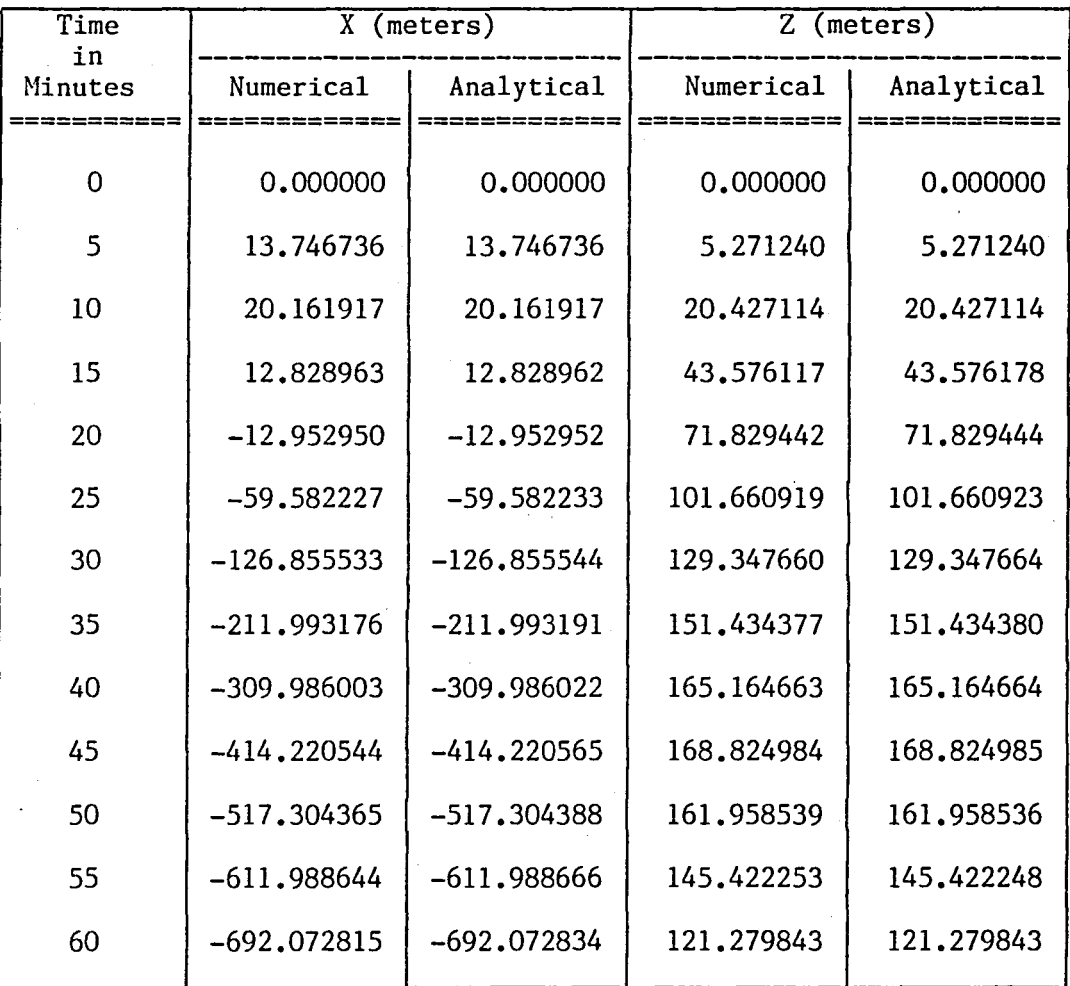

Comparison Between Analytical and Numerical Solutions

Note : X and Z are expressed in Local Vertical Frame.

## Table 3

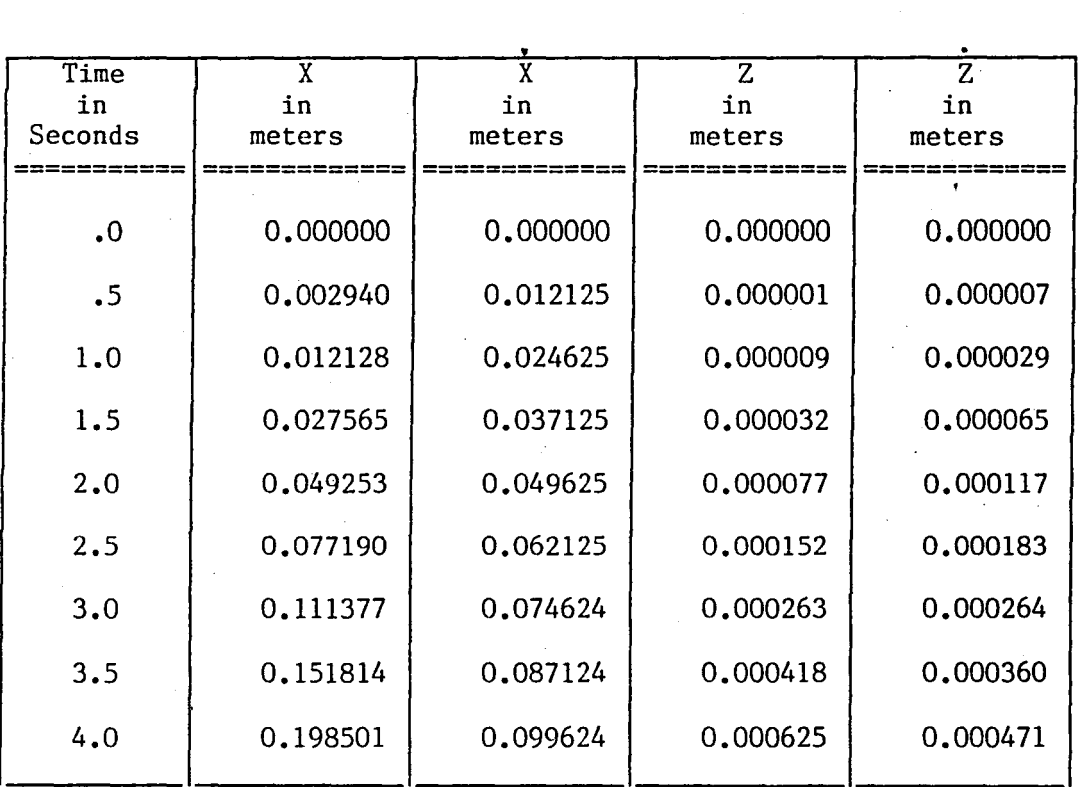

OHV Acceleration Along +X Direction

Table 4

Initial conditions :

 $X_1 = X_2 = X_3 = 0$  and  $V_1 = V_2 = V_3 = 0$ 

Note : All quantities are expressed in Local Vertical Frame.

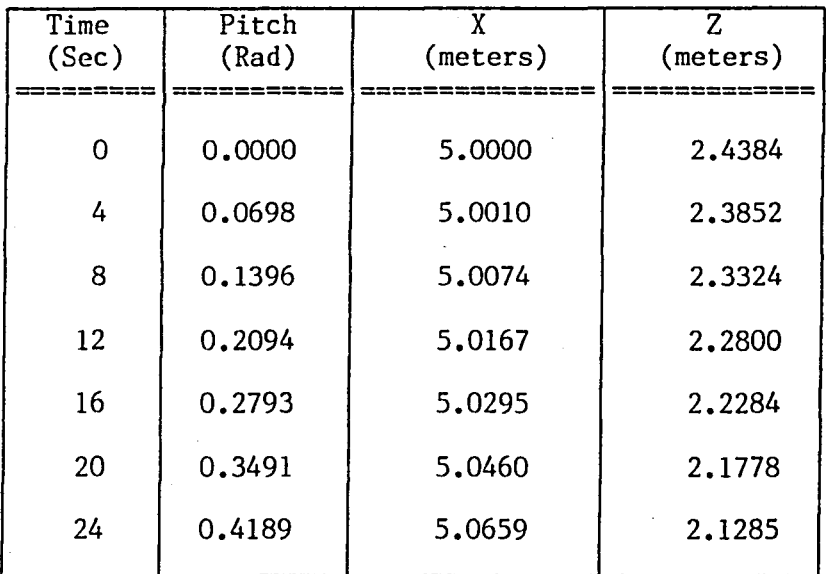

OMV **--** Pure pitch motion at 0.017453 rad/sec

Note : All measurements are in flat floor coordinates. Please see Appendix **1.** 

## Table 5

### Table 6

...

#### Motion of the Mobile Base under

constant acceleration of [0.025,O,O)T and constant yaw at 0.08675 rad/sec

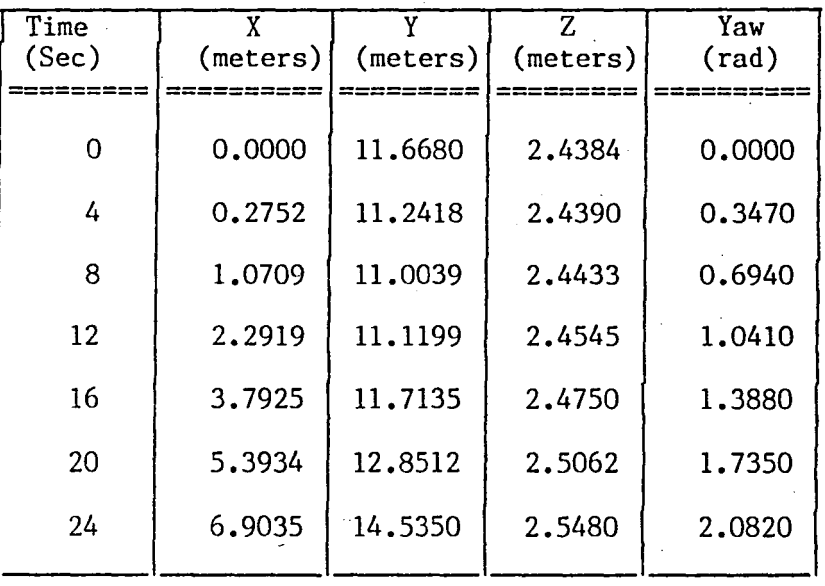

Note :  $X$ ,  $Y$  and  $Z$  are expressed in flat floor coordinates. Please see Appendix 1.

OMV Time Test

| No of | Average execution time per major cycle |                  |
|-------|----------------------------------------|------------------|
| Steps | Single Precision                       | Double Precision |
|       |                                        |                  |
| 4     | 0.077                                  | 0.084            |
| 5     | 0.090                                  | 0.099            |
| 6     | 0.103                                  | 0.113            |
| 7     | 0.117                                  | 0.128            |
| 8     | 0.130                                  | 0.143            |
| 9     | 0.144                                  | 0.158            |
| 10    | 0.157                                  | 0.173            |
|       |                                        |                  |

## Table 8

Optimized OMV Execution Times Per Major Cycle

As A Function Of Number Of Steps N

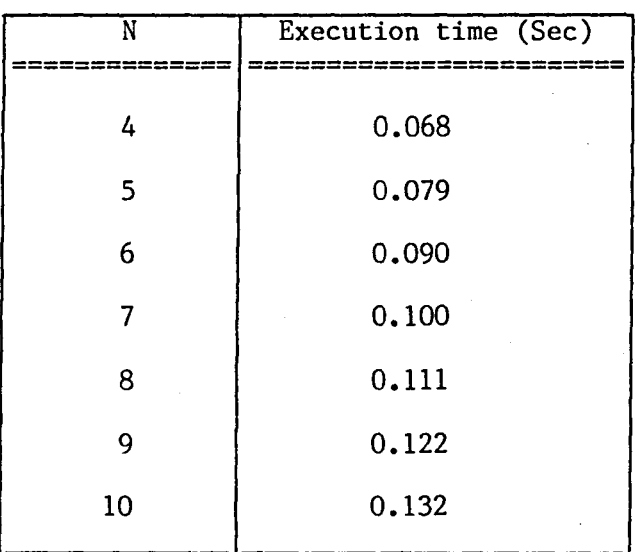

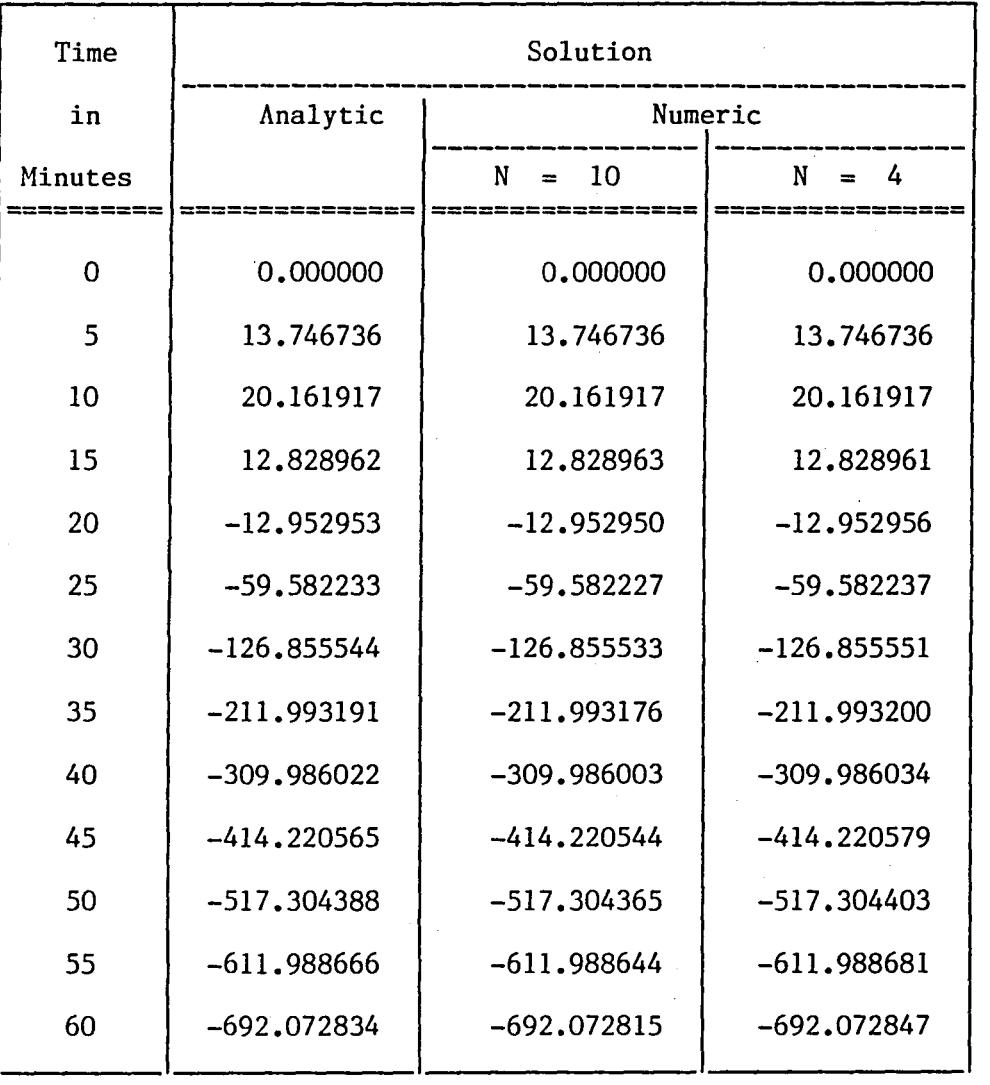

Comparison Test Between  $N = 4$  and  $N = 10$  Steps

Table 9

List of Figures

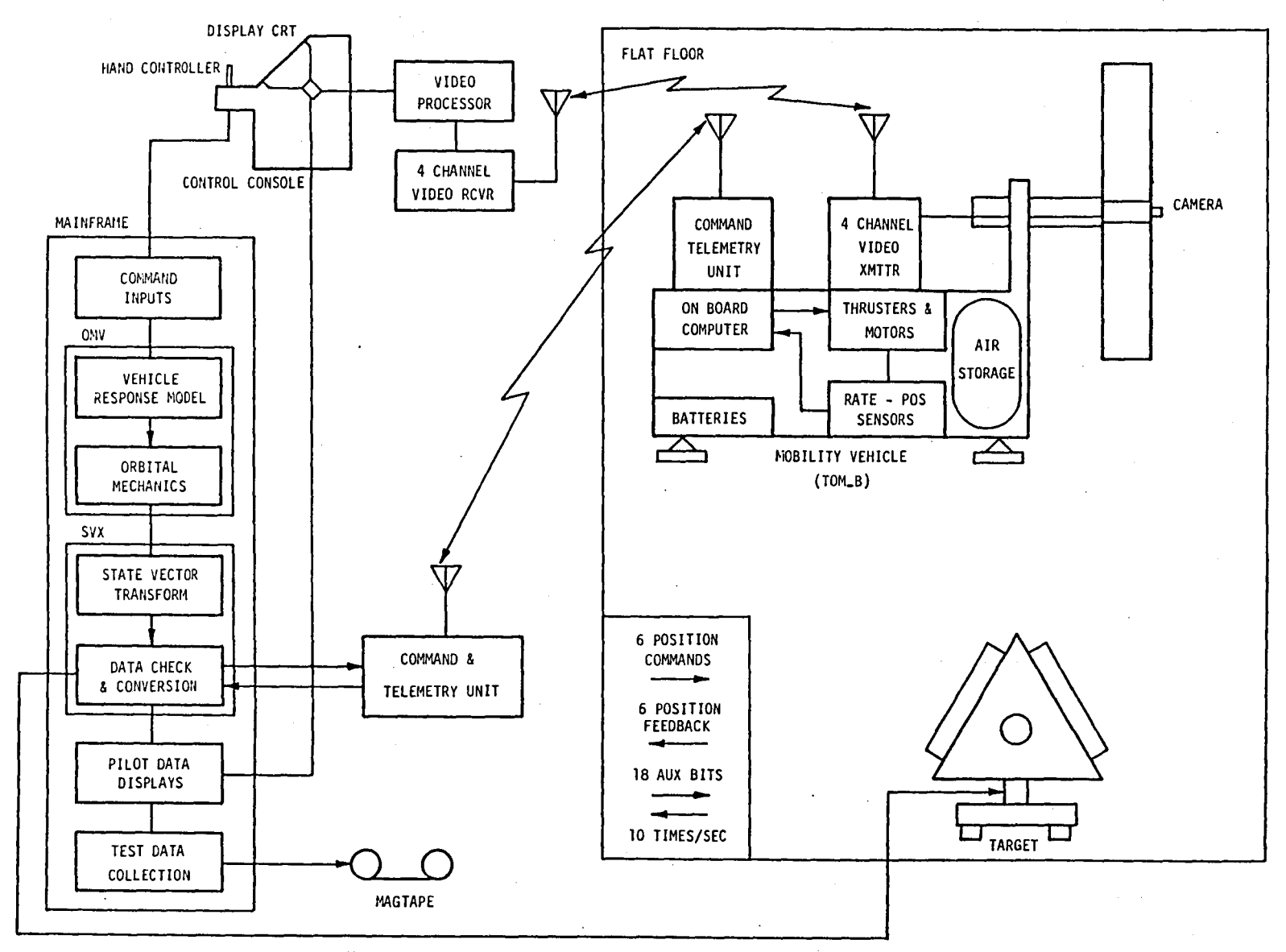

 $\label{eq:2} \mathcal{A} = \mathcal{A} \otimes \mathcal{A} = \mathcal{A}$ 

 $\mathcal{L}_{\text{max}}$  and  $\mathcal{L}_{\text{max}}$ 

 $\mathbf{1} \qquad \qquad \mathbf{1} \qquad \qquad \mathbf{1} \qquad \qquad \mathbf{1} \qquad \qquad \mathbf{1} \qquad \qquad \mathbf{1}$ 

 $\mathbf{r}$ 

 $\mathbf{r}$ 

1

 $\mathbf{I}$ ÷.  $\mathbf{I}$ ÷

 $\mathbf{E} = \left\{ \mathbf{E} \left( \mathbf{E} \right) \left( \mathbf{E} \right) \mathbf{E} \left( \mathbf{E} \right) \mathbf{E} \left( \mathbf{E} \right) \mathbf{E} \left( \mathbf{E} \right) \mathbf{E} \left( \mathbf{E} \right) \mathbf{E} \left( \mathbf{E} \right) \mathbf{E} \left( \mathbf{E} \right) \mathbf{E} \left( \mathbf{E} \right) \mathbf{E} \left( \mathbf{E} \right) \mathbf{E} \left( \mathbf{E} \right) \mathbf{E} \left( \mathbf{E} \right$ 

**Figure 1. MSFC Flatfloor Simulation System** 

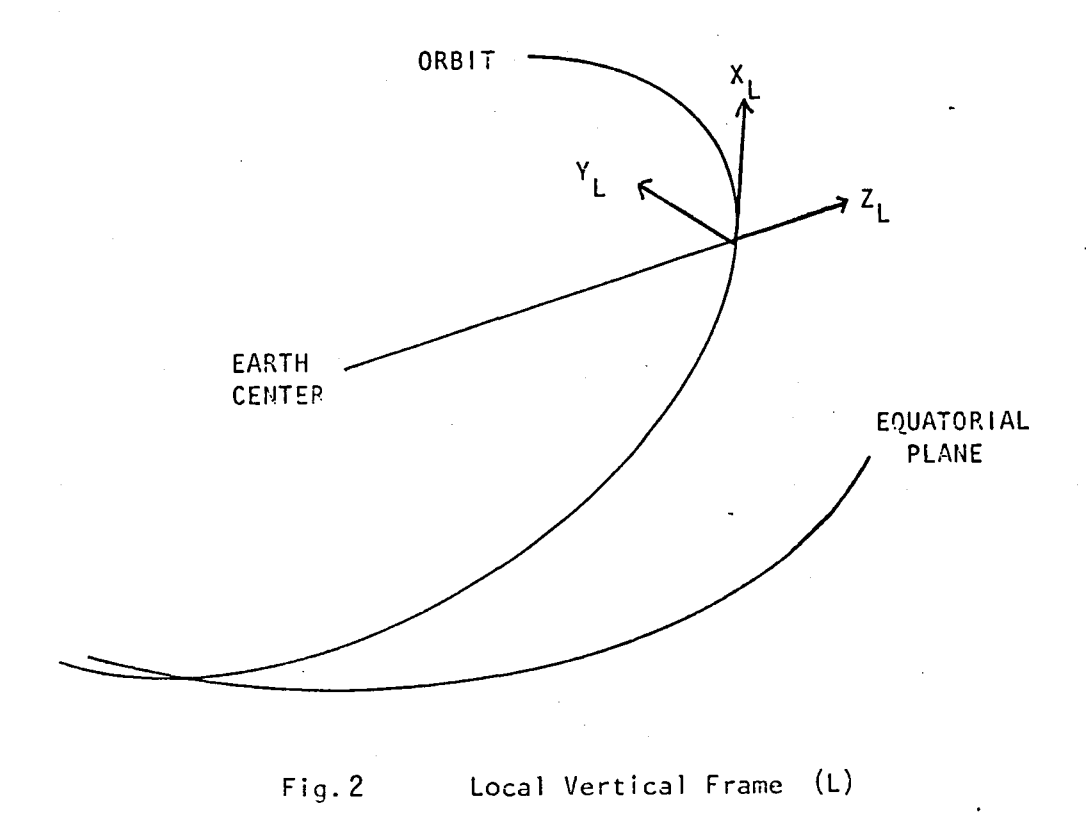

.- I

 $\Box$ 

Г  $\frac{1}{4}$  .

-

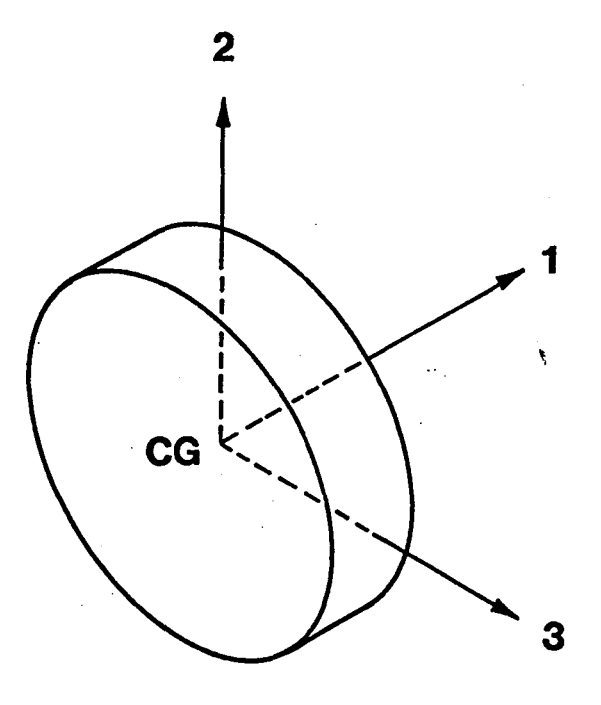

~ i ,  $\begin{bmatrix} 1 \\ 1 \end{bmatrix}$ 

 $\overline{r}$  $\mathcal{L}^{\pm}$ 

r

**OMV Body Frame**
## Figure 4

ONV Heirarchial Chart

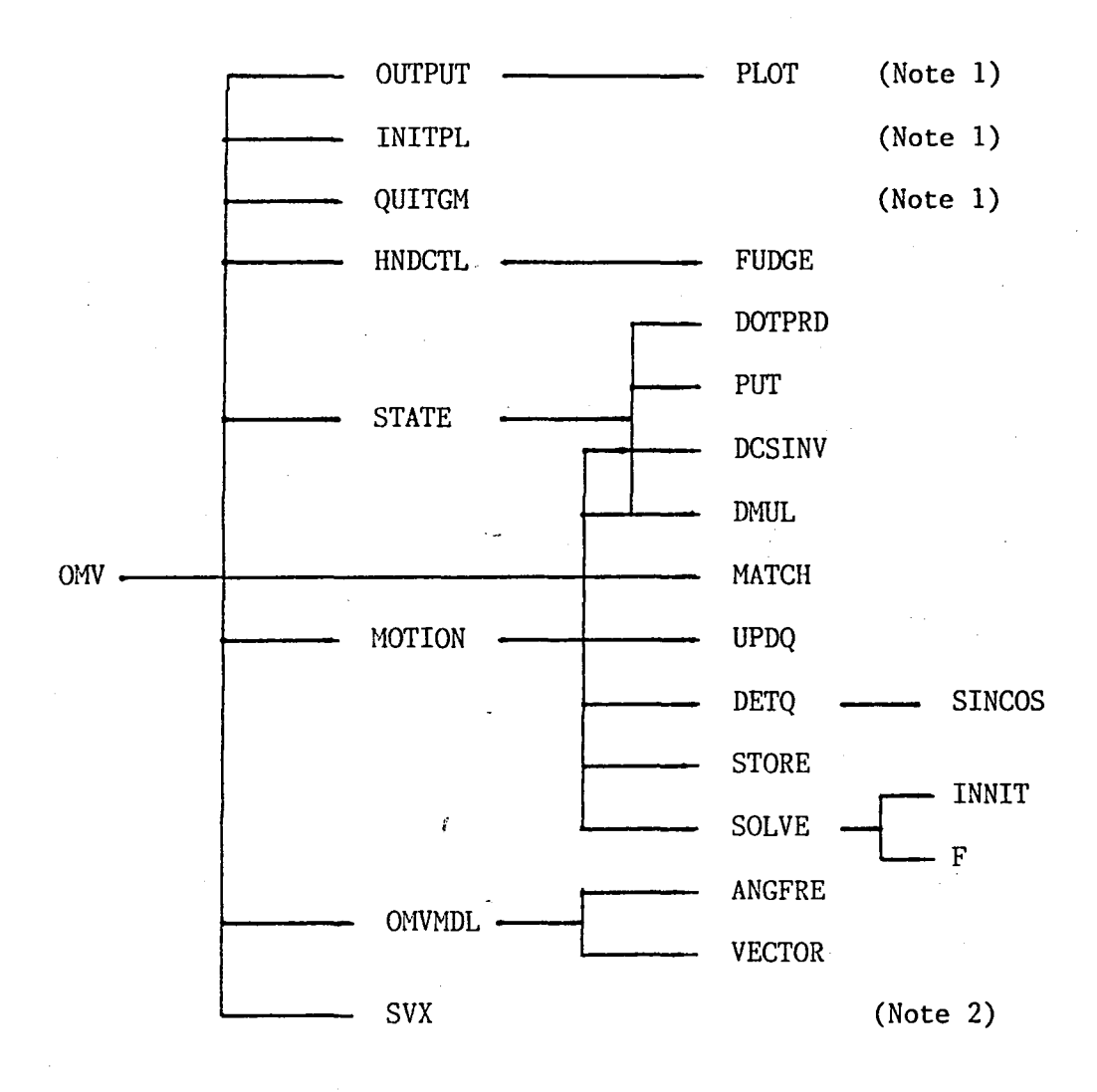

Note 1 : Hardware incompatible graphics package.

Note 2 : Vector Transformation Module. See Reference 1.

i -

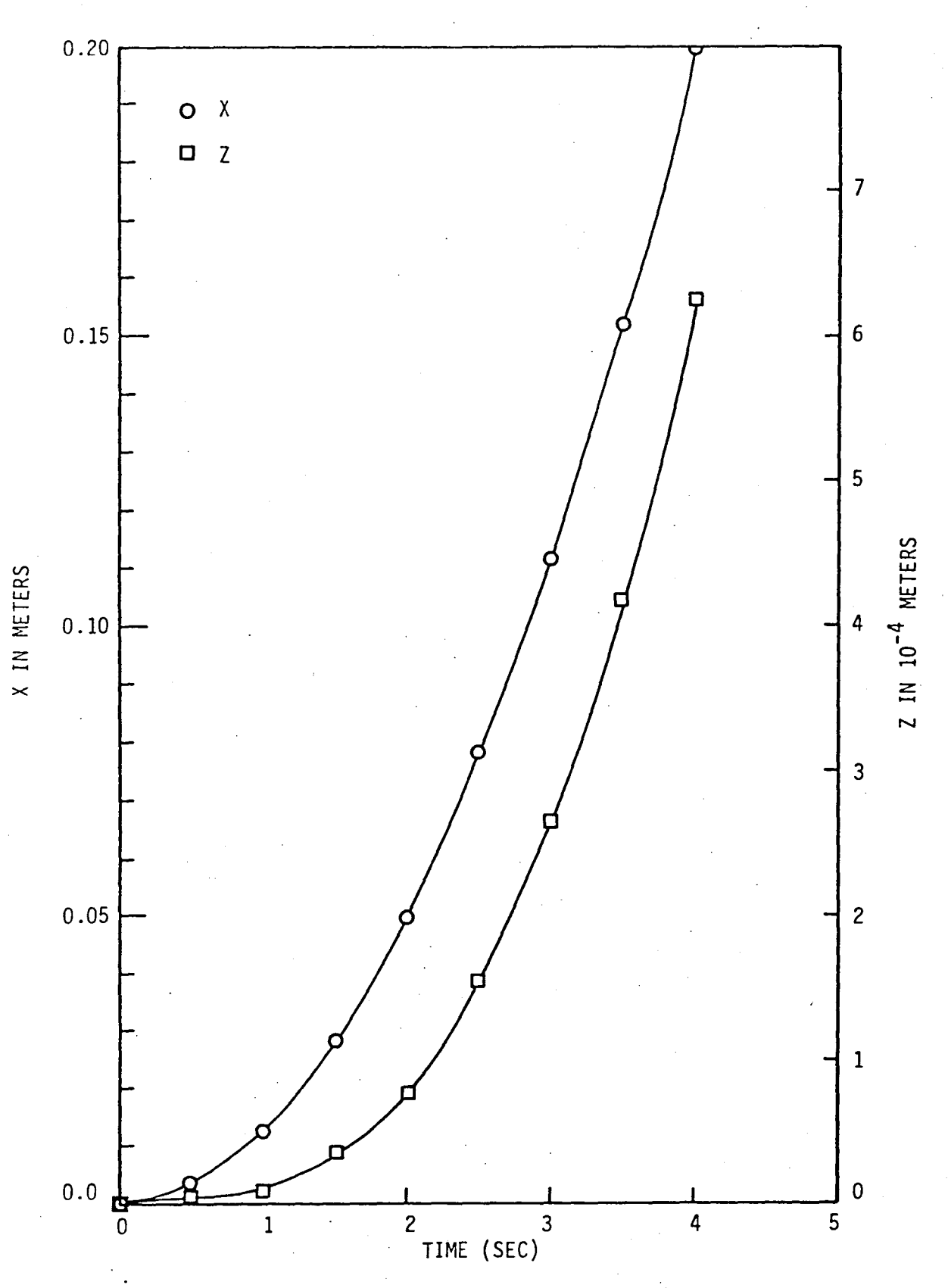

I -<br>-<br>-<br>-

r I

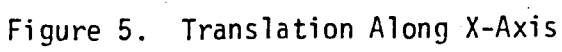

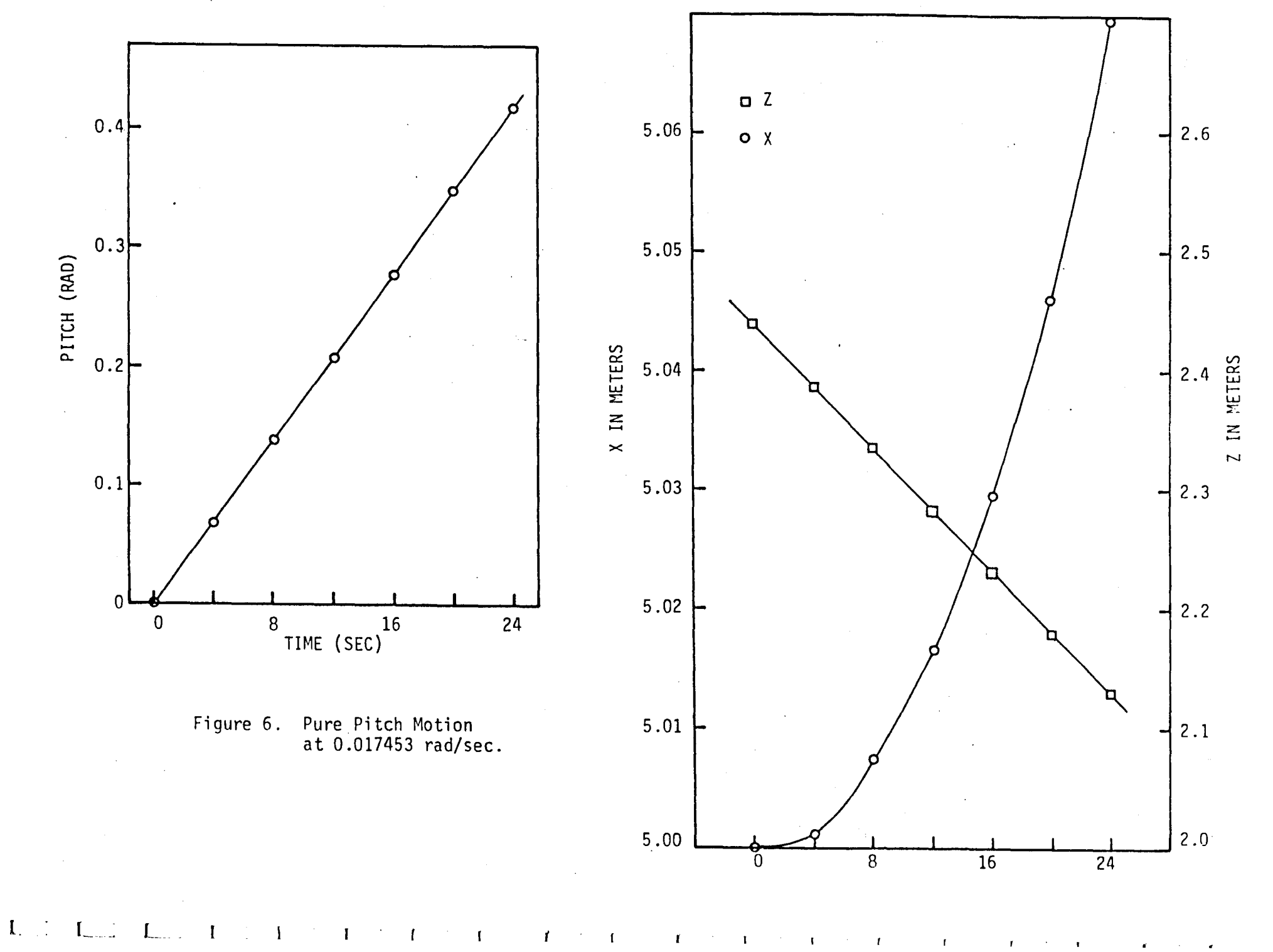

 $\mathbf{I}$  $\pmb{f}$  $\pmb{\mathsf{f}}$  $\mathbf{f}$  $\mathbf I$  $\mathbf I$ 

 $\mathbf{r}$  .  $\mathcal{F}(\mathcal{F})$  . It  $\hat{\mathbf{r}}$  $\bullet$ 

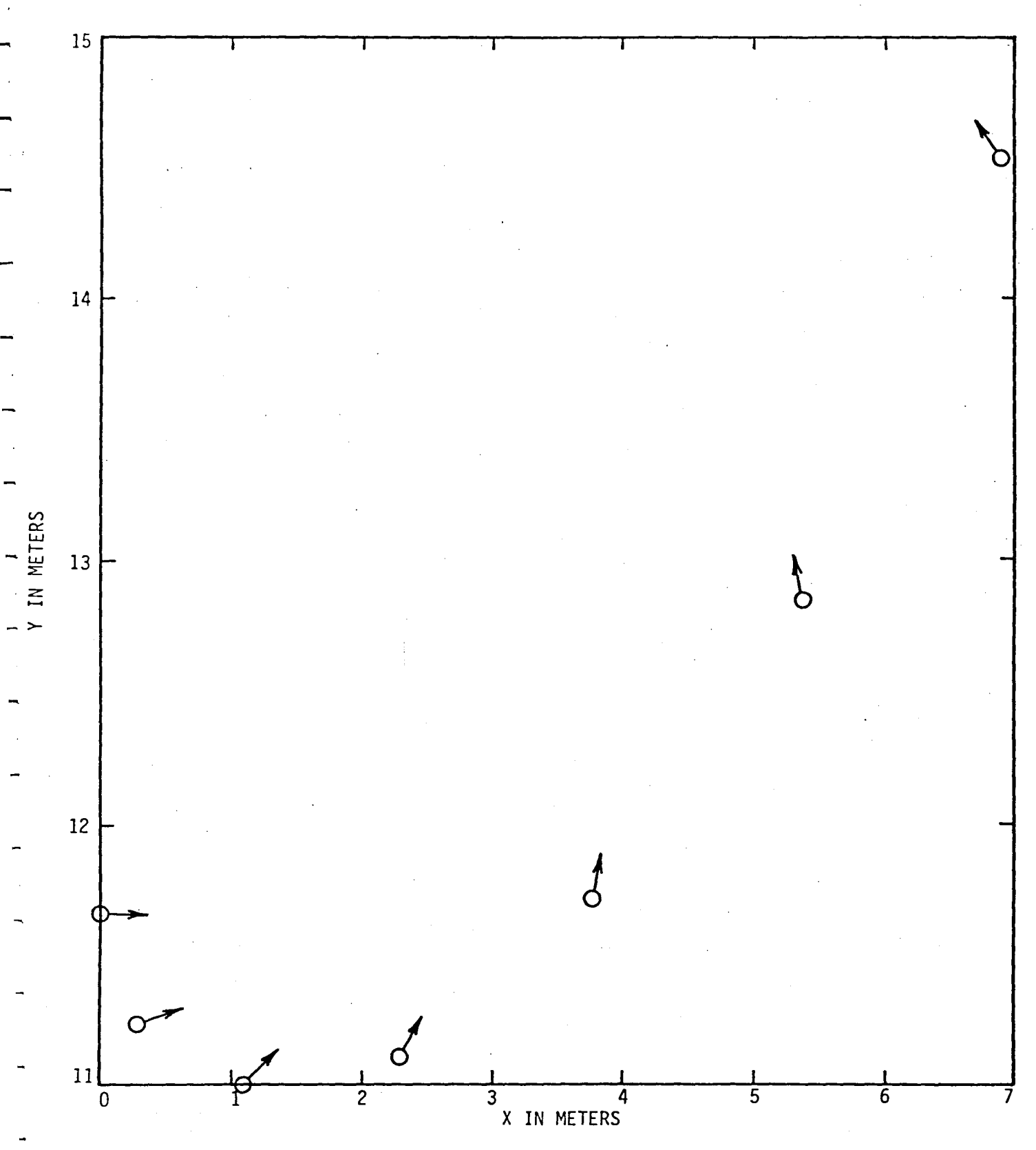

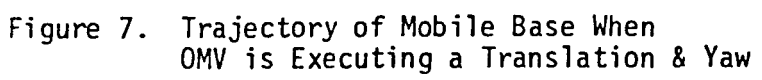

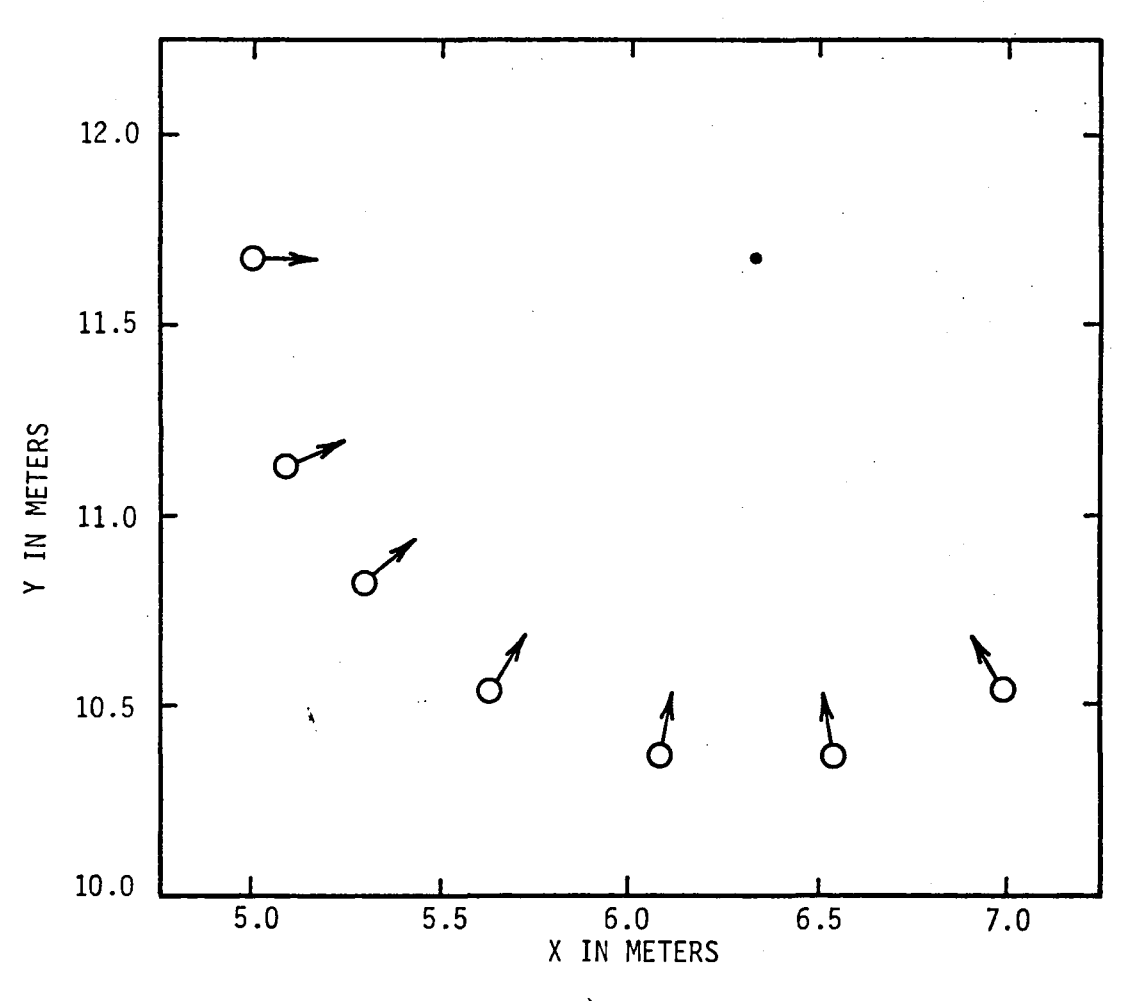

Figure 8. OMV Pure Yaw Motion

List of References

#### List of References

- 1. "State Vector Transformation Module", W. Teoh, NASA Technical Report, May 9, 1984. Contract # NAS8-35670.
- 2. ''Teleoperator Maneuvering System Preliminary Definition Study", prepared by Program Development, MSFC, June 1983.
- 3. "Classical Mechanics", H. Goldstein, Addison-Wesley Inc, 1965.
- 4. "Mechanics" K. Symon, Addison-Westley Inc, 1964.
- 5. "Equations of Motion for Six Degrees Of Freedom TRS Simulation", J. Galaboff, NASA MSFC System Dynamics Laboratory Memo ED15-78-34, August, 1978.
- 6. "On The Use Of Quaternions In Simulation Of Rigid Body Motion", A. C. Robinson, Wright Air Development Center, 1958.
- 7. "A New Method For Performing Digital Control System Attitude Computation Using Quaternions", B. P. Ickes, AIAA Journal 8(1970)13.
- B. "Design Of A Terminal Pointer Hand Controller For Teleoperator Applications:, E. L. Saenger and W. S. Woltosz, URS/Matrix Company Final Report, NASA Contract # NAS8-28760, 1973.
- 9. "Quaternions For Control Of Space Vehicles", A. C. Hendley, Sperry Rand Corp, NASA Contract # *NASB-20055, 1973.*
- 10. "Software Specifications For Docking Simulations Of The Orbital Maneuvering Vehicle (OMV)", J. D. Hicheal, NASAN. MSFC System Dynamics Lab, Memo ED15-83-64, 1984.
- 11. "Discrete Variable Methods In Ordinary Differential Equations", P. Henrici, John Wiley & Sons, 1962.
- 12. "Numerical Methods With FORTRAN IV", D. McCracken, John Wiley & Son, 1972.
- 13. "Mathematical Modelling And Digital Simulation For Engineerers And Scientists", J. Smith, John Wiley & Son, 1977.
- 14. "Applied Numerical Methods", B. Carnahan, H. Luther and J. Wilkes, John Wiley & Son, 1969.
- 15. "GRAPHICS MASTER Reference Mannual", Tecmar Corp, 1983.

Appendix 1

OHV Translational Equations of Motion

#### Appendix 1.

r

#### OMV Translational Equations Of Motion

Consider a target vehicle orbiting the earth with an angular velocity  $\mathbf w$ and an orbit radius of R<sub>o</sub>. We can define a local vertical frame (LVF) at the center of gravity of this vehicle as shown in the figure below:

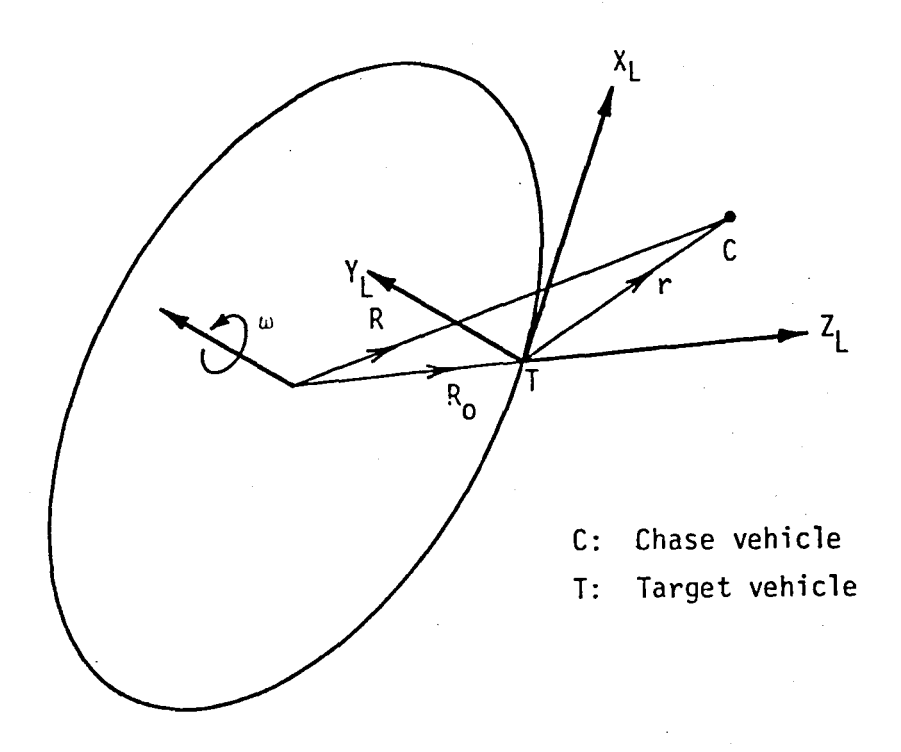

Here,  $X_L$ ,  $Y_L$  and  $Z_L$  are the three orthogonal axes of the LVF. We can imagine that the center of the earth may be considered as the origin of the inertial coordinate frame. We can chose the axes of this coordinate system as shown. In particular,  $Y_E$  is parallel to  $Y_L$ . We shall use the subscript L to denote those quantities that are expressed in the LVF, while the subscript E shall be used for those quantities expressed in the inertial frame. The point C in the above figure represents the center of mass of the chase vehicle (OMV)

The equation of motion of the chase vehicle is easily deduced from Newton's second law, namely,

$$
M_c \ddot{\mathbf{R}} = \mathbf{F}_g + \mathbf{F}_c \tag{1}
$$

This equation is written in the inertial frame. Here,  $M_c$  is the mass of the chase vehicle,  $F_g$  is the gravitational force exerted on the vehicle by the earth, and  $F_c$  is the control force exerted on the vehicle from the on-board thrusters and jets. The objective of this exercise is to derive the equation of motion in terms of r and its time derivatives. Namely, we wish to express the motion of the chase vehicle (OMV) in local vertical frame. This choice turns out to be very convenient for docking maneuvers.

From the above figure, it is obvious that

$$
R = R_0 + r_E
$$
 (2)

it follows that

.-.

 $\mathsf{I} \subset \mathsf{I}$ 

 $\ddot{R}$  =  $\ddot{R}_0$  +  $\ddot{r}_E$  (3)

Since the LVF is a rotating frame, we can use the operator :

$$
{\rm d/dt} \, {\rm l}_E = {\rm d/dt} + {\bf w} \, {\bf x} \, {\rm l}_L
$$

Applying this operator to r twice, we have

$$
\dot{\mathbf{r}}_{\mathbf{E}} = \dot{\mathbf{r}}_{\mathbf{L}} + \mathbf{w} \times \mathbf{r}_{\mathbf{L}}
$$

and

$$
\begin{aligned}\n\ddot{\mathbf{r}}_{\mathbf{E}} &= \mathbf{d}/\mathbf{d}\mathbf{t} (\dot{\mathbf{r}}_{\mathbf{L}} + \mathbf{w} \times \mathbf{r}_{\mathbf{L}}) + \mathbf{w} \times (\dot{\mathbf{r}}_{\mathbf{L}} + \mathbf{w} \times \mathbf{r}_{\mathbf{L}}) \\
&= \ddot{\mathbf{r}}_{\mathbf{L}} + \mathbf{w} \times \dot{\mathbf{r}}_{\mathbf{L}} + \mathbf{w} \times \dot{\mathbf{r}}_{\mathbf{L}} + \mathbf{w} \times (\mathbf{w} \times \mathbf{r}_{\mathbf{L}}) \\
&= \ddot{\mathbf{r}}_{\mathbf{L}} + 2\mathbf{w} \times \dot{\mathbf{r}}_{\mathbf{L}} + \mathbf{w} \times (\mathbf{w} \times \mathbf{r}_{\mathbf{L}})\n\end{aligned} \tag{4}
$$

From equations  $(3)$  and  $(4)$ , we have :

$$
\ddot{R} = \ddot{R}_{O} + \ddot{r}_{E}
$$
  
=  $\ddot{R}_{O} + \ddot{r}_{L} + 2w \times \dot{r}_{L} + w \times (w \times r_{L})$ 

Furthermore, for a circular orbit,

$$
\ddot{R}_{0} + w^{2}R_{0} = 0
$$

therefore,

,....

r  $\mathbb{F}_{\infty}$ 

$$
\ddot{\mathbf{R}} = -\mathbf{w}^2 \mathbf{R}_0 + \ddot{\mathbf{r}}_L + 2\mathbf{w} \times \dot{\mathbf{r}}_L + \mathbf{w} \times (\mathbf{w} \times \mathbf{r}_L)
$$
 (5)

It is clear at this point that the equations of motion (1) can be rewritten in terms of  $r_L$  and  $R_o$  and their time derivatives. Thus the subscript will be dropped from here on. Recall that

$$
R = R_0 + r
$$
  
\n
$$
R^2 = (R_0 + r) \cdot (R_0 + r)
$$
  
\n
$$
= R_0^2 + r^2 + 2R_0 \cdot r
$$
  
\n
$$
= R_0^2 + 2R_0 \cdot r
$$
  
\n
$$
= R_0^2 \{1 + 2(R_0 \cdot r) / R_0^2 \}
$$
  
\n
$$
R^{-3} = R_0^{-3} \{1 + 2(R_0 \cdot r) / R_0^2 \}^{-3/2}
$$
  
\n
$$
\approx R_0^{-3} \{1 - 3(R_0 \cdot r) / R_0^2 \}
$$

so that

Thus,  $F_g$ 

$$
= -(GM_{e}M_{c}/R^{3}) R
$$
  
\n
$$
= -(GM_{e}M_{c}/R_{0}^{3}) (R_{0} + r) (1 - 3(R_{0}r) / R_{0}^{2})
$$
  
\n
$$
= -w^{2}M_{c}(R_{0} + r) (1 - 3(R_{0}r) / R_{0}^{2})
$$
  
\n
$$
\approx -w^{2}M_{c} (R_{0} + r - 3(R_{0}r/R_{0}^{2})R_{0}
$$
 (6)

since for a circular orbit,  $w^2 = GM_e/R_o^3$ . Substituting equations (5) and (6)

into  $(1)$ , we have :

r I ,

 $M_{C}(-w^{2}R_{O} + \mathbf{r} + 2w \times \mathbf{r} + w \times (w \times r)) = F - M_{C}w^{2}(R_{O} + r - 3(R_{O} \cdot r)/R_{O}^{2})$ 

If we define  $A = F_c / M_c$ , then we have :

$$
-w^{2}R_{0} + \ddot{r} + 2w \times \dot{r} + w \times (w \times r) = A - w^{2}R_{0} - w^{2}r + 3w^{2}(R_{0} \cdot r/R_{0}^{2})R_{0}
$$

which, after re-arranging, gives :

$$
\ddot{\mathbf{r}} = \mathbf{A} - 2\mathbf{w} \times \dot{\mathbf{r}} - \mathbf{w}^2 \mathbf{r} - \mathbf{w} \times (\mathbf{w} \times \mathbf{r}) + 3\mathbf{w}^2 (\mathbf{R}_0 \cdot \mathbf{r}/\mathbf{R}_0^2) \mathbf{R}_0 \tag{7}
$$

Now, we shall state  $r$ ,  $R_0$  and **w** in cartesian coordinates. It is explicitly assumed that the unit vectors i, j and k are directed along  $X_L$ ,  $Y_L$  and  $Z_L$  axes respectively. Thus,

$$
\mathbf{r} = [X, Y, Z]^T
$$
  
\n
$$
\mathbf{R}_0 = [0, 0, R_0]^T
$$
  
\n
$$
\mathbf{w} = [0, \mathbf{w}, 0]^T
$$
 and  
\n
$$
\mathbf{A} = [A_x, A_y, A_z]^T
$$

and it can easily be shown that :

$$
2\mathbf{w} \times \mathbf{r} = [2\mathbf{w} \mathbf{Z}, \quad 0, -2\mathbf{w} \mathbf{X}]^{T}
$$
  

$$
\mathbf{w} \times (\mathbf{w} \times \mathbf{r}) = [-\mathbf{w}^{2}\mathbf{X}, \quad 0, -\mathbf{w}^{2}\mathbf{Z}]^{T}
$$
  

$$
3\mathbf{w}(\mathbf{R}_{0} \cdot \mathbf{r}/\mathbf{R}_{0}^{2})\mathbf{R}_{0} = [0, 0, 3\mathbf{w}^{2}\mathbf{Z}]^{T}
$$
 and  

$$
\mathbf{w}^{2}\mathbf{r} = [\mathbf{w}^{2}\mathbf{X}, \mathbf{w}^{2}\mathbf{Y}, \mathbf{w}^{2}\mathbf{Z}]^{T}
$$

and substituting into equation (7) yields

$$
[X, Y, Z]^T = [-2w\dot{Z}, 0, 2w\dot{X}]^T + [w^2X, 0, w^2Z]^T
$$
  
+ 
$$
[-w^2X, -w^2Y, -w^2Z]^T + [0, 0, 3w^2Z]^T
$$
  
+ 
$$
[A_x, A_y, A_z]^T
$$

 $\overline{a}$ 

$$
X = AX - 2w\dot{Z}
$$
  
\n
$$
Y = Ay - w2Y
$$
  
\n
$$
Z = Az + 2w\dot{X} + 3w2Z
$$

Equation (8) is the equation of motion of the chase vehicle relative to the target vehicle in local vertical frame.

Appendix 2

 $\ddot{\mathbf{r}}$ 

 $\mathbf{L}$ 

 $\mathsf{L}$ .

 $\ddot{\phantom{a}}$ 

# State Vector Transformation Module SVX

# Technical Report

### State Vector Transformation Module

Technical Report

Prepared for

George C. Marshall Space Flight Center Marshall Space Flight Center Huntsville, AL 35812

by

Dr. William Teoh

Kenneth Johnson Energy & Environment Center University of Alabama in Huntsville Huntsville, AL 35899

1

Date prepared : May 9, 1984 Contract # NAS8-35670

~  $\mathbf{I}_{\mathbf{I}}$ 

 $\lambda$ 

#### INTRODUCTION

r

....

The State Vector Transformation Module (SVX) is an interface between the OMV simulation model and the mobile base (TOM\_B) of the flat floor simulation system. We can imagine the OMV simulation to be a free flying vehicle in space under human operator control, and at any particular instant, its state can be summarized as a fourteen-component vector called the state vector S. SVX takes this state vector. as an input and generates an appropriate string of commands that is transmitted to TOM B with the stipulation that if TOM\_B executes this command string exactly, then the mock-up module mounted on TOM\_B will exactly replicate the motion of the OMV as percieved by the operator.

References 1), 2) and 3) are reports that pertain to the various aspects of the OMV. From these reports, the various components that make up the state vector can be deduced and are presented below :

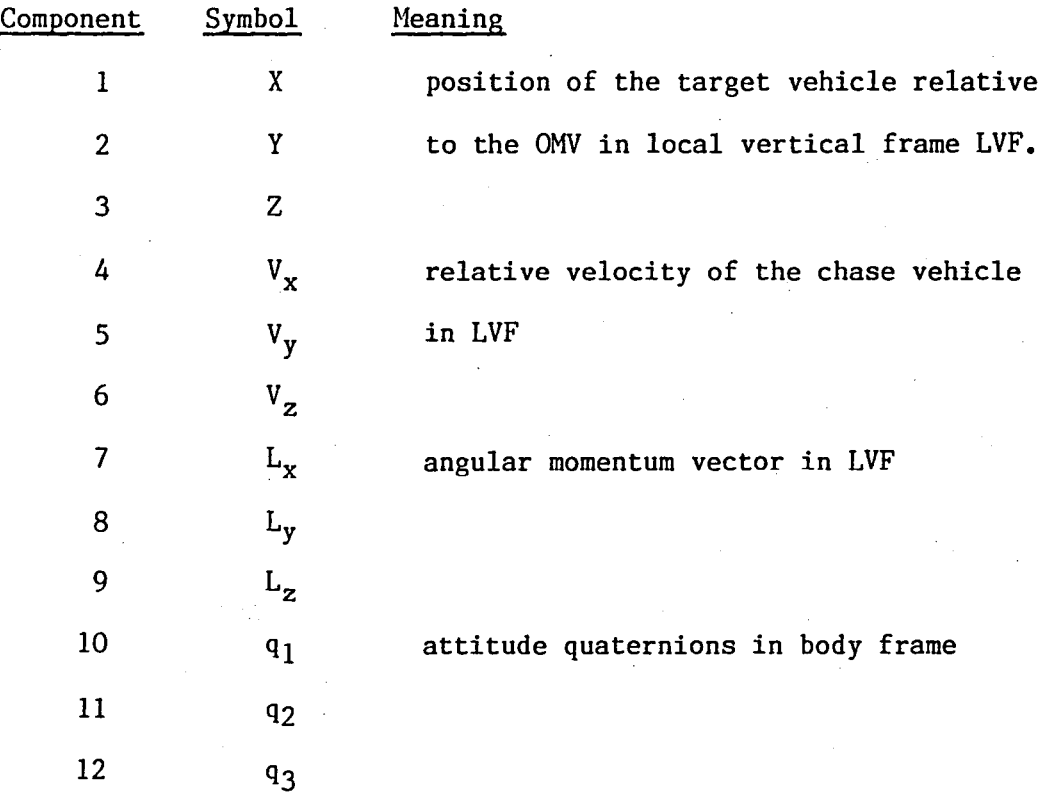

13

|<br>|-<br>|

 $\Box$ 

-.

....

14 m mass of OMV

 $q_4$ 

It is often more convenient to consider the state vector to be made up of the following four vectors:  $X = [X, Y, Z]^T$ ,  $V = [V_x, V_y, V_z]^T$ ,  $L = [L_x, L_y,$  $L_z$  ] and the unit quaternion q = [ q<sub>1</sub>, q<sub>2</sub>, q<sub>3</sub>, q<sub>4</sub> ]<sup>T</sup>.

As mentioned earlier, the required command string must be derived from this state vector, and is transmitted to TOM B as seven 16-bit words. The last word can either be a zero or a one, which is interpreted by the TOM B Executive as rate or position control respectively. A brief explanation of the command string is shown below :

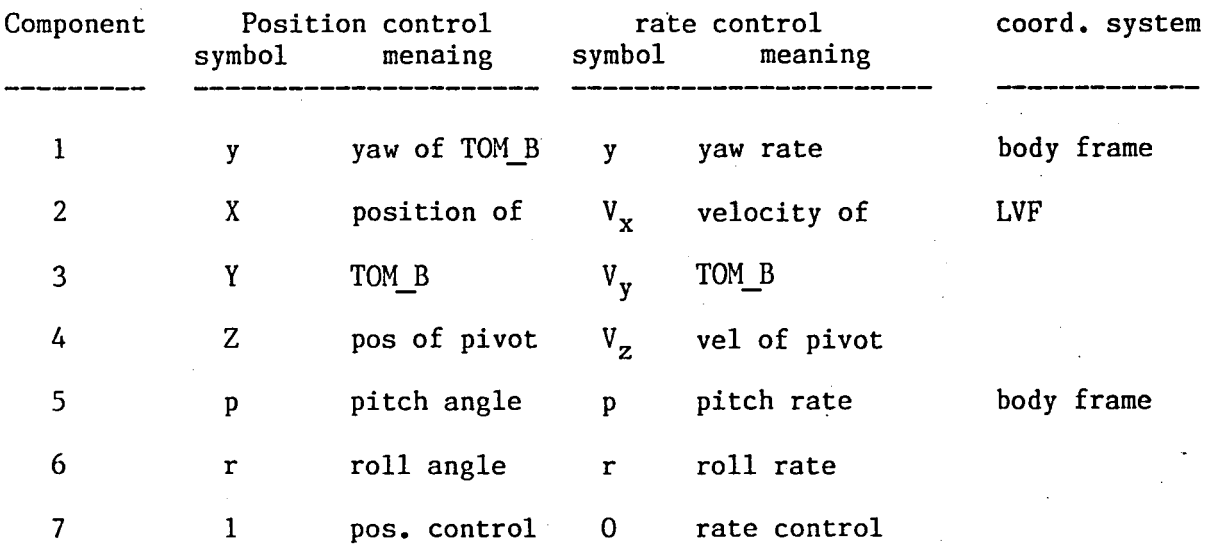

Before the detailed analysis is presented, it is necessary to define the various coordinate systems used.

#### COORDINATE SYSTEMS

Several coordinate systems are used in this software module. Specifically, motion of the OMV is described in Local Vertical Frame (LVF) while the orienta-

tion of the OMV is described in body frame. Similarly, the position and velocity of the mobile base TOM\_B is described in floor coordinates while the orientation of the mock-up module and TOM B are described by their respective body frames.

A) the Local Vertical Frame (LVF)

-

....

-,

Imagine a circular orbit that is inclined at an angle i with respect to the equatorial plane. A Local Vertical Frame is a non-stationary frame that has its origin at a point on this orbit such that

- (i) its  $Z_L$  axis is directed away from the earth's center,
- (ii) its  $X_L$  axis is directed tangential to the orbit and is perpendicular to its  $Z_L$  axis, and
- (iii) the  $Y_L$  axis is directed parallel to the angular momentum vector, as shown in Figure 1.

A subscript L will be used to indicated quantities defined in this coordinate system.

B) the Floor Coordinates (F)

The floor coordinates has its origin at one corner of the flat floor as shown in Figure 2. Its  $X_F$  axis is directed along the width of the floor, while the  $Y_F$  axis is directed along the length of the floor. Naturally,  $Z_F$  axis is directed vertically up.

C) the TOM\_B body Frame (B)

This coordinate system is fixed with respect to the mobile base, and has its origin at the center of mass of the mobile base. Its  $X_B$  axis is directed towards the front of TOM\_B, while its  $Z_B$  axis is parallel to the  $Z_F$  axis of the flat floor. A third axis  $Y_B$  is chosen so as to form an orthogonal right-handed

coordinate system, a top view of which is shown in Figure 3.

D) the Mock-Up Module Body Frame (M)

We shall assume that the mock-up module resembles the OMV in shape (that is, not unlike a pancake). The origin of its body frame coincides with its center of mass, and the  $X_M$  axis is directed towards the front of the module. Initially, at the start of the simulation, the  $Z_M$  axis is chosen to be parallel to  $Z_F$ , and the appropriate orthogonal axis is chosen as its  $Y_M$  axis, as indicated in Figure 4.

#### ANALYSIS

-,

..

",

From the references mentioned above, it is obvious that the relative position and attitude from the state vector are relative quantities. Thus, initial conditions at the start of the simulation must be known. Figures 5 a) and b) shows the initial state of the mobile base and mock-up module at the start of the simulation. The quantities  $a, c, 1$ , h and o can be obtained from measurement.

<sup>A</sup>necessary initial condition is that the operator must leave the hand \ controllers in the neutral position for at least one second so that the initial position of the OMV [ $X_o$ ,  $Y_o$ ,  $Z_o$ ]<sup>T</sup> can be obtained. It is also assumed that the initial orientations of both the OMV and mock-up module are set in their home position. If the notation r, p, and y is used to indicate the roll, pitch and yaw of both the OMV and the mock-up, then,

$$
[ r_{OMV}, p_{OMV}, y_{OMV}]^{T} = [ r_{M}, p_{M}, y_{M}]^{T} = [ 0, 0, 0]^{T}
$$

It is obvious that the corresponding axes of the coordinate frames M, Band F are all parallel at this point in time. At any later time, the position of the OMV can be calculated from the state vector :

$$
\begin{bmatrix} x_L \\ x_L \\ z_L \end{bmatrix} = \begin{bmatrix} s_1 \\ s_2 \\ s_3 \end{bmatrix}
$$
 [0]

|<br>|-<br>|

-..

 $\ddot{\phantom{1}}$ 

..

Here,  $S_1$ ,  $S_2$ , and  $S_3$  are the first three components of the state vector. This position is measured relative to the starting point in the beginning of the simulation, and can be transformed to the position of the mock-up module in floor coordinates using the equation :

$$
\begin{bmatrix} X_M \\ Y_M \\ Z_M \end{bmatrix} = \begin{bmatrix} X_L \\ Y_L \\ Z_L \end{bmatrix} + \begin{bmatrix} c + 1 - X_0 \\ a - Y_0 \\ h - Z_0 \end{bmatrix}
$$
 [I]

Equation [1] governs the transformation of the position vector of the OMV in LVF to a position vector for the mock-up module in floor coordinates, based on the initial conditions and the first three components of the state vector. Given that the instantaneous orientation of the module is  $[$   $\mathbf{r}_M,$   $\mathbf{p}_M,$   $\mathbf{r}_M$   $]^\text{T}$  as shown in Figure 6 a) and b), the position of TOM\_B  $[$   $X_F$ ,  $Y_F$ ,  $Z_F$   $]$ <sup>T</sup> in floor coordinates is given by :

$$
\begin{bmatrix} X_F \\ Y_F \\ Z_F \end{bmatrix} = \begin{bmatrix} X_M & - (c + \log(p))\cos(y) \\ Y_M & - (c + \log(p))\sin(y) \\ \delta & \end{bmatrix}
$$
 [II]

Note that  $Z_F$  is the height of the center of mass of TOM\_B from the floor (a constant quantity), and is not of interest here. In stead, the quantity of interest is Z, which is the height of the pi vot point from the floor as shown in Figure 6, and

$$
Z = Z_M - 1\sin(p) \qquad [III]
$$

It follows that the velocity of TOM B and the pivot point is given by

$$
\begin{bmatrix} X_F \\ Y_F \\ Z \end{bmatrix} = \begin{bmatrix} X_M + (c + \log(p))\sin(p)y + \sin(p)\cos(y)p \\ Y_M - (c + \log(p))\cos(p)y + \sin(p)\sin(y)p \\ Z_M - \log(p)p \end{bmatrix} [IV]
$$

The above transformations take care of the position and velocity quantities.

The quaternions  $q_1$ ,  $q_2$ ,  $q_3$ ,  $q_4$  from the state vector specifies the OMV's attitude in body frame, as discussed in References 4) and 5). At any instant, its orientation is given by (see Ref 4) :

$$
[\begin{array}{cccc} r, & p, & y \end{array}]^{T} = \begin{array}{cc} \alpha \left[0_{x}, 0_{y}, 0_{z}\right]^{T} \end{array} \qquad [\mathsf{V}]
$$

where

-

..

",

".

 $\alpha$  = 2 cos<sup>-1</sup>(q<sub>1</sub>)  $[ 0_x, 0_y, 0_z ]^T = (iq_1 + iq_2 + kq_3) / (q_1 + q_2 + q_3)^{0.5} [VI]$ 

while their rates are  $w_B = [ w_1, w_2, w_3]^T$  which can be calculated in the following manner:

Since the angular momentum vector  $L = [L_x, L_y, L_z]^{T}$  from the state vector is expressed in LVF, it is necessary to transform it to body frame using the equation

 $L_{\rm B}$  = A L [VII]

here A is the direction cosine matrix which can be constructed from the attitude quaternions  $q_1$ ,  $q_2$ ,  $q_3$ , and  $q_4$ 

$$
A = \begin{bmatrix} q_4 + q_1 - q_2 - q_3 & 2(q_1q_2 + q_3q_4) & 2(q_1q_3 - q_2q_4) \\ 2(q_1q_2 - q_3q_4) & q_4 - q_1 + q_2 - q_3 & 2(q_2q_3 + q_3q_4) \\ 2(q_1q_3 + q_2q_4) & 2(q_2q_3 - q_1q_4) & q_4 - q_1 - q_2 + q_3 \\ & & & & \text{[VIII]} \end{bmatrix}
$$

Knowing the moment of inertia tensor I, one can calculate the angular rates

$$
w_{B} = [w_{1}, w_{2}, w_{3}]^{T}
$$
  
=  $I^{-1} L_{B} = I^{-1} (A L)$  [IX]

Thus, one has all the needed information from the state vector to yield the necessary position or rate control commands.

#### ALGORITHM

r

The algorithm for SVX makes use of all the transformations described in the above section. Essentially, the algorithm uses the state vector and depending on the value of MODE, generates the appropriate command string CMDRAW.

Case 1 MODE  $\langle \rangle$  0 (position control)

In this case, both orientation and position of the OMV are updated. A transformation is made to yield the position of the center of mass of TOM\_B using equation [I] through [III]. The orientation of the mock-up module is obtained using equation [VI]. Using the previous notation, a seven element vector

 $[y, X_R, Y_R, Z, p, r, 1]^T$ 

is generated. Each element of this vector is suitably scaled and round off to the nearest integer (16-bit word) and is the sole output of the SVX module. Rate information is not of interest when the system is in position control, and is therefore not transmitted. Throughout this module, the scale factors for all angular and displacement quantities are  $10^4$  and  $10^3$  respectively.

#### Case 2  $MODE = 0$  (rate control)

In this rate control mode, it is still necessary to update the orientation (equation [VI]) al though it is no longer necessary to update the position of the OMV. The velocity of TOM\_B in floor coordinates is determined from equation [IV] while the rates for roll, pitch and yaw are determined using equations [VII] through [X]. The seven 16-bit word command string is

[  $y$ ,  $X_R$ ,  $Y_R$ ,  $Z$ ,  $p$ ,  $r$ ,  $0$  ]<sup>T</sup>

As before, each component of this vector is similarly scaled and rounded before returning.

Case 3 MODE  $\langle$  > 0 AND MODE  $\langle$  > 1

In this case, MODE is set to 1, and position control is assumed.

#### IMPLEMENTATION

"-

"

".

This algorithm is implemented as a subroutine named SVX (S, CMDRAW, MODE) where the three items on the parameter list are the state vector output command string and control mode respectively.

The subroutine is implemented in FORTRAN 77, and the usual programming practices are adhered to. Most of the major steps are either properly documented in the form of COMMENT statements or implemented as subprograms, following a modular design approach. Whenever possible, structured codes are used unless severe degradation of execution speed may result.

SVX is compiled and tested using an IBM Personal Computer, and the source code, on completion of the testing, is uploaded to the PDP 11/34 computer at MSFC. Appendix I shows a complete listing of this module. A more detailed description of the testing procedure will be presented later in this section.

A local counter (COUNT) is initialized at load time, and updated during execution to enable SVX to determine the intial state on strat up. During this period, other tasks are carried out as an integral part of the initialization ·process. This include reading a file (SVXINT.DAT) for the values of c, 1, a, h and o, as well as the inverse of the moment of inertia tensor  $I^{-1}$ .

This module assumes that the operator will, at start up, leave the hand controller at a neutral position for at least a second. During this interval, the initial state of the OMV is recorded, and the vector E where

$$
E = [E_1, E_2, E_3]^T
$$
  
= [c + 1 - X<sub>0</sub>, a - Y<sub>0</sub>, h - Z<sub>0</sub>]<sup>T</sup>

 $\overline{1}$ 

is calculated. The roll, pitch and yaw of both the OMV\_and the mock-up module are initialized to zero during this process by invoking subroutine ZERO.

Subsequent calls to SVX causes a seven 16-bit command string in an INTEGER array called CMDRAW to be produced. Computation here depends on the value of MODE.

When MODE is non-zero, position control is assumed. SVX invokes subroutines QTRPY and UPDPOS to calculate the desired orientation and position of the OMV. A transformation is then made to determine the required position (of the mobile base TOM\_B in floor coordinates) and orientation (of the mock-up module in body frame). Since the value of MODE cannot be changed in the course of a simulation, no rate information is calculated or retained.

When MODE is zero, rate control is used. First, QTRPY is called to calculate the orientation of the OMV; its position is not computed because it is not of interest while in rate control mode. The direction cosine matrix A is formed by invoking subroutine DIRCOS, and a simple matrix multiplication transforms

the angular momentum to body frame. Finally, the velocity of the OMV (from the state vector) is suitably transformed to yield the velocity of TOM B in floor coordinates, and the appropriate command string assembled.

-I

When MODE is neither zero nor one, it is set to one and defaults to position control. One frequently used subroutine in both modes is DECOMP which takes the state vector S and decomposes it to form the vectors **I, V, Land** <sup>q</sup> which correspond to the displacement, velocity, angular momentum and the unit quaternion vectors respectively. Throughout this module, no attempt is ever made to ensure that the magnitude of q is unity.

To ensure that SVX generates the correct command string, a series of tests were conducted using the IBM PC. First, a simple State Vector Editor is written. This editor allows one to create and edit, interactively, state vectors which are placed in sequence in a disk file. Next, a simple main program is written and linked to the SVX module. The main program consists of a driver loop that reads each state vector from the disk file and invokes SVX. The command string outputted by SVX is sent to a printer and the process is repeated until the file of state vectors is exhausted. This simple arrangement allows one to verify the correctness of SVX without disturbing it.

Since it is difficult, if not impossible, to represent the results graphically in three dimensions, state vectors are chosen such that one can easily displays the results in two dimensions. By way of example, a sequence of 60 state vectors of the form :

 $[0,0,0, 0,0,0, 0,0,0, 0,0, \sin(7.5), \cos(7.5), 1500]$ <sup>T</sup>

is generated. This set of state vectors simulates 50 seconds of run time in which position control is used. The meaning of this state vector is that the

OMV is to remain stationary, but executes a yaw at a rate of  $15^{\circ}$  per major cycle (0.1 second). Here, we have assumed that the OMV is a disk shaped object having a uniform mass distribution and a constant mass of 1500 pounds. Note that in case of position control, the angular momentum vector is inconsequential, so a null vector is used. These figures may not be very realistic, but they are adequate for testing the SVX module. Figure 7 shows the result of a portion of the output command string. In this and subsequent figures, a circle or dot indicates the the position of the center of mass of TOM\_B in floor coordinates, while an attached arrow shows its yaw. This figure depicts that TOM\_B moves in a circular path and its yaw is changing at a rate of  $15^{\circ}$ per major cycle. It is noted that the radius of the circular path is equal to the distance between the centers of mass of TOM B and the mock-up module. Thus, the mock-up module would be spinning about its  $Z_M$  axis at the same rate, exactly as expected.

When the state vectors are changed to

 $[0.5,0,0, 0,0,0, 0,0,0, 0,0, \sin(7.5), \cos(7.5), 1500]$ <sup>T</sup>

in position control, the path of TOM B is shown in Figure 8. In this figure, TOM B attempts to move in a circular path with a net displacement of 0.5 feet per major cycle. It is easy to conclude that the mock-up module would be rotating about its  $Z_M$  axis and translate along the  $X_M$  axis simultaneously, as demanded by this state vector.

#### CONCLUSION

Other simular tests have been conducted. For example, the state vector in the beginning of this section has been used as input for rate control, and the result is plotted in Figure 9. This and simular results have demonstrated that

the module SVX is functioning properly and that correct command strings are obtained. One must remember that the outputs of this module are commands to TOH\_B, indicating the desired position, (or velocity) and attitude (or angular rates). The proper interpretation, and subsequent execution, of these commands are performed by the TOM B Executive, and is outside the scope of the SVX module.

 $\frac{1}{2}$ 

13

-.

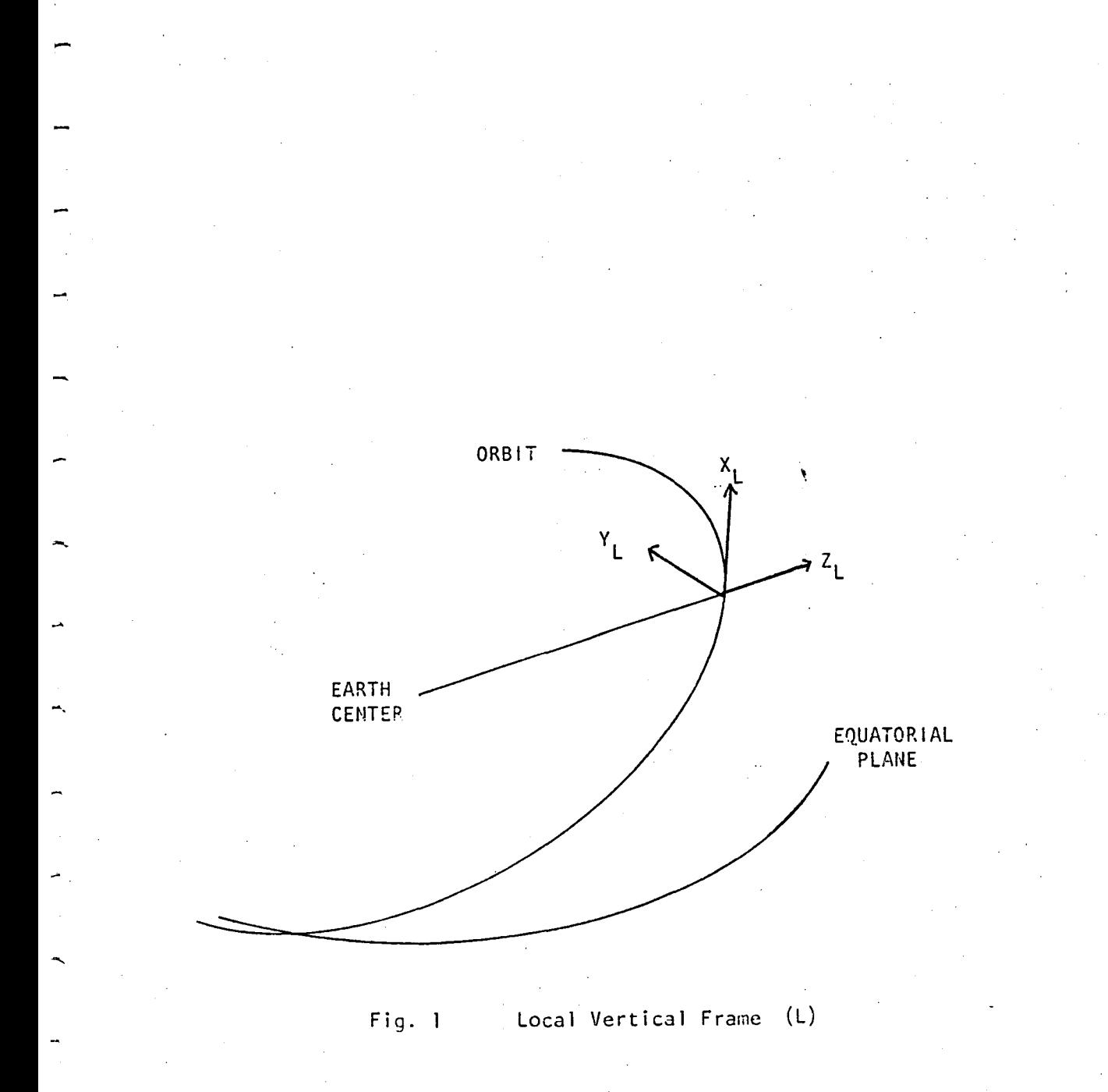

r

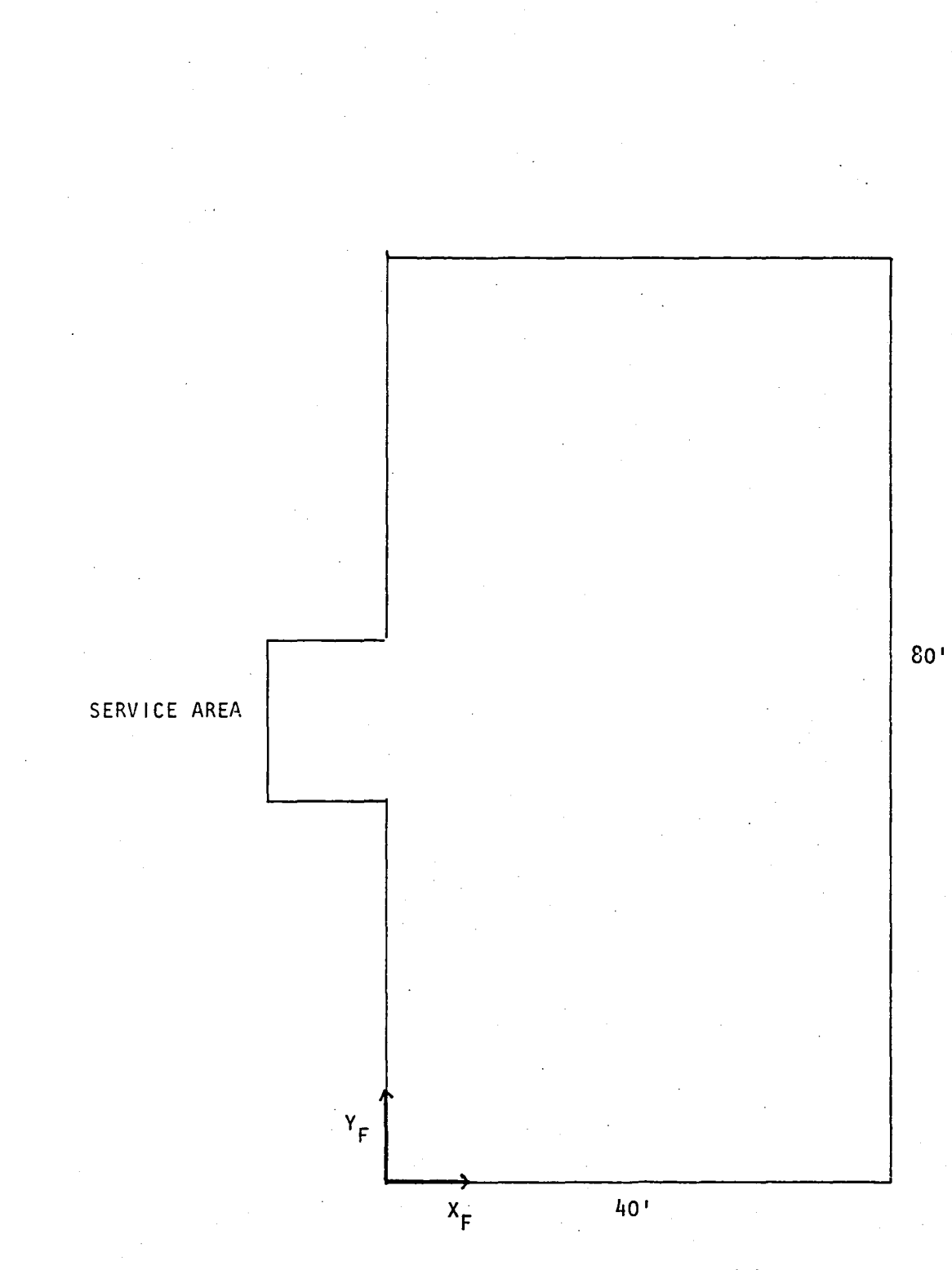

i.

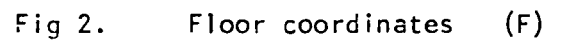

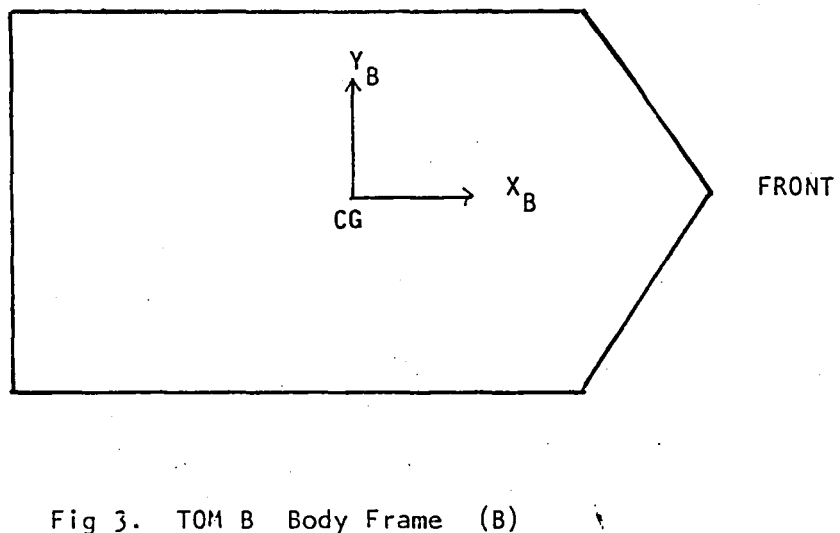

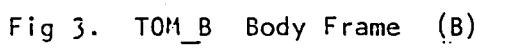

 $\overline{a}$ 

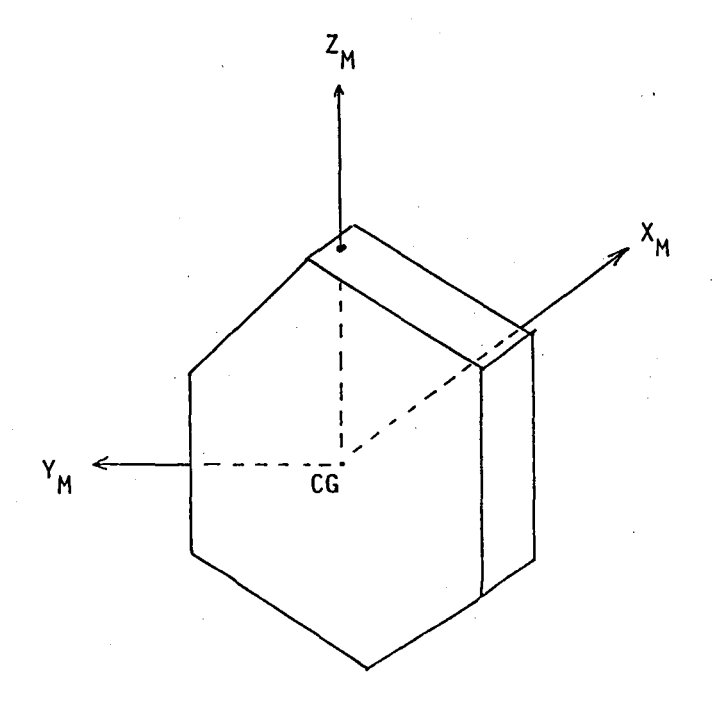

Fig 4. MOCK-UP MODULE BODY FRAME (B)

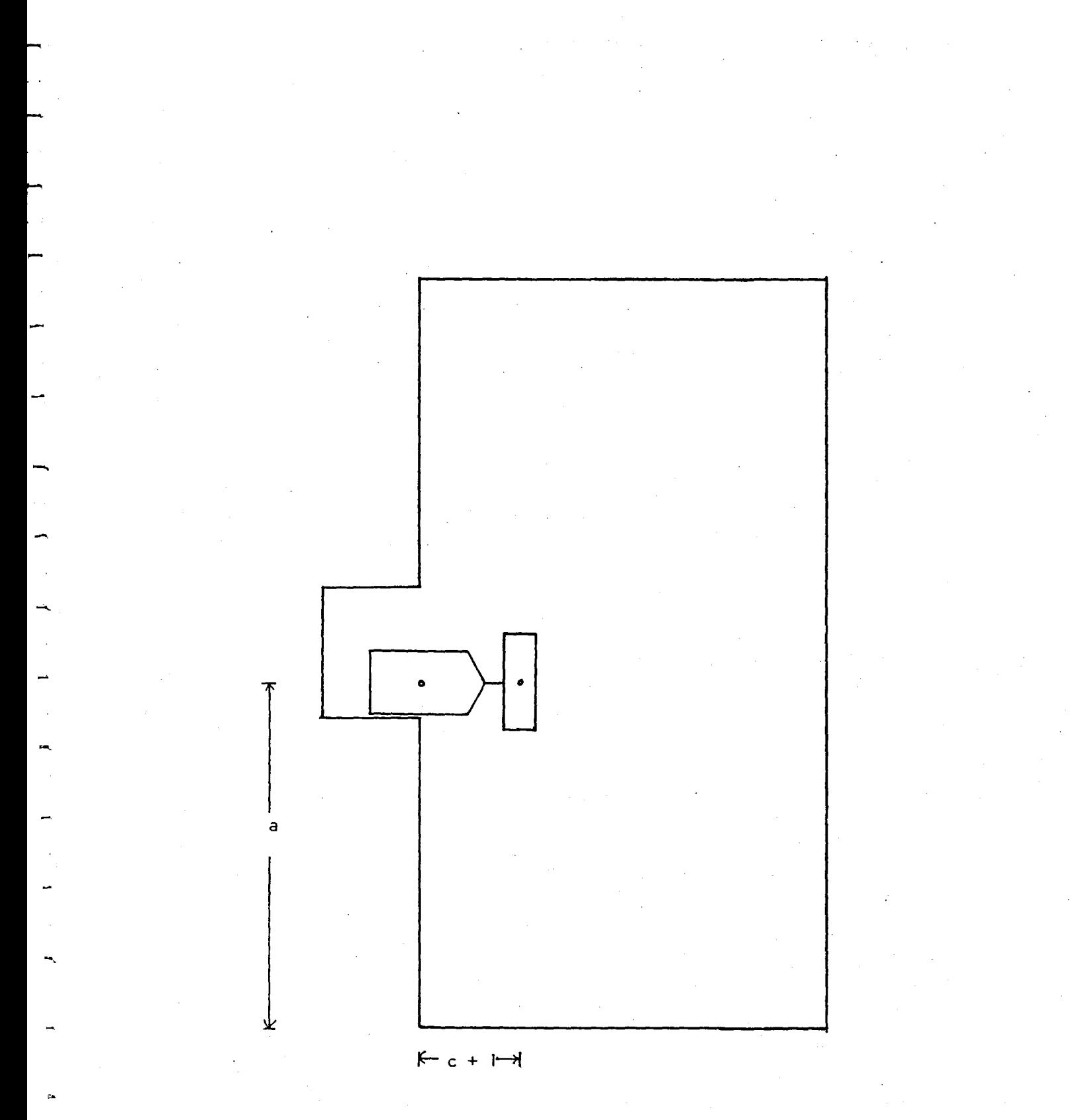

(top view) Initial position Fig  $5a)$ 

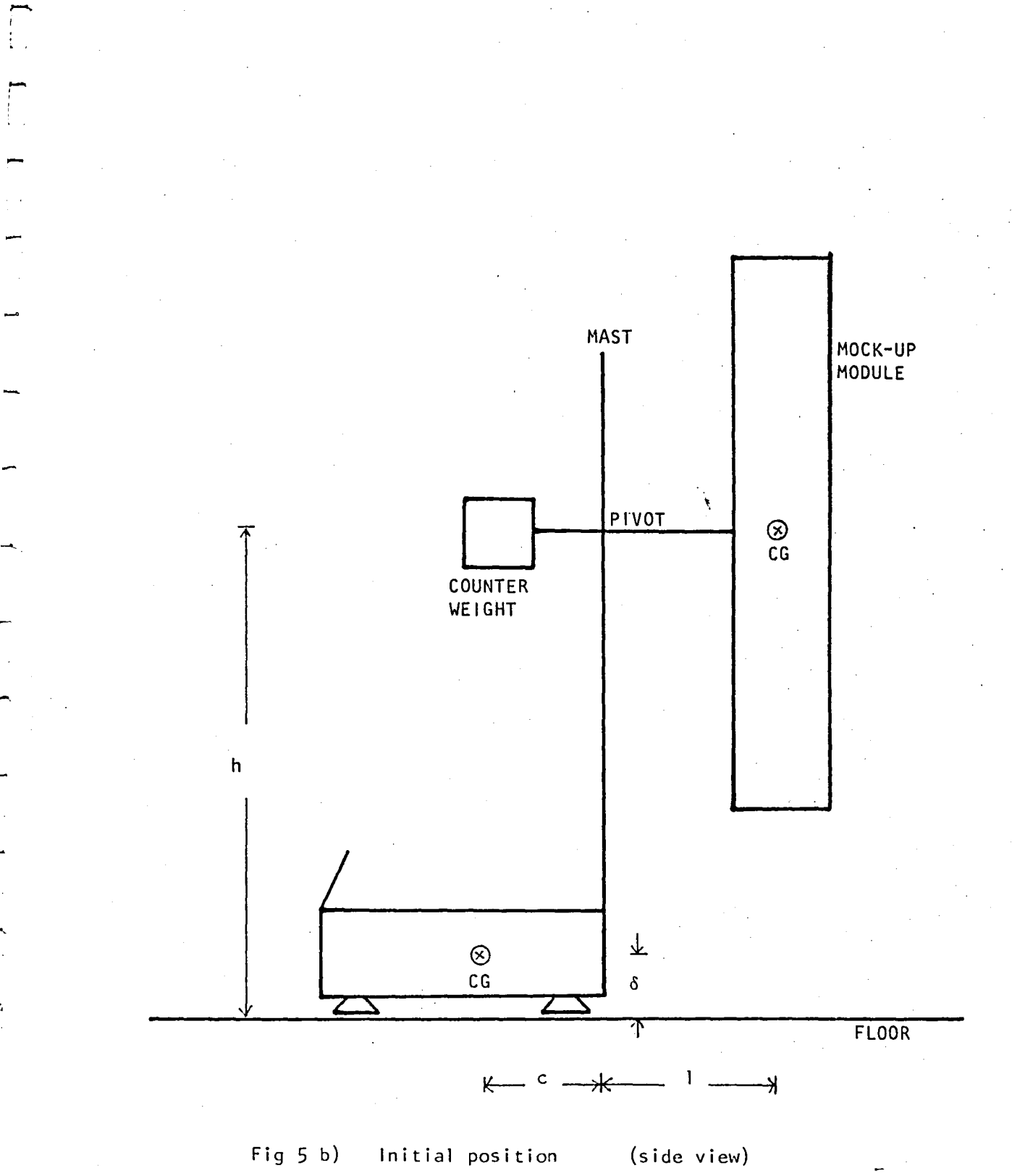

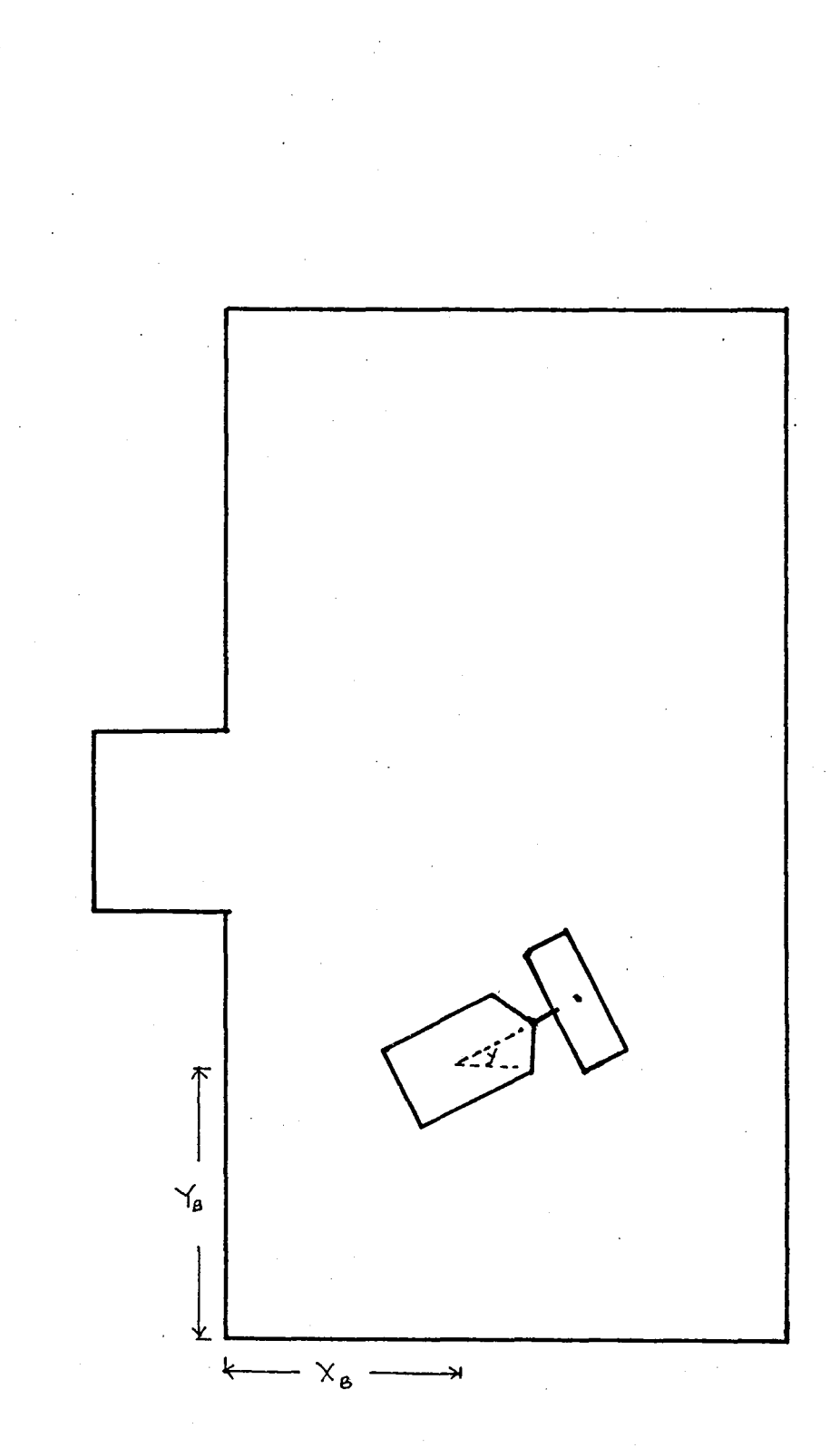

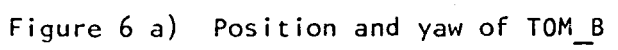

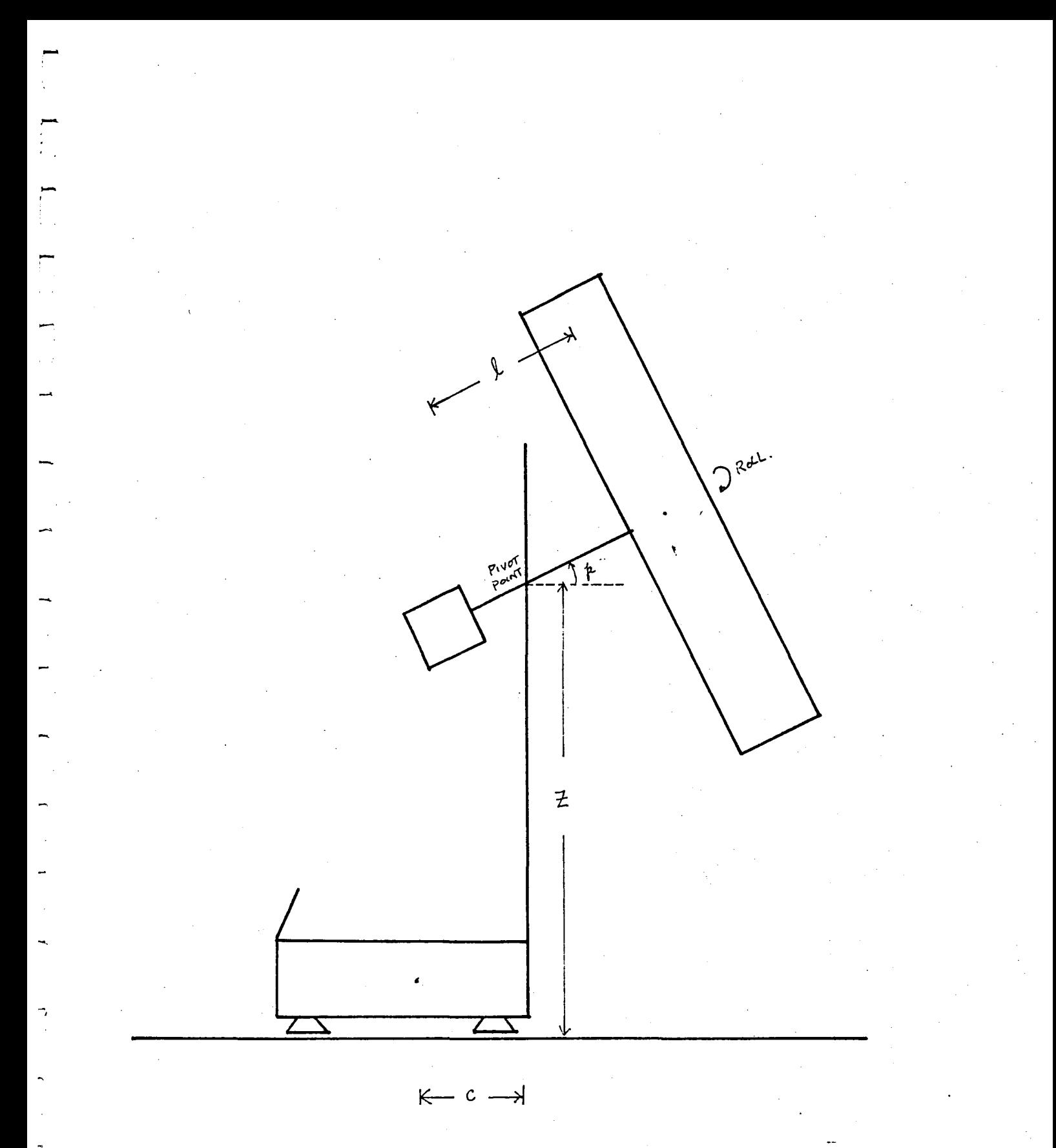

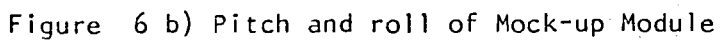

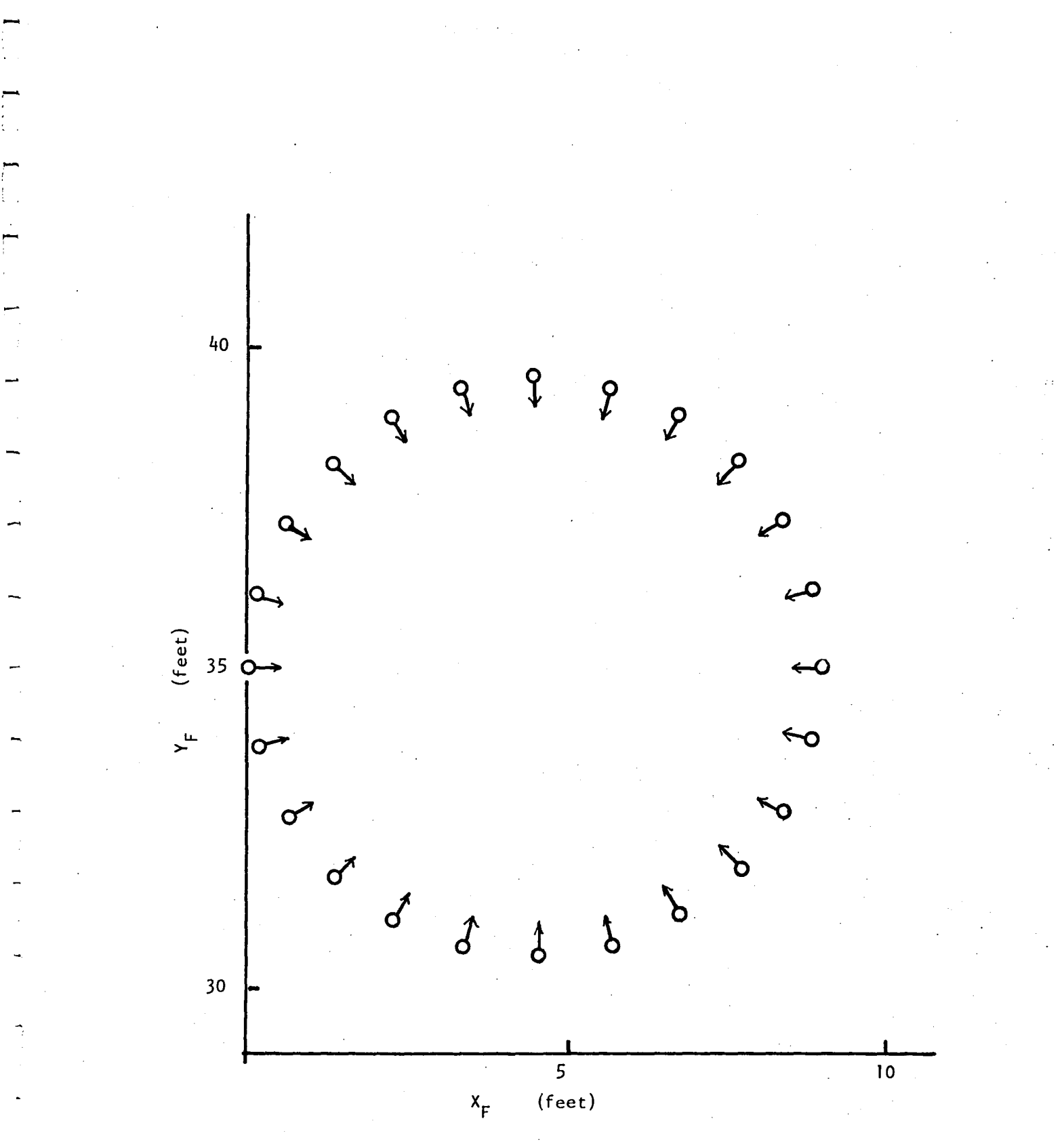

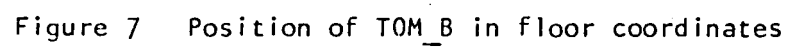

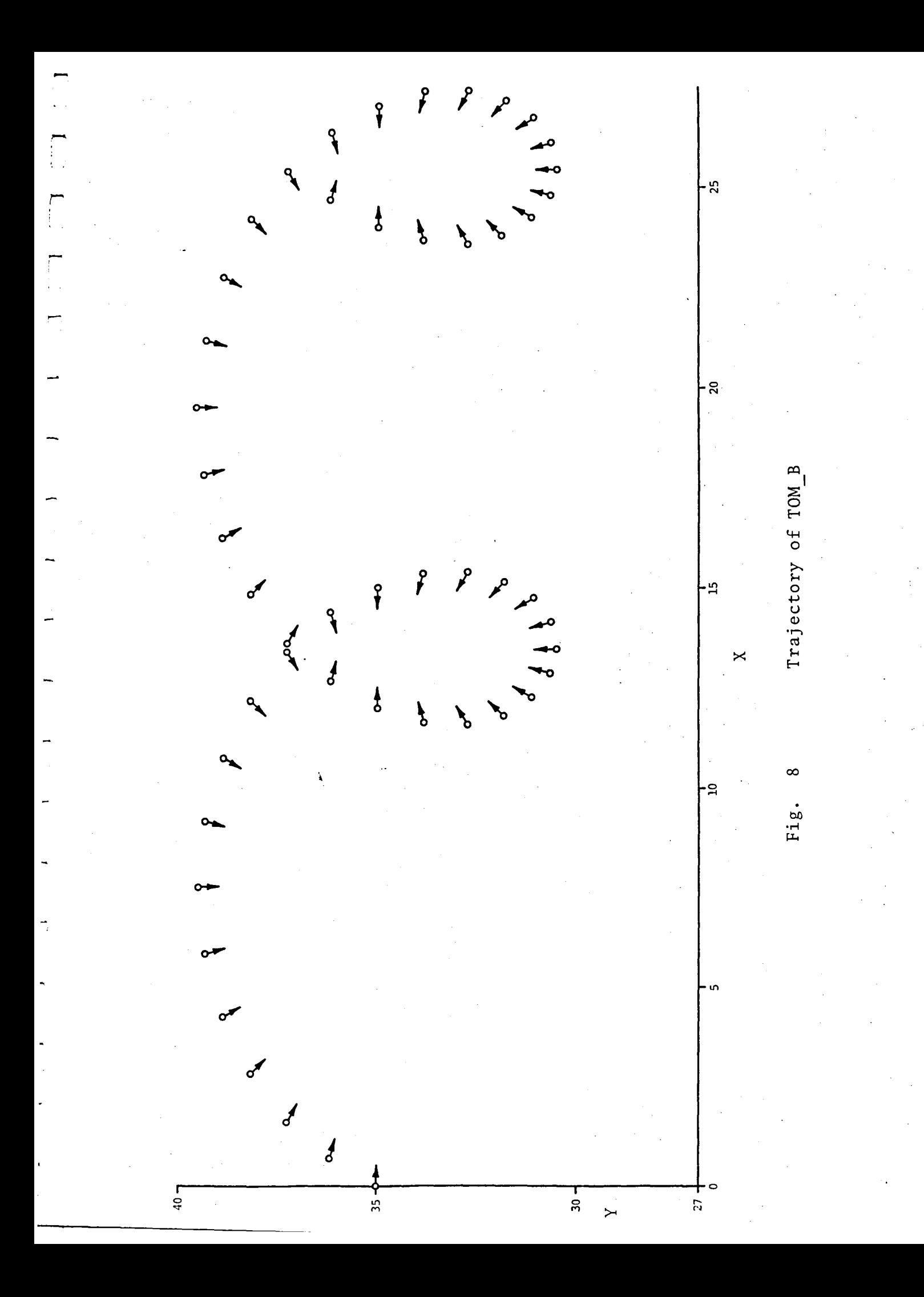
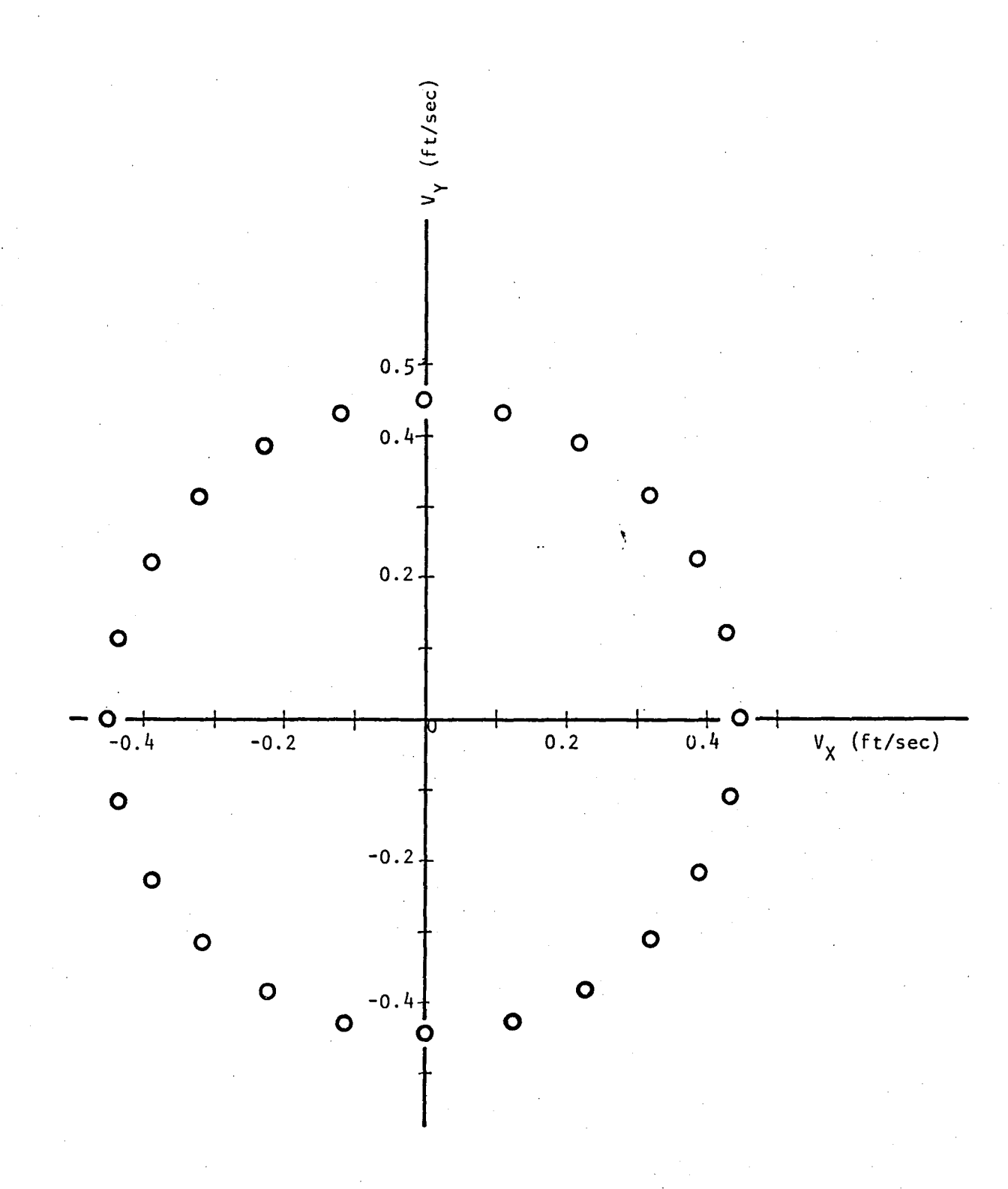

Figure 9 Velocity components of TOM\_B

## List of References

- 1. "Software Specification for Docking Simulations of the Orbital Maneuvering Vehicle OMV", J.D. Micheal, NASA internal communication.1984.
- 2. "Equations of Motion for Six Degree-of-freedom TRS Simulation", J.Galaboff, Systems Dynamics Lab, 1978.
- 3.· "Development of an Autonomous Video Randezvous and Docking System", J.C. Tietz and T.E. Richardson, Martin Marieta Aerospace Phase 2 Final Report, 1983, NASA Contract # NAS8-34679.
- 4. "A New Method for Performing Digital Control System Attitude Computation Using Quaternions:, B.P. Ickes, AIAA Journal  $vol_{ }8(1970)13.$
- 5. "Design of a Terminal Pointer Hand Controller For Teleoperator Applications", E.L. Seanger & \V.S. Woltosz, URS/Matrix Co. Final Report, 1973, NASA Contract # NAS8-28760.

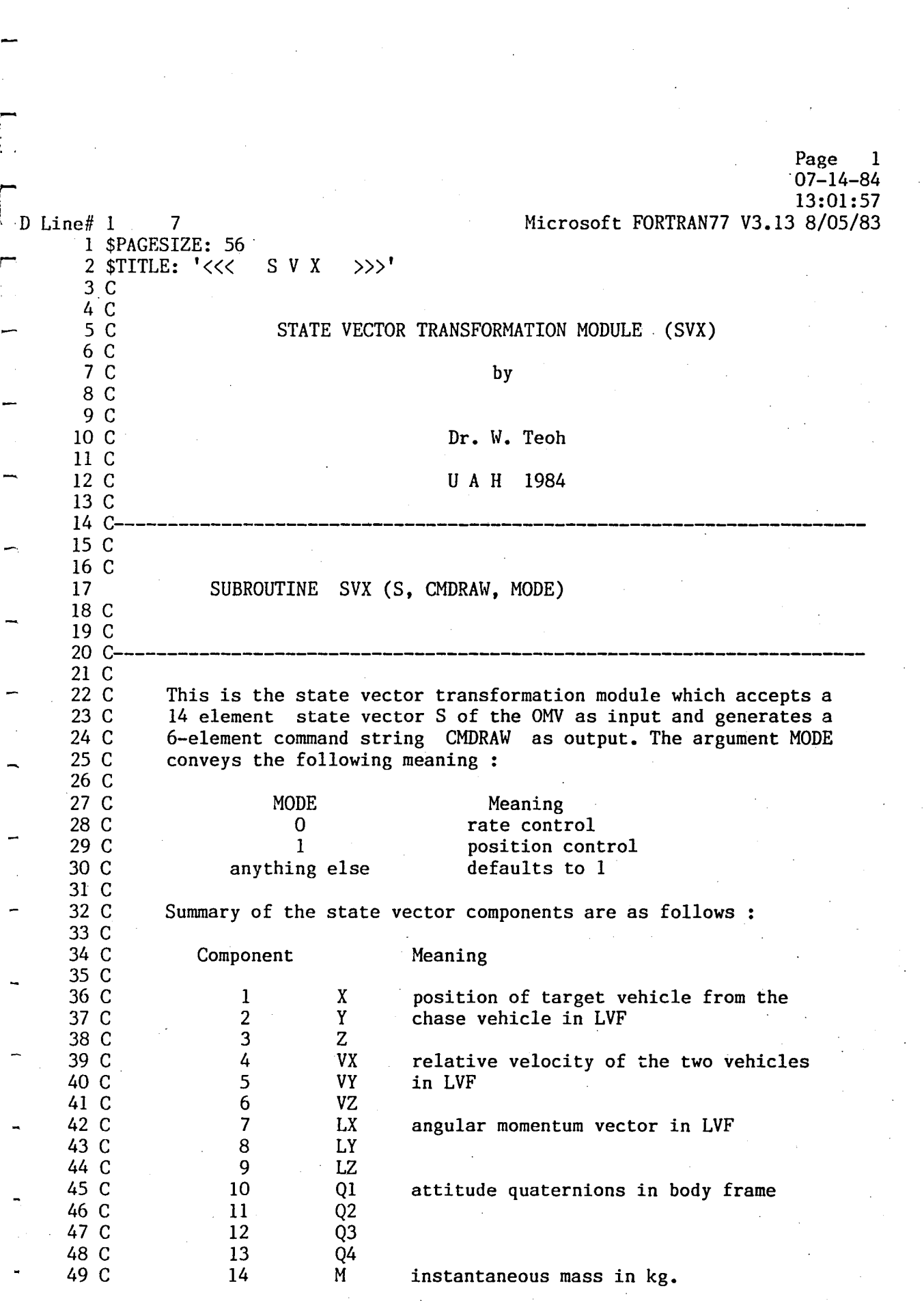

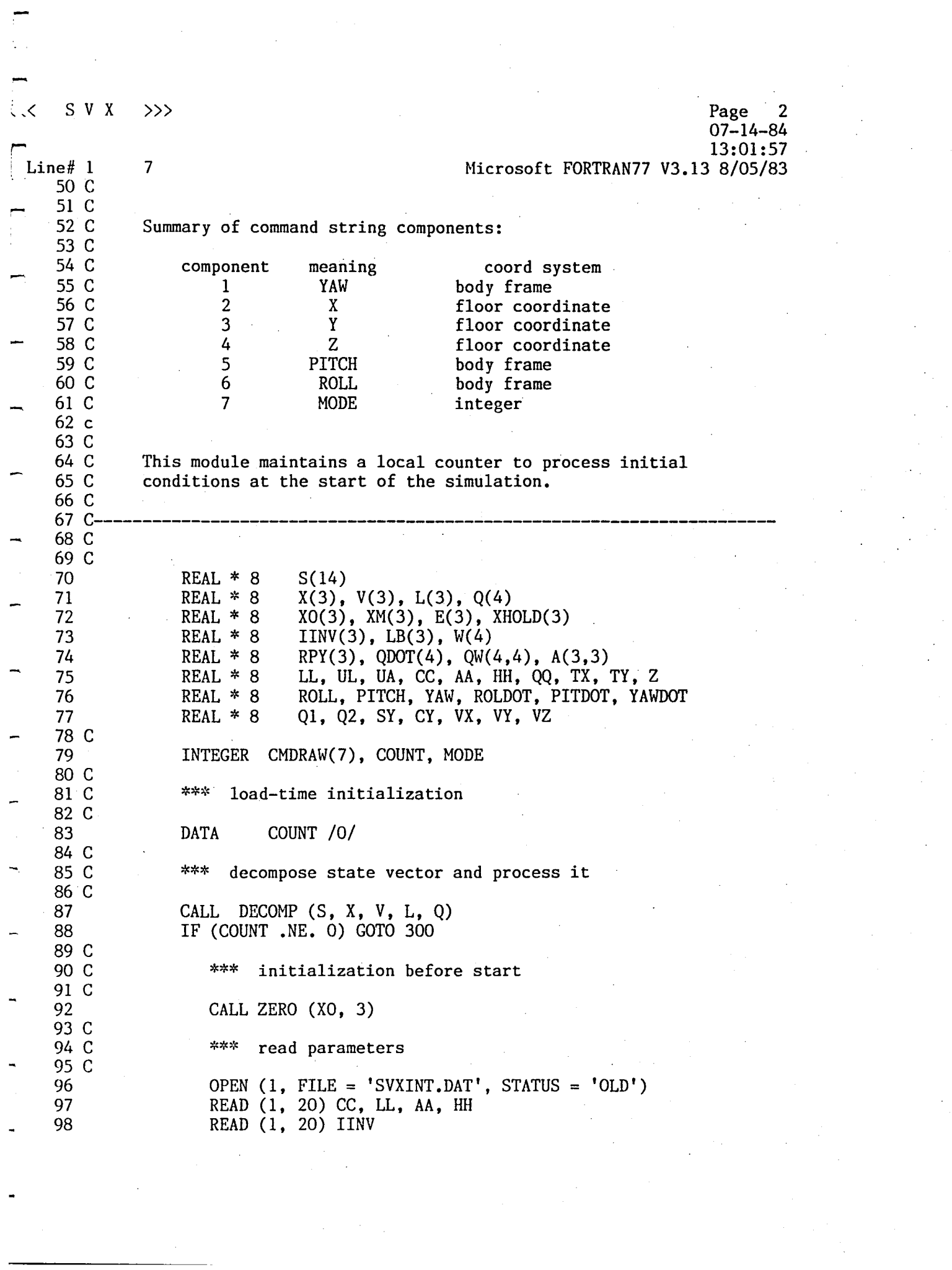

 $4 \times 10^{-4}$  S V X r-  $D$  Line# 1 99 C 100 C 101 C 102  $-1$  103<br>1 104 1 104 50 105 106 C 107 C 108 c 109 110 111 112 C 113 C 114 C 115 116 117 118 C 119 C 120 C 121 122 123 C 124 300 125 C 126 C 127 C 128 C 129 C 130 131 132 C l33 C 134 C l35 136 l37 138 139 C 140 C 141 C 142 143 C 144 C 145 C 146 147 »> Page 3 07-14-84 13:01:57 7 Microsoft FORTRAN77 V3.13 8/05/83 \*\*\* calculate inverse of moment of inertia tensor DO 50 K = 1, 3  $\text{IINV}(K) = 1.0 / \text{IINV}(K)$ CONTINUE CLOSE (1) \*\*\* set conversion factors  $UL = 10000.0$  $UA = UL$  $COUNT = COUNT + 1$ \*\*\* set transformation matrix elements to floor coord.  $E(1) = CC + LL - X0(1)$  $E(2) = AA - X0(2)$  $E(3) = HH - X0(3)$ \*\*\* initialize to home orientation CALL ZERO (RPY, 3)  $COUNT = COUNT + 1$ IF (MODE .NE. 1) GO TO 400 \*\*\* position commands \*\*\* update orientation and position CALL QTRPY (Q, ROLL, PITCH, YAW) CALL UPDPOS (XM, X, XHOLD, E, 3) \*\*\* set orientation part of the command string  $CMDRAW(7) = 1$  $CMDRAW(6) = JFIX(ROLL * UA)$  $CMDRAW(5) = JFIX(PITCH * UA)$  $CMDRAW(1) = JFIX(YAW * UA)$ \*\*\* transform to TOM\_B position in floor coordinates  $QQ = CC + LL * DCOS(PITCH)$ \*\*\* X-component  $TX = XM(1) - QQ * DCOS(YAW)$  $CMDRAW(2) = JFIX (TX * UL)$ 

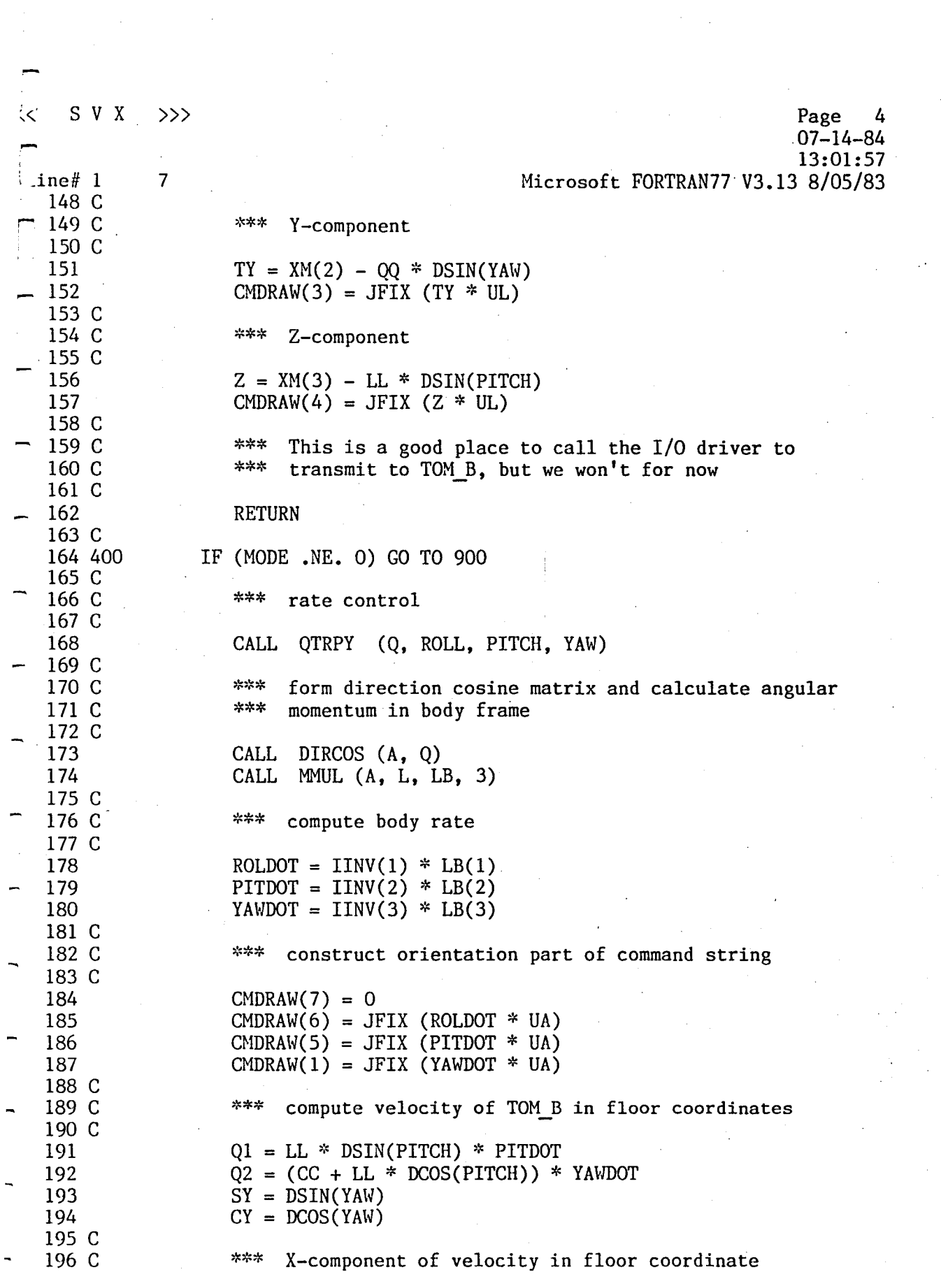

 $\label{eq:2.1} \frac{1}{\sqrt{2}}\int_{\mathbb{R}^3}\frac{1}{\sqrt{2}}\left(\frac{1}{\sqrt{2}}\right)^2\frac{1}{\sqrt{2}}\left(\frac{1}{\sqrt{2}}\right)^2\frac{1}{\sqrt{2}}\left(\frac{1}{\sqrt{2}}\right)^2\frac{1}{\sqrt{2}}\left(\frac{1}{\sqrt{2}}\right)^2.$ 

 $\mathcal{O}(\frac{1}{2} \log \frac{1}{2})$ 

 $\mathcal{L}_{\text{eff}}$ 

,.-

 $\label{eq:2} \frac{1}{2} \sum_{i=1}^n \frac{1}{2} \sum_{j=1}^n \frac{1}{2} \sum_{j=1}^n \frac{1}{2} \sum_{j=1}^n \frac{1}{2} \sum_{j=1}^n \frac{1}{2} \sum_{j=1}^n \frac{1}{2} \sum_{j=1}^n \frac{1}{2} \sum_{j=1}^n \frac{1}{2} \sum_{j=1}^n \frac{1}{2} \sum_{j=1}^n \frac{1}{2} \sum_{j=1}^n \frac{1}{2} \sum_{j=1}^n \frac{1}{2} \sum_{j=1}^n \frac{1}{$ 

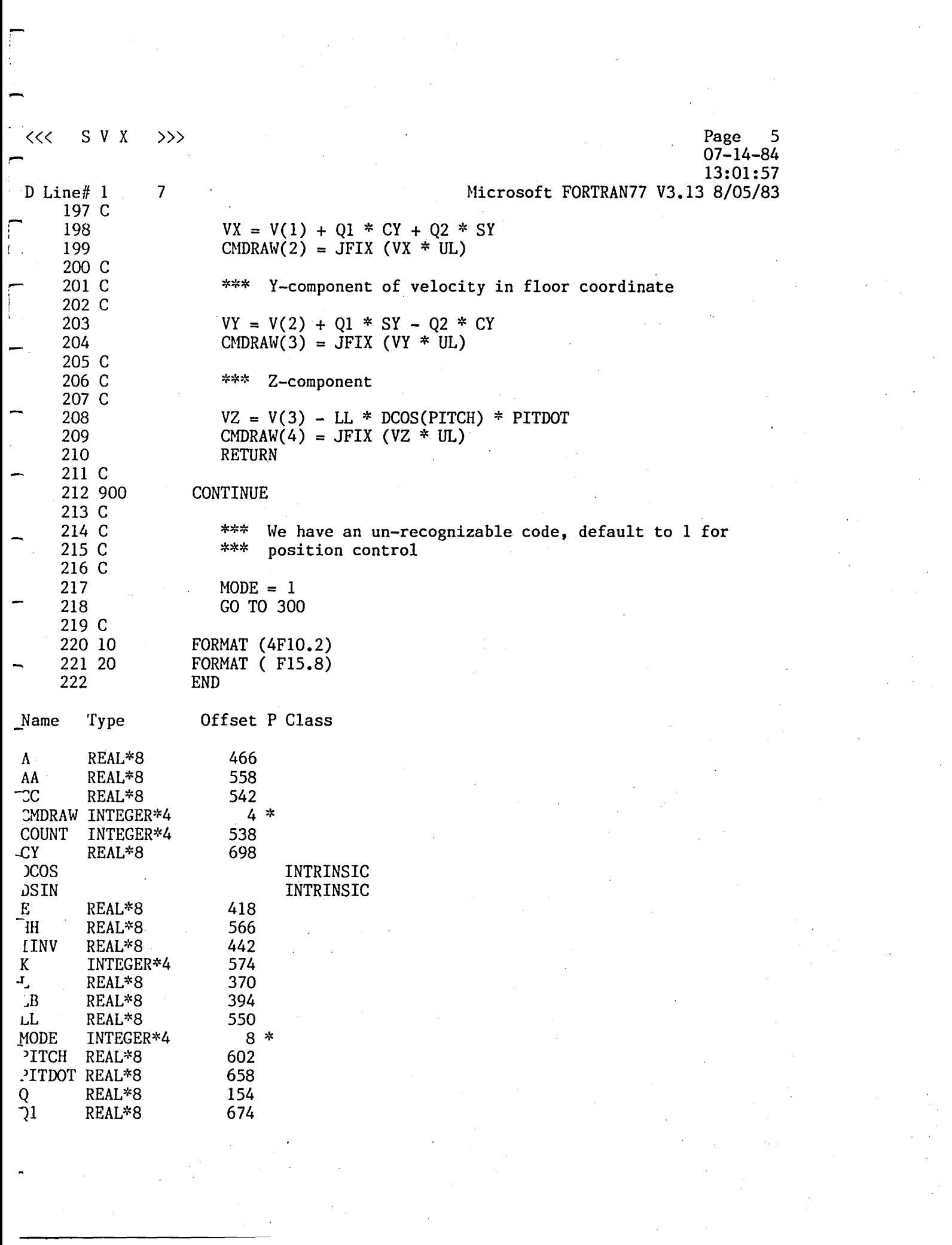

 $\mathcal{L}^{\text{max}}_{\text{max}}$ 

S V X  $\gg$  $\prec$ 

 $\overline{\phantom{a}}$ ine# $1$  $\frac{1}{3}$  $\overline{2}$ REAL\*8 682  $P^{\bullet}T$ REAL\*8 210 REAL\*8 618  $\mathfrak{c}$ Ŵ REAL\*8 242 650 **OLDOT REAL\*8** 594  $($   $\mathbf{L}$ REAL\*8  $\frac{7}{1}$ 186 REAL\*8  $0 *$ REAL\*8 REAL\*8 690 REAL\*8 626  $\ddot{\mathbf{z}}$ 634 Y REAL\*8 REAL\*8 586 REAL\*8 578 REAL\*8 98 706  $\underline{x}$ REAL\*8 714 REAL\*8 722 REAL\*8  $\mathbf{z}$ 122 REAL\*8  $\overline{2}$ REAL\*8 REAL\*8 26 74 HOLD REAL\*8  $\mathbf{M}$ REAL\*8 50  $\frac{1}{2}$   $\frac{1}{2}$ REAL\*8 610 AWDOT REAL\*8 666 REAL\*8 642 ţ.

223 \$PAGE

Page  $07 - 14 - 84$ 13:01:57 Microsoft FORTRAN77 V3.13 8/05/83

 $6\phantom{1}6$ 

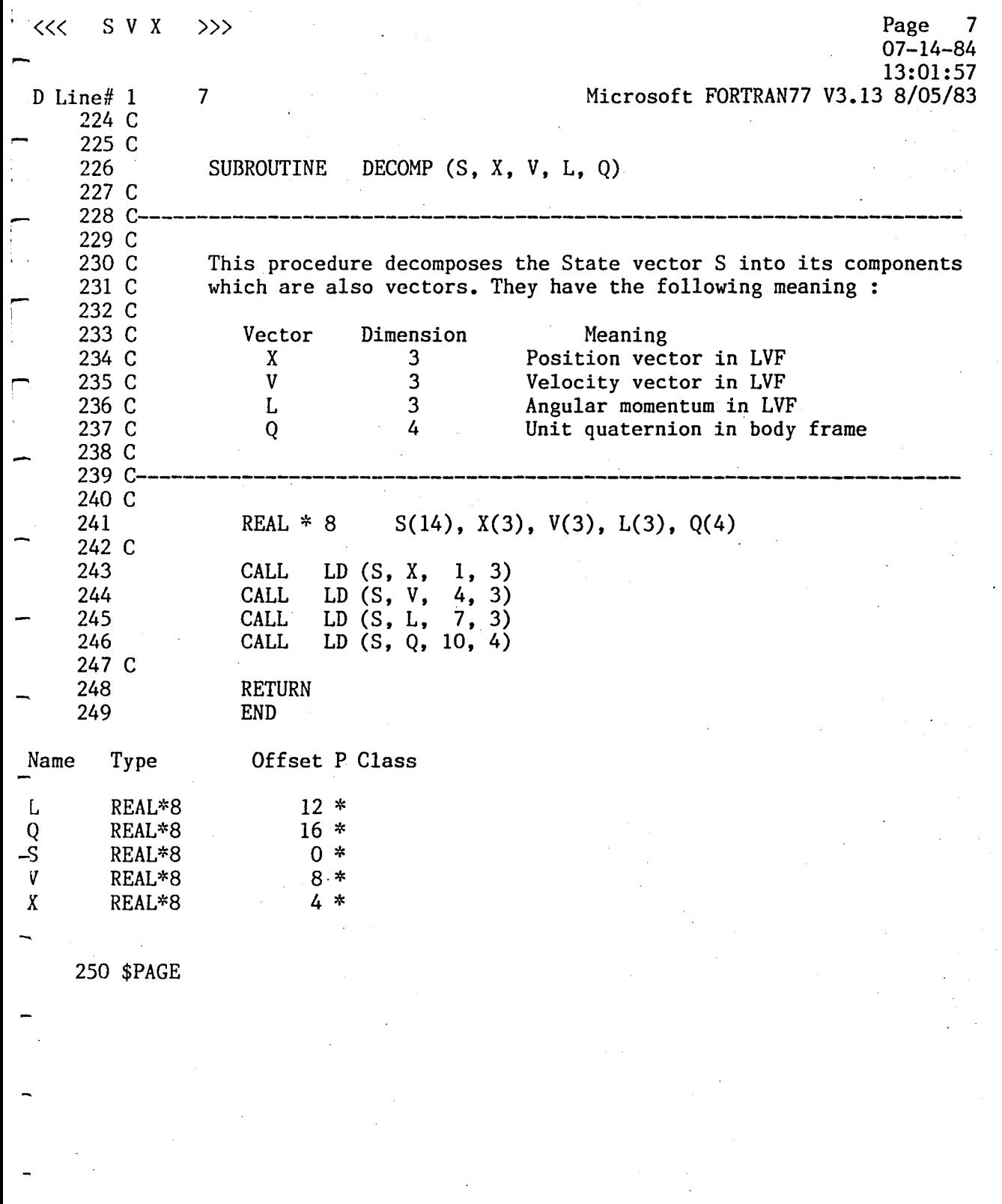

 $\label{eq:2} \frac{1}{\sqrt{2}}\int_{0}^{\infty}\frac{1}{\sqrt{2\pi}}\left(\frac{1}{\sqrt{2}}\right)^{2}d\mu_{\rm{eff}}$ 

 $\label{eq:2.1} \mathcal{L}(\mathcal{L}^{\text{max}}_{\mathcal{L}^{\text{max}}_{\mathcal{L}^{\text{$ 

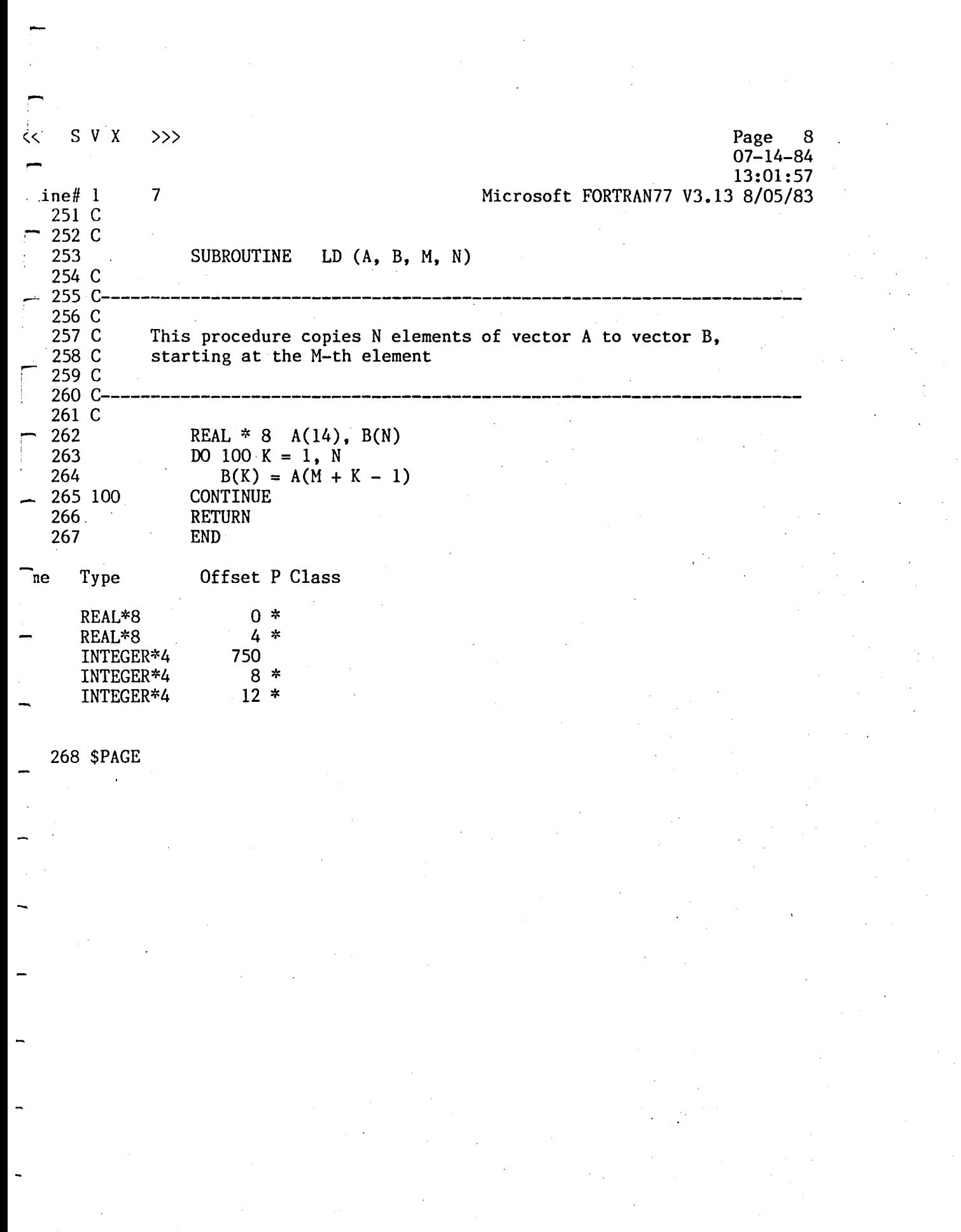

 $<<$  SVX D Line# 1 269 C 270 C 271 272 C<br>273 C  $\gg$ 7 SUBROUTINE MMUL (A, B, c, N) Page 9 07-14-84 13:01:57 Microsoft FORTRAN77 V3.13 8/05/83 273 C---------------------------------------------------------------------- -<br>;<br>;  $\begin{bmatrix} 1 \\ 1 \end{bmatrix}$  $\mathbf{1}$ 2  $\overline{2}$ 1 1 Name A B  $-c$ I J  $-N$ S 274 C 275 C 276 C 277 C 278 C<br>279 C-This procedure performs a matrix multiplication of an NxN matrix A to an N-element column matrix B to yield an Nelement column matrix C 279 C---------------------------------------------------------------------- 280 C 281 282 C 283 284 285 286 287 200 288 289 100 290 291 Type REAL\*8 REAL\*8 REAL\*8 INTEGER\*4 INTEGER\*4 INTEGER\*4 REAL\*8 292 \$PAGE REAL  $* 8$   $A(N,N)$ ,  $B(N)$ ,  $C(N)$ , S DO 100 I = 1, N  $S = 0.0$ DO 200 J = 1, N  $S = S + A(I,J) * B(J)$ CONTINUE  $C(I) = S$ CONTINUE RETURN END Offset P Class o \* 4 \* 8 \* 758 774 12 \* 766

-

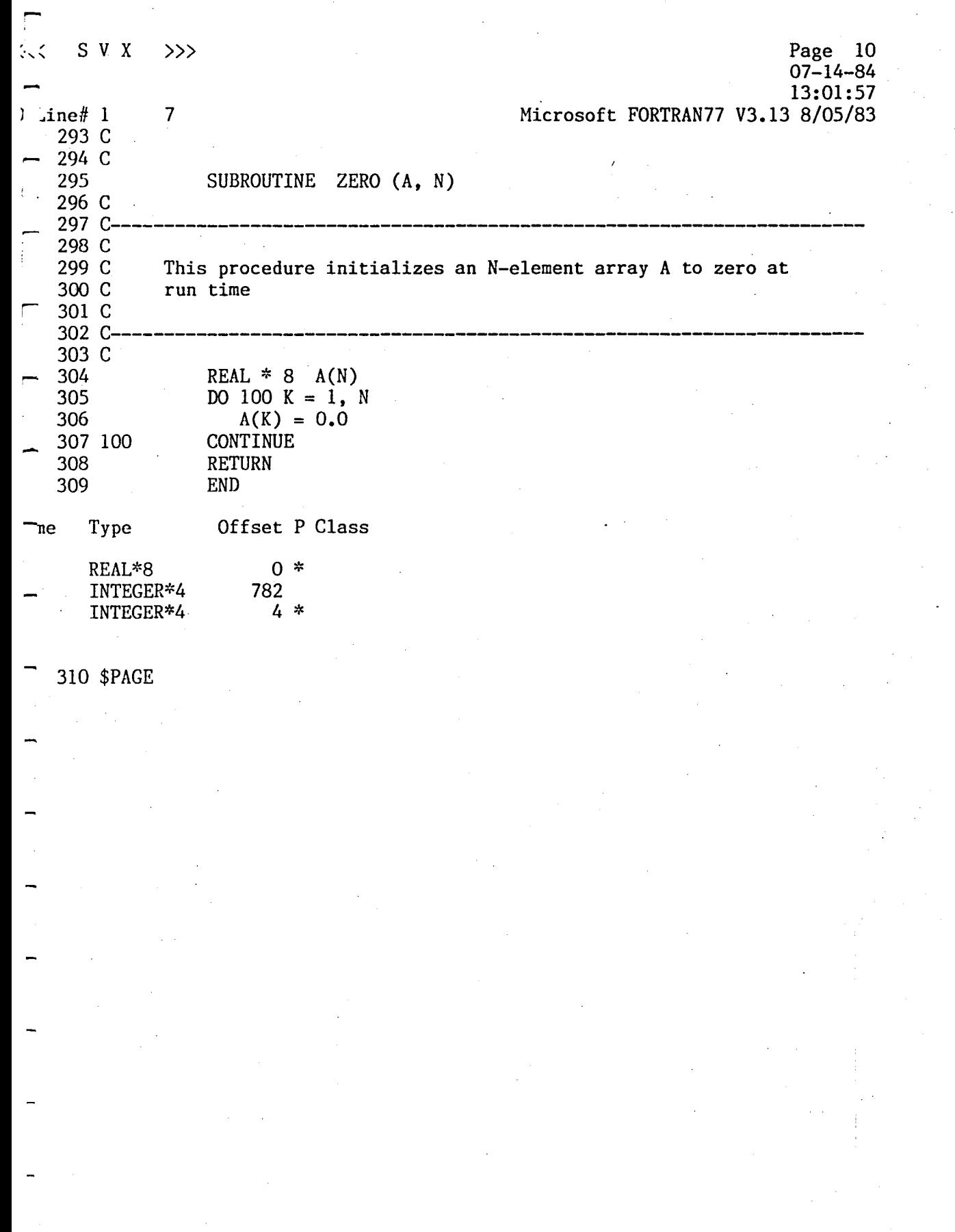

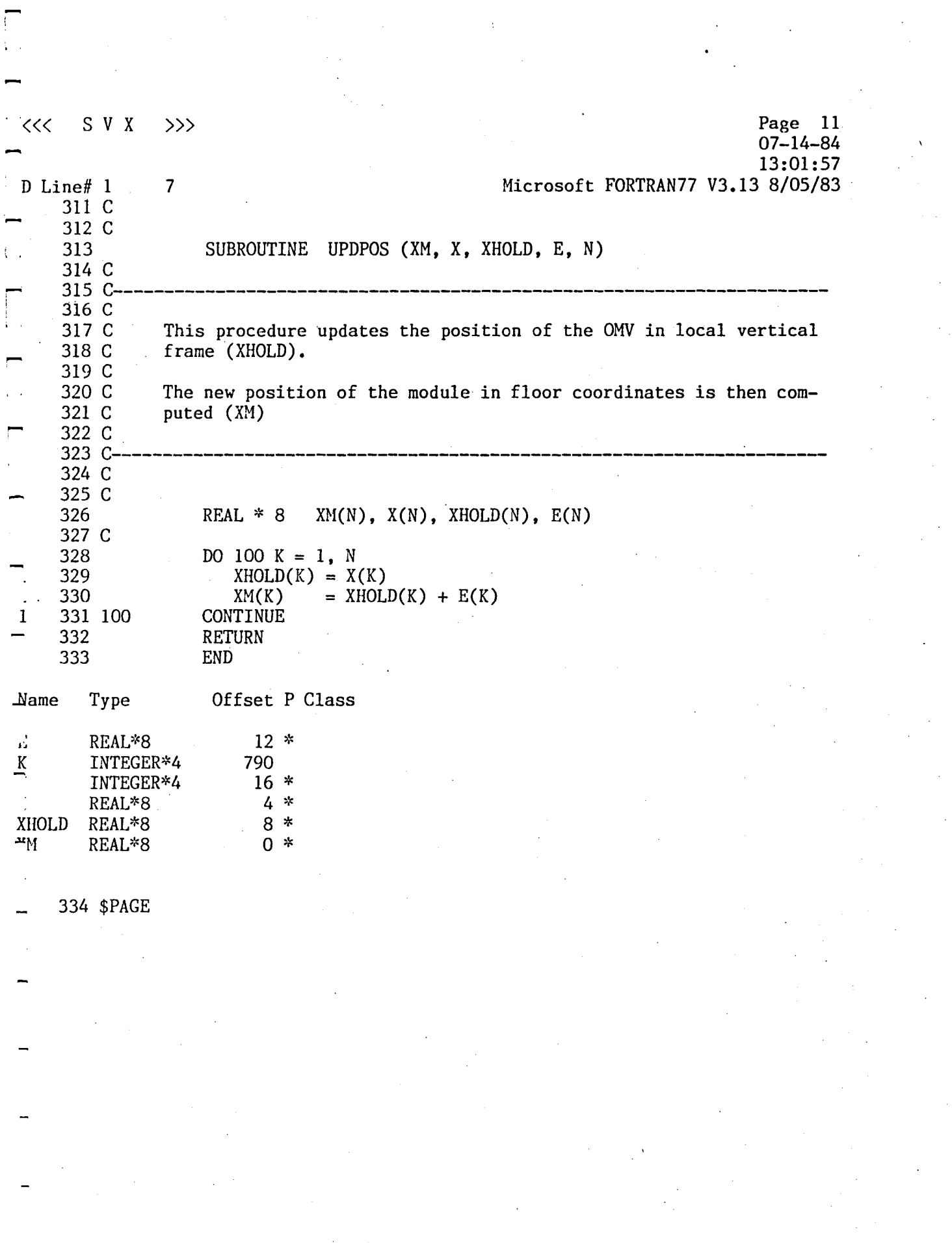

 $\begin{array}{c} \mathbf{V} \\ \mathbf{V} \\ \mathbf{V} \end{array}$ 

 $\mathcal{L}_{\text{max}}$ 

 $\label{eq:2} \frac{1}{\sqrt{2}}\sum_{i=1}^n\frac{1}{\sqrt{2}}\sum_{j=1}^n\frac{1}{j!}\sum_{j=1}^n\frac{1}{j!}\sum_{j=1}^n\frac{1}{j!}\sum_{j=1}^n\frac{1}{j!}\sum_{j=1}^n\frac{1}{j!}\sum_{j=1}^n\frac{1}{j!}\sum_{j=1}^n\frac{1}{j!}\sum_{j=1}^n\frac{1}{j!}\sum_{j=1}^n\frac{1}{j!}\sum_{j=1}^n\frac{1}{j!}\sum_{j=1}^n\frac{1}{j!}\sum_{j=1}^$ 

<u>and the company of the company of the company of the company of the company of the company of the company of the company of the company of the company of the company of the company of the company of the company of the com</u>

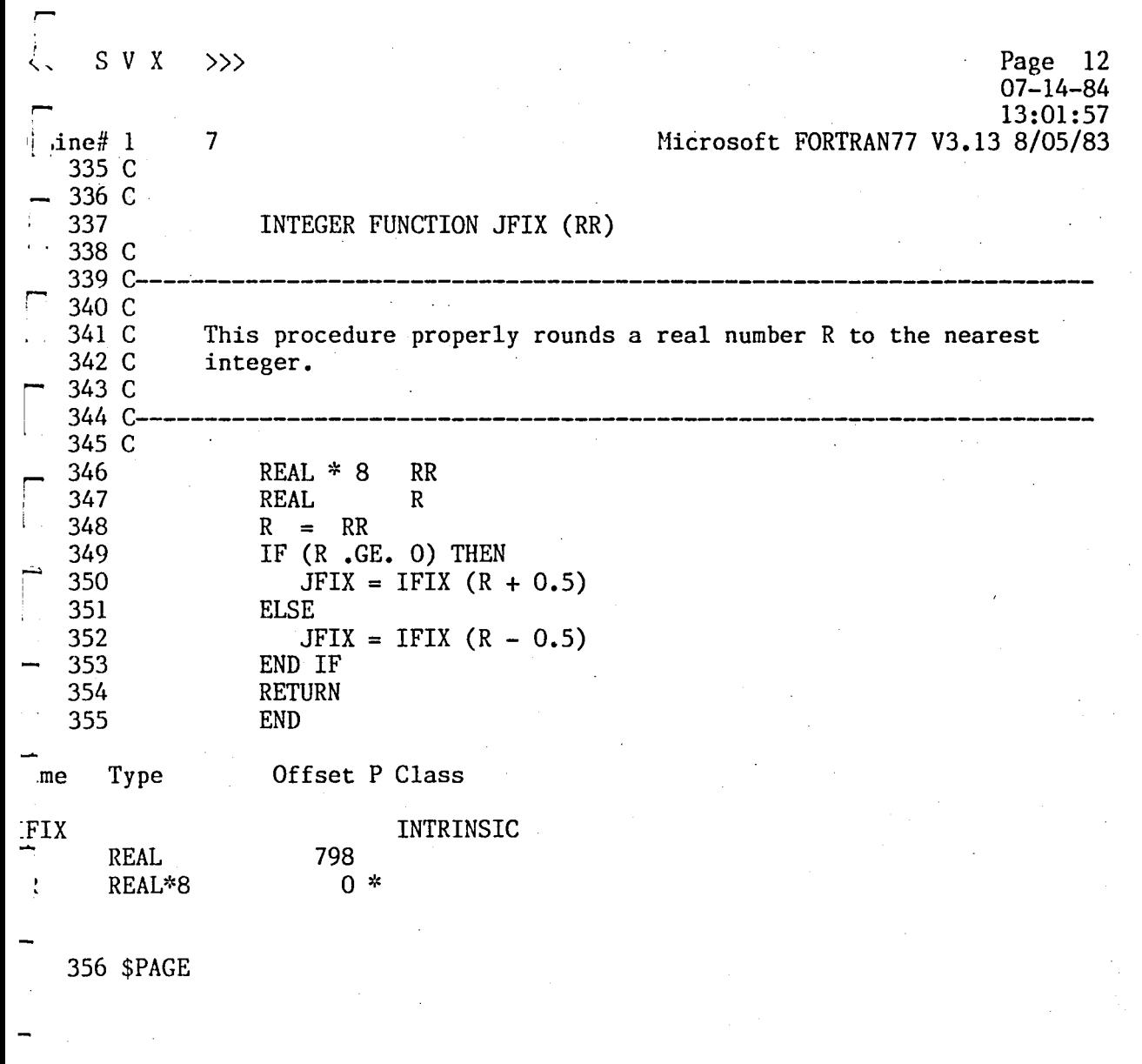

 $\Gamma$ 

 $\label{eq:2} \frac{1}{\sqrt{2}}\left(\frac{1}{\sqrt{2}}\right)^{2} \frac{1}{\sqrt{2}}\left(\frac{1}{\sqrt{2}}\right)^{2}$ 

 $\label{eq:2.1} \frac{1}{\sqrt{2}}\int_{0}^{\infty}\frac{1}{\sqrt{2\pi}}\left(\frac{1}{\sqrt{2\pi}}\right)^{2}d\mu\,d\mu\,.$ 

 $\mathcal{O}(\frac{1}{2})$ 

 $\mathcal{L}(\mathcal{L})$ 

,  $<<$  SV X  $\gg$ Page 13 07-14-84 13:01:57 D Line# 1 7 Microsoft FORTRAN77 V3.13 8/05/83 357 C 358 C 359 SUBROUTINE SETQ (QW, Q) 360 C<br>361 C 361 C----------------------------------~-----------------------~----------- 362 C 363 C This procedure constructs a 4x4 transformation matrix QW from 364 C the attitude quaternions Q 365 C 366 C For reference, please see "Software Specifications For Docking 367 C Simulation Of The OMY" br J. Micheals, January, 1984. 368 C<br>369 C- $\prod_{i=1}^n$ <sup>369</sup>C--------------------------~------------------------------------------- 370 C .- 371 REAL  $* 8$  QW(4,4), Q(4) 372 C 373 DO  $100 I = 1, 3$ 374 DO 110  $J = I+1$ , 4 1 -2 375  $KK = I + J$ 2 376  $K = KK - (KK/4) * 4$ IF  $(K \cdot EQ \cdot 0) K = 2$  $^{-2}$ 377 378  $ISGNN = 1$ IF  $((J.EQ. I+1)$  .AND.  $(J.NE. 4)$  ISGNN = -1 379 2 380  $QW(I, J) = ISGNN * Q(K)$ 2 2 381 110 **CONTINUE** 1 382  $QW(I, I) = Q(4)$ .1 383 100 **CONTINUE** 384  $QW(4, 4) = Q(4)$ 385 C 386 DO 200  $I = 2, 4$ 1 387  $KK = I - 1$  $-1$ 388 DO 200  $J = 1$ , KK 2 389  $QW(I,J) = -QW(J,I)$ 2 390 200 CONTINUE 391 RETURN END 392 Offset P Class Name Type  $\mathbf{r}$ INTEGER\*4 802 ISGNN INTEGER\*4 818 ..J INTEGER\*4 806 , , INTEGER\*4 814  $\ddot{K}$ INTEGER\*4 810  $Q$ REAL\*8 4 \* ∋W REAL\*8 o \* 393 \$PAGE

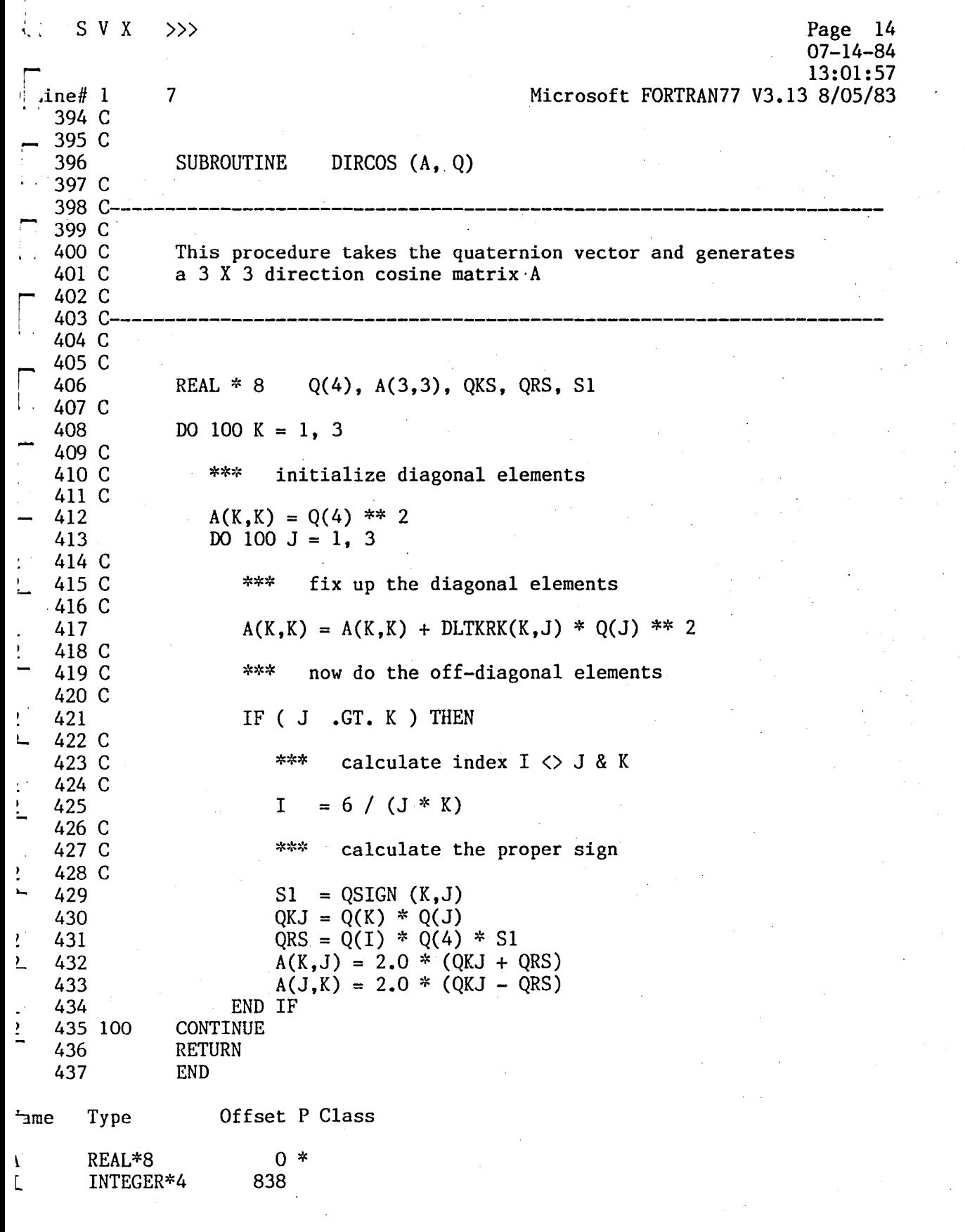

 $\mathcal{L}^{\text{max}}_{\text{max}}$ 

r

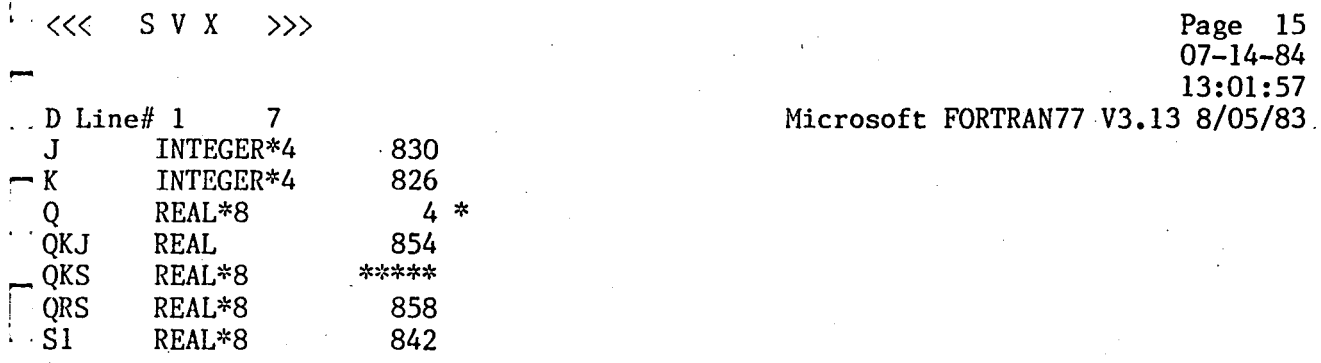

438 \$PAGE

858<br>842

 $\Box$ 

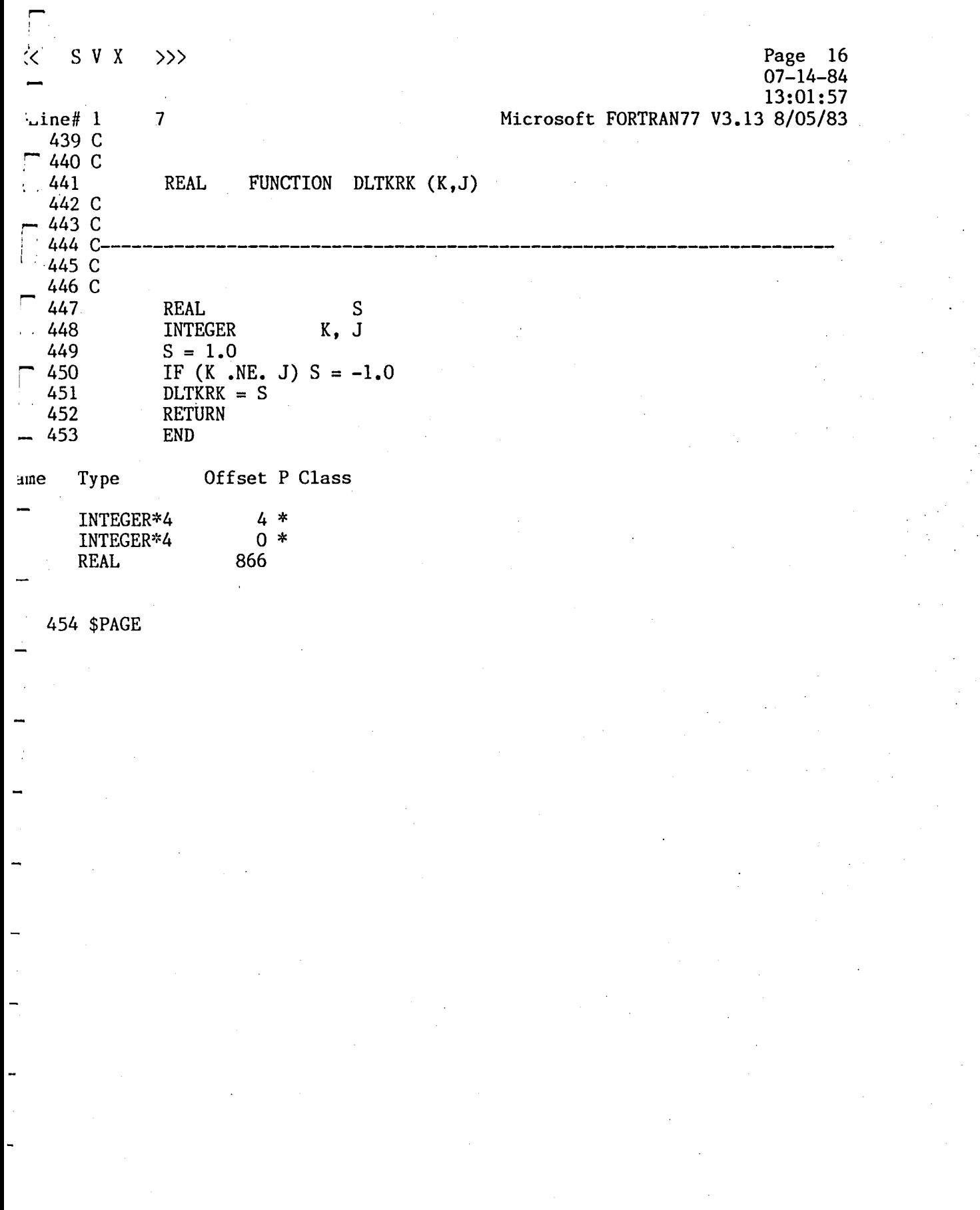

 $\mathbf{r}$ 

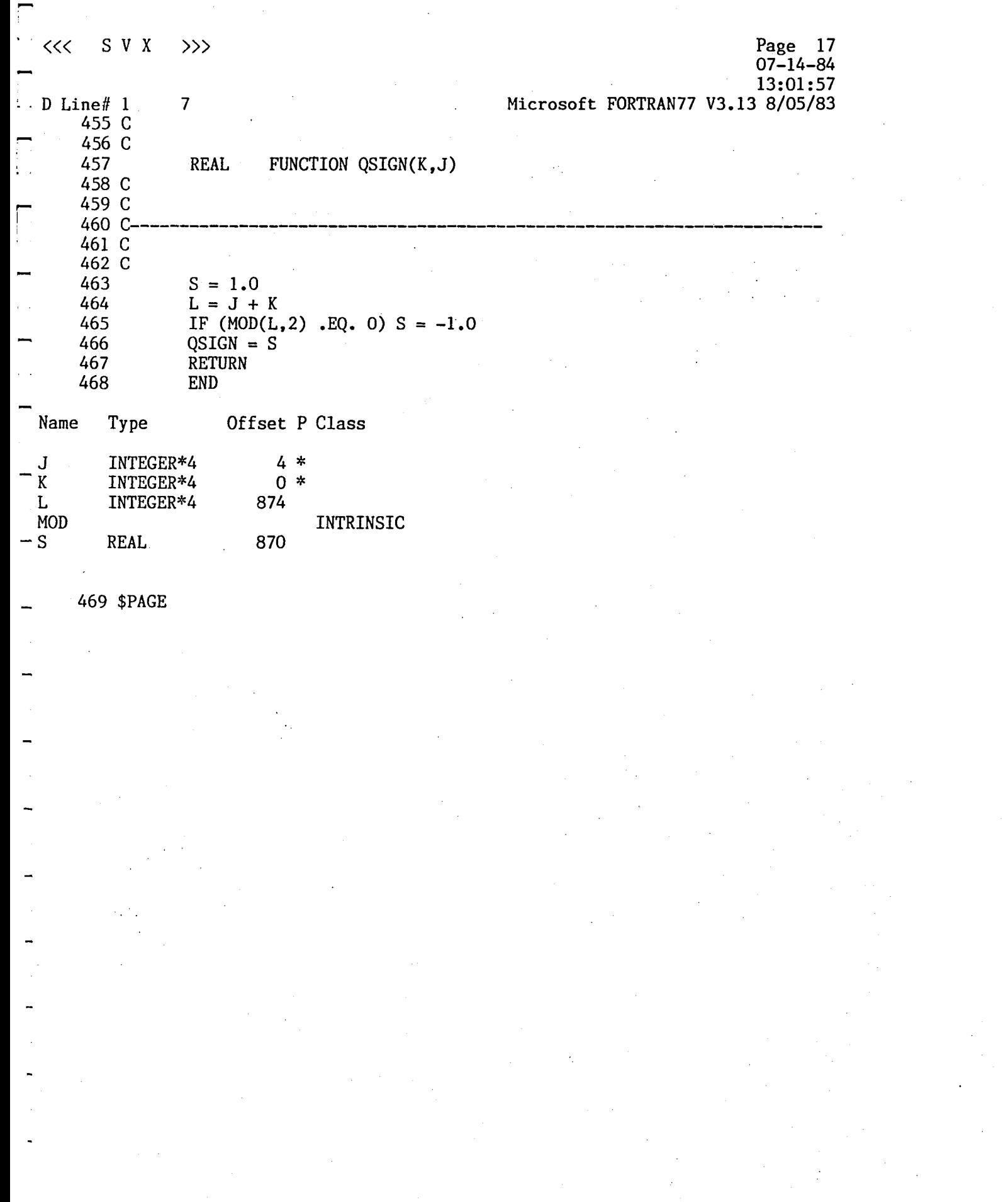

, -<br>-<br>-

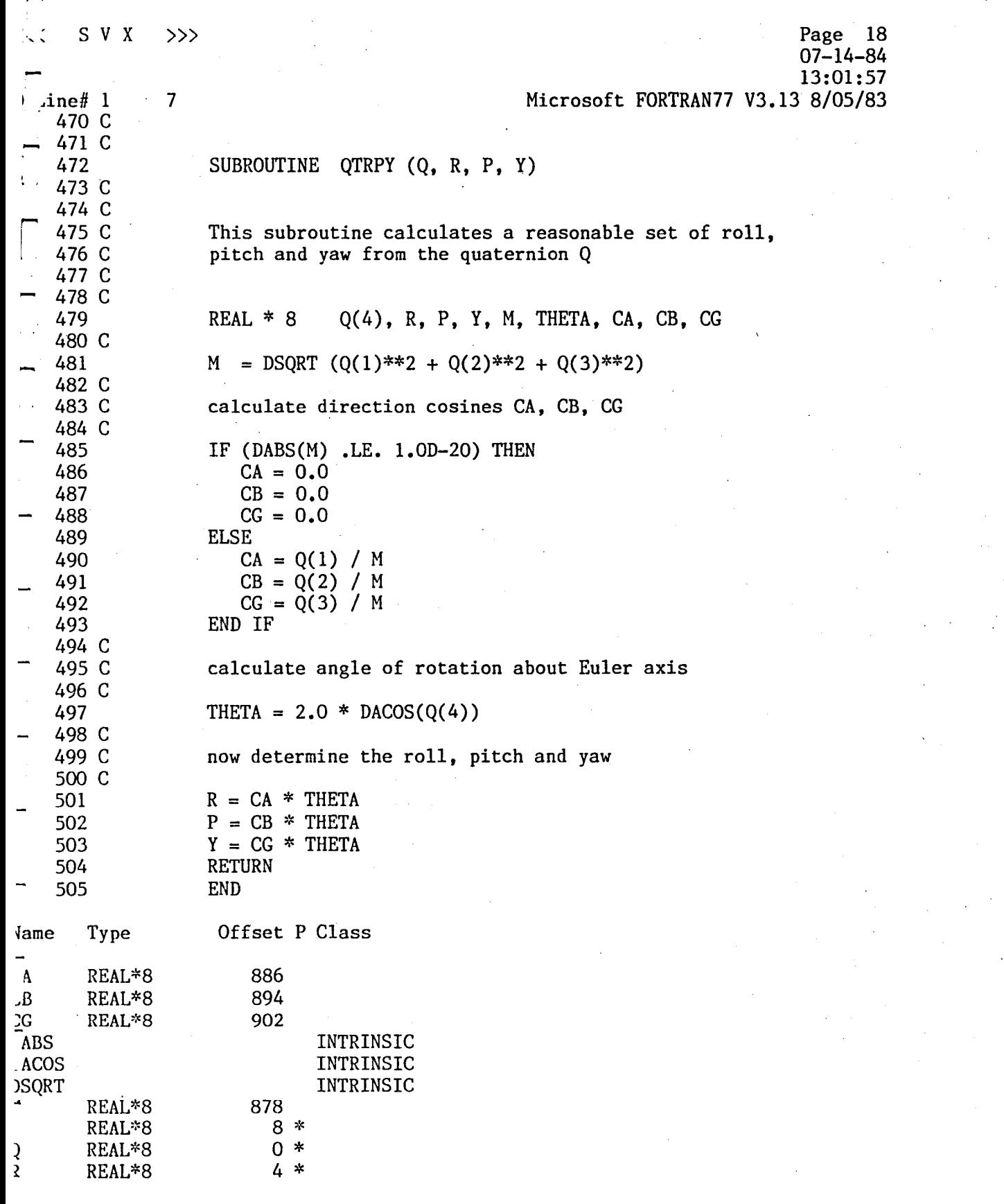

 $\label{eq:2.1} \begin{split} \mathcal{L}_{\text{max}}(\mathbf{r}) & = \frac{1}{2} \sum_{i=1}^{N} \mathcal{L}_{\text{max}}(\mathbf{r}) \mathcal{L}_{\text{max}}(\mathbf{r}) \\ & = \frac{1}{2} \sum_{i=1}^{N} \mathcal{L}_{\text{max}}(\mathbf{r}) \mathcal{L}_{\text{max}}(\mathbf{r}) \mathcal{L}_{\text{max}}(\mathbf{r}) \mathcal{L}_{\text{max}}(\mathbf{r}) \mathcal{L}_{\text{max}}(\mathbf{r}) \mathcal{L}_{\text{max}}(\mathbf{r}) \mathcal{L}_{\text{max}}(\mathbf$ 

—<br>—<br>—

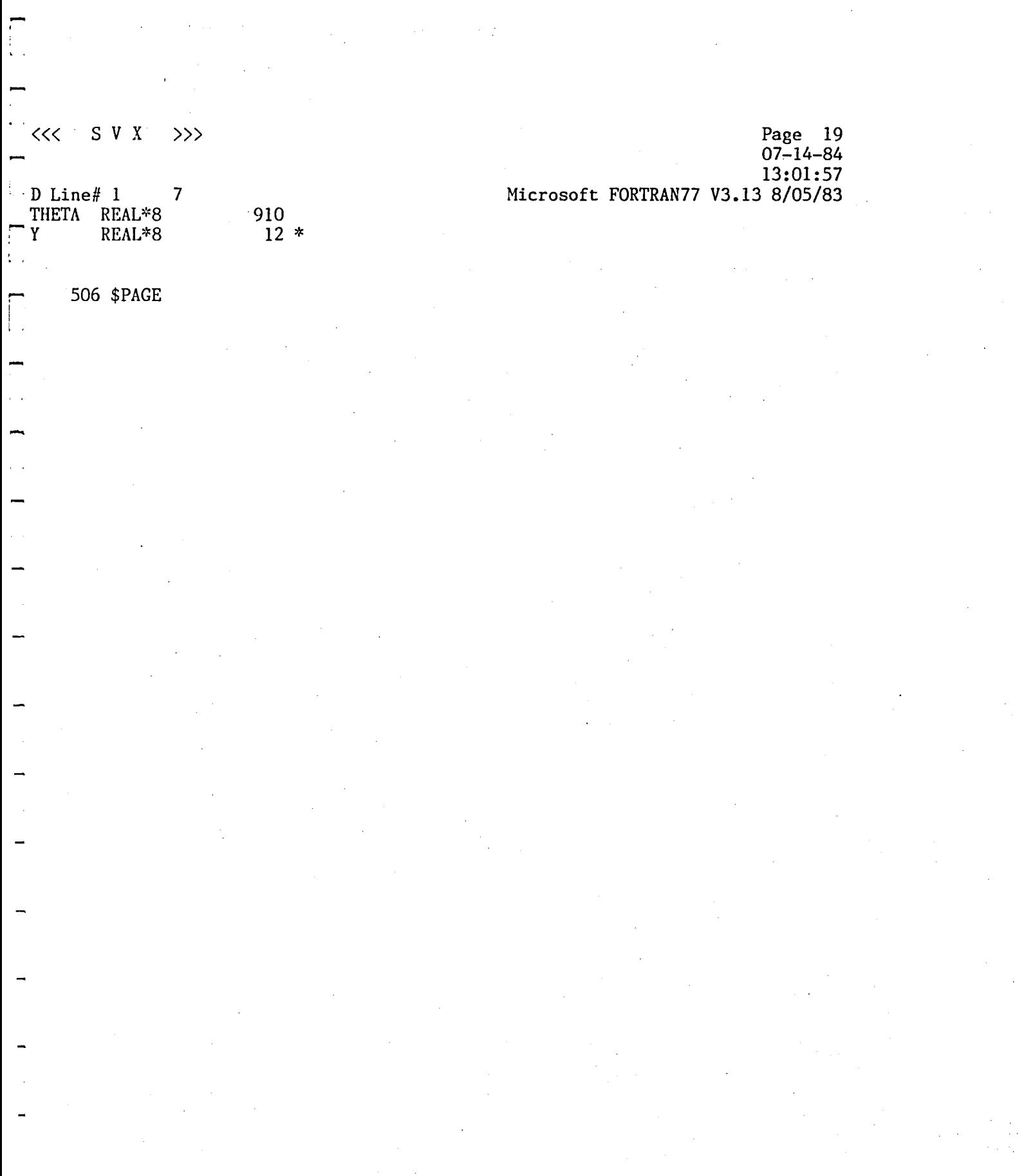

SVX  $\gg$ くぐ

 $\overline{7}$ 

 $\frac{1}{2}$  ine# 1

Page 20  $07 - 14 - 84$ 13:01:57 Microsoft FORTRAN77 V3.13 8/05/83

Type Size Class  $\sqcap$ e **ECOMP SUBROUTINE IRCOS SUBROUTINE** KRK REAL **FUNCTION**  $rIX$ INTEGER\*4 **FUNCTION**  $\frac{\text{D}}{\text{D}}_{\text{JL}}$ SUBROUTINE **SUBROUTINE** .. IGN REAL **FUNCTION TRPY** SUBROUTINE  $-10$ SUBROUTINE  $\Delta$ SUBROUTINE **PDPOS** SUBROUTINE **ERO** SUBROUTINE

Pass One No Errors Detected 506 Source Lines

Appendix  $3^{\circ}$ 

# OMVPLOT -- Source Listing

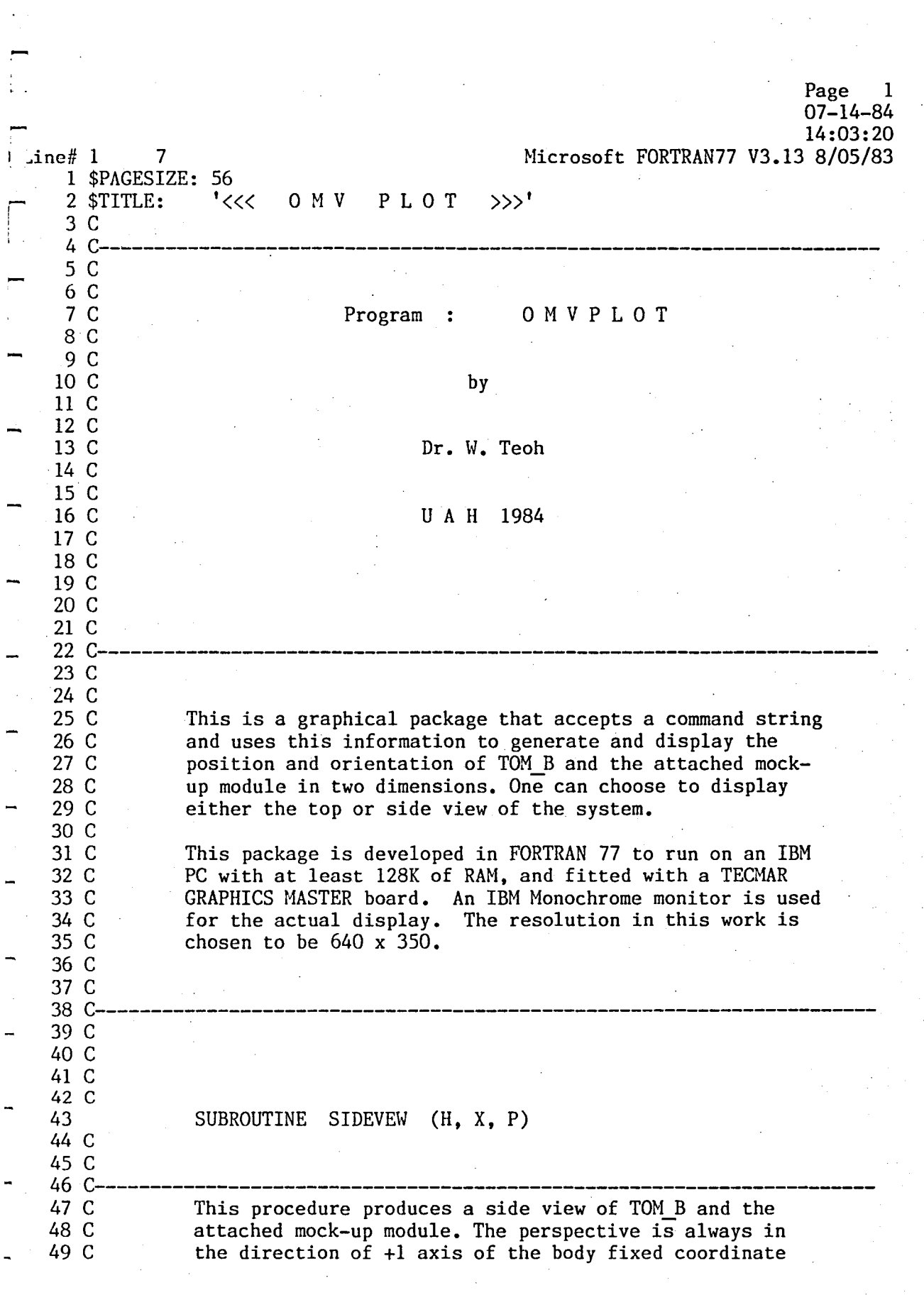

-

 $\frac{1}{2}$   $<<$  0 M V P LOT

 $\gg$  $07 - 14 - 84$ 14:03:20 Microsoft FORTRAN77 V3.13 8/05/83

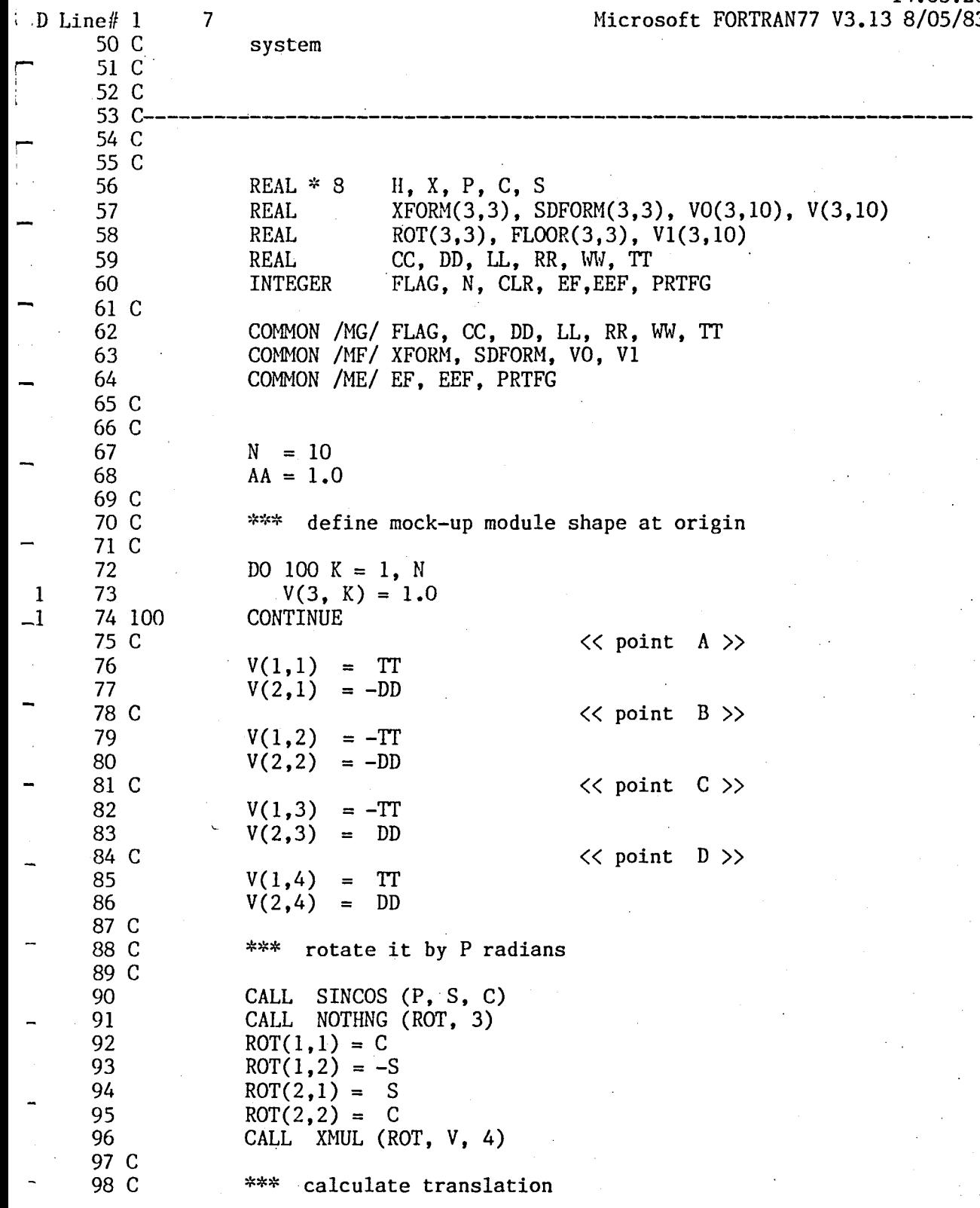

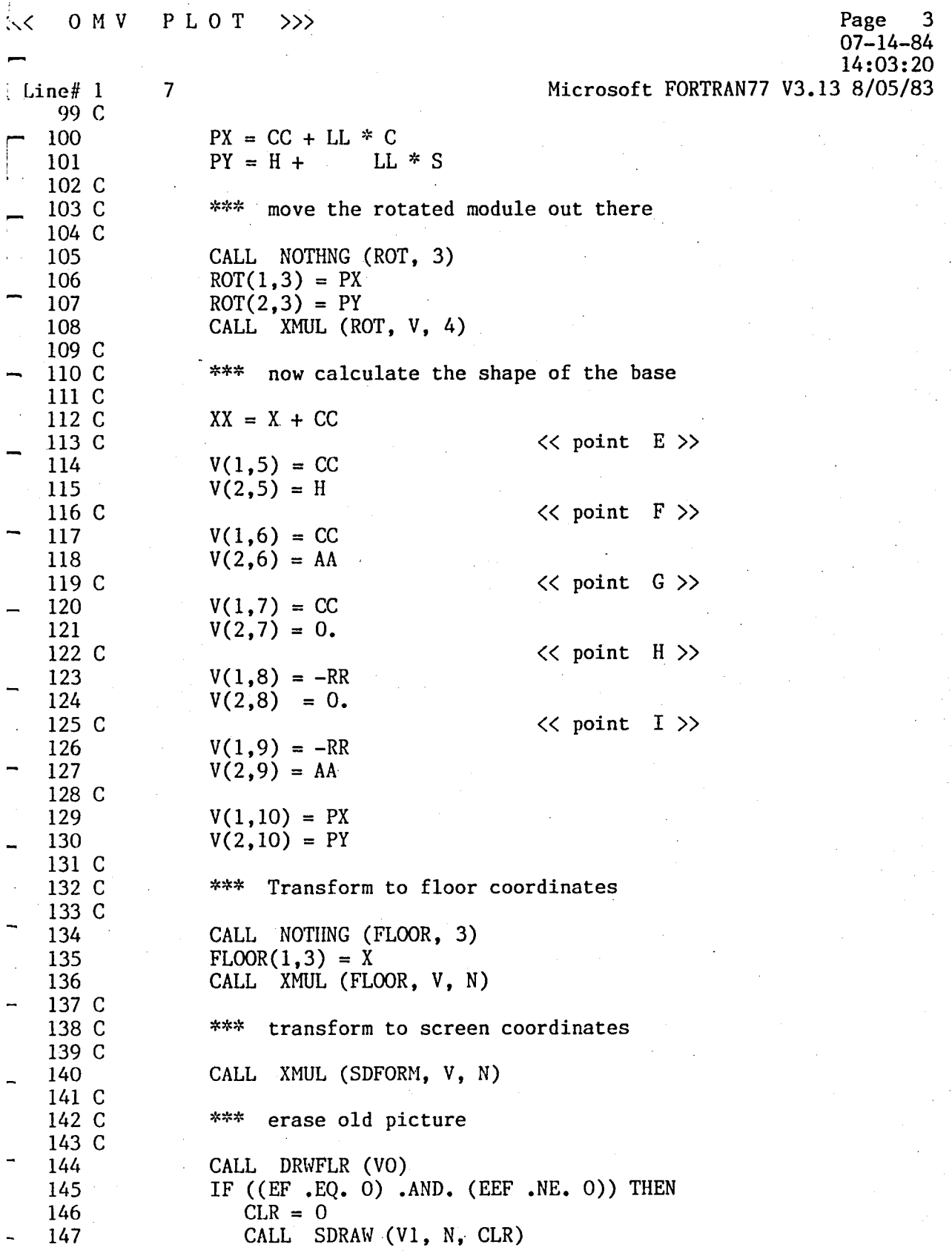

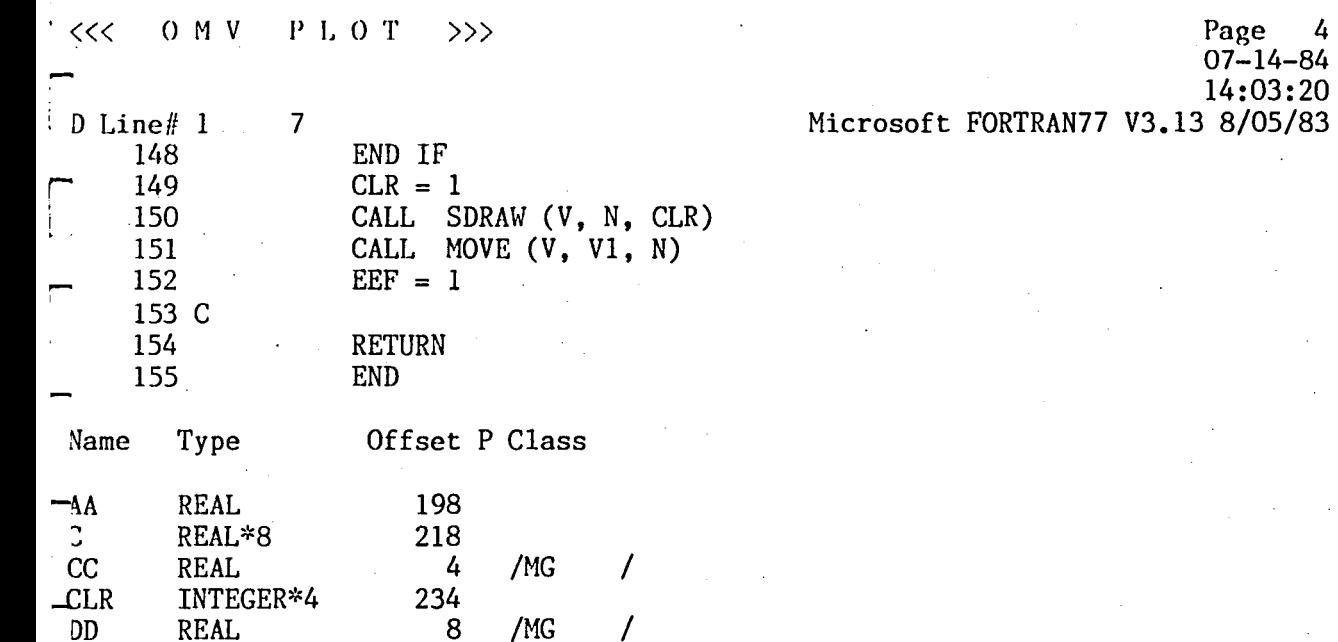

l.

 $\mathbf{r}$  $\lambda$ 

.,

 $\ddot{\phantom{0}}$ 

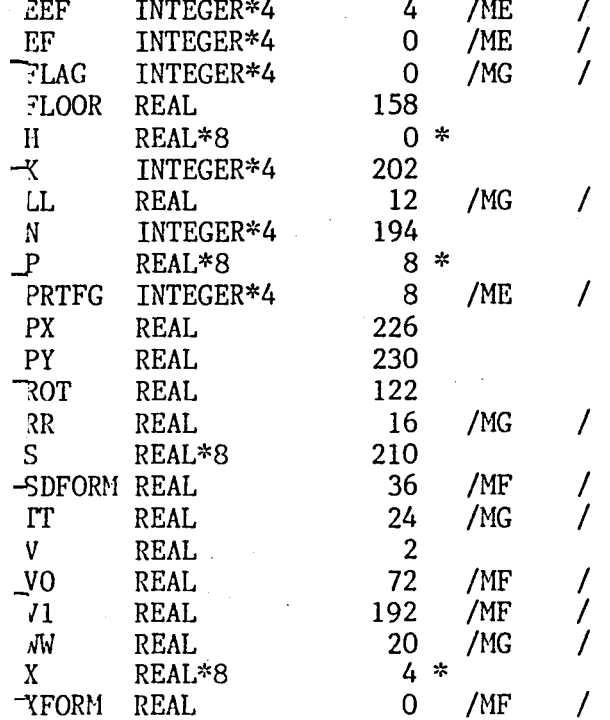

156 \$PAGE

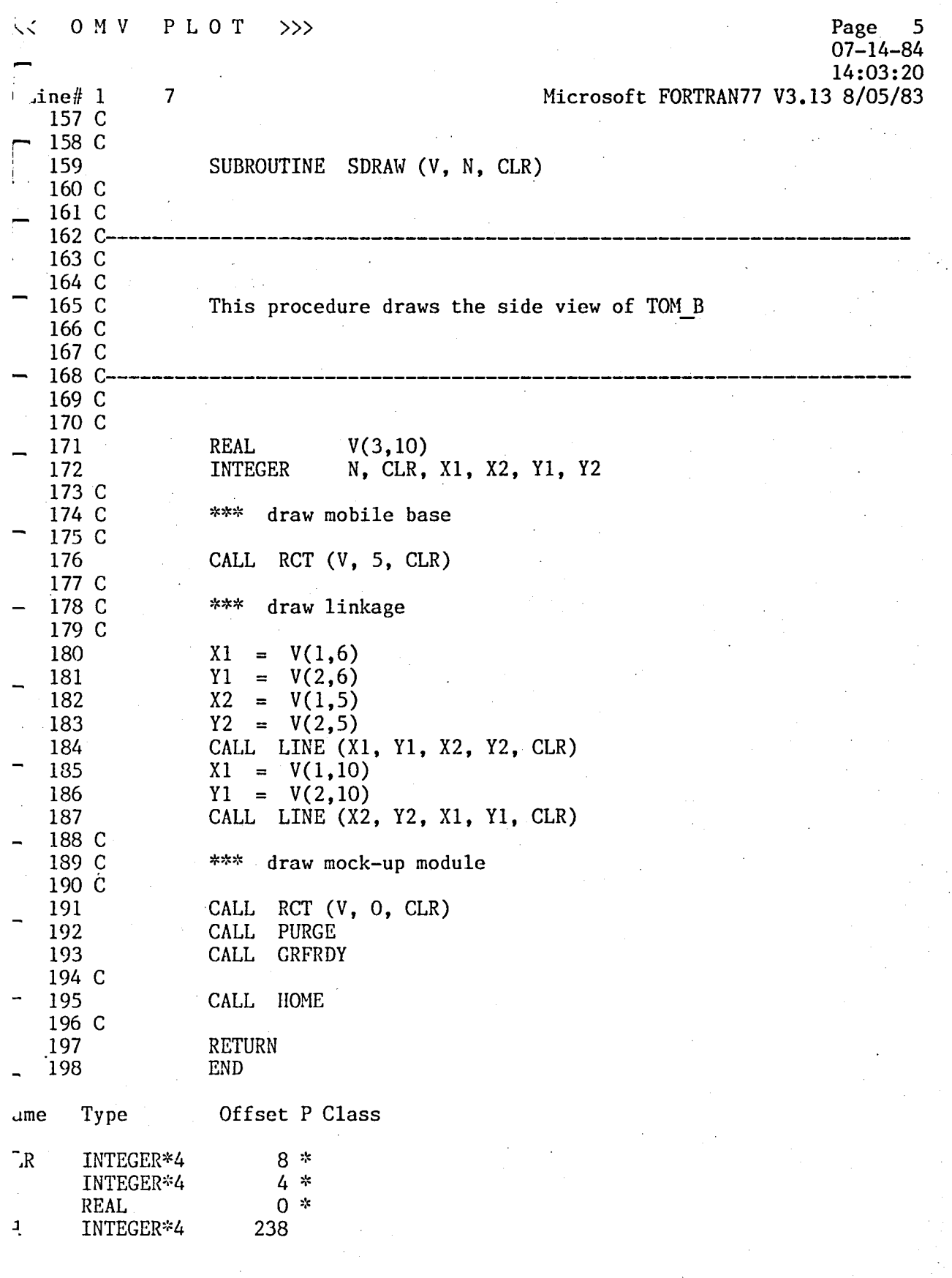

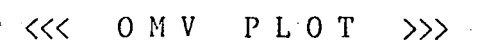

Page 6  $07 - 14 - 84$ 14:03:20 Microsoft FORTRAN77 V3.13 8/05/83

. D Line# 1 7<br>X2 INTEGER\*4 X2 INTEGER\*4 246  $\overline{r}$  The Interest of  $\overline{r}$  242  $\frac{1}{2}$  Y2 INTEGER\*4 250

199 \$PAGE

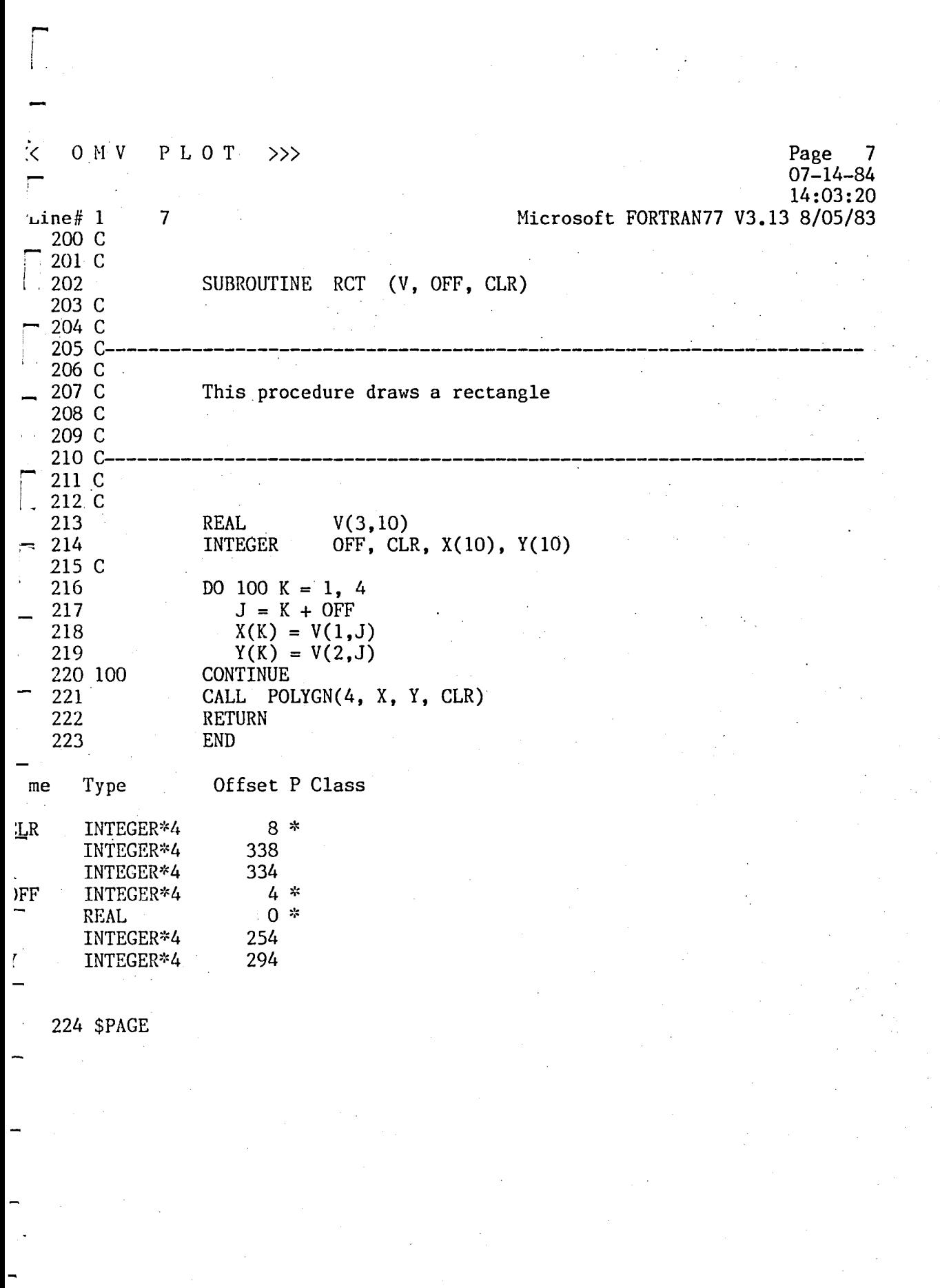

«< 0 M V P LOT »> Page 8 07-14-84 14:03:20  $D$  Line $#$  1 7 22') 226 C <sup>l</sup>227 C Microsoft FORTRAN77 V3.13 8/05/83 SUBROUTINE PLOT (CMD) <sup>228</sup>C--------~------------------------------------------------------------- I 229 C 230 C 231 C 232 C 233 C 234 C 235 C 236 C<br>237 C-This is the plot part of the graphical package, and can be directly callable from OMV or SVX. The value of FLAG obtained from the disk file named SIZE.DAT dictates one of top or side view to be displayed. 237 C----------------------------------------------------------------------  $\mathbf{r}$ I Tame CC **GMD** D i'LAG  $\mathbf{H}$ L 238 C 239 C 240 241 242 243 244 C 245 246 247 C 248 249 250 C 251 252 253 254 255 256 257 258 259 260 261 262 C 263 264 Type REAL INTEGER\*4 REAL INTEGER\*4 REAL\*8 REAL INTEGER REAL \* 8 REAL REAL CMD(7), FLAG X, Y, T, UL, UA, H  $XFORM(3,3)$ ,  $SDFORM(3,3)$ ,  $CC$ ,  $LL$ ,  $DD$ ,  $RR$ ,  $WW$ ,  $TT$ VO(3,10), Vl(3,10) COMMON /MG/ FLAG, CC, DD, LL, RR, WW, TT COMMON /MF/ XFORM, SDFORM, VO, VI UL = 10000.0  $UA = UL$ IF (FLAG .EQ. 0) THEN  $T = CMD(1) / UA$  $X = CMD(2) / UL$  $Y = CMD(3) / UL$ CALL TOPVEW  $(X, Y, T)$ ELSE  $H = CMD(4) / UL$  $X = CMD(2) / UL$  $T = CMD(5) / UA$ CALL SIDEVEW  $(H, X, T)$ END IF RETURN END Offset P Class 4 /MG  $0 *$ <br>8 8 /MG<br>0 /MG /MG 382 12 /MG / / / /

r

 $OMV$   $P L O T$  $\gg$ 

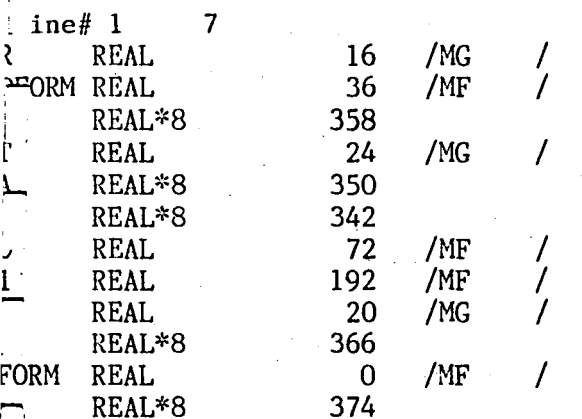

Page 9<br>07-14-84<br>07-14-84<br>14:03:20<br>Microsoft FORTRAN77 V3.13 8/05/83

265 \$PAGE  $\mathcal{L}_{\text{int}}$ 

 $\sqrt{2}$ 

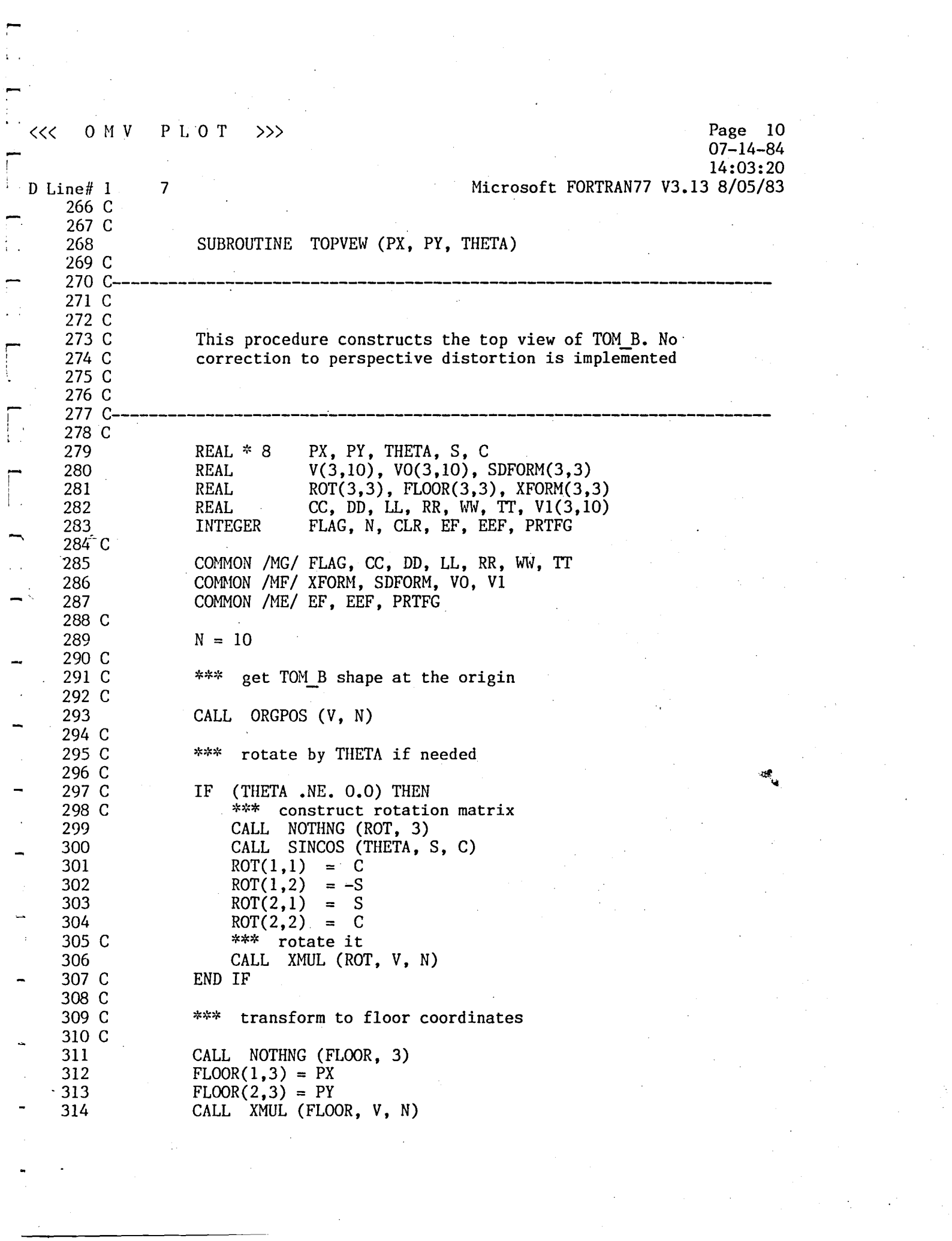

 $\mathcal{O}(\mathcal{E})$ 

 $\label{eq:2.1} \frac{1}{\sqrt{2\pi}}\int_{0}^{\infty}\frac{dx}{\sqrt{2\pi}}\,dx$ 

 $0 M V$ PLOT  $>>$ 

 $\overline{7}$ 

<<

 $\mathsf{line}\sharp$  l 315 C

> 329 330

331

316 C 317 C 318

 $\sim$   $\sim$ 319 C 320 C

Page 11  $07 - 14 - 84$ 14:03:20 Microsoft FORTRAN77 V3.13 8/05/83

\*\*\* transform to screen coordinates

CALL XMUL (XFORM, V, N)

\*\*\* get ready to draw, but first erase old picture

321 C 322 CALL DRWFLR (V1) 323 IF  $((EF - EQ - 0) - AND - (EEF - NE - 0))$  THEN 324  $CLR = 0$ 325 CALL DRAW (VO, N, CLR) 326 END IF 327 C  $CLR = 1$ 328

> CALL DRAW (V, N, CLR) CALL MOVE (V, VO, N)  $EEF = 1$

332 C 333 RETURN 334 **END** 

Offset P Class ົາe Type 594 REAL\*8 /MG  $\overline{z}$ **REAL** 4 7 602  $\mathcal{L}_{\mathcal{L}}$ INTEGER\*4 /MG 8  $\prime$ **REAL**  $\mathbf{z}^{\star}$  $\overline{4}$ /ME  $\exists F$ INTEGER\*4 7  $\mathbf 0$ /ME INTEGER\*4  $\prime$ INTEGER\*4  $\mathbf{0}$ /MG  $\prime$  $\overline{1}G$  $LOOR$ **REAL** 546 <sup>12</sup> /MG **REAL** INTEGER\*4 582 8 /ME **RTFG** INTEGER\*4  $0 *$ REAL\*8 L  $4 *$ REAL\*8  $\operatorname{REAL}$ 510 ٦، /MG 16  $\overline{\mathbf{r}}$ REAL 586 REAL\*8 36 FORM REAL /MF  $8*$ **IETA** REAL\*8 24 D. **REAL** /MG **REAL** 390 **REAL** 72 /MF **REAL** 192 /MF  $\prime$ 20 /MG  $\prime$ **REAL** ORM REAL  $\prime$ /MF  $\mathbf 0$ 335 \$PAGE

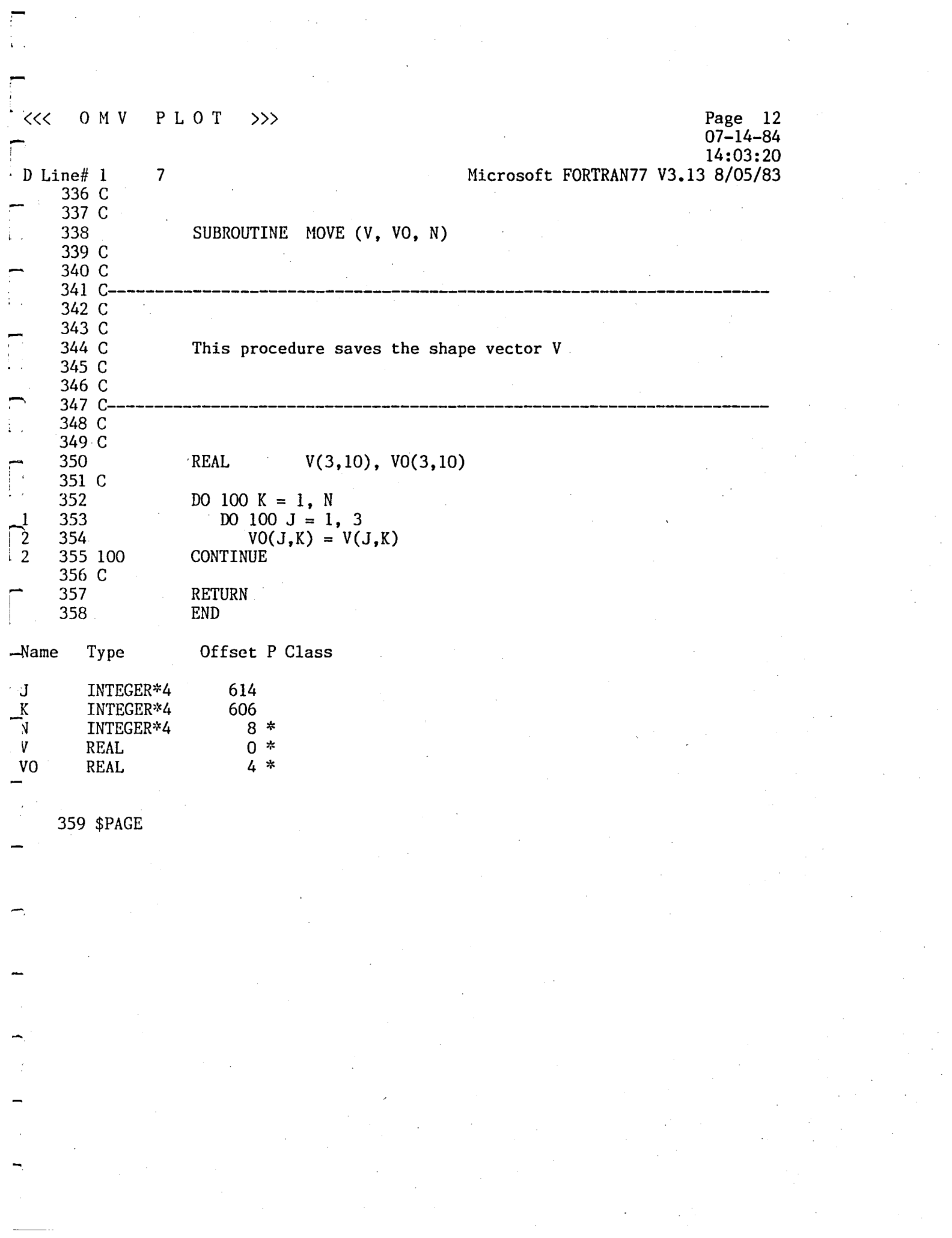

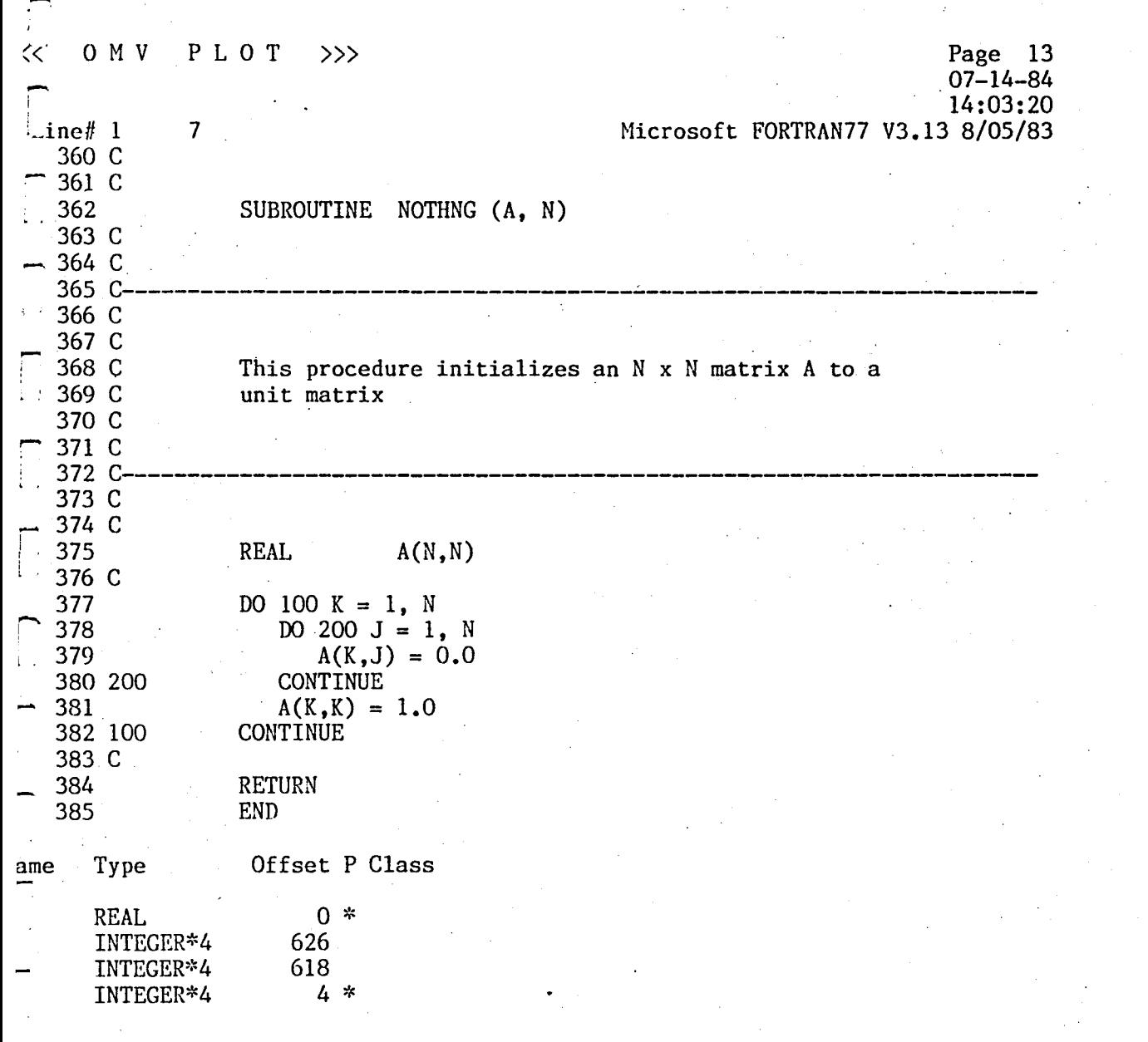

386 \$PAGE
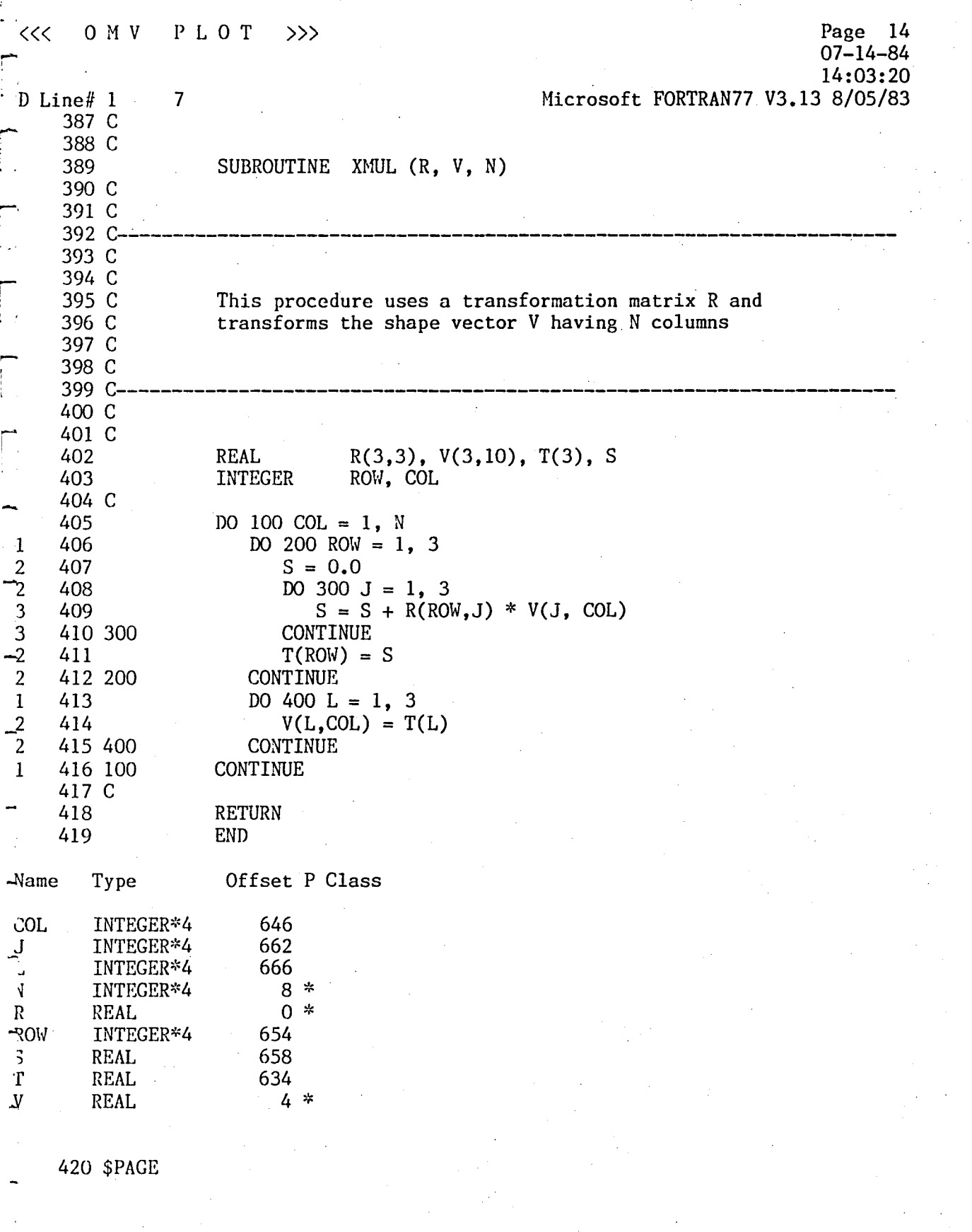

 $\overline{r}$ 

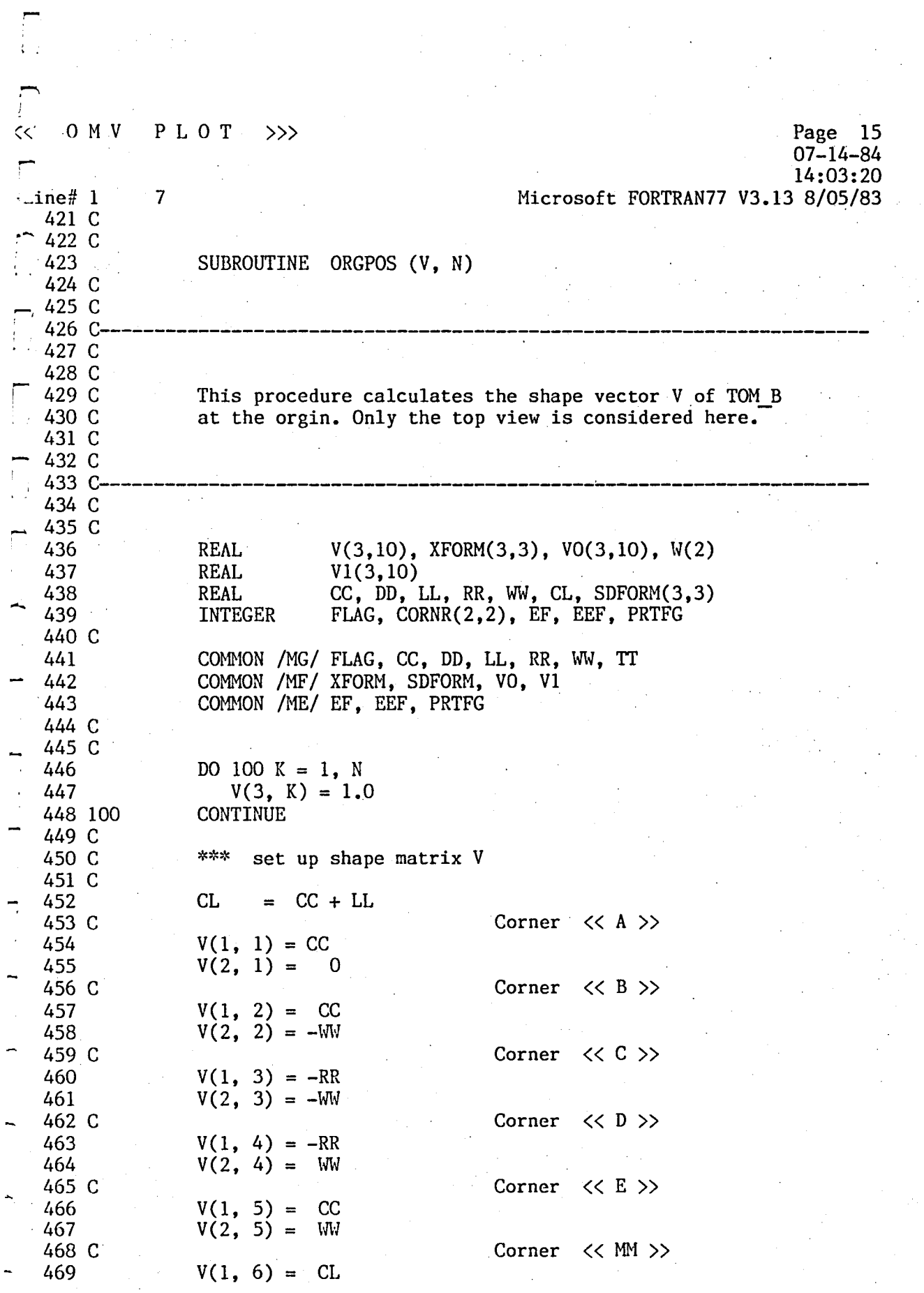

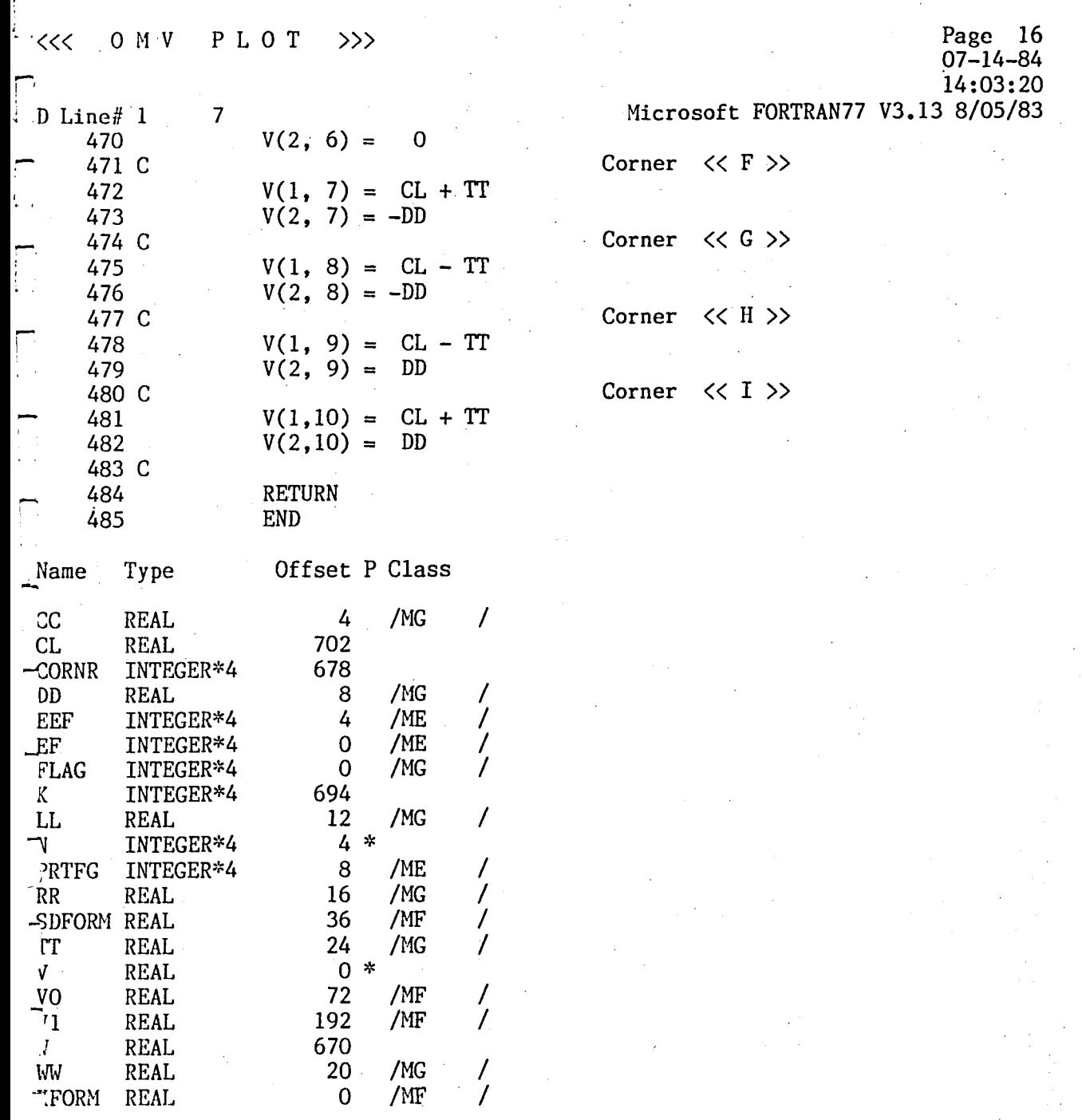

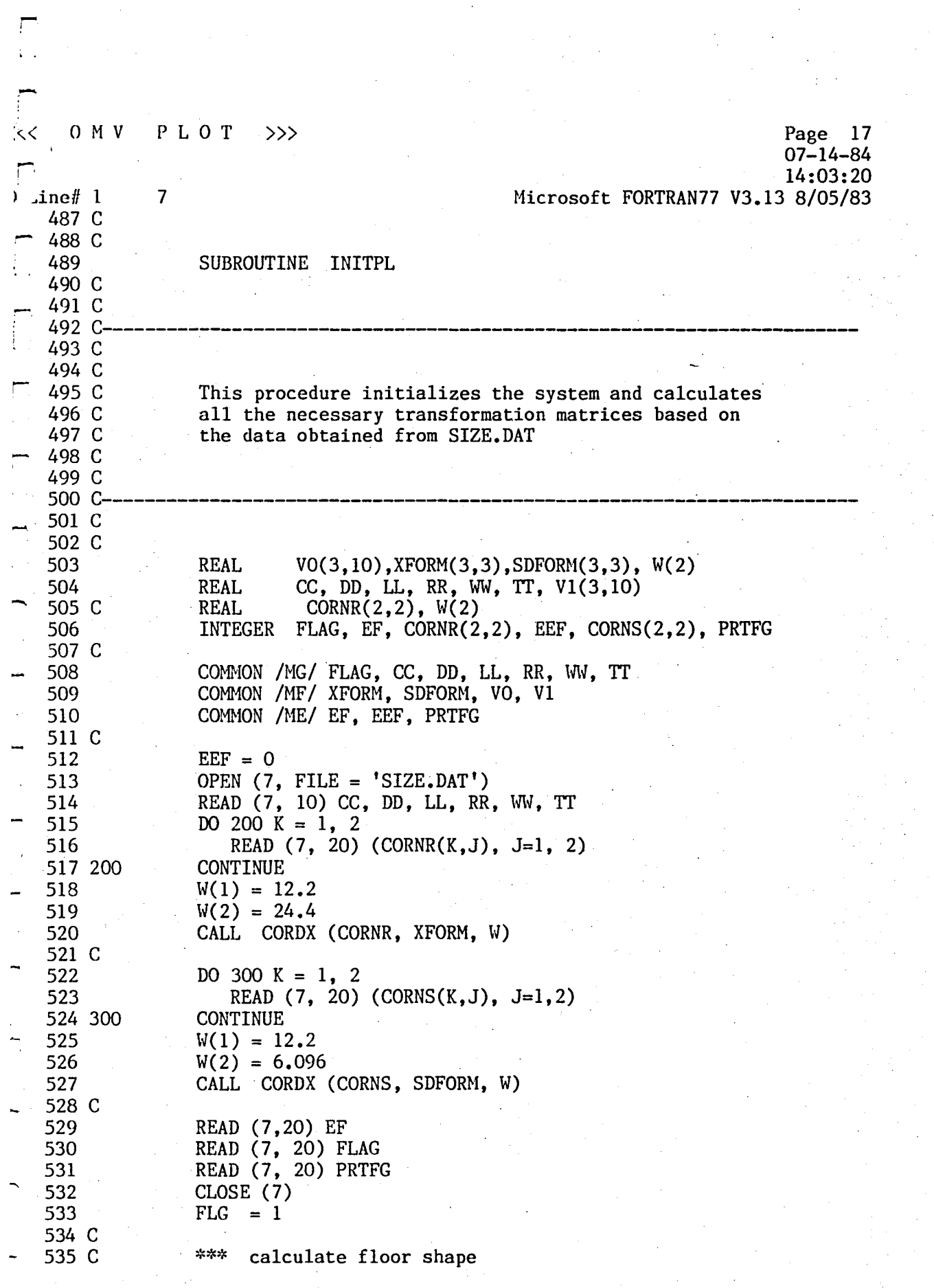

 $\begin{bmatrix} 1 \\ 1 \end{bmatrix}$ 

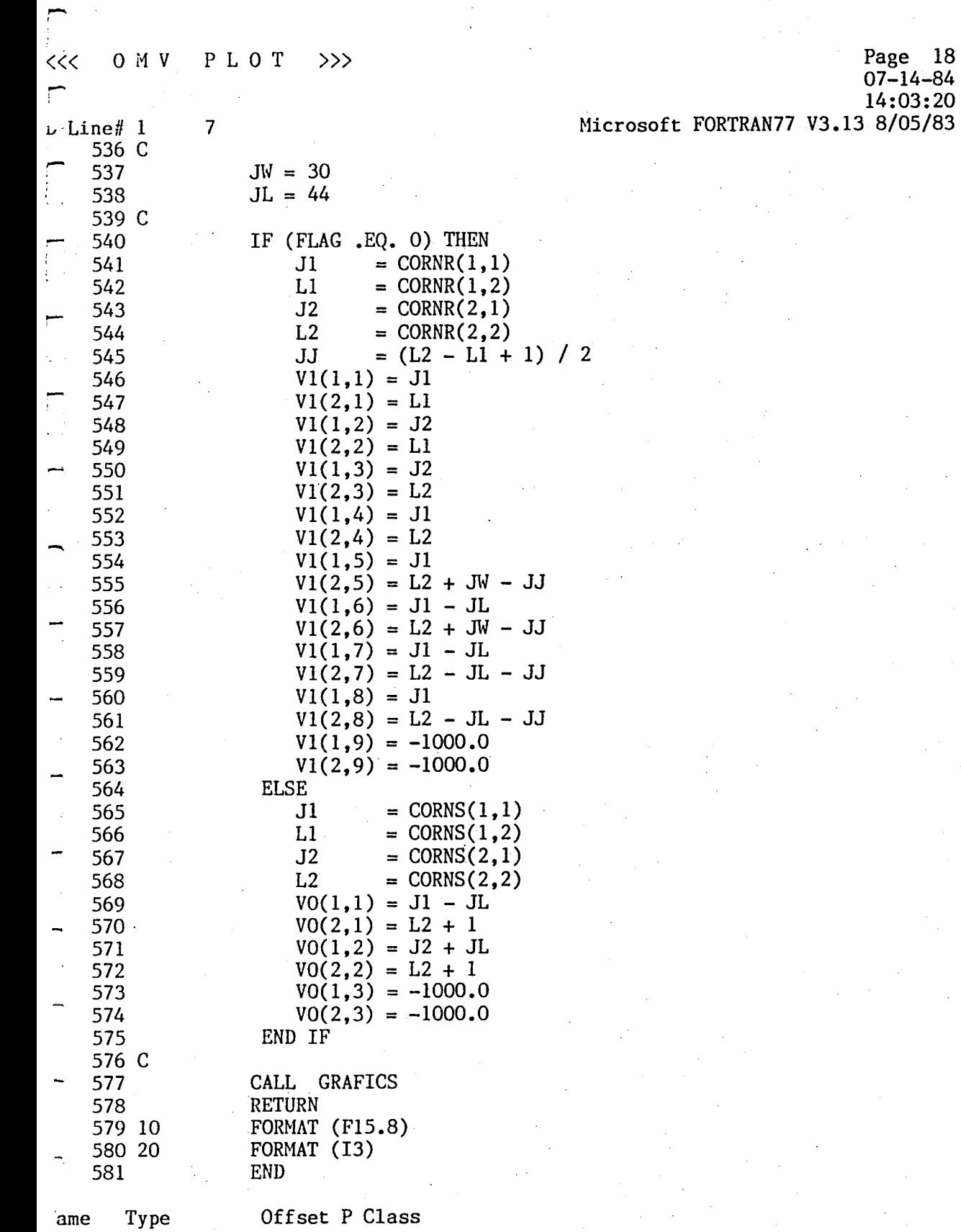

 $\hat{\boldsymbol{\epsilon}}$ 

 $\ddot{\phantom{a}}$ 

~ ..

ेर्दुर  $P L O T \longrightarrow$  $O$  M V

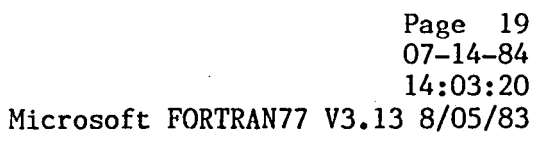

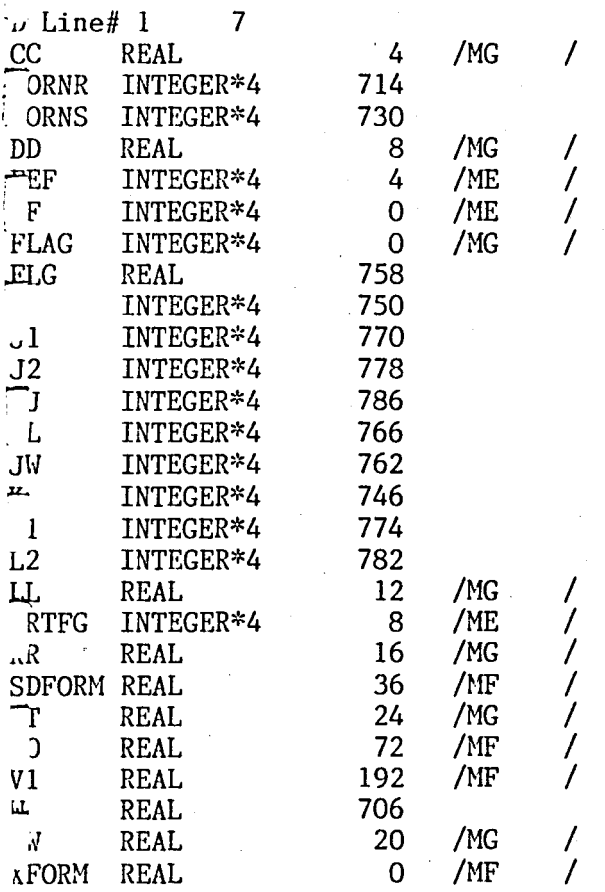

582 \$PAGE

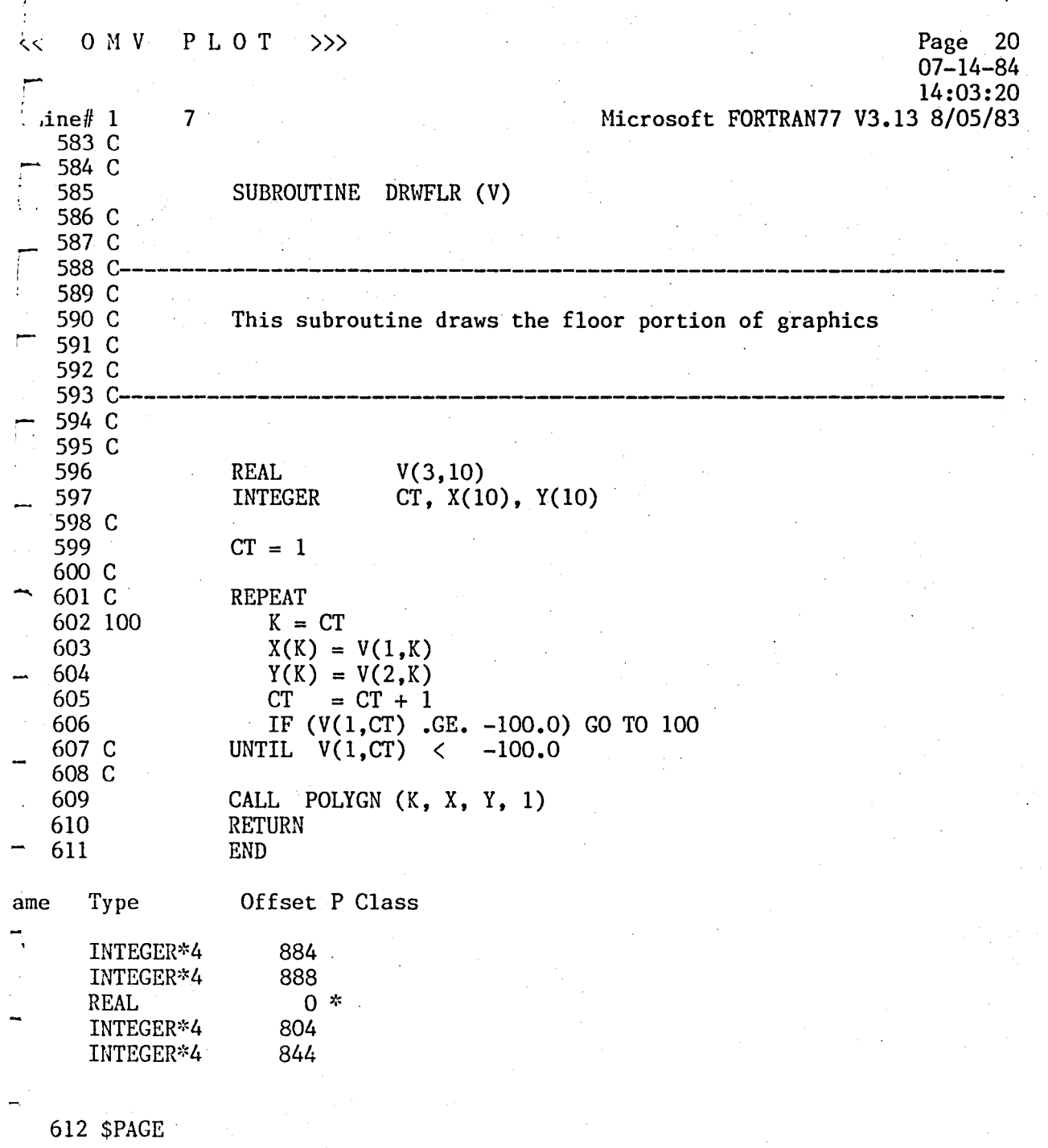

 $\frac{1}{2}$ 

 $<<$  $O$  M V 'u Line# 1 613 C 614 C 615 616 C<br>617 C<br>618 C- $P L O T \n>>$ 7 SUBROUTINE DRAW (V, N, CLR) Hicrosoft FORTRAN77 V3.13 8/05/83 Page 21  $07 - 14 - 84$ 14:03:20 <sup>618</sup>C-----------------------------------------------~---------------------- 619 C 620 C<br>621 C This procedure actually draws the top view of TOM B. *lame*  .uR r .. 622 C 623 C 624 C 625 C 626 C<br>627 C-This procedure must be modified if different hardware is used for the graphics display 627 C---------------------------------------------------------------------- 628 C 629 C 630 631 632 633 C 634 C 635 C 636 637 C 638 C 639 C 640 641 642 643 644 645 C 646 C 647 C 648 649 C 650 651 652 653 C 654 655 REAL INTEGER INTEGER V(3, 10) Xl, X2, Yl, Y2 CLR \*\*\* draw mobile base CALL RCT (V, 1, CLR) \*\*\* draw connecting line  $X1 = V(1,1)$  $Y1 = V(2,1)$  $X2 = V(1,6)$  $Y2 = V(2,6)$ CALL LINE (Xl, YI, X2, *Y2,* CLR) \*\*\* draw mocked-up CALL RCT (V, 6, CLR) CALL PURGE CALL GRFRDY CALL HOHE RETURN END Type Offset P Class  $INTEGR*4$  8 \*<br> $INTEGR*4$  4 \* INTEGER\*4 4 \*<br>REAL 0 \* REAL

,-

0 M V P L O T >>>

Page 22<br>07-14-84<br>14:03:20 Microsoft FORTRAN77 V3.13 8/05/83

 $Lne#1$  $\overline{7}$ 892<br>900 INTEGER\*4 INTEGER\*4 896 INTEGER\*4 904

 $656$  \$PAGE

 $\begin{bmatrix} 1 & 1 \\ 1 & 1 \\ 1 & 1 \end{bmatrix}$ 

 $\mathbf{R}^{\prime}$ 

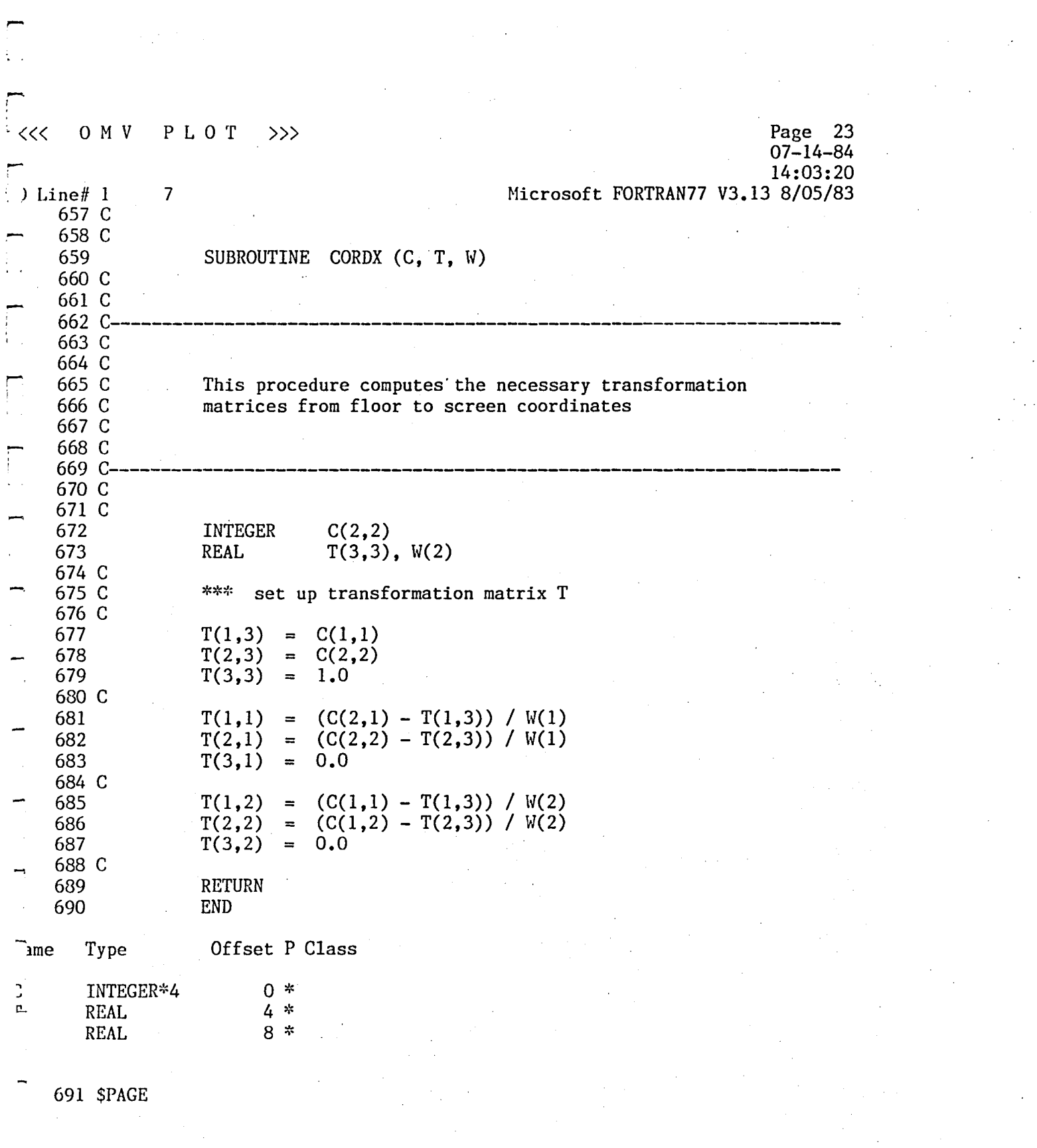

 $\label{eq:2.1} \mathcal{L}(\mathcal{L}^{\mathcal{L}}_{\mathcal{L}}(\mathcal{L}^{\mathcal{L}}_{\mathcal{L}}))\leq \mathcal{L}(\mathcal{L}^{\mathcal{L}}_{\mathcal{L}}(\mathcal{L}^{\mathcal{L}}_{\mathcal{L}}))$ 

 $\label{eq:2} \frac{d}{dt} \frac{d}{dt} \left( \frac{d}{dt} \right) = 0.$ 

-.

 $\label{eq:2} \frac{1}{2}\sum_{i=1}^n\sum_{j=1}^n\frac{1}{j!}\sum_{j=1}^n\sum_{j=1}^n\frac{1}{j!}\sum_{j=1}^n\sum_{j=1}^n\frac{1}{j!}\sum_{j=1}^n\frac{1}{j!}\sum_{j=1}^n\frac{1}{j!}\sum_{j=1}^n\frac{1}{j!}\sum_{j=1}^n\frac{1}{j!}\sum_{j=1}^n\frac{1}{j!}\sum_{j=1}^n\frac{1}{j!}\sum_{j=1}^n\frac{1}{j!}\sum_{j=1}^n\frac{1}{j!}\sum_{j$ 

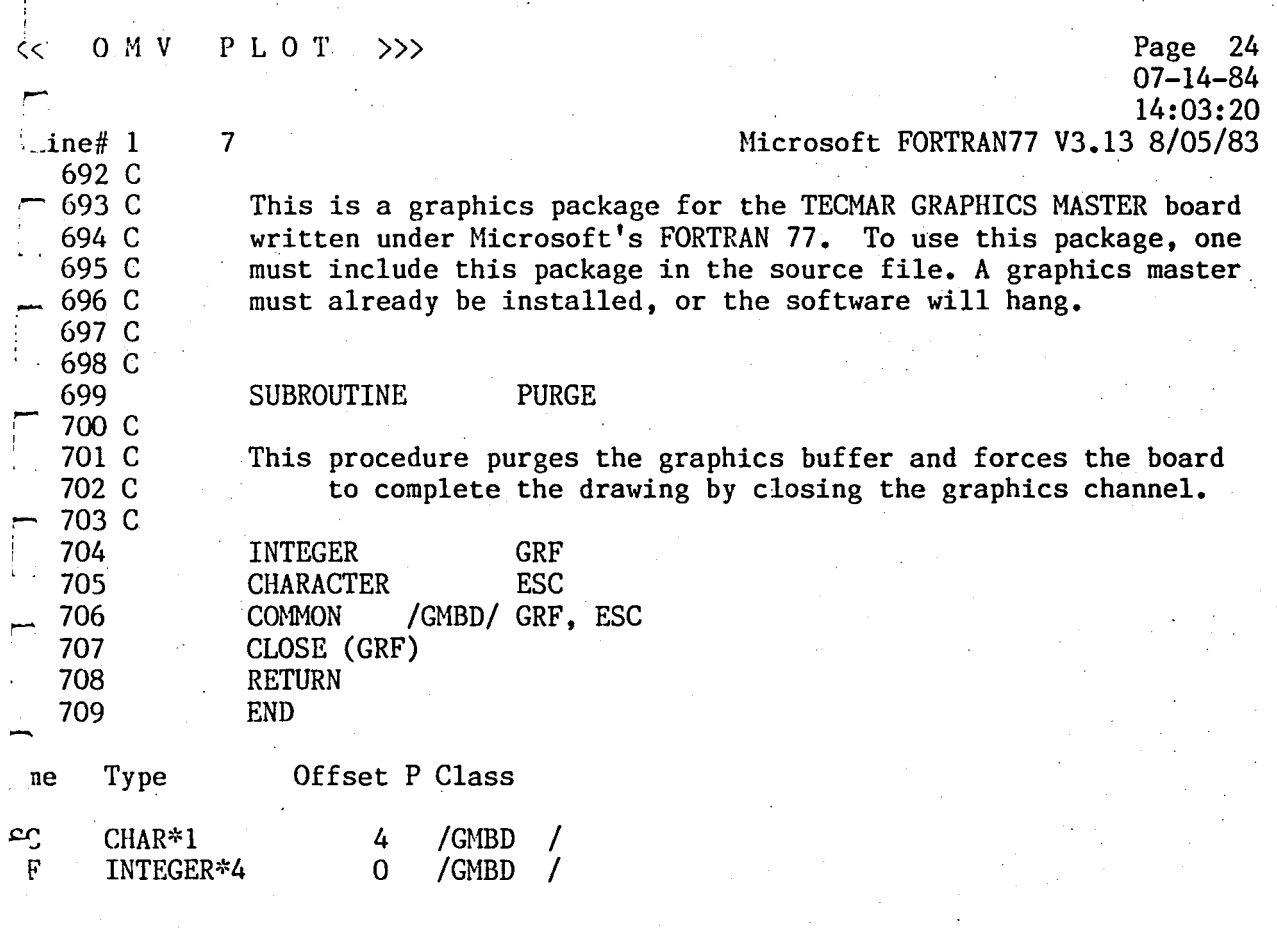

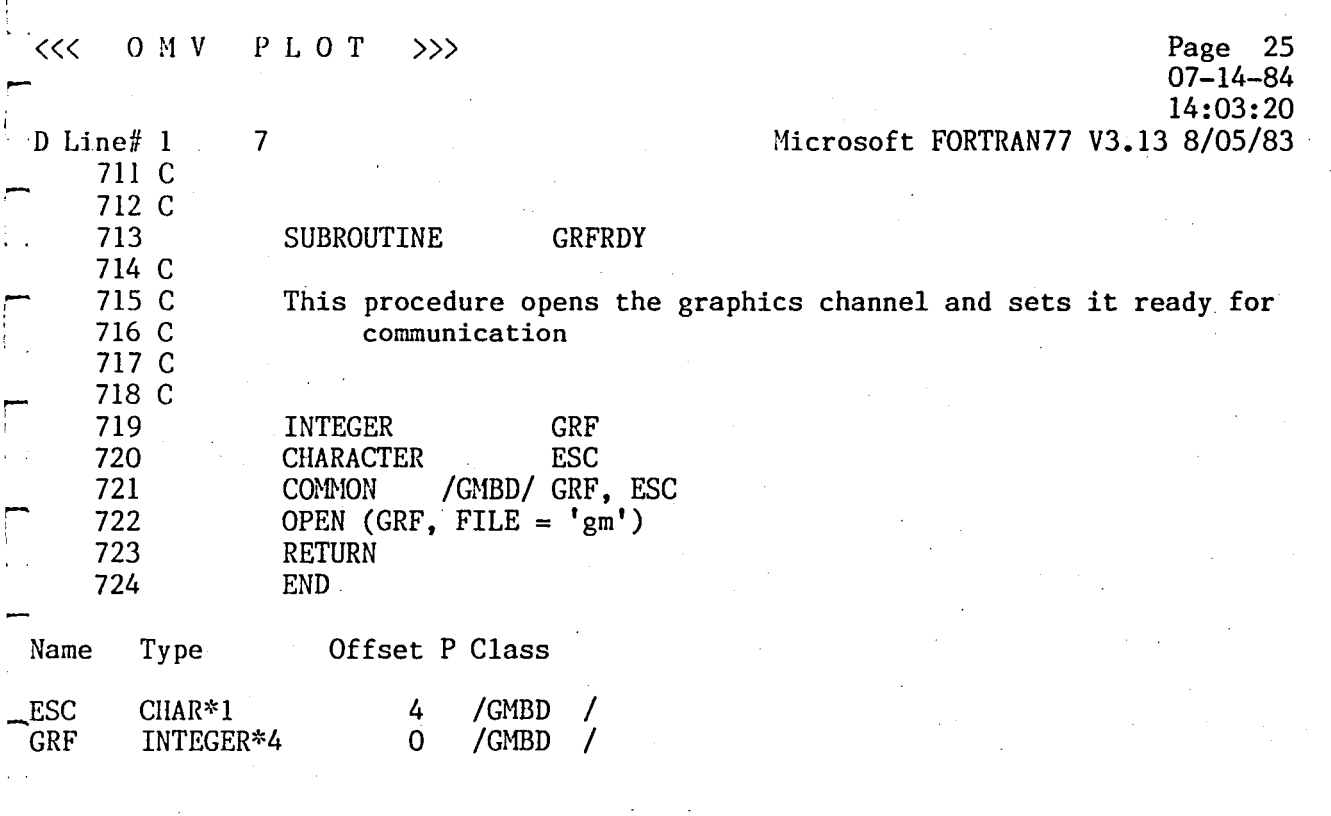

-<br>-<br>-

,-

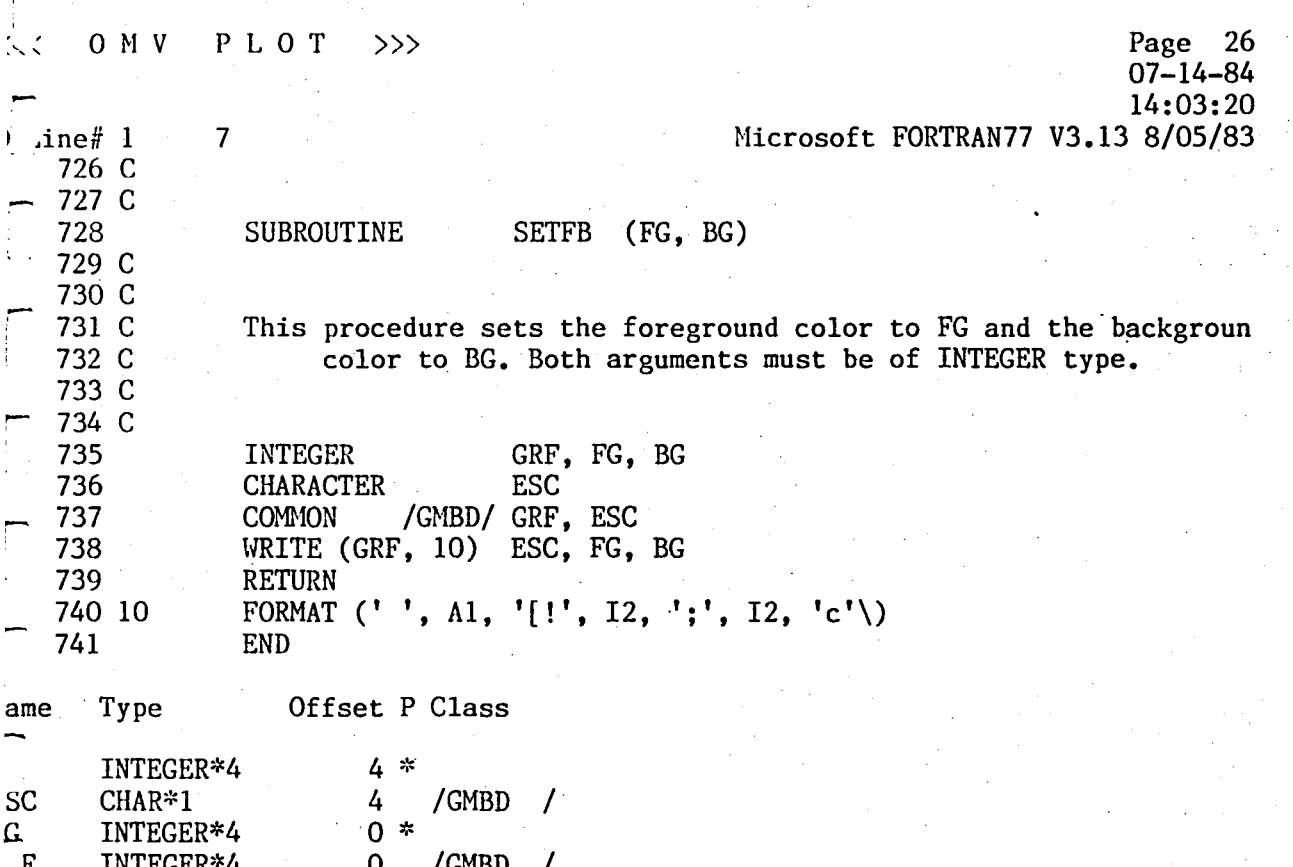

 $\frac{1}{2}$ 

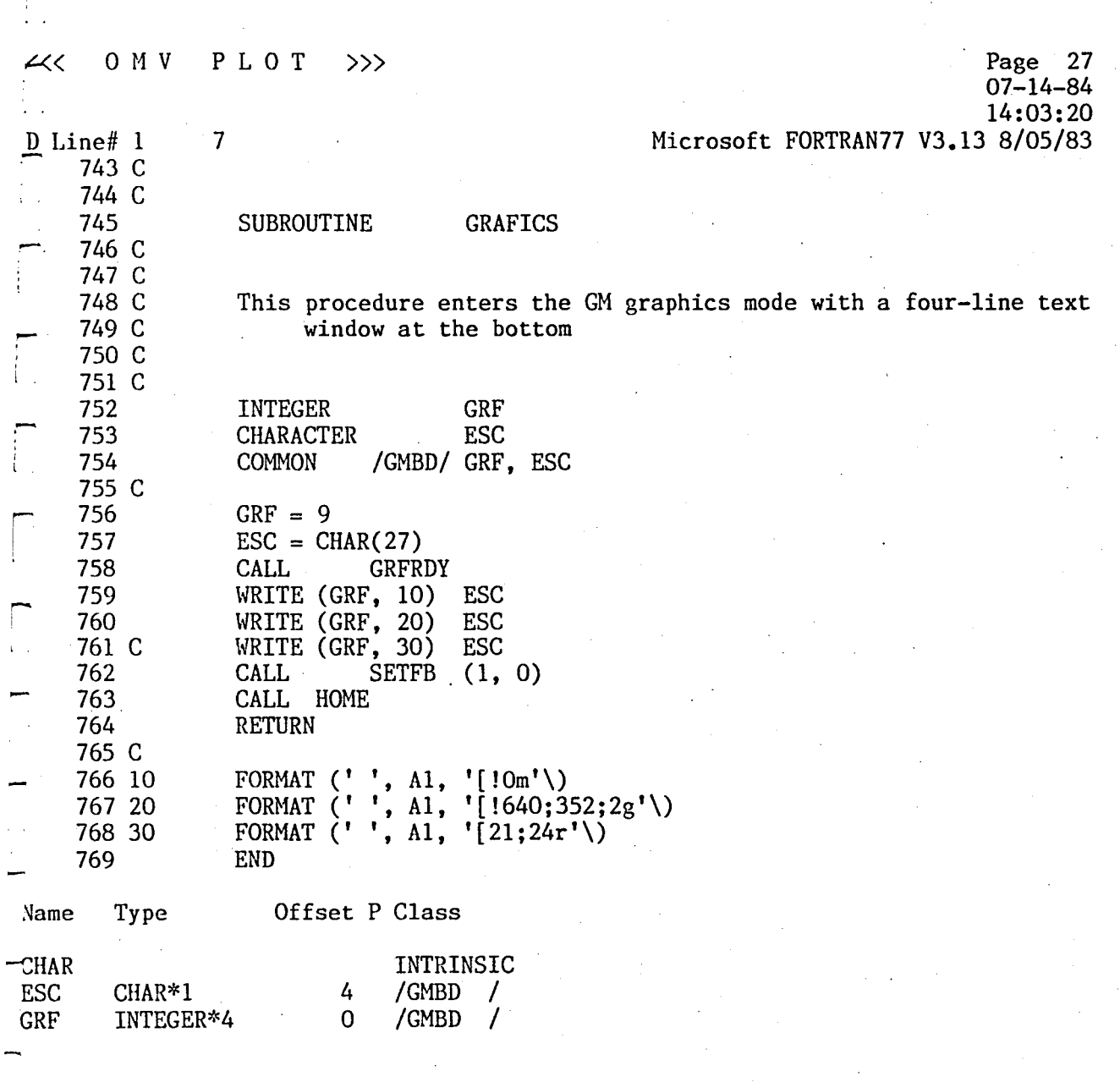

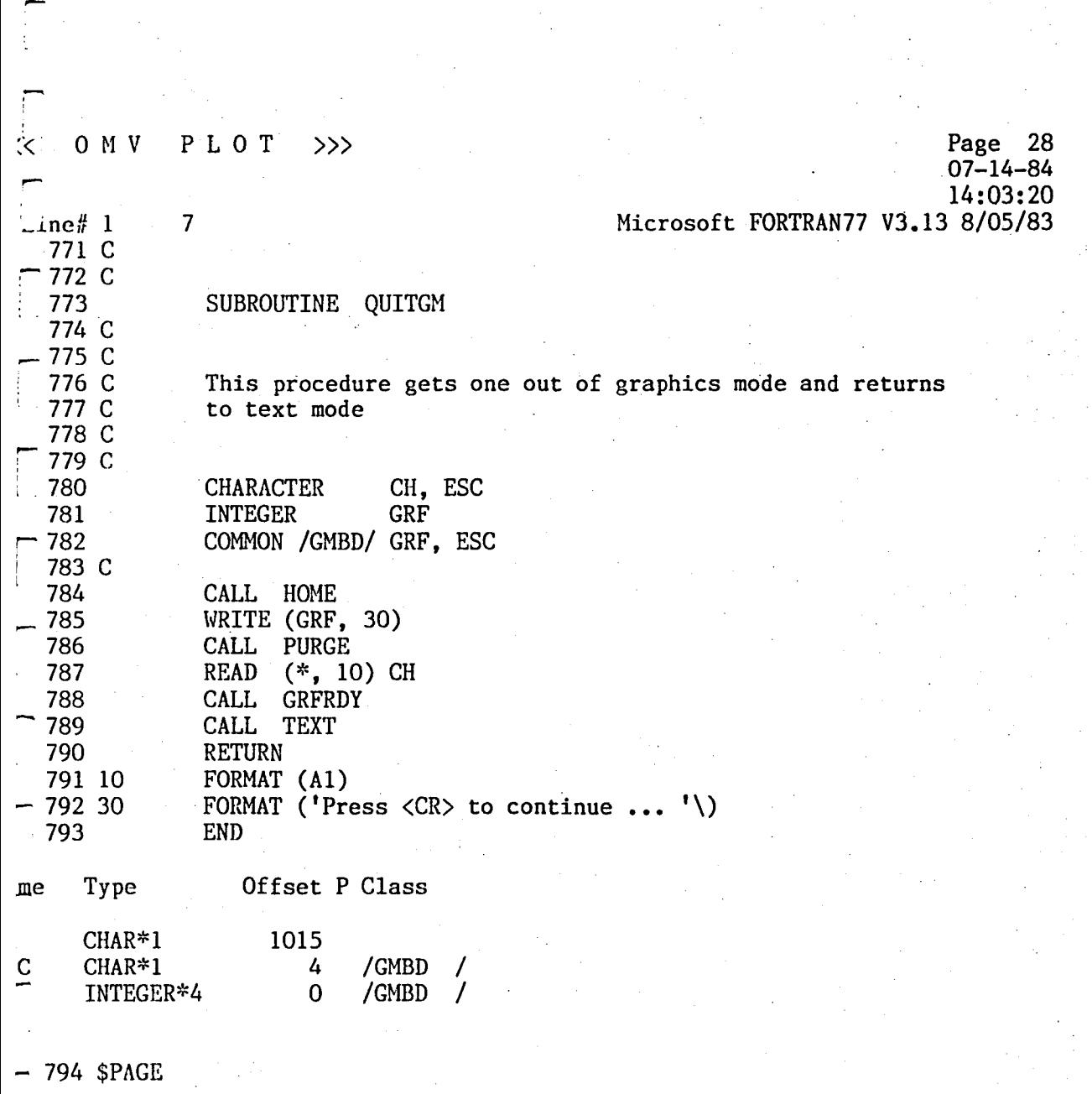

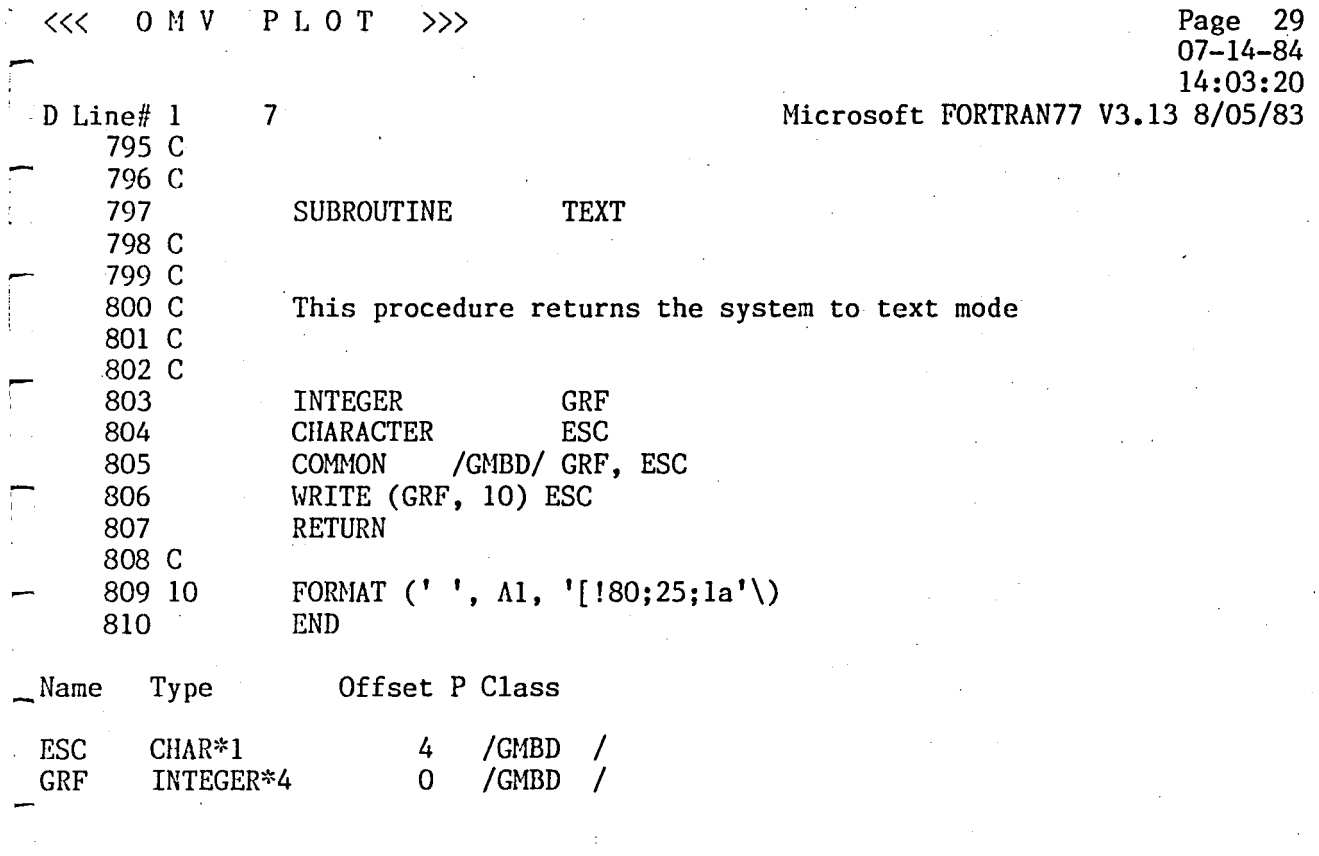

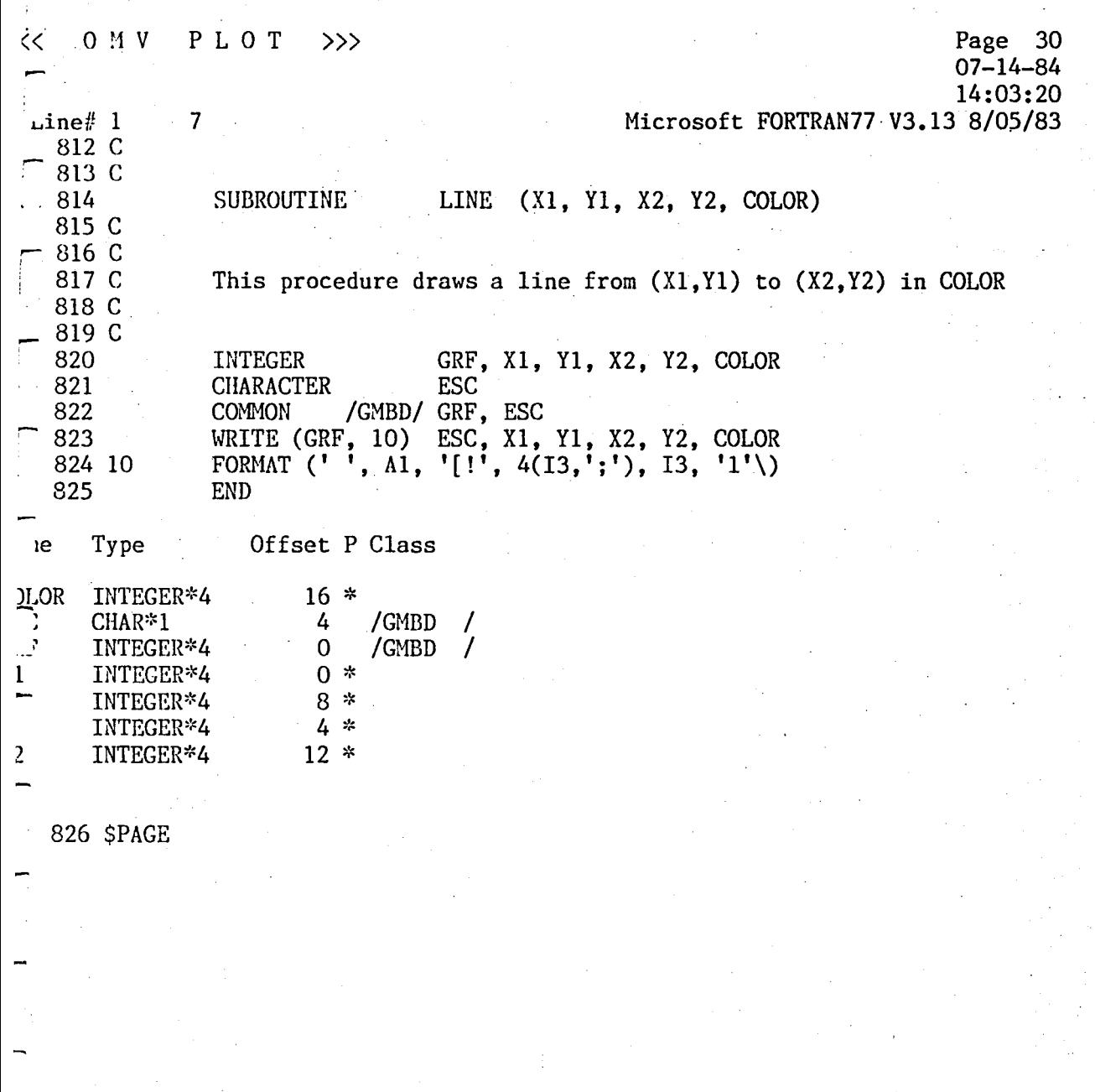

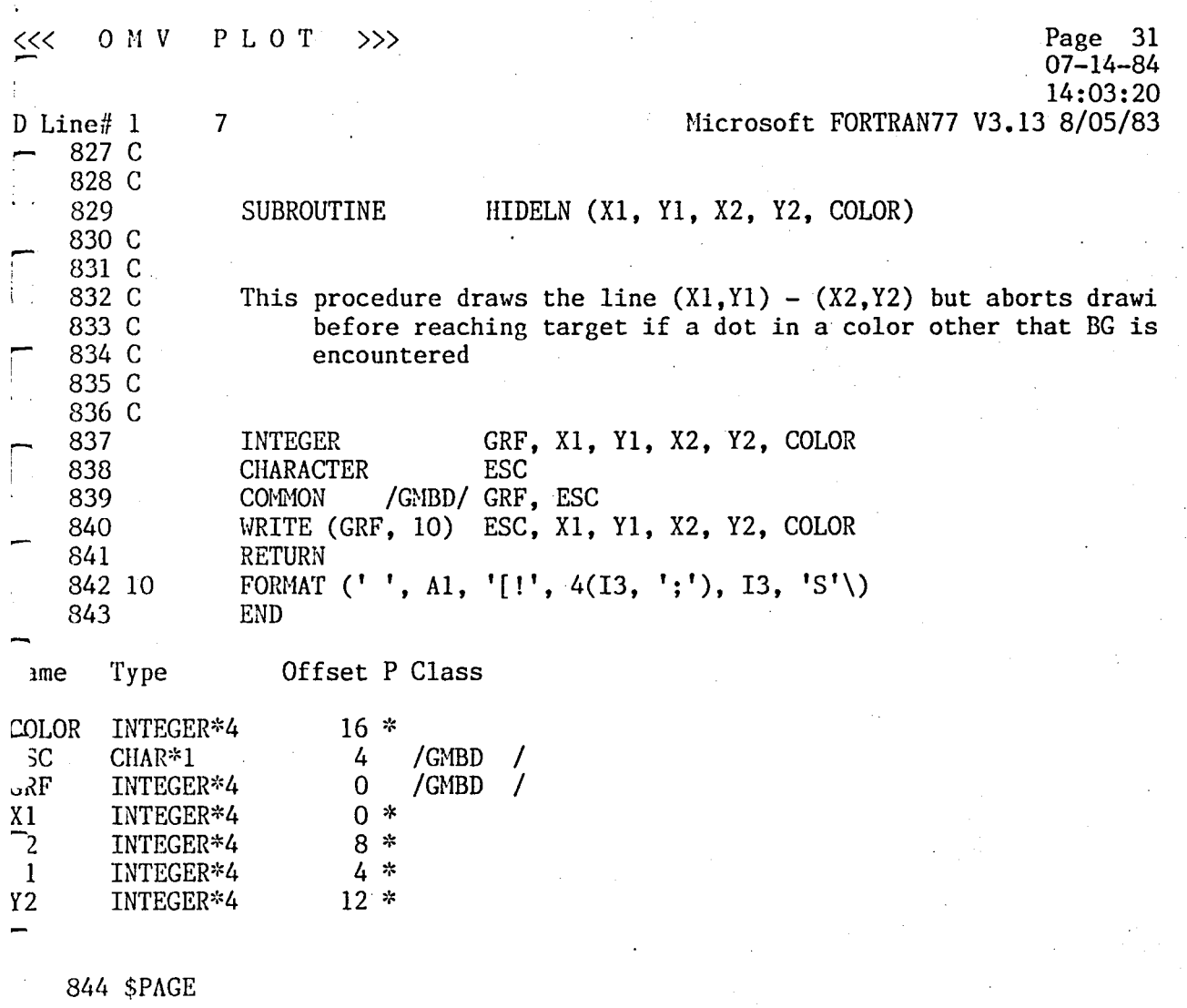

, -<br>-<br>-

 $\sqrt{2}$ 

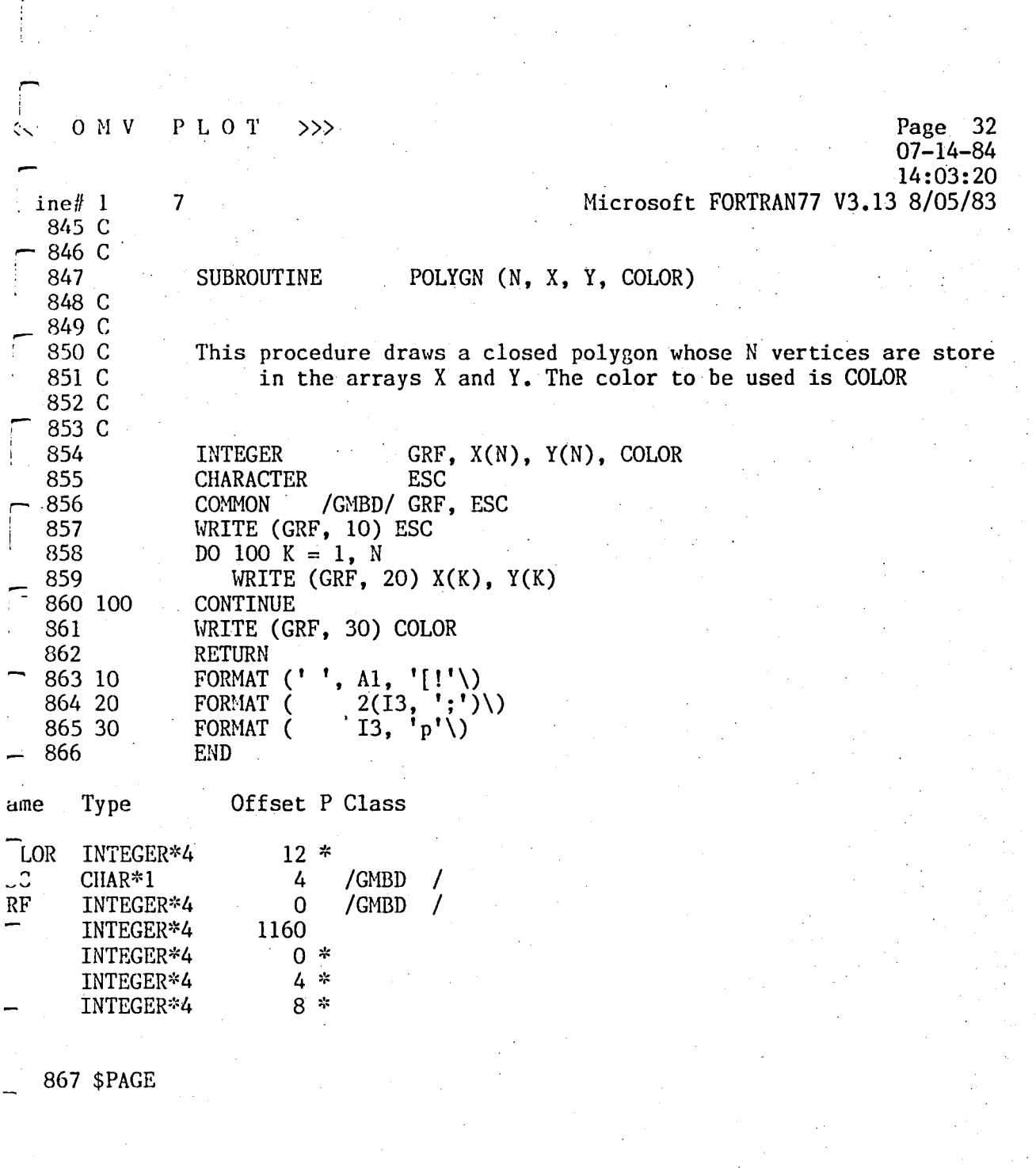

 $\sqrt{2}$ 

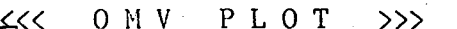

 $\overline{7}$ 

Page 33<br>07-14-84 14:03:20 Microsoft FORTRAN77 V3.13 8/05/83

868 C 869 C 870 SUBROUTINE HOME 871 C 872 C THIS SUBROUTINE HOMES THE CURSOR 873 C 874 C 875 C 876 INTEGER GRF 877 **CHARACTER ESC** 878 C 879 COMMON / GMBD/ GRF, ESC 880 C WRITE (GRF, 10) ESC 881 882 RETURN FORMAT  $('', A1, '(1;1 f'))$ 883 10 884 **END** Offset P Class Name Type  $-$ ESC  $CHAR*1$  $\frac{1}{4}$ /GMBD /

 $\overline{0}$ 

/GMBD /

INTEGER\*4

885 \$PAGE

GRF

D Line#  $1$ 

 $O M V$ PLOT  $\dot{\zeta}$  $\gg$ 

 $\sim$ 

Line# 1  $-7$ 

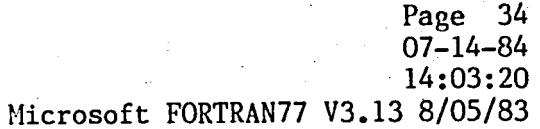

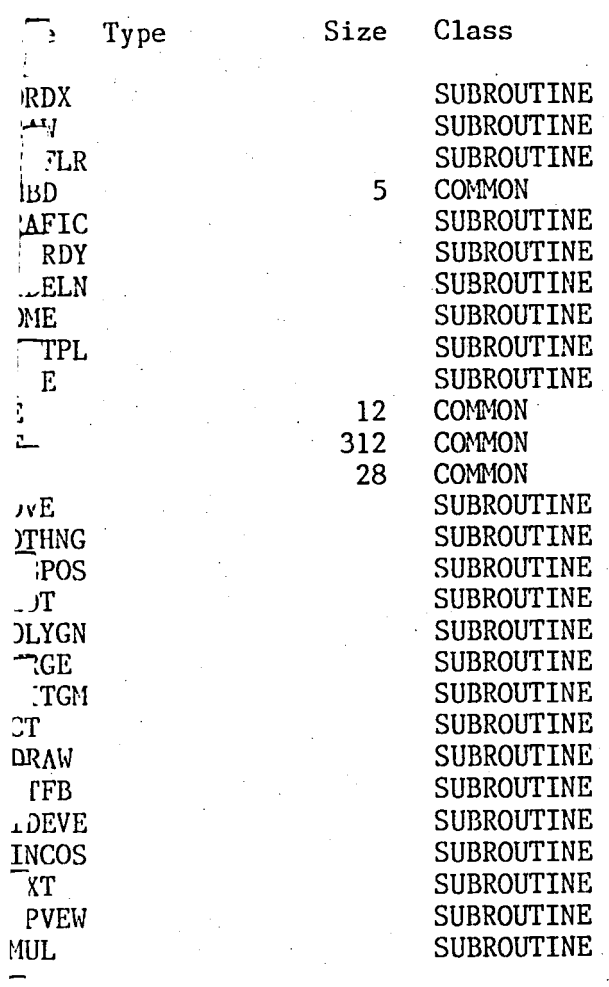

No Errors Detected<br>885 Source Lines Pass One

Appendix 4

# OMY **--** Data files

 $\prod$ 

 $\overline{\phantom{0}}$ 

 $\mathbf{L}$ 

 $\frac{1}{2}$  .

 $\Box$ 

 $\sqrt{2}$ 

 $\prod_{i=1}^n$ 

## File: INITCON.DAT

This file contains all the needed initial conditions

**-----------------------------------------------------------------------------**

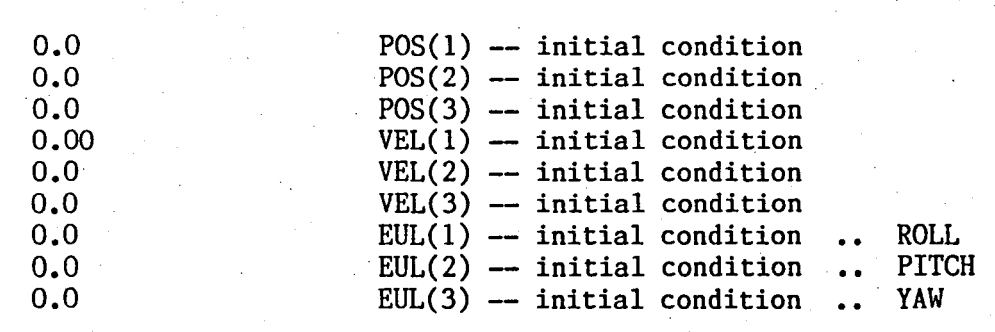

 $\ddot{\phantom{a}}$ 

..- ,

 $\begin{bmatrix} 1 \\ 1 \end{bmatrix}$ 

 $\sqrt{2}$ 

 $\prod$ 

## File: MDLPRM.DAT

 $\mathcal{A}$ 

This file contains all the model parameters needed by OMV

,,,,,,,,,,,,,,,,,,,,,,,,,,,,,,,,,

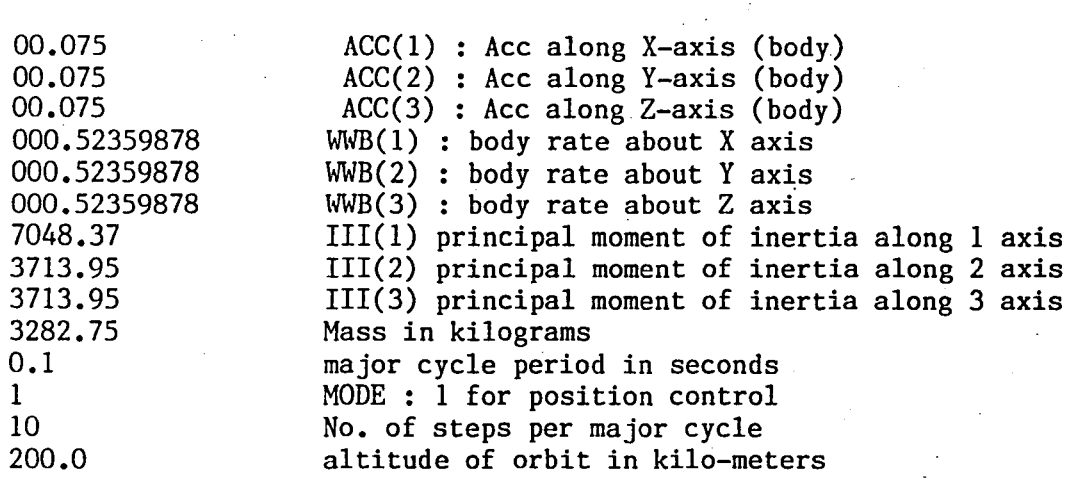

 $\sqrt{2}$ 

r

 $\prod_{i=1}^{n}$ 

#### File: SVXINT.DAT

This file contains all the system initialization data needed by the SVX module di se  $\sim$  $\sim 100$ 0.5588 CC IN METERS<br>0.762 LL IN METERS 0.762 LL IN METERS<br>11.668 AA IN METERS 11.668 AA IN METERS<br>2.4384 HH IN METERS 2.4384 HH IN METERS<br>7048.37 IINV(1) 7048.37 IINV(1)<br>3713.95 IINV(2) 3713.95 IINV(2)<br>3713.95 IINV(3)  $IINV(3)$ 

.<br>ا  $\vert$  ,

#### **File: HNDSGL.DAT**

**This file contains the simulated hand controller signals (Partial list)** 

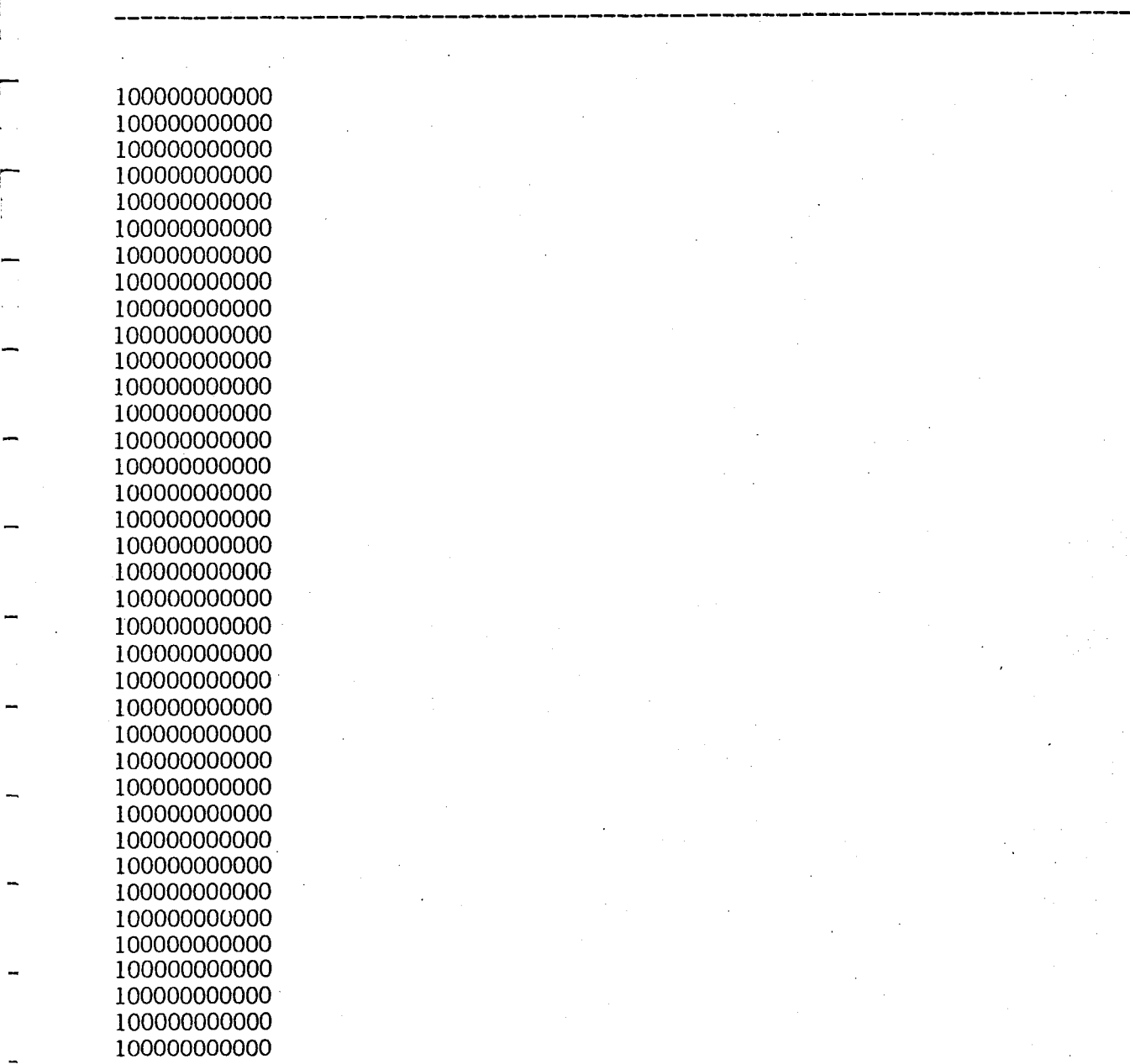

县

## File : SIZE.DAT

This file contains all the plot parameters for the graphics package PLOT

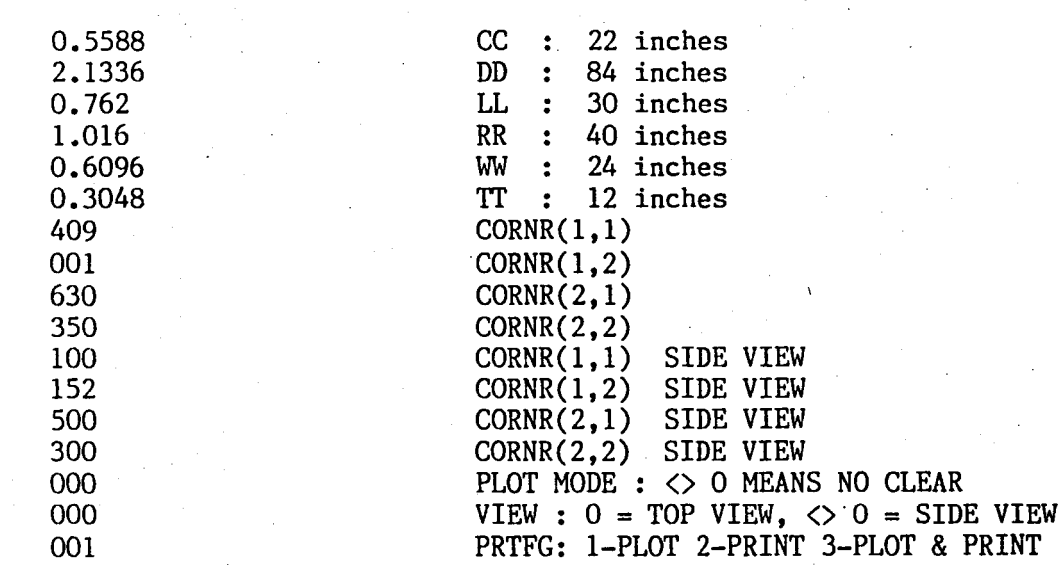

-

 $\sqrt{2}$ 

 $\hat{\mathbf{r}}$ 

 $\prod_{i=1}^{n}$ 

Ť

Appendix 5

-I

 $\mathbb{C}$ 

ONV Source Listing

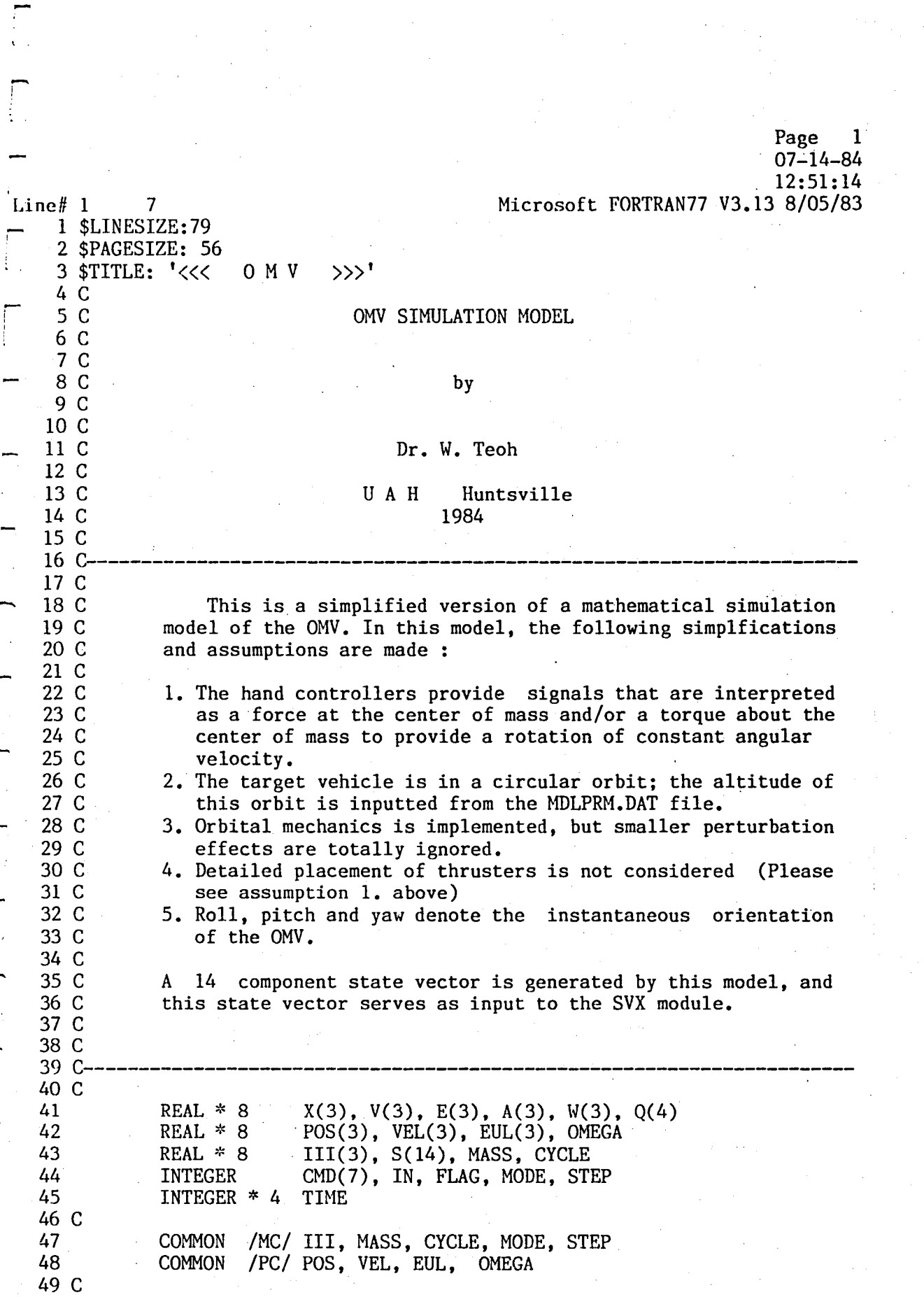

I. - 1. - 1. - 1.

 $\leq$ << 0 M V D Line# 1 50 C<br>51 C 52 r- 53 ! 54 55 56 C 57 C 58 C 59 C 60 61 C 62 C 63 C 64 C 65 66 67 68 69 70 71 72C 73 C 74 C 75 C 76 100 *nc*  78 C 79 C 80 C 81 82 C 83 C 84 C 85 86 C 87 C 88C 89 C 90 91 92 93 C 94 C 95 C 96 97 98 C »> Page 2 07-14-84 12:51:14 7 \*\*\* system initialization  $IN = 2$  $TIME = -1$ CALL OMVMDL (IN) Microsoft FORTRAN77 V3.13 8/05/83 OPEN (IN, FILE = 'HNDSGL.DAT') \*\*\* \*\*\* Note: this invokes graphics routines, and can be elimiated if no graphics output. CALL INITPL \*\*\* calculate the initial quaternions at the start of the<br>\*\*\* simulation and read hand controller simulation and read hand controller CALL DETQ (EUL, Q) CALL HNDCTL (IN, FLAG, A, W) CALL MATCH (EUL, POS, VEL, E, X, V, 3) CALL STATE  $(Q, S, W)$ CALL SVX (S, CMD, MODE) CALL OUTPUT (A, W, X, V, E, Q, S, CMD, TIME)  $TIME = 0$ \*\*\* main processing loop 'VHILE (FLAG = 0) DO IF (FLAG .NE. 0) GOTO 900 \*\*\* copy initial state into. work vectors and use these \*\*\* work vectors for solving the equations of motion CALL MOTION  $(X, V, E, A, W, Q)$ \*\*\* update dynamic state CALL MATCH (E, X, V, EUL, POS, VEL, 3) \*\*\* calculate state vector and pass it on to the State<br>\*\*\* Vector Transformation module Vector Transformation module CALL STATE (Q, S, W) CALL SVX (S, CMD, MODE) CALL OUTPUT (A, W, X, V, E, Q, S, CMD, TIME) \*\*\* poll hand controller and get the next set of signals CALL HNDCTL (IN, FLAG, A, W) GOTO 100 END WHILE

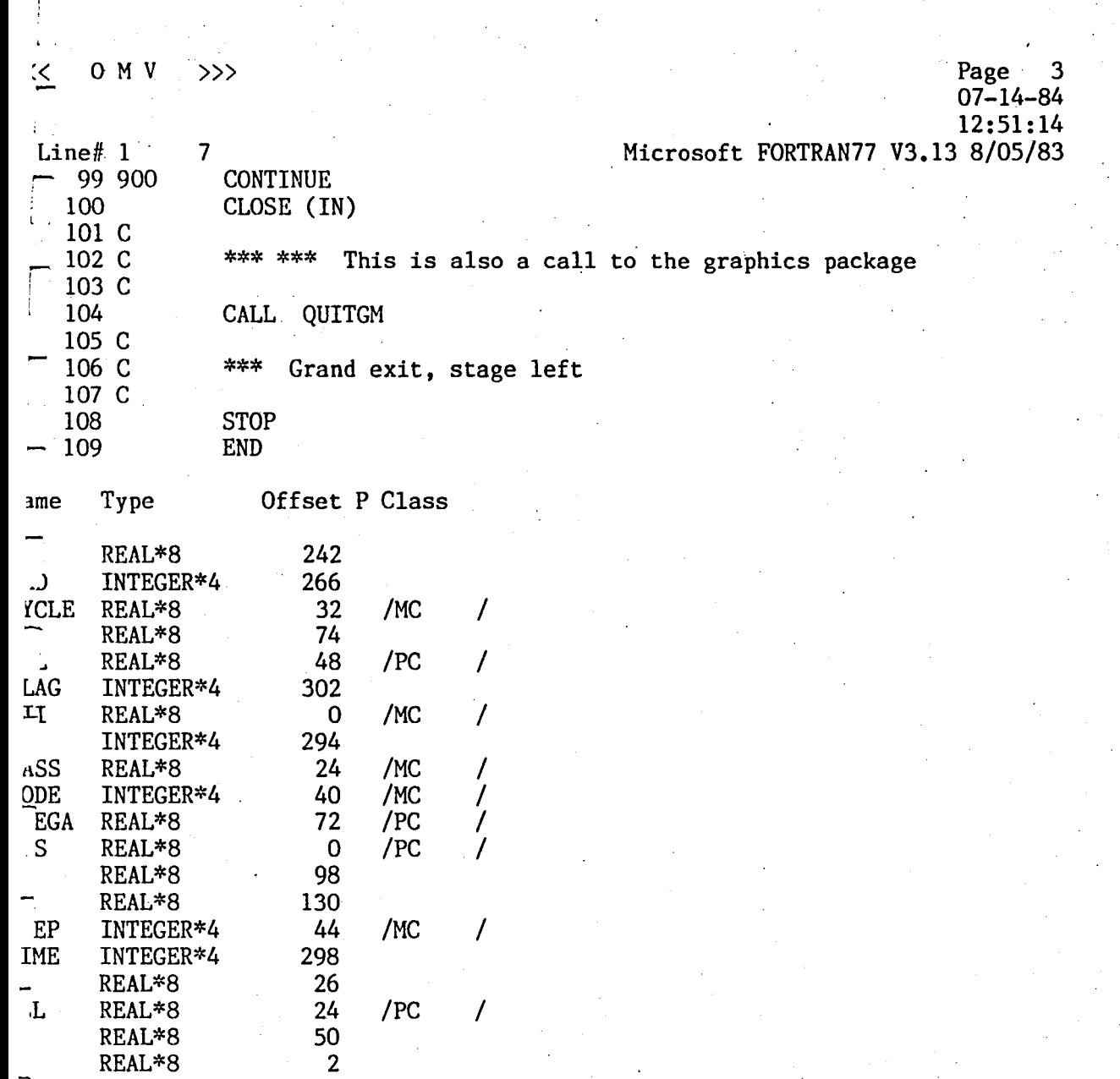

L,

 $\hat{C}$ 

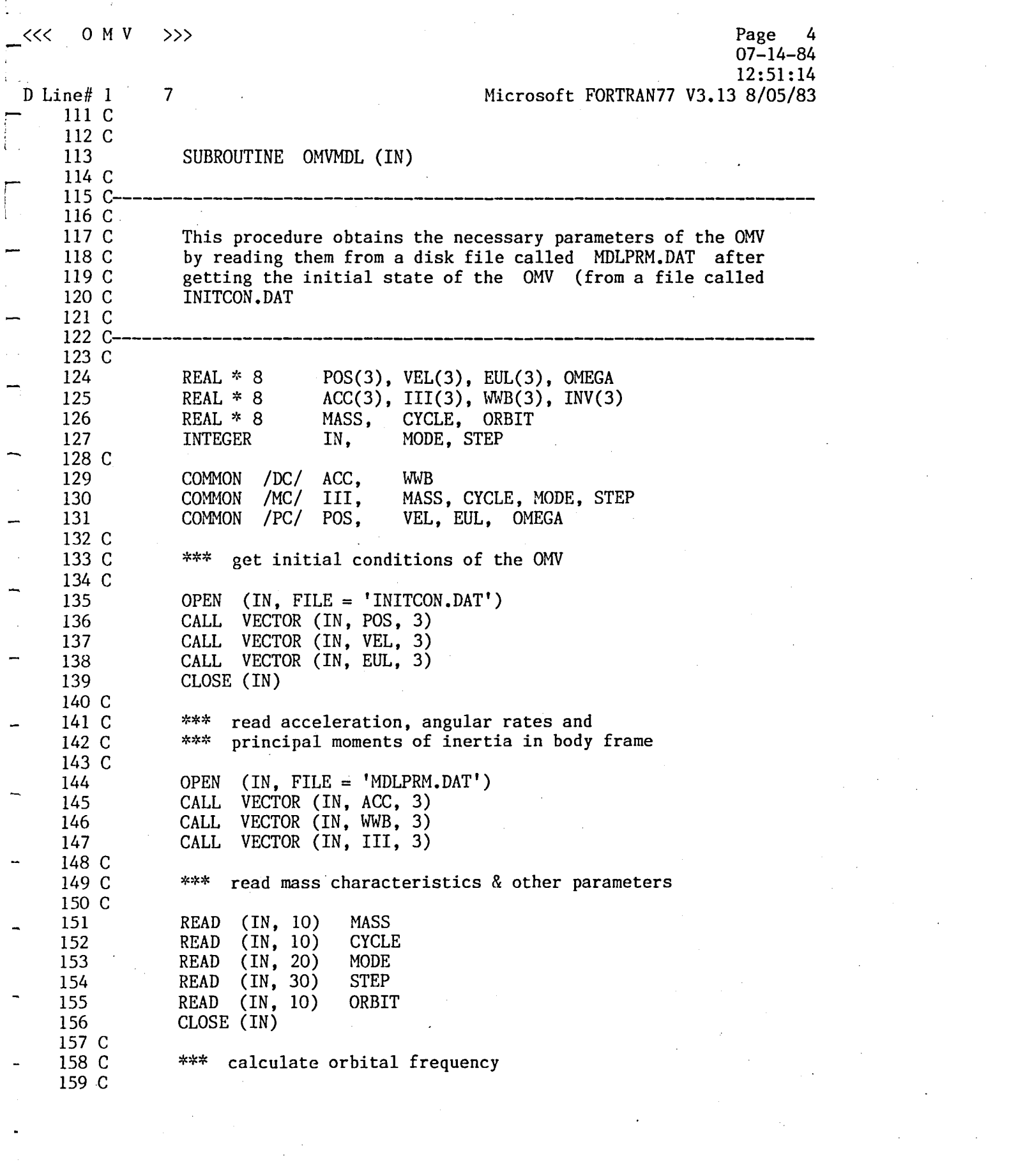

 $\label{eq:2.1} \frac{1}{\sqrt{2}}\left(\frac{1}{\sqrt{2}}\right)^{2} \left(\frac{1}{\sqrt{2}}\right)^{2} \left(\frac{1}{\sqrt{2}}\right)^{2} \left(\frac{1}{\sqrt{2}}\right)^{2} \left(\frac{1}{\sqrt{2}}\right)^{2} \left(\frac{1}{\sqrt{2}}\right)^{2} \left(\frac{1}{\sqrt{2}}\right)^{2} \left(\frac{1}{\sqrt{2}}\right)^{2} \left(\frac{1}{\sqrt{2}}\right)^{2} \left(\frac{1}{\sqrt{2}}\right)^{2} \left(\frac{1}{\sqrt{2}}\right)^{2} \left(\$ 

 $\label{eq:2.1} \frac{1}{\sqrt{2}}\int_{\mathbb{R}^3}\frac{1}{\sqrt{2}}\left(\frac{1}{\sqrt{2}}\right)^2\frac{1}{\sqrt{2}}\left(\frac{1}{\sqrt{2}}\right)^2\frac{1}{\sqrt{2}}\left(\frac{1}{\sqrt{2}}\right)^2.$ 

, - ( .

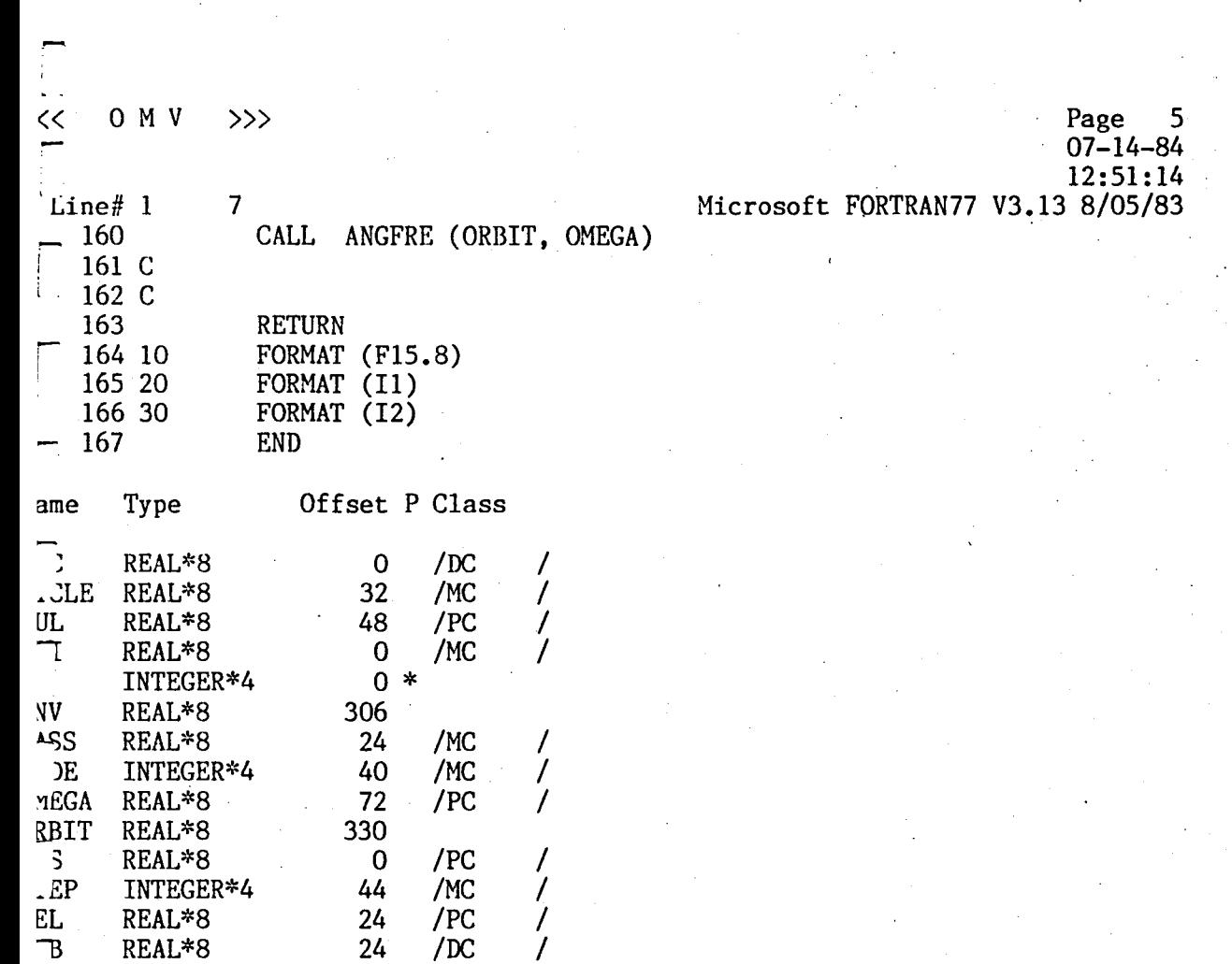

168 \$PAGE  $\overline{a}$ 

Г

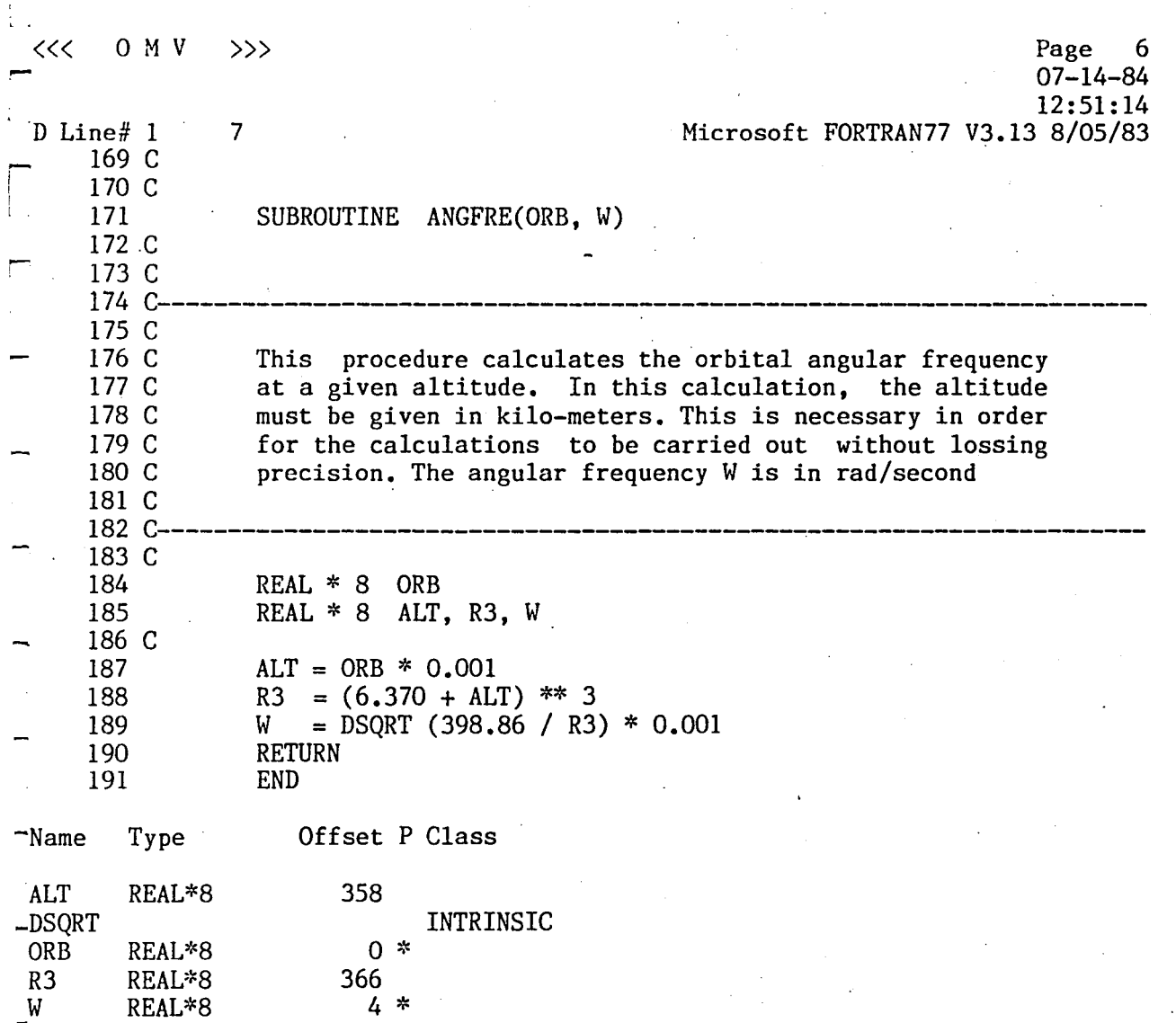

,......

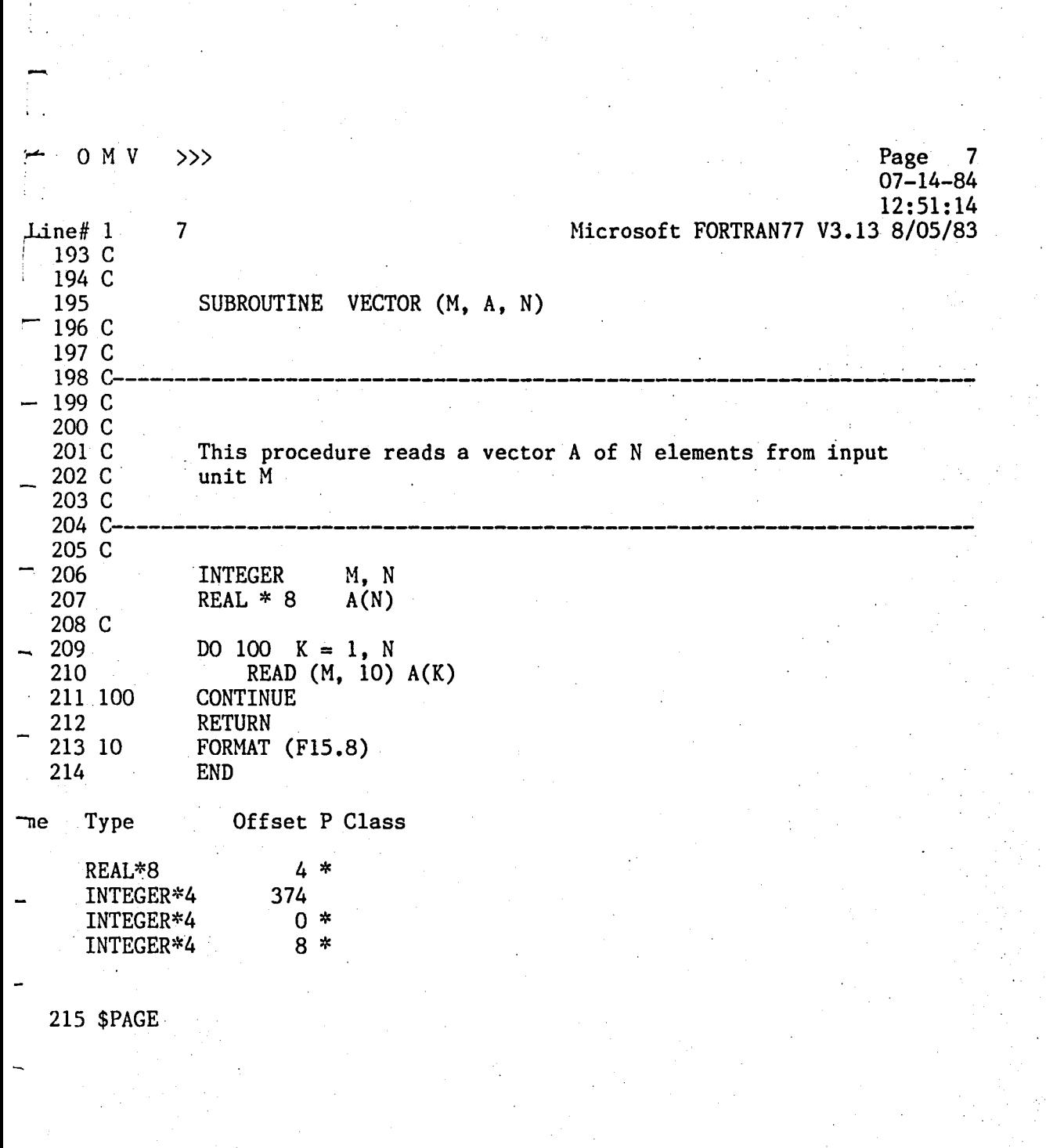

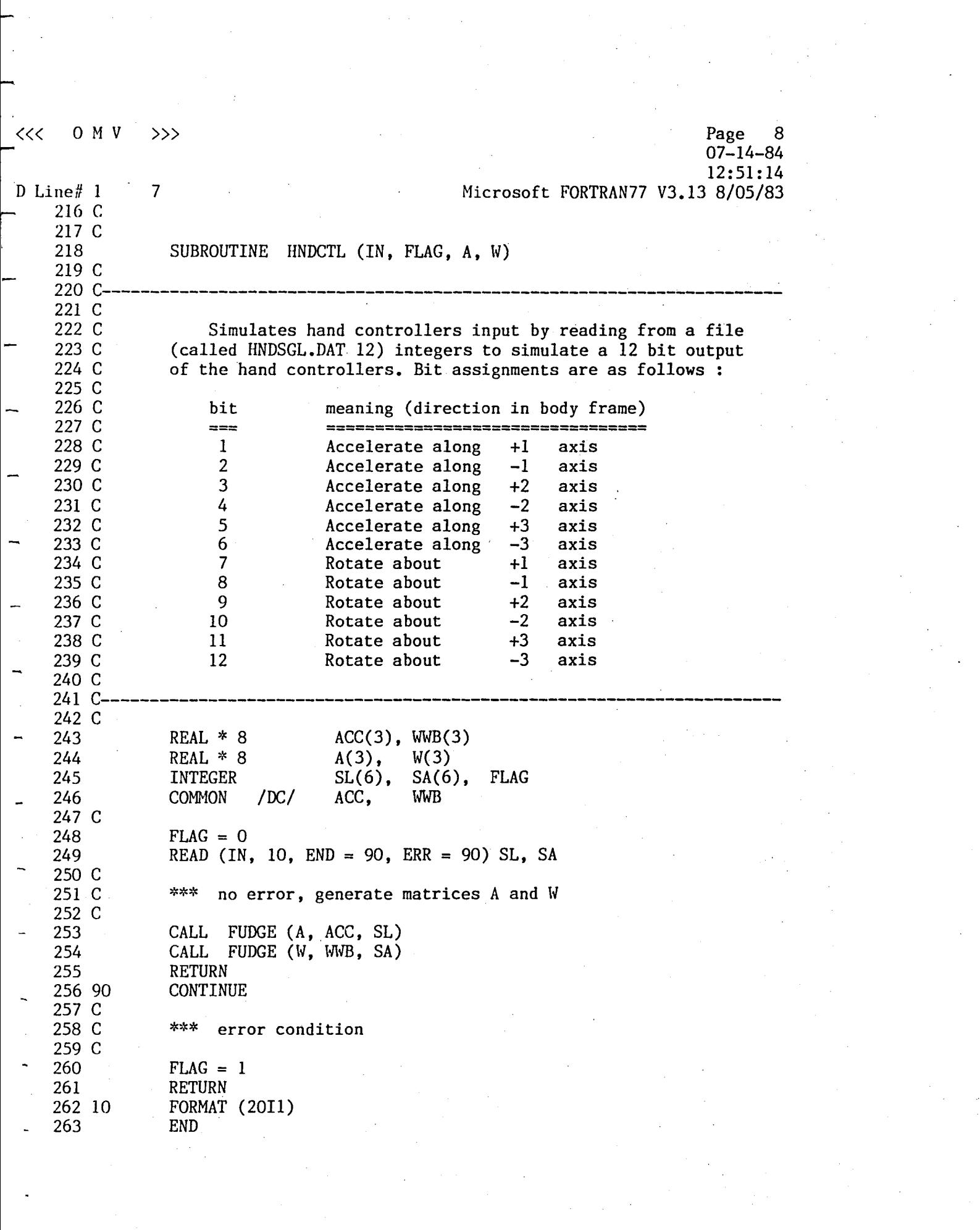

 $\mathcal{L}_{\text{max}}$
O M V  $\gg$  $\overline{\mathbf{r}}$ 

 $\overline{7}$ 

 $Line# 1$ 

Page 9<br>07-14-84<br>07-14-84<br>12:51:14<br>Microsoft FORTRAN77 V3.13 8/05/83

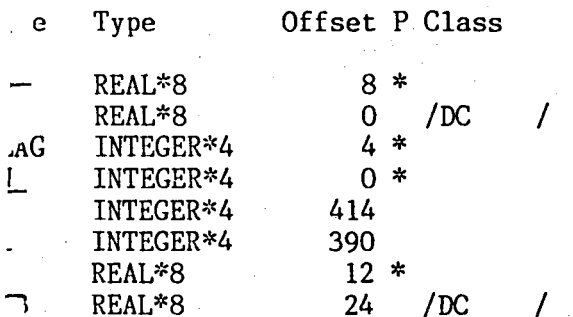

 $-264$  \$PAGE

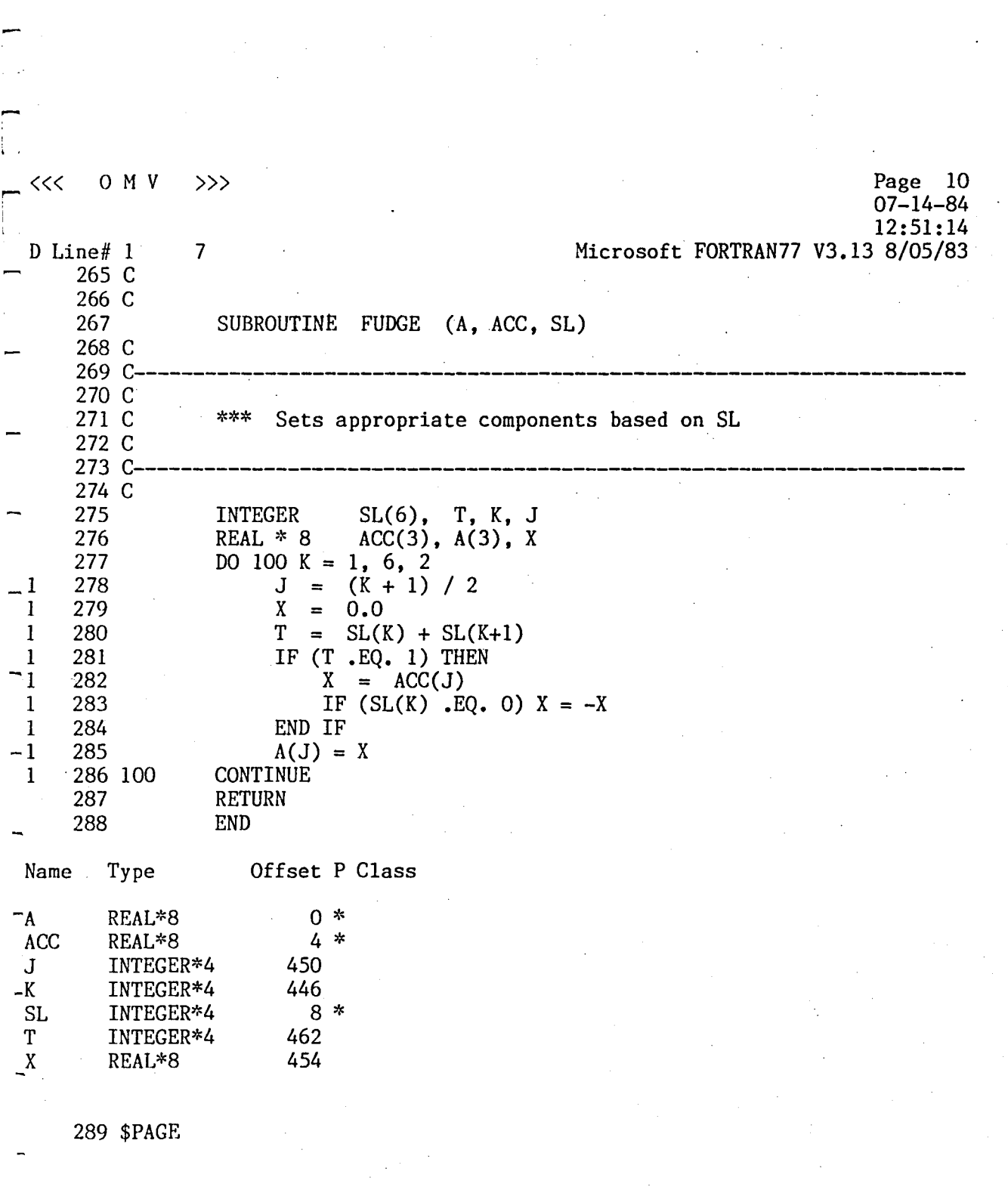

r  $<<$  0 M V  $>>$  Page 11 07-14-84 12:51:14 Line $# 1$  7 Microsoft FORTRAN77 V3.13 8/05/83 290 C 291 C 292 SUBROUTINE STATE (Q, S, W) 293 C<br>294 C-294 C---------------------------------------------------------------------- 295 C 296 C This procedure uses the dynamic quantities of the OMV and 297 C constructs a State Vector of the OMV. The 14 components of 298 C this State Vector S are defined as follows 299 C 300 C Components **Meaning** 301 C **============== ======================================**  302 C  $S(3)$ Relative displacement between OMV and  $S(1)$  ... 303 C target Relative velocity between OMV & target 304 C  $S(4)$ S(6)  $\ddot{\phantom{a}}$ S(9) Angular momentum vector of OMV in LVF 305 C  $S(7)$  $\ddot{\phantom{a}}$ 306 C  $S(10)$  ..  $S(13)$ Attitude quaternions expressed in body 307 C frame, and 308 C S(14) Instantaneous mass, assumed constant 309 C throughout the simulation. 310 C 311 C<br>312 C <sup>312</sup>C------------------------------------~--------------------------------- 313 C 314 REAL  $* 8$  $POS(3)$ ,  $VEL(3)$ ,  $EUL(3)$ ,  $OMEGA$ III(3), QQ(4), MASS, CYCLE 315 REAL  $*8$ REAL \* <sup>8</sup> 316 LB(3), LL(3), B(3,3), A(3,3)  $Q(4)$ ,  $W(3)$ ,  $L(3)$ ,  $S(14)$ 317 REAL \* <sup>8</sup> MODE, STEP 318 INTEGER 319 C 320 **COMMON** *mCI*  III, MASS, CYCLE, MODE, STEP **COMMON** *IPC/*  POS, VEL, EUL, OMEGA 321 322 C 323 C \*\*\* calculate angular momentum in body frame 324 C 325 CALL DOTPRD  $(III, W, LB, 3)$ . 326 C 327 C \*\*\* transforms it to local vertical frame 328 C CALL DCSINV (Q, B) 329 CALL DHUL (B, LB, LL, 3) 330 331 C 332 C \*\*\* Build state vector 333 C  $N = 0$ 334 CALL PUT  $(N, S, POS, 3)$ 335 336 (N, S, VEL, 3) PUT CALL LL , 3) 337 (N, S, CALL PUT CALL PUT  $(N, S, Q, 4)$ 338

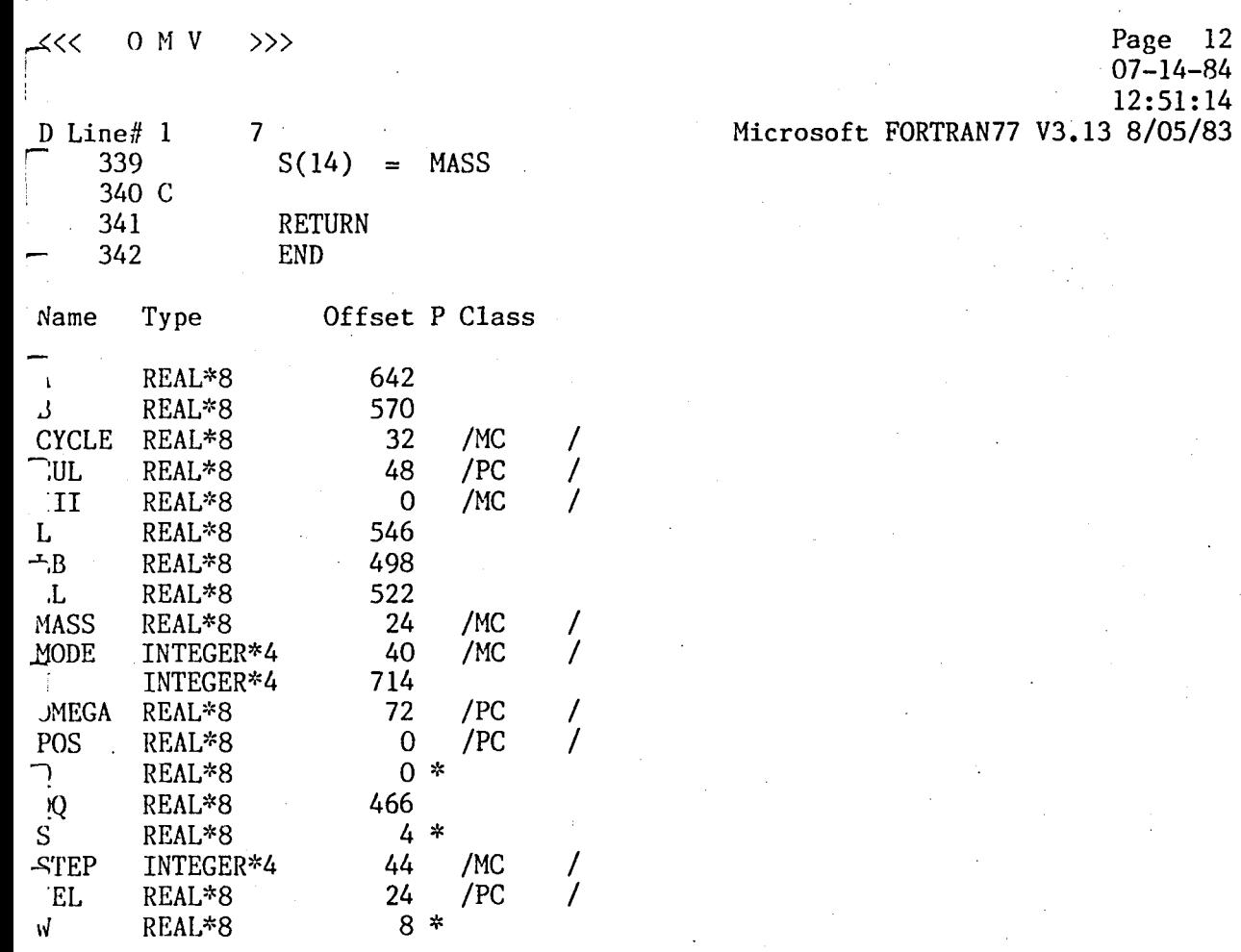

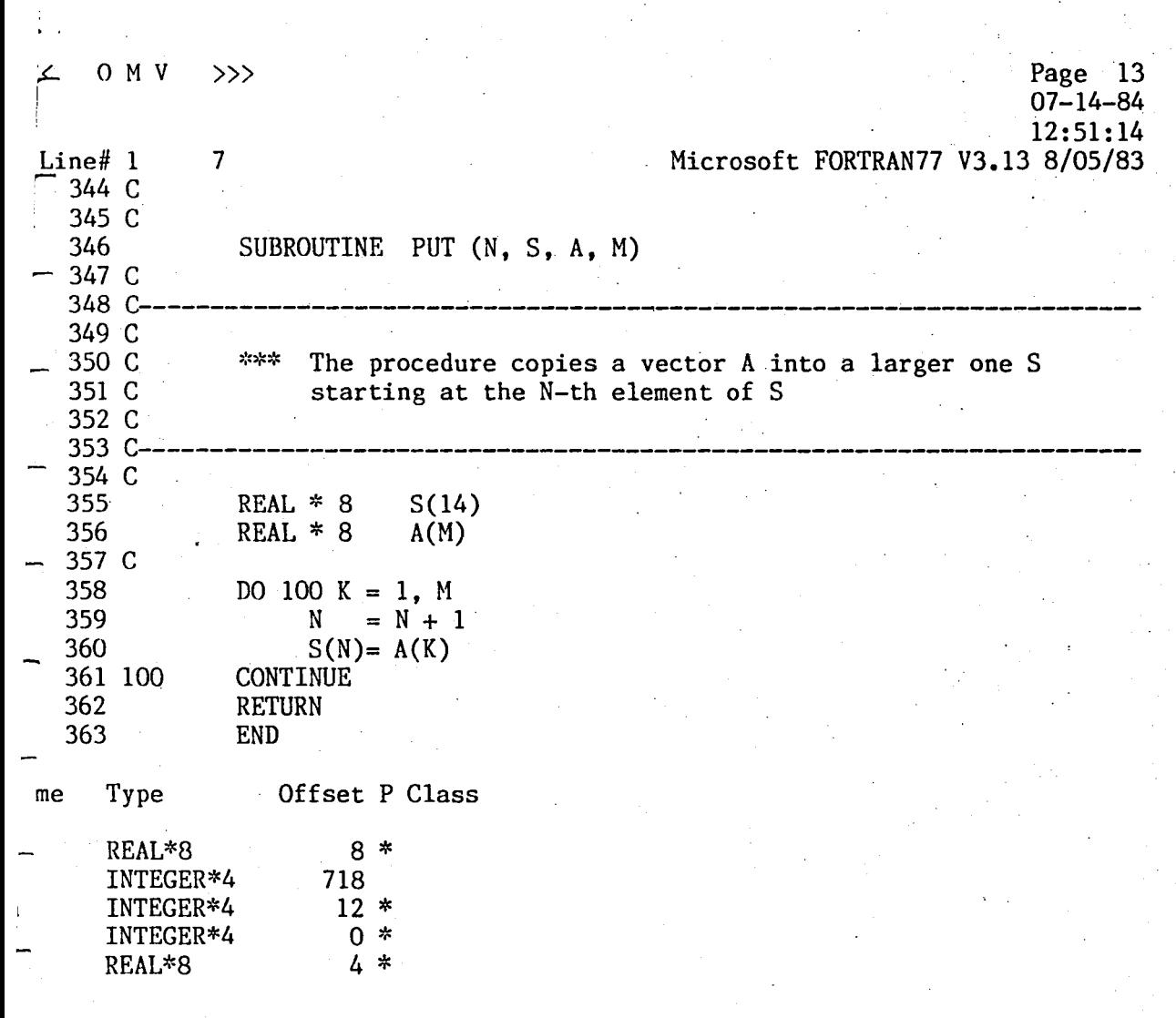

Г

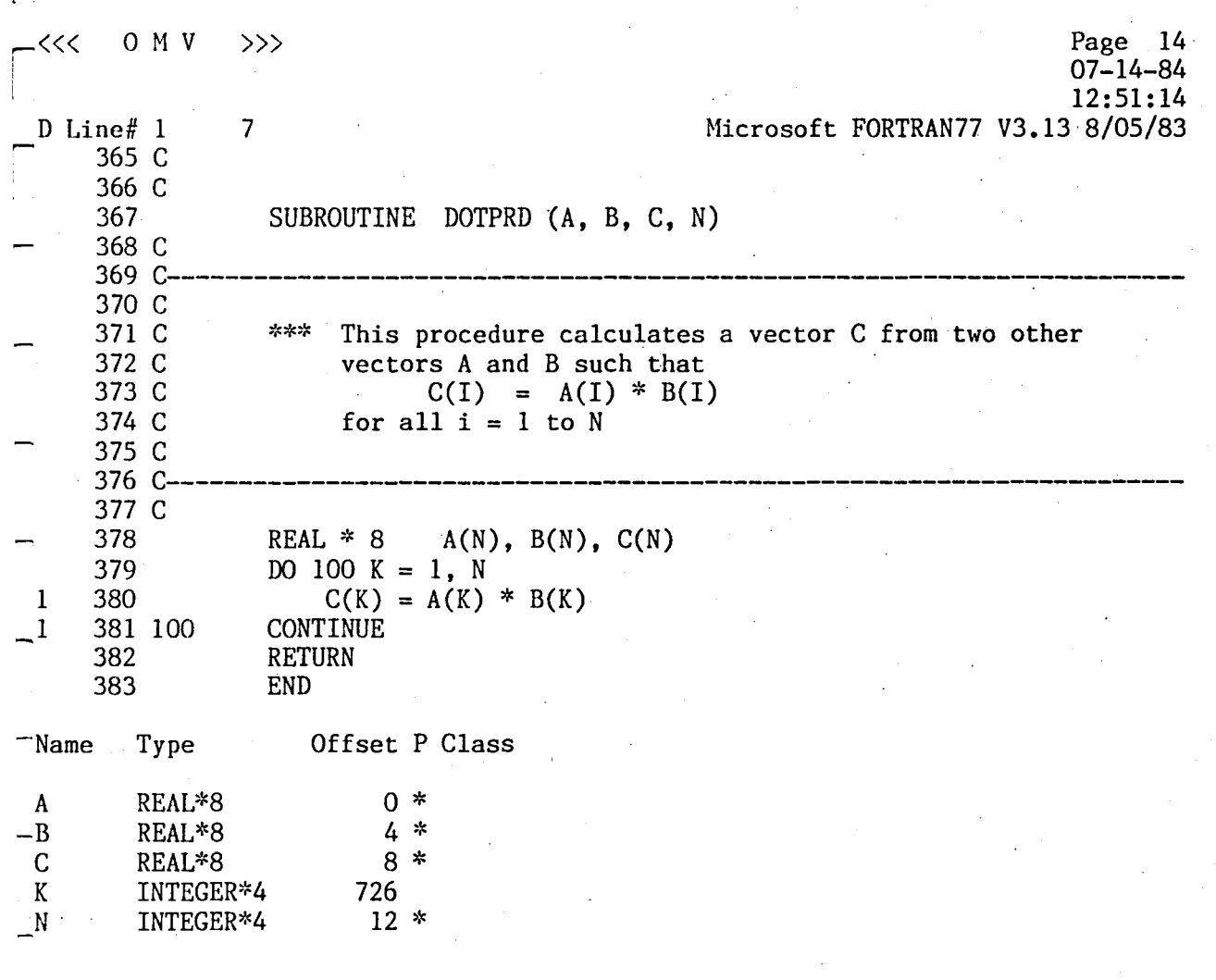

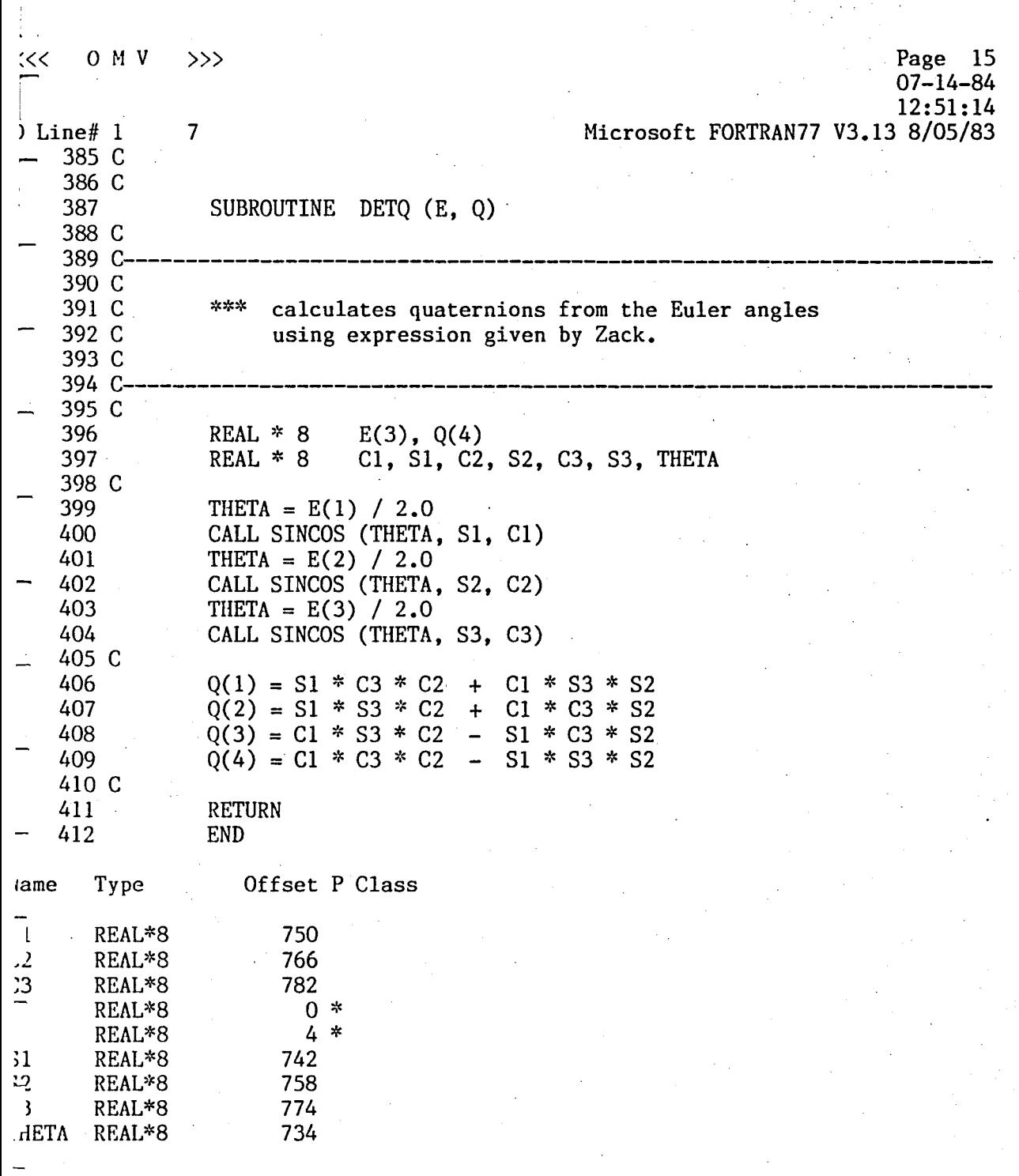

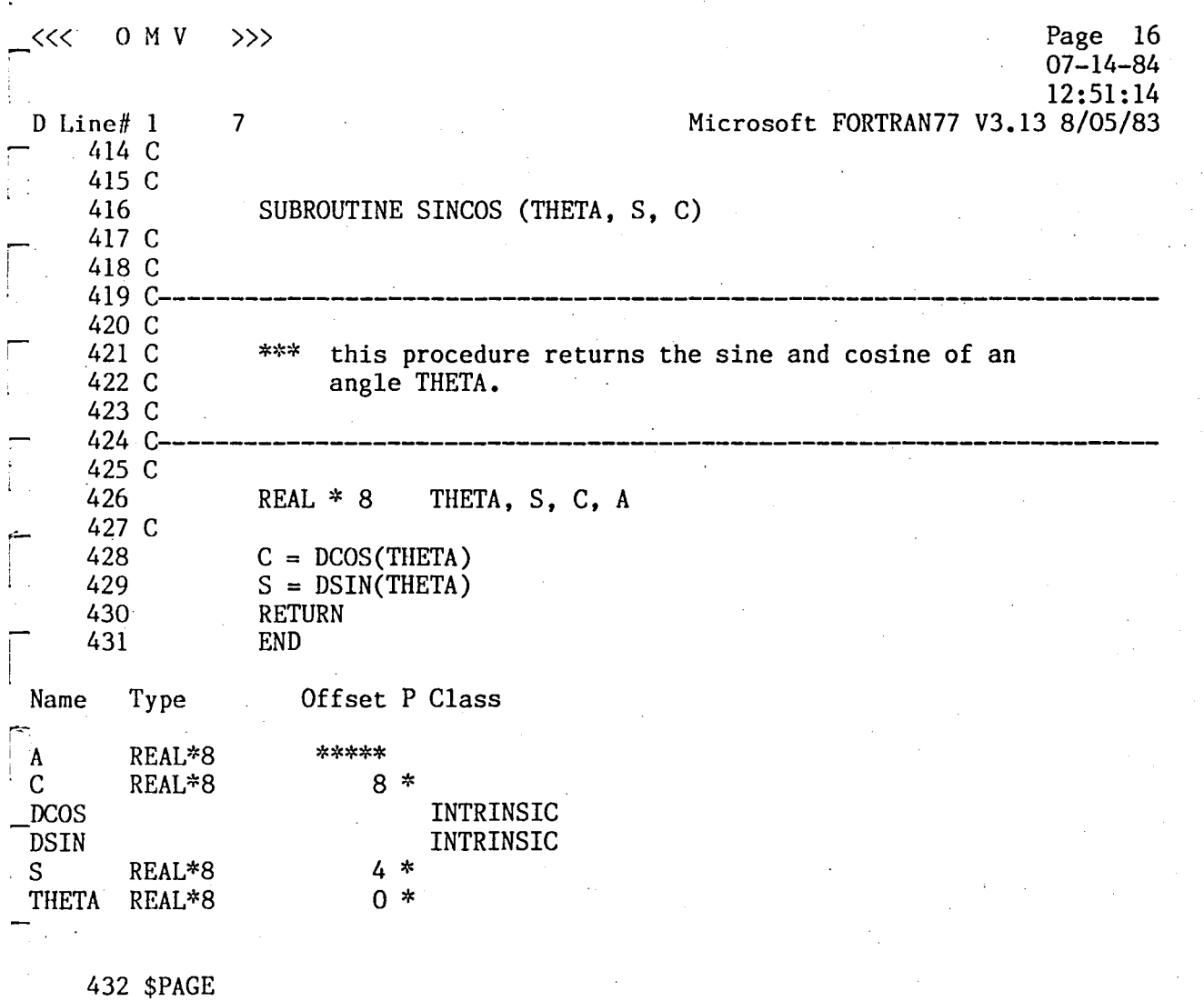

Page 17 o M V  $\leq$ >>> 07-14-84 12:51:14 7 Microsoft FORTRAN77 V3.13 8/05/83 <sup>I</sup>Line# 1 433 C 434 C 435 SUBROUTINE MOTION  $(X, V, E, A, W, Q)$ 436 C<br>437 C 437 C---------------------------------------------------------------------- 438 C 439 C \*\*\* This procedure solves the equation of motion 440 C<br>441 C-441 C----------------------------------------------------~----------------- 442 C 443 REAL  $* 8$ POS(3), VEL(3), EUL(3), OMEGA 444 REAL  $* 8$  $X(3)$ ,  $V(3)$ ,  $E(3)$ ,  $A(3)$ ,  $W(3)$ ,  $Q(4)$ REAL \* 8 CIN(3,3), C(3,3), AA(3,10), B(3), QQ(4) 445 446 REAL \* 8  $WW(3)$ , PI, TWO 447 REAL \* 8 111(3), MASS, CYCLE I. 448 INTEGER MODE, STEP 449 C 450 **COMMON** /MC/ III, MASS, CYCLE, MODE, STEP COMMON /PC/ POS, VEL, EUL, OMEGA 451 452 C ;... 453  $H = CYCLE / FLOAT(STEP)$ 454  $N = STEP$ 455  $PI = 355.0 / 113.0$ 456 TWO=  $PI * 2.0$ 457 C \*\*\* Divide 1 major cycle into N equal subintervals and \*\*\* determine the OMY state for each interval 458 C 459 C 460 C 461 DO 100 KK = 1, N 462 C \*\*\* Update orientation 463 C 464 C 465 DO 200  $J = 1$ , 3 466  $WW(J) = W(J) * H$ 467  $E(J) = E(J) + WW(J)$ IF  $(E(J)$  .GT. TWO)  $E(J) = E(J) - TWO$ <br>CONTINUE 468 469 200 470 C 471 C \*\*\* Calculate quaternion for this rotation, and transform \*\*\* it to local vertical frame with respect to initial frame 472 C 473 C 474 CALL DETQ(  $WW$ , QQ) 475 CALL UPDQ (Q, QQ) 476 C<br>477 C \*\*\* from the direction cosine matrix, calculate the<br>\*\*\* acceleration vector in LVF and store it in the<br>\*\*\* acceleration matrix  $\Lambda$ 478 C 479 C acceleration matrix AA - 480 C 481 CALL DCSINV (Q, CIN)

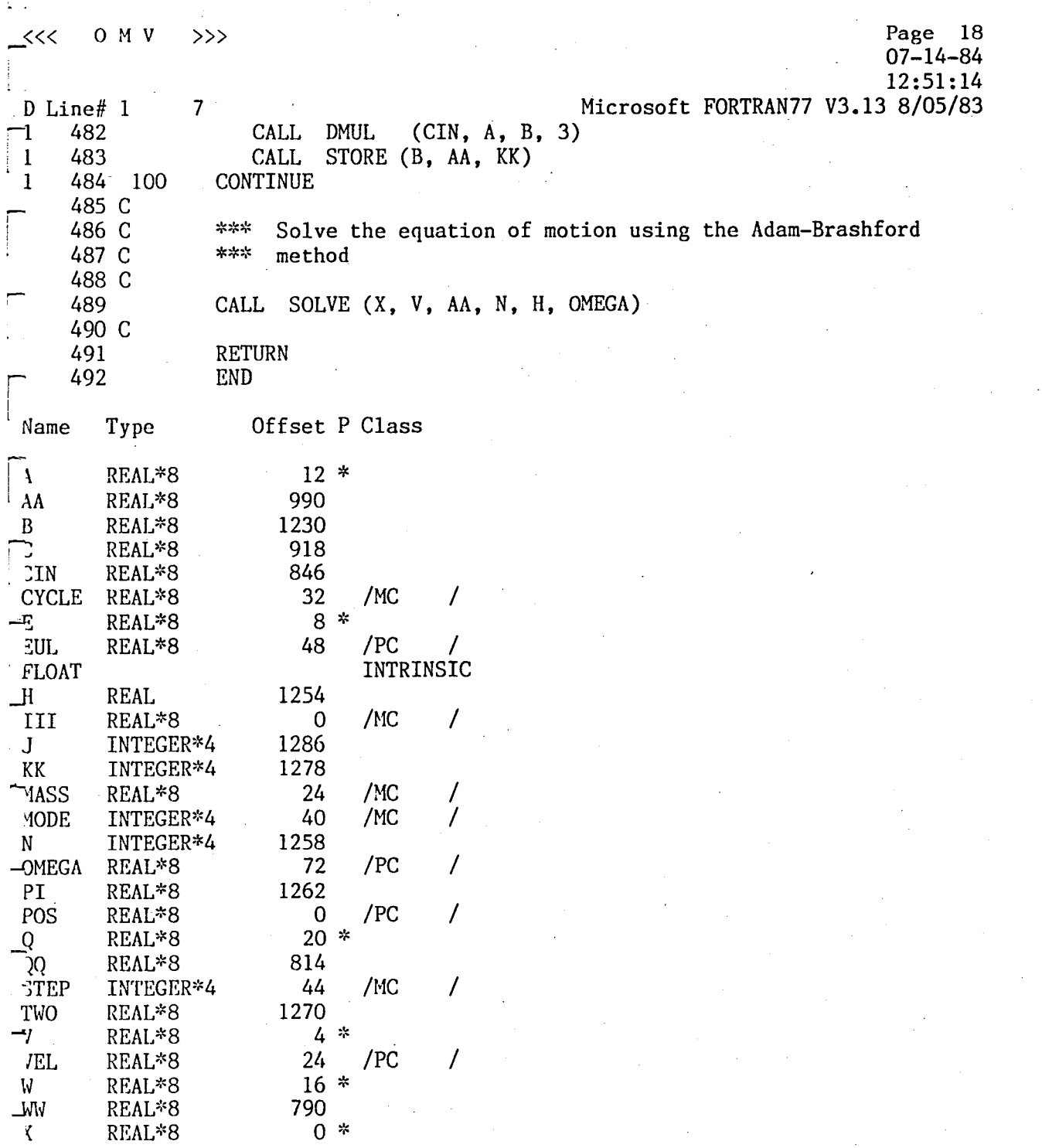

Page 19 O M V  $\gg$ ≤≤  $07 - 14 - 84$ 12:51:14  $\perp$  Line# 1  $\overline{7}$ Microsoft FORTRAN77 V3.13 8/05/83 494 C 495 C 496 SUBROUTINE MATCH (A, B, C, P, Q, R, N) 497 C 498 C 499 C-500 C \*\*\* This procedure makes an exact duplicate B of a 501 C vector A of N elements 502 C 503 C 504 C-505 C 506 REAL \* 8  $A(N)$ , B(N), C(N), P(N), Q(N), R(N) DO 100 K = 1, 3 507 508  $P(K) = A(K)$ 509  $Q(K) = B(K)$ 510  $R(K) = C(K)$ 511 100 **CONTINUE** 512 **RETURN** 513 **END** Offset P Class  $me$ Type REAL\*8  $0 *$  $4 *$ REAL\*8 REAL\*8  $8 *$ 1290 INTEGER\*4 INTEGER\*4  $24 *$  $12 *$ REAL\*8  $\sum_{i=1}^{n}$ REAL\*8  $16*$ REAL\*8  $20 *$ 514 \$PAGE

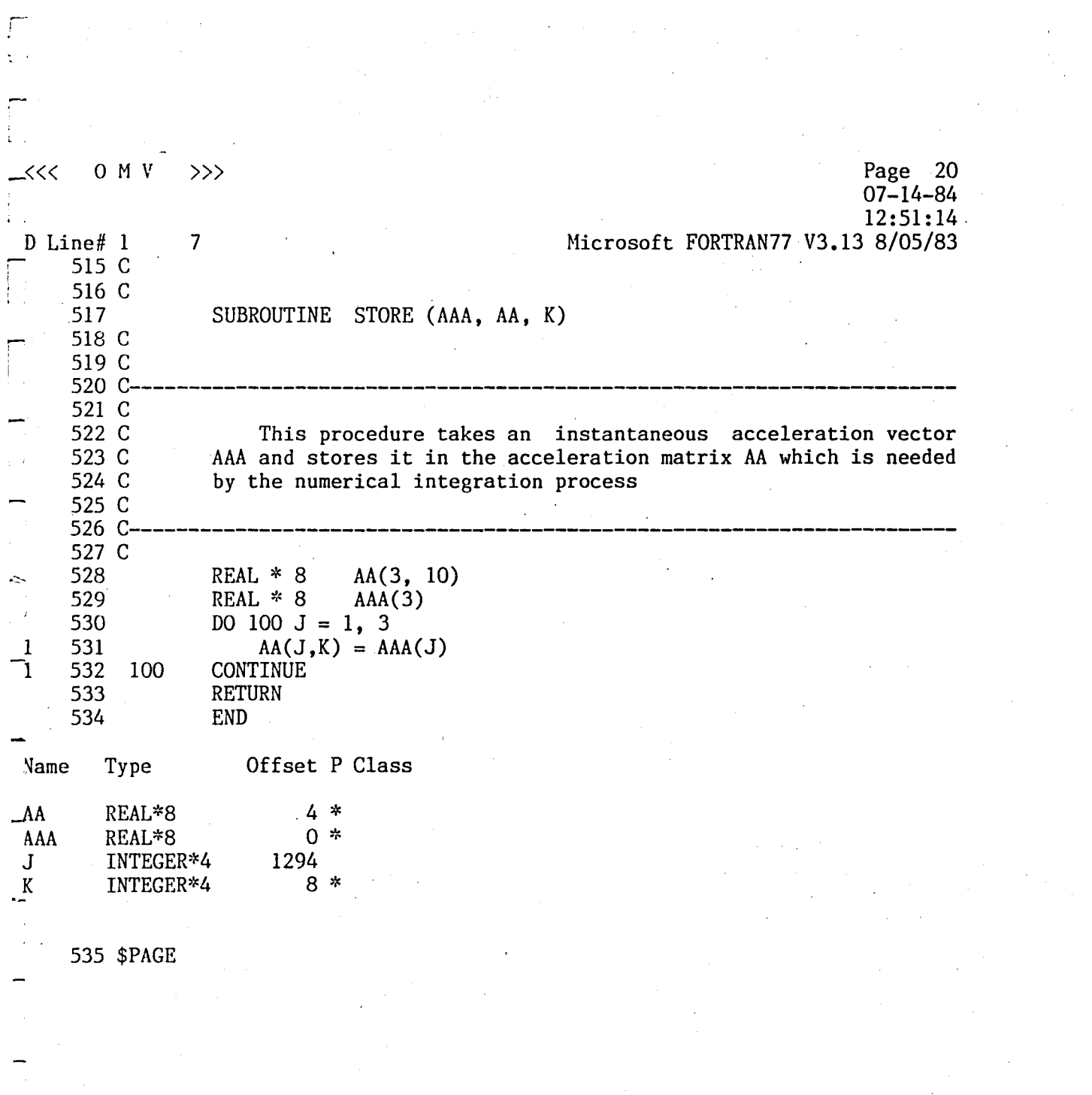

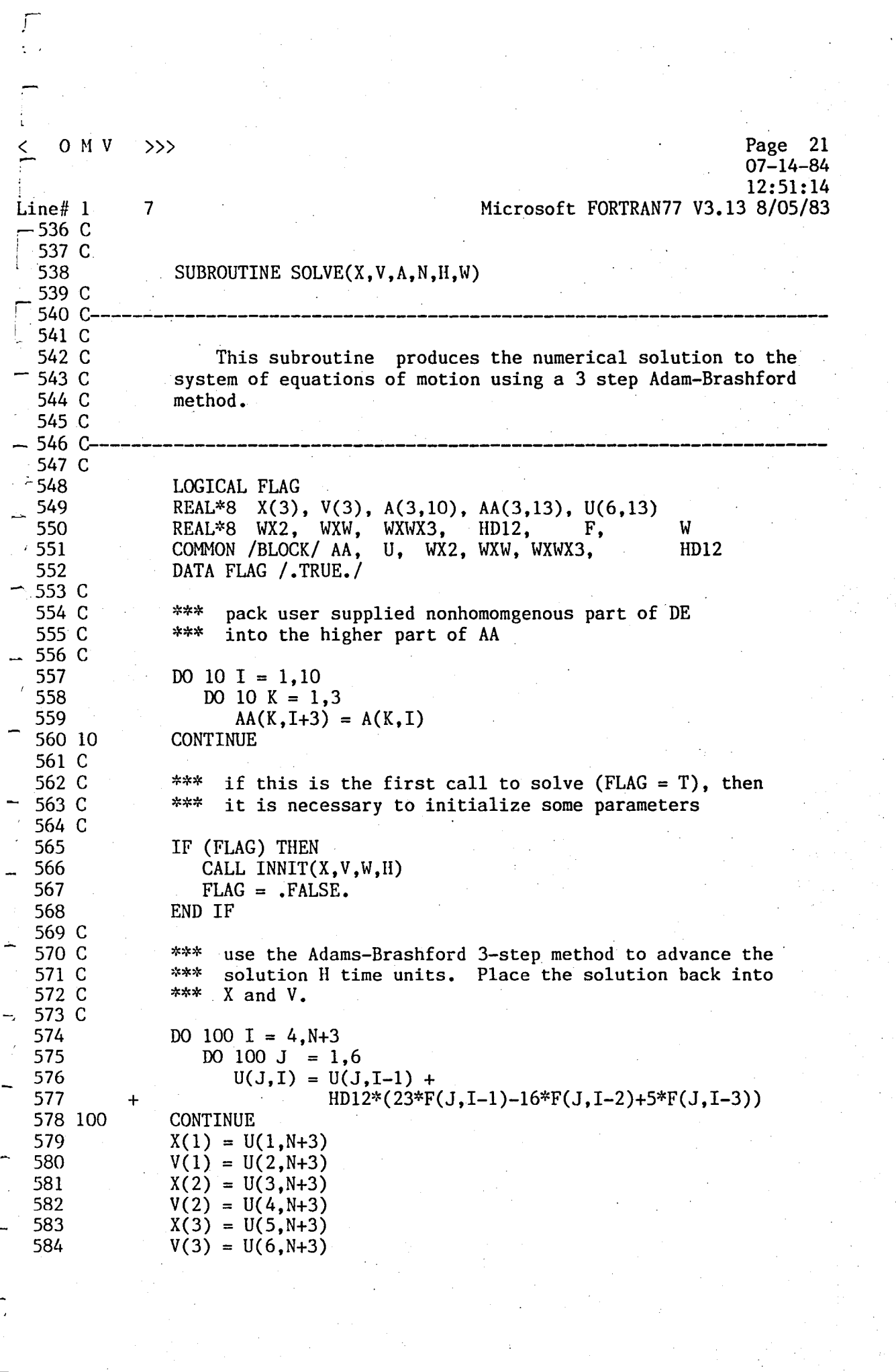

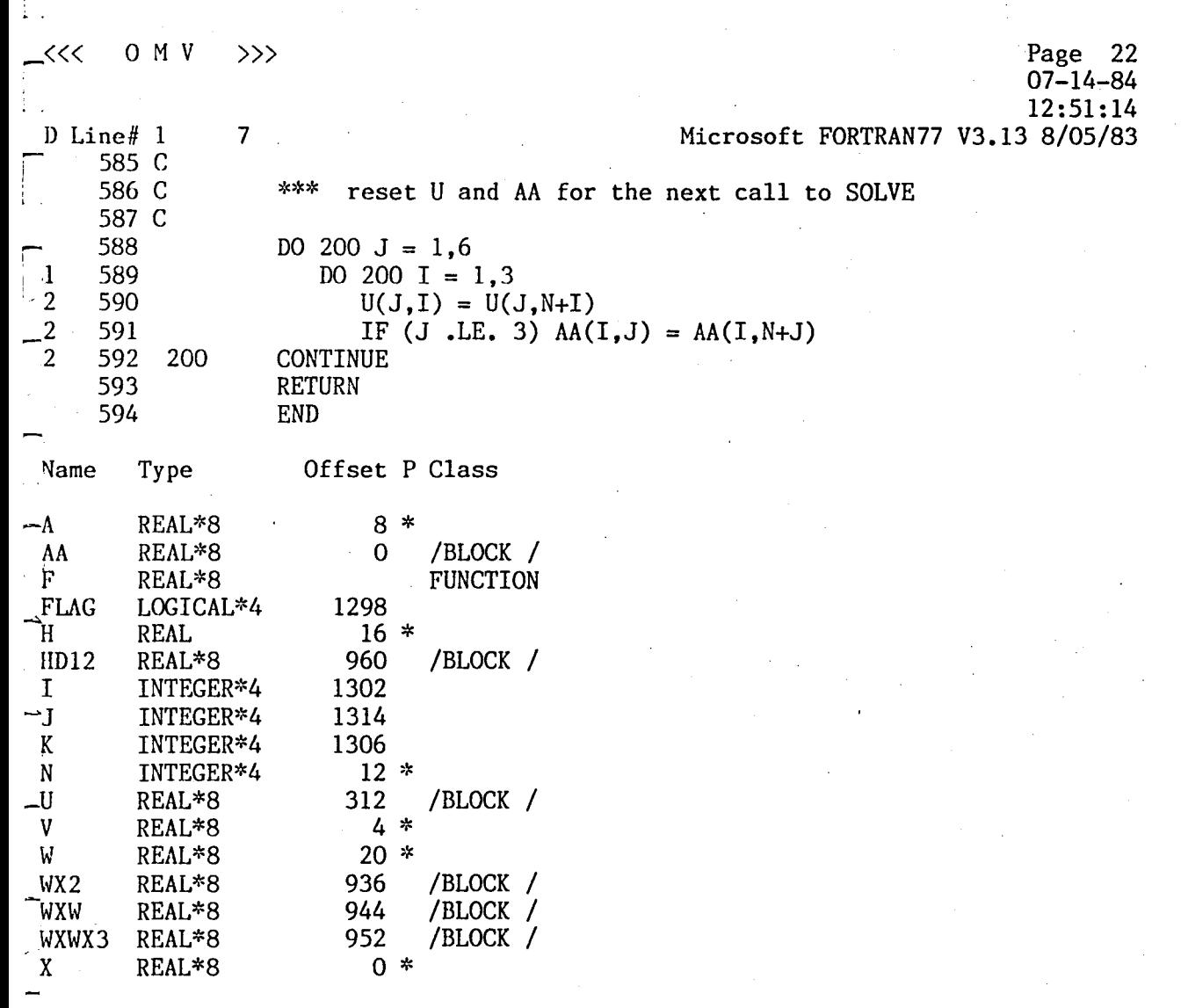

-,

 $\begin{bmatrix} 1 \\ 1 \end{bmatrix}$ 

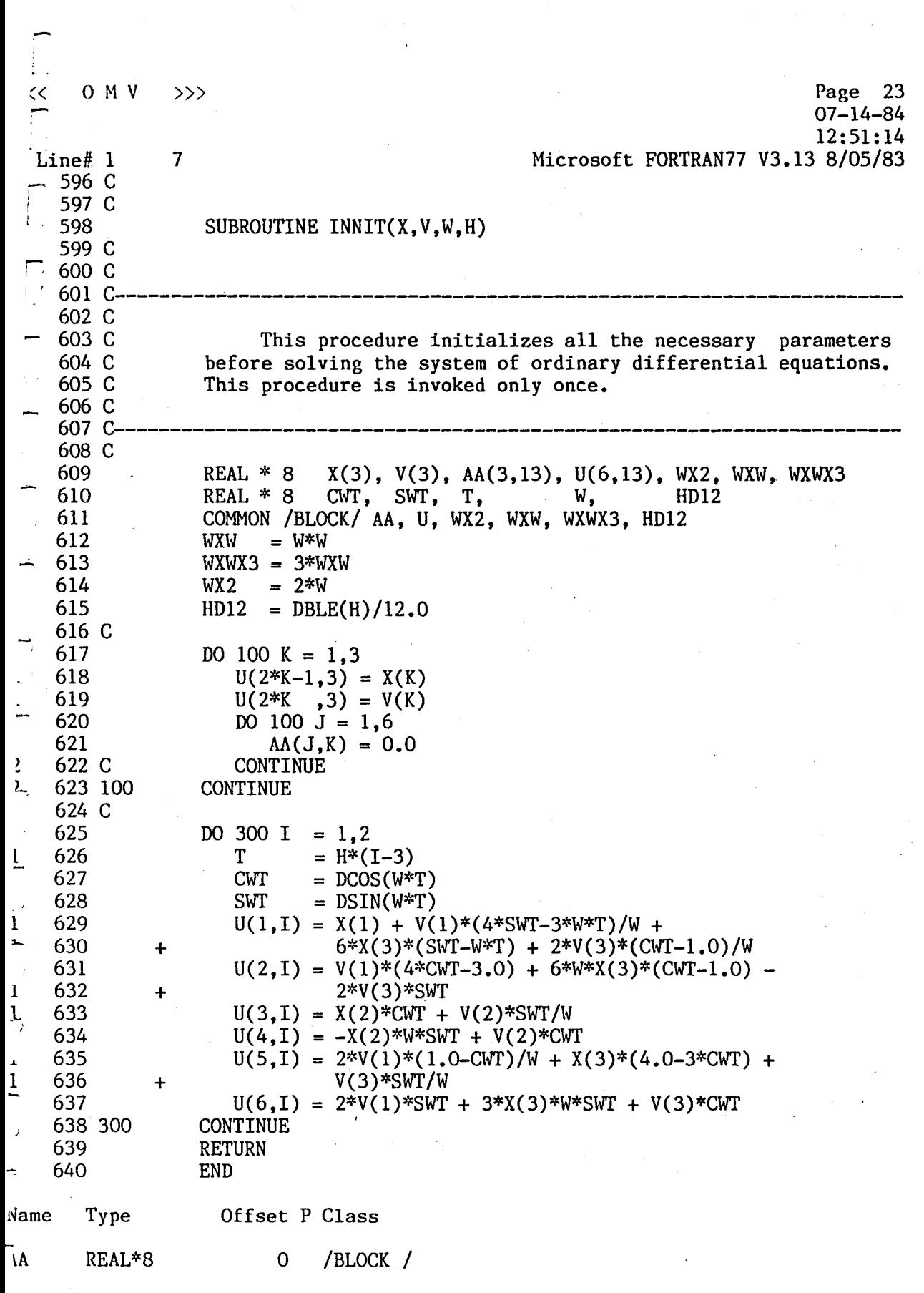

i<br>S

 $\label{eq:2.1} \frac{1}{\sqrt{2}}\int_{0}^{\infty}\frac{1}{\sqrt{2\pi}}\left(\frac{1}{\sqrt{2\pi}}\right)^{2}d\mu_{\rm{max}}^{2}d\mu_{\rm{max}}^{2}$ 

 $\frac{1}{2}$ 

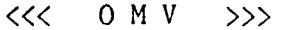

Page 24<br>07-14-84<br>07-14-84<br>12:51:14<br>Microsoft FORTRAN77 V3.13 8/05/83

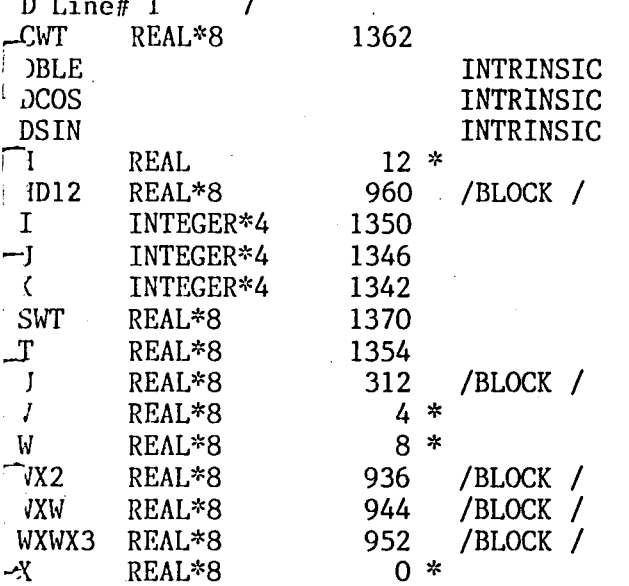

641 \$PAGE

٦,

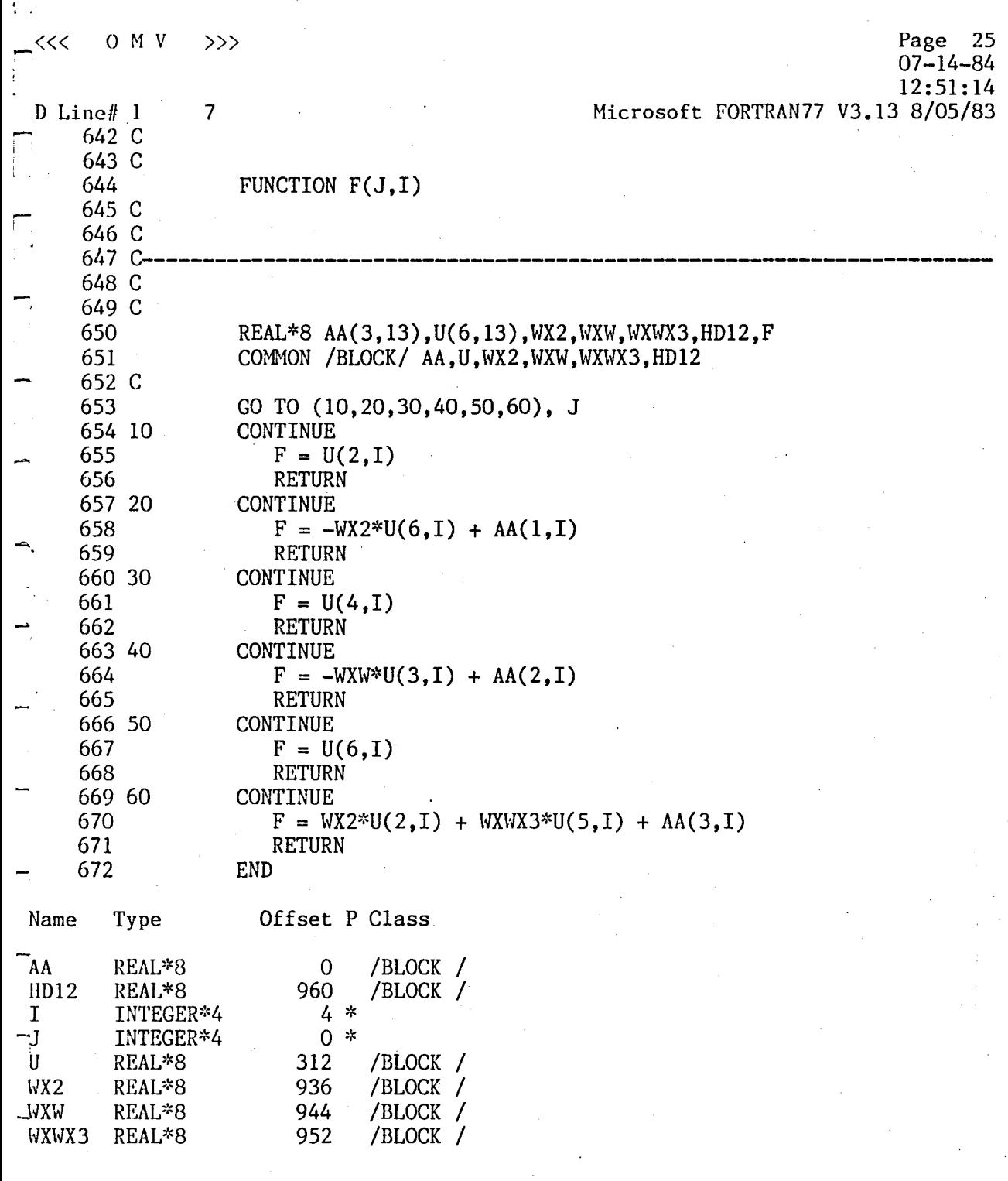

0 M V  $\texttt{line#}1$ ;-674 C 675 C 676 ' ,677 C ;678 C »> 7 Page 26 07-14-84 12:51:14 Microsoft FORTRAN77 V3.13 8/05/83 SUBROUTINE OUTPUT (A, W, X, V, E, Q, S, CMD, TIME) 679 C-~-------------------------------------------------------------------- 680 C 681 C 682 C .683 C -684 C .·685 C 686 C<br>- 687 C<br>- 688 C This is the output section of the system. Any further modification of the output requirements of this model must be done in this procedure. In particular, if no output to the CRT or printer is needed, it is recommended that C's<br>be inserted into column 1 of all the WRITE statments. The be inserted into column 1 of all the WRITE statments. simulation clock is updated in this procedure. <sup>688</sup>c----------------------~----------------------------------------------- ·689 C 690 691 692 693 C<br>∸ 694 695 C 696 \_ 697 698 699 700 701 702 C 703 - <sup>704</sup> 705 706 707 708 709 100 710 C<br>711 712 10 713 12 \_ 714 15 715 20 716 30 717 40 718 719 720 50 721 90 722 1 2 REAL \* 8  $A(3)$ , W(3), X(3), V(3), E(3), Q(4), S(14) INTEGER CMD(7), EF, EEF, PRTFG INTEGER CMD(7),<br>INTEGER \* 4 TIME, T COMMON /ME/ EF, EEF, PRTFG  $TIME = TIME + 1$  $T = (TIME / 10) * 10 - TIME$ IF (  $(T \cdot NE \cdot 0) \cdot OR \cdot (PRTFG \cdot EQ \cdot 0)$ ) RETURN IF (PRTFG .EQ. 1) GO TO 100 OPEN  $(4,$  FILE =  $'LPT1:')$ WRITE (4, 15) TIME / 10 \VRITE (4, 10) A, W \VRITE (4, 20) X, V WRITE  $(4, 30)$  E, W WRITE  $(4, 40)$  S WRITE (4, 50) CMD WRITE (4, 90) CLOSE (4) IF (PRTFG .NE. 2) CALL PLOT (CHD) RETURN FORMAT (' A,  $W = 1$ , 3F10.6, 3X, 3F10.6) FORMAT (' ', 7110) FORMAT FORMAT FORMAT FORMAT ('  $\overline{(' Time = ', )}$  $(Y, X, V = ',$  $\left( \begin{array}{cc} 1 & E \\ E, & W = \end{array} \right)$ ,  $\begin{array}{ccc} \n\binom{1}{5} & S = & 3 \quad \text{F10.6, 3X, 3F10.6} \\
\text{F1} & \text{3F10.3} \\
\end{array}$ ,<br>FORMAT (' CMD =',<br>FORMAT (1HO) END 16, ' Seconds') 3FI0.6, 3X, 3FI0.6) 3F10.6, 3X, 3F10.6/)  $\frac{3 \times 3}{1}$ 4F10.6, 3X,F10.3/) 7110)

 $\leftrightarrow$  $O$   $M$   $V$  $>>\frac{1}{2}$ 

ŧ.

 $\mathbf{1}$ 

 $\int$  D Line# 1

Page 27<br>07-14-84<br>07-14-84<br>12:51:14<br>Microsoft FORTRAN77 V3.13 8/05/83

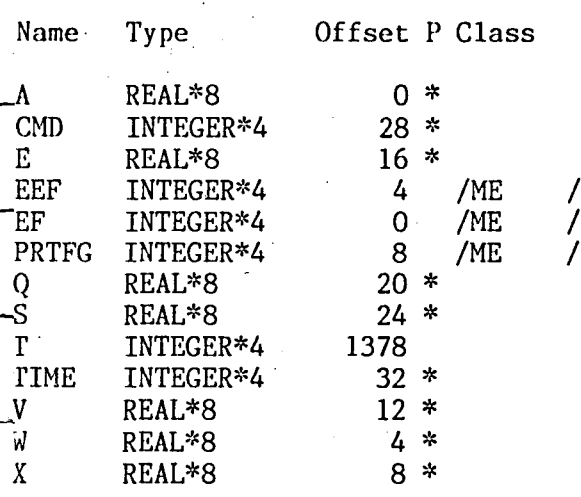

 $\overline{7}$ 

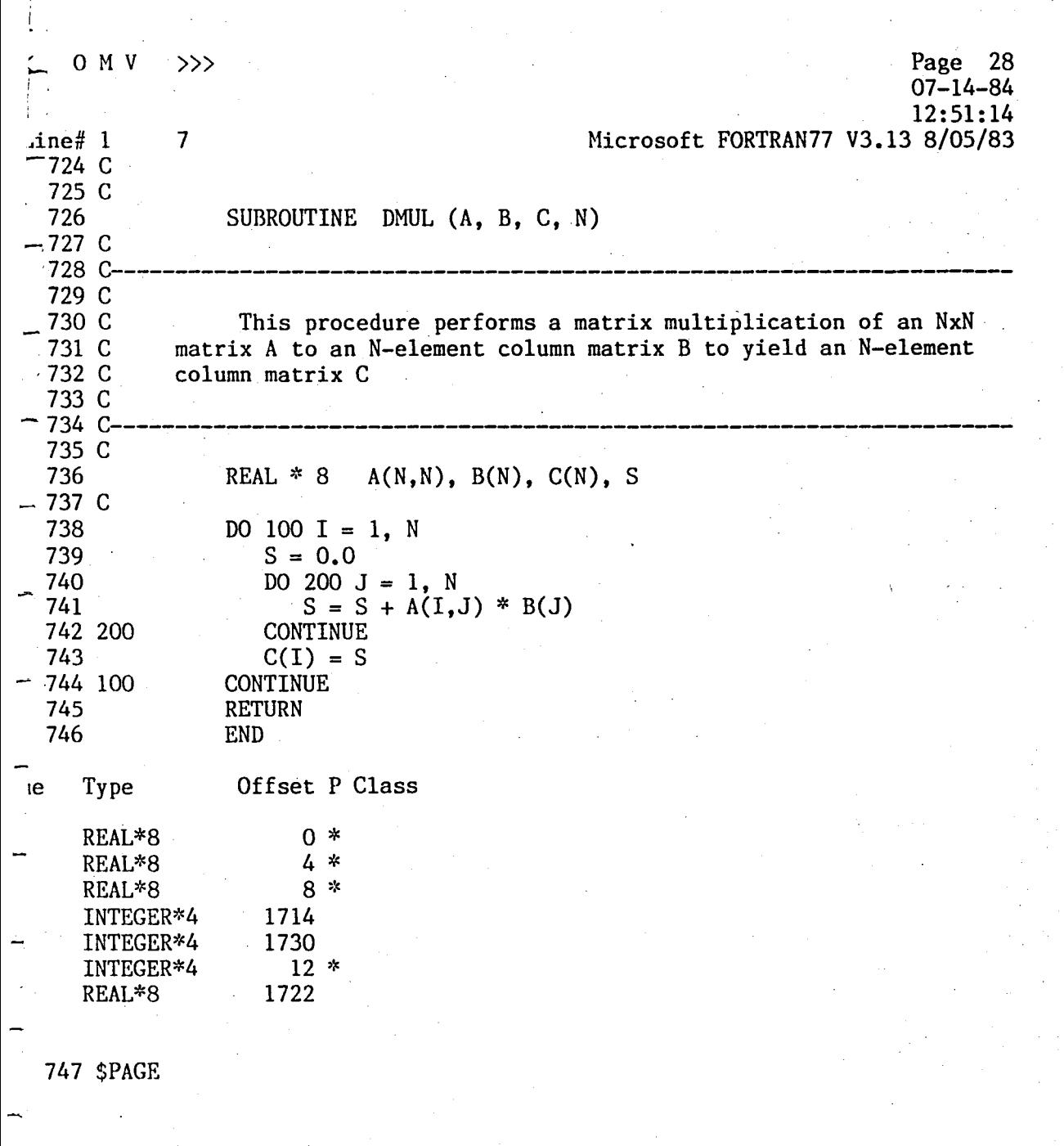

 $\tilde{r}$ 

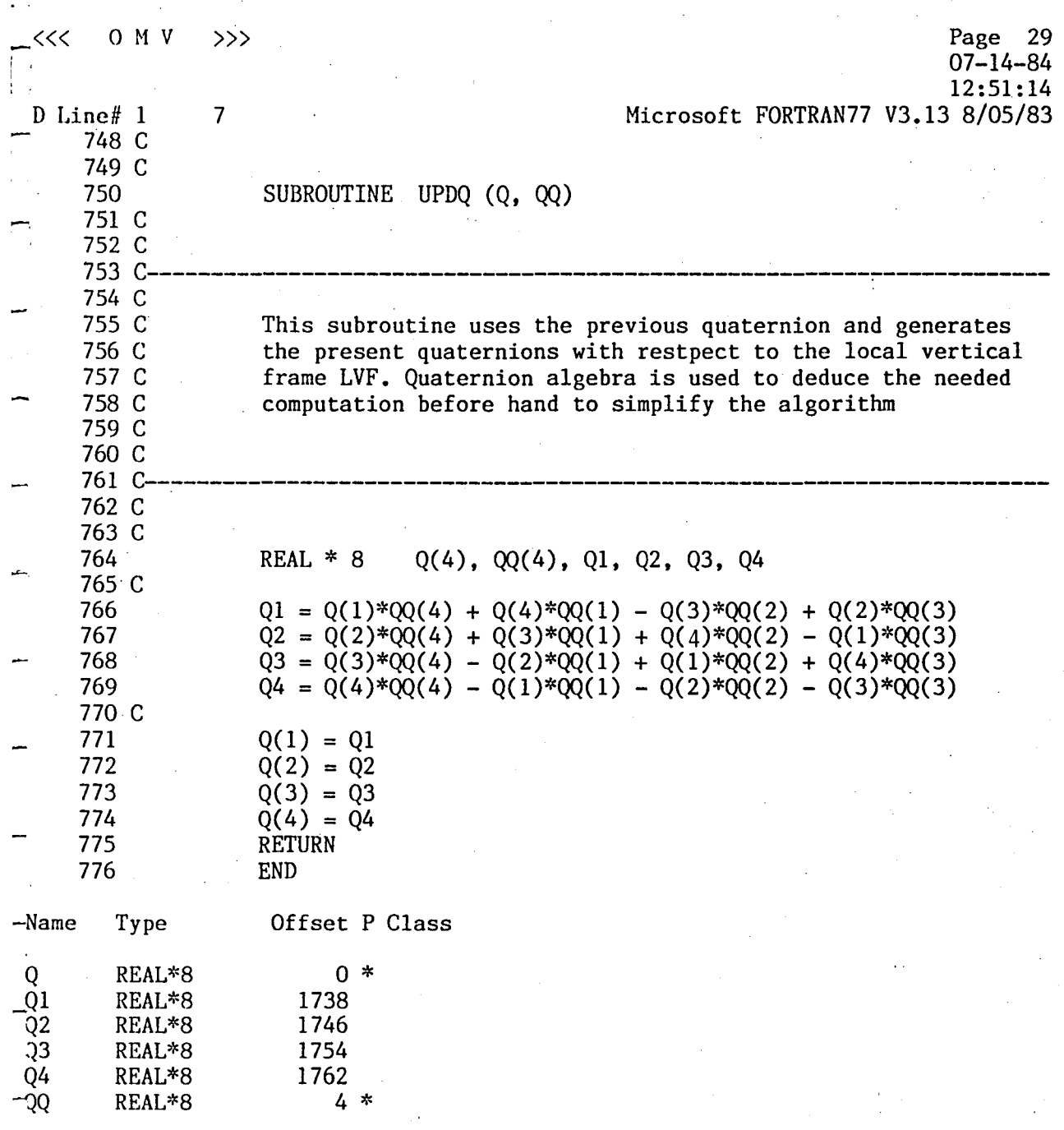

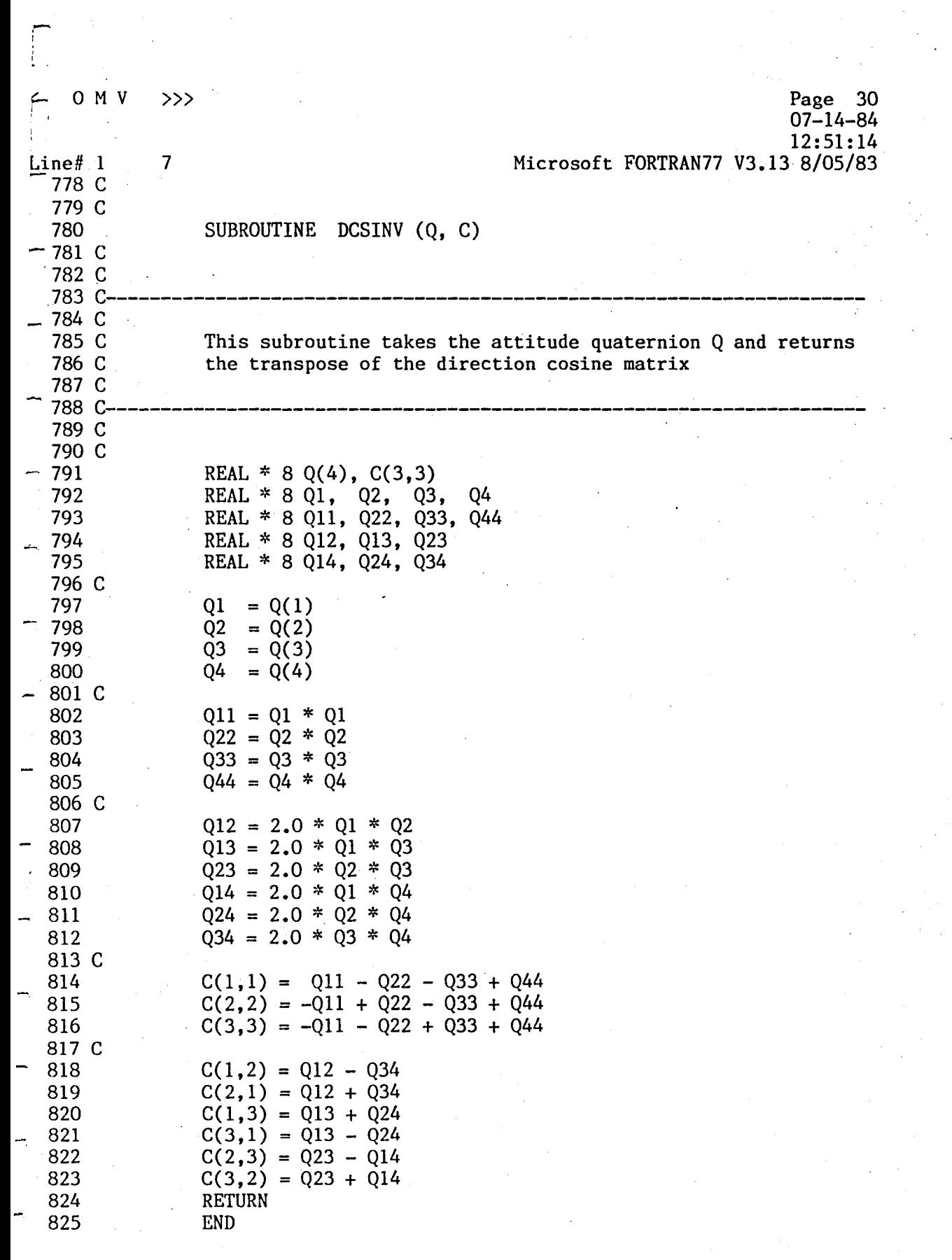

 $\int_{0}^{\infty}$ 

Page 31<br>07-14-84<br>07-14-84<br>12:51:14<br>Microsoft FORTRAN77 V3.13 8/05/83  $O$   $M$   $V$  $\geq$  $\gg$  $\mathbf{r}$  $\overline{7}$  $D$  Line# 1

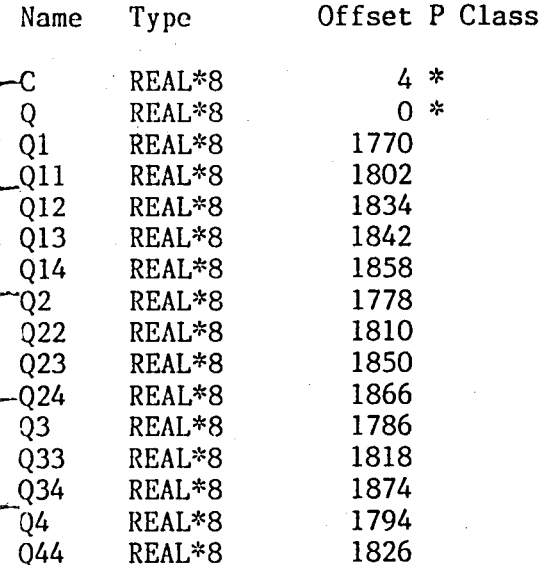

826 \$PAGE

 $\prod_{i=1}^n$ 

 $\overline{\phantom{0}}$ 

 $\mathbf{I}$ 

 $24.0 M V \n>>$ 

 $T_{\text{max}}$ 

Line# 1 7

*r-*

Page 32 07-14-84 12:51:14 Microsoft FORTRAN77 V3.13 8/05/83

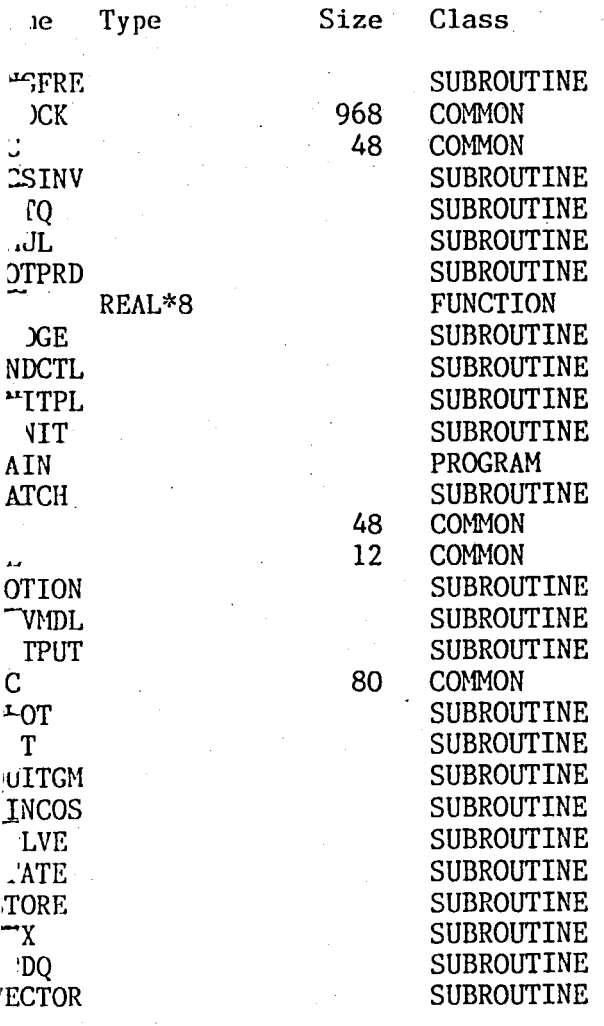

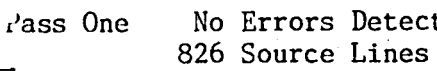

cted<br>s

Appendix 6

ADAM **--** Source Listing

L Page 1 07-05-84 21:33:40 Line# 1 7 7 Microsoft FORTRAN77 V3.13 8/05/83  $1$  \$PAGESIZE : 56<br>2 \$TITLE:  $<<$  A D A M  $>>'$ 3 C 4 C 5 C 6 C 7 C 8 C 9 C 10 C  $11<sub>c</sub>$ 12 C 13 C<br>14 C Program : A DAM by Dr. W. Teoh 14 C---------------------------------------------------------------------- 15 C 16 C 17 C 18 C 19 C 20 C  $21 \nC$ <br>22 C This program uses the Adam Brashforth method to solve the equation of motion (homogeneous case) numerically and compares the solution with the analytical results such that both outputs are printed. 22 c---------------------------------------------------------------------- 23 C 24 C 25 26 27 28 29 C 30 C 31 C 32 33 34 C 35 C 36 C 37 38 C 39 40 41 42 100 43 C 44 45 46 C 47 C 48 C 49 REAL\*8 XE(3), VE(3), X(3), V(3), A(3, 10), W REAL \*8 XO(3), VO(3) DATA A/30\*0.0/ DATA N,H /10, 0.01/ WRITE  $(*, 30)$ READ  $(*,32) \cdot W$ get initial conditions CALL GETINT (XO, VO, 3) DO 100 K = 1, 3  $X(K) = XO(K)$  $V(K) = V0(K)$ CONTINUE DO 10 I = 1,36000  $T = 0.1*I$ \*\*\* calculate the analytical solution CALL EXACT(T, XE, VE, W, XO, VO)

*r-*

## $<<$  A D A M  $>>$

07-05-84 21:33:40

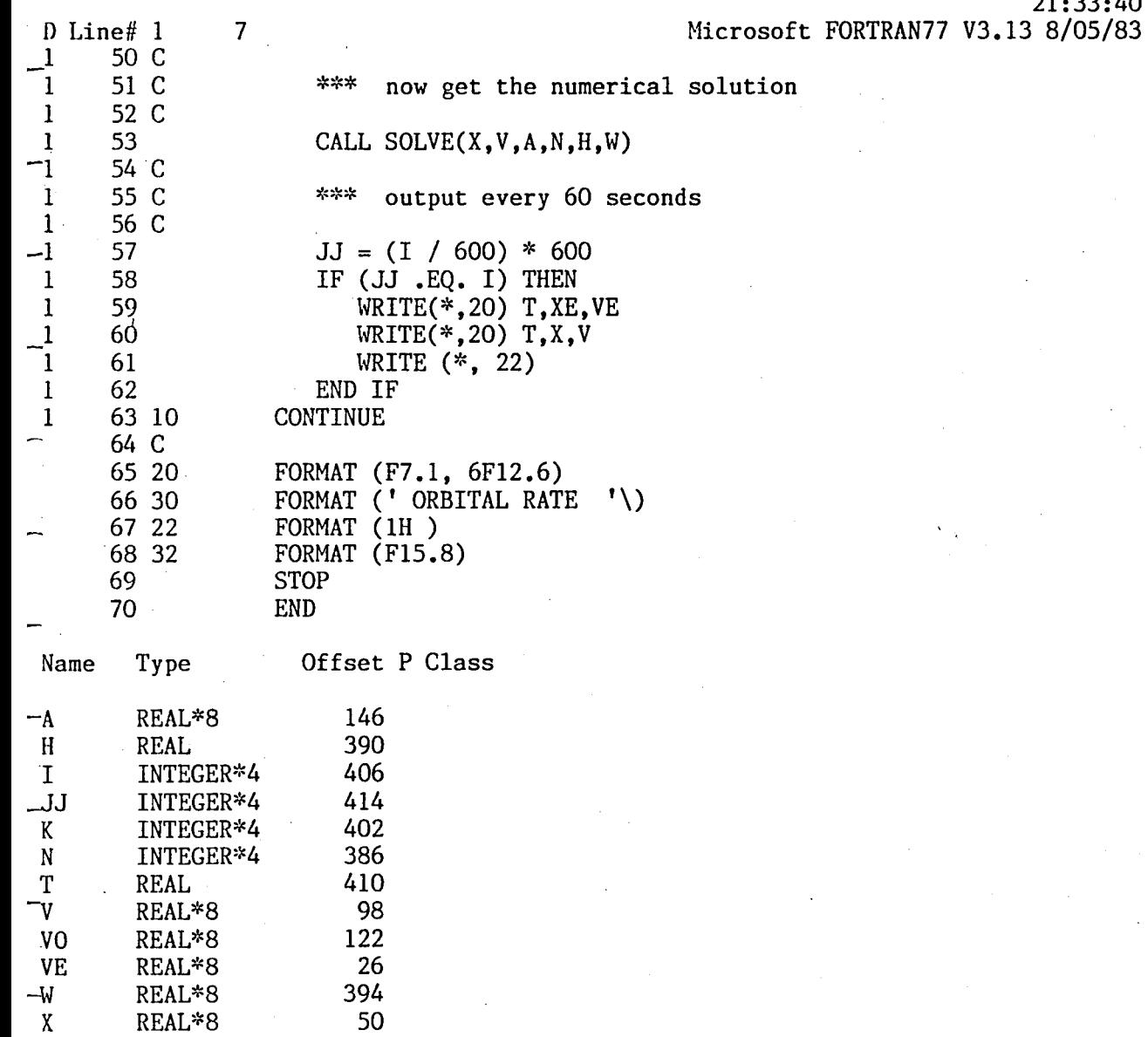

74 2

71 \$PAGE

XO REAL\*8  $K$ E REAL\*8

« ADAM» Page 3 07-05-84 21:33:40 Line# 1 7 Microsoft FORTRAN77 V3.13 8/05/83<br>
2 72 C 73 C 74 75 C 76 C<br>77 C SUBROUTINE EXACT(T,XE,VE,W,X,V) 77 C------------------------------------------------------------~--------~ 78 C 79 C 80 C 81 C<br>82 C \*\* This subroutine calculates the exact solution of the homogeneous ODEs <sup>82</sup>C------------------~--------------------------------------------------- 83 C 84 C 85 C 86 87 C 88 89 90 91 C 92 93 94 95 96 97 98 99 100 101 102 Type REAL\*8 1 1 1 REAL\*8 XE(3),VE(3),CWT,SWT,W, WT, X(3), V(3)  $WT$ SWT CWT  $= W * T$  $=$  DSIN(WT)  $=$  DCOS(WT)  $XE(1) = X(1) + (4 * SWT - 3*WT)*V(1)/W + 6*(SWT - WT)*X(3)$  $+ 2 * (CWT - 1) * V(3) / W$  $XE(2) = CWT^* X(2) + SWT^* V(2) / W$  $XE(3) = 2 * (1 - CWT) * V(1) / W + (4 - 3 * CWT) * X(3) - SWT * V(3) / W$ VE(1) = (4 \* CWT -3) \* V(1) + 6 \* W \* (CWT -1) \* X(3)  $- 2 * SWT * V(3)$  $VE(2) = CWT * V(2) - W * SWT * X(2)$  $VE(3) = 2*SWT*V(1) + 3*W*SWT*X(3) + CWT*V(3)$ RETURN END Offset P Class 488

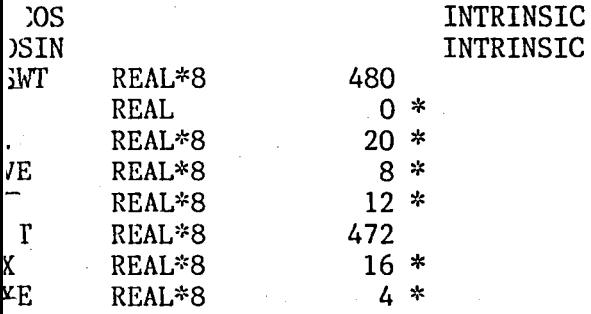

103 \$PAGE

lme

 $\mathbf{u}$ 

« ADAH » Page 4

 $-1$  $\overline{2}$  $\overline{2}$ 

07-05-84 21:33:40 D Line# 1 104 C 105 C 106 107 C 108 C<br>109 C-7 SUBROUTINE  $SOLVE(X, V, A, N, H, W)$ Microsoft FORTRAN77 V3.13 8/05/83 109 C--------------------------------------------------------~------------- 110 C 111 C 112 C 113 C 114 C 115 C<br>116 C-\*\* This subroutine produces the numerical solution to the system of equations of motion 116 C---------------------------------------------------------------------- 117 C 118 C 119 C 120 121 122 123 124 125 C 126 C 127 C 128 C 129 C 130 131 132 133 10 134 C 135 C 136 C 137 C 138 139 140 141 142 C 143 C 144 C 145 C 146 C 147 148 149 150 151 100 152 + LOGICAL FLAG REAL\*8 X(3), V(3), A(3,10), AA(3,13), U(6,13)<br>REAL\*8 WX2, WXW, WXWX3, HD12, F, REAL\*8 WX2, WXW, COMMON /BLOCK/ AA, U, WX2, WXW, WXWX3, DATA FLAG /.TRUE./ W HD12 pack user supplied nonhomogeneous part of DE into the higher part of AA DO 10 I =  $1,10$  $DO 10 K = 1,3$  $AA(K, I+3) = A(K, I)$ CONTINUE if this is the first call to solve (FLAG = T), then initialize IF (FLAG) THEN CALL INNIT(X,V,W,H)  $FLAG = .FALSE.$ END IF use the Adam-Brashford 3-step method to advance the solution h time units. Place the solution back into X and V. DO 100 I =  $4, N+3$  $DO 100 J = 1,6$  $U(J, I) = U(J, I-1) +$ HDI2\*(23\*F(J,I-l)-16\*F(J,I-2)+5\*F(J,I-3)) **CONTINUE**  $X(1) = U(1, N+3)$ 

 $V(1) = U(2, N+3)$  $X(2) = U(3, N+3)$  $V(2) = U(4, N+3)$  $X(3) = U(5, N+3)$  $V(3) = U(6, N+3)$ .

DO 200  $J = 1,6$ 

CONTINUE· DO 300 I =  $1,3$ 

CONTINUE RETURN END

DO 200 I =  $1,3$ 

DO 300 K =  $1,3$ 

 $U(J,I) = U(J,N+I)$ 

7

... lne# 1  $-153$ 15l~ 155  $-157$ 

158 C<br>159 C  $-160$  C 161 162 163 164

165 200<br>166 C

 $-167$  C 168 C 169 C300 \_ 170 171

« ADAM» Page 5 07-05-84 21:33:40 Microsoft FORTRAN77 V3.13 8/05/83 reset U and AA for the next call to SOLVE IF  $(J$  . LE. 3)  $AA(I,J) = AA(I,N+J)$  $AA(K, I) = AA(K,N+I)$ 

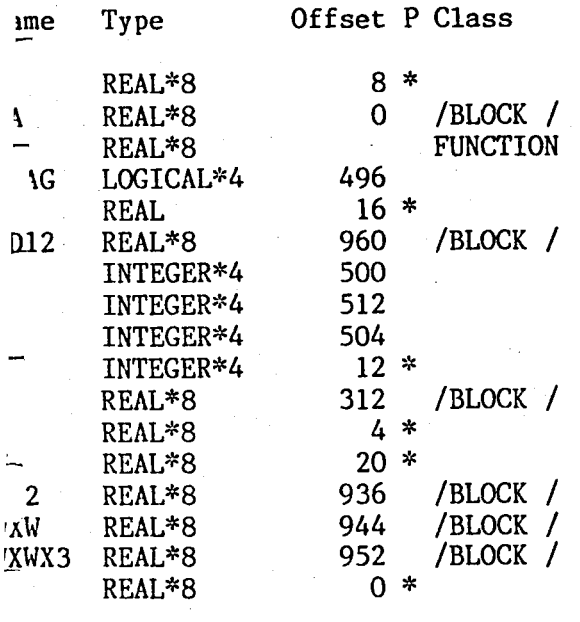

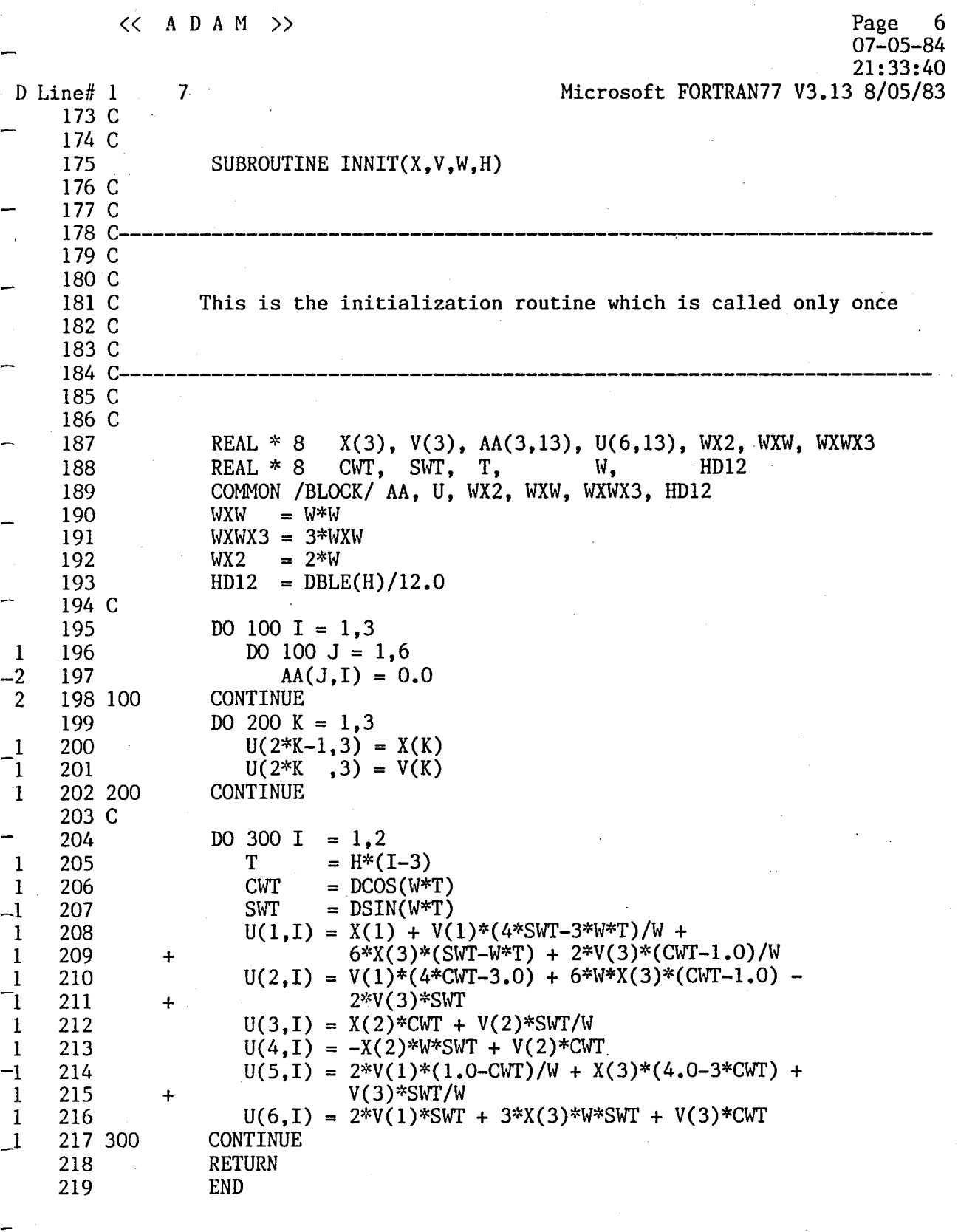

 $\label{eq:2.1} \frac{1}{\sqrt{2\pi}}\sum_{i=1}^n\frac{1}{\sqrt{2\pi}}\sum_{i=1}^n\frac{1}{\sqrt{2\pi}}\sum_{i=1}^n\frac{1}{\sqrt{2\pi}}\sum_{i=1}^n\frac{1}{\sqrt{2\pi}}\sum_{i=1}^n\frac{1}{\sqrt{2\pi}}\sum_{i=1}^n\frac{1}{\sqrt{2\pi}}\sum_{i=1}^n\frac{1}{\sqrt{2\pi}}\sum_{i=1}^n\frac{1}{\sqrt{2\pi}}\sum_{i=1}^n\frac{1}{\sqrt{2\pi}}\sum_{i=1}^n\$ 

 $\label{eq:2.1} \frac{d\mathbf{r}}{d\mathbf{r}}\left(\mathbf{r}^{\prime}\right)=\frac{1}{2}\left(\mathbf{r}^{\prime}\right)^{2}\left(\mathbf{r}^{\prime}\right)^{2}+\left(\mathbf{r}^{\prime}\right)^{2}\left(\mathbf{r}^{\prime}\right)^{2}\right).$ 

 $\mathcal{L}_{\text{max}}$ 

 $\frac{1}{2}$  ,  $\frac{1}{2}$ 

 $<< \Lambda \stackrel{\rightharpoonup}{D} \Lambda \stackrel{\rightharpoonup}{M} >>$ 

 $\text{Line}} \# 1$  7

Page 7<br>07-05-84<br>21:33:40<br>Microsoft FORTRAN77 V3.13 8/05/83

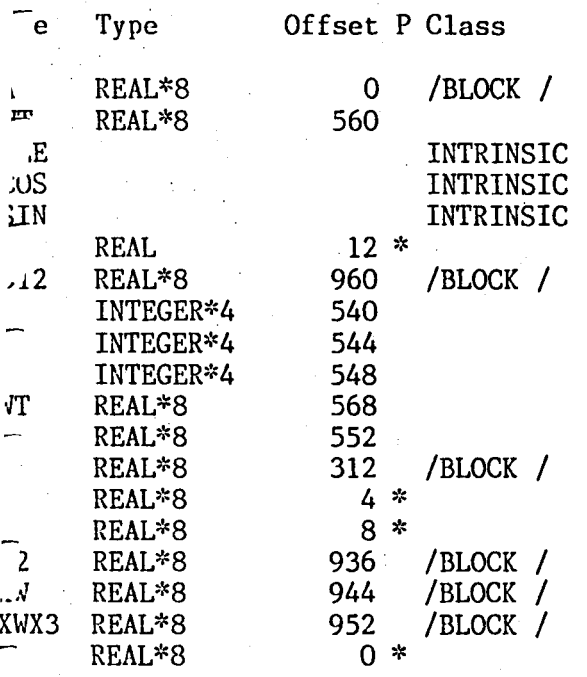

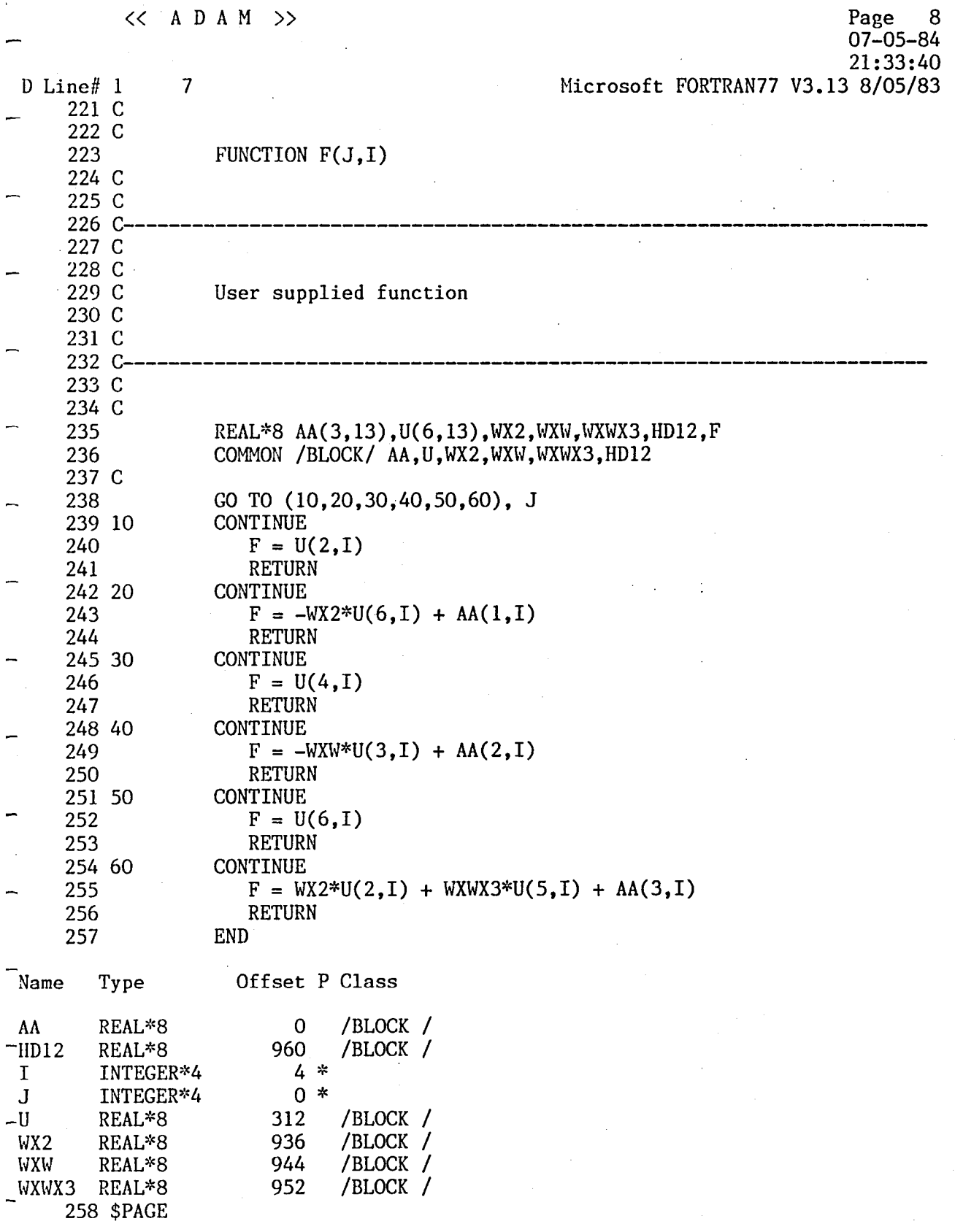

 $\label{eq:2.1} \begin{split} \mathcal{L}_{\text{max}}(\mathbf{r}) &= \mathcal{L}_{\text{max}}(\mathbf{r}) \mathcal{L}_{\text{max}}(\mathbf{r}) \mathcal{L}_{\text{max}}(\mathbf{r}) \\ &= \mathcal{L}_{\text{max}}(\mathbf{r}) \mathcal{L}_{\text{max}}(\mathbf{r}) \mathcal{L}_{\text{max}}(\mathbf{r}) \mathcal{L}_{\text{max}}(\mathbf{r}) \mathcal{L}_{\text{max}}(\mathbf{r}) \mathcal{L}_{\text{max}}(\mathbf{r}) \mathcal{L}_{\text{max}}(\mathbf{r}) \mathcal{L}_{\text{max}}(\mathbf{r$ 

 $\label{eq:2.1} \frac{1}{\sqrt{2}}\int_{0}^{\infty}\frac{1}{\sqrt{2\pi}}\int_{0}^{\infty}\frac{1}{\sqrt{2\pi}}\int_{0}^{\infty}\frac{1}{\sqrt{2\pi}}\int_{0}^{\infty}\frac{1}{\sqrt{2\pi}}\int_{0}^{\infty}\frac{1}{\sqrt{2\pi}}\int_{0}^{\infty}\frac{1}{\sqrt{2\pi}}\int_{0}^{\infty}\frac{1}{\sqrt{2\pi}}\int_{0}^{\infty}\frac{1}{\sqrt{2\pi}}\int_{0}^{\infty}\frac{1}{\sqrt{2\pi}}\int_{0}^{\infty}\frac{$ 

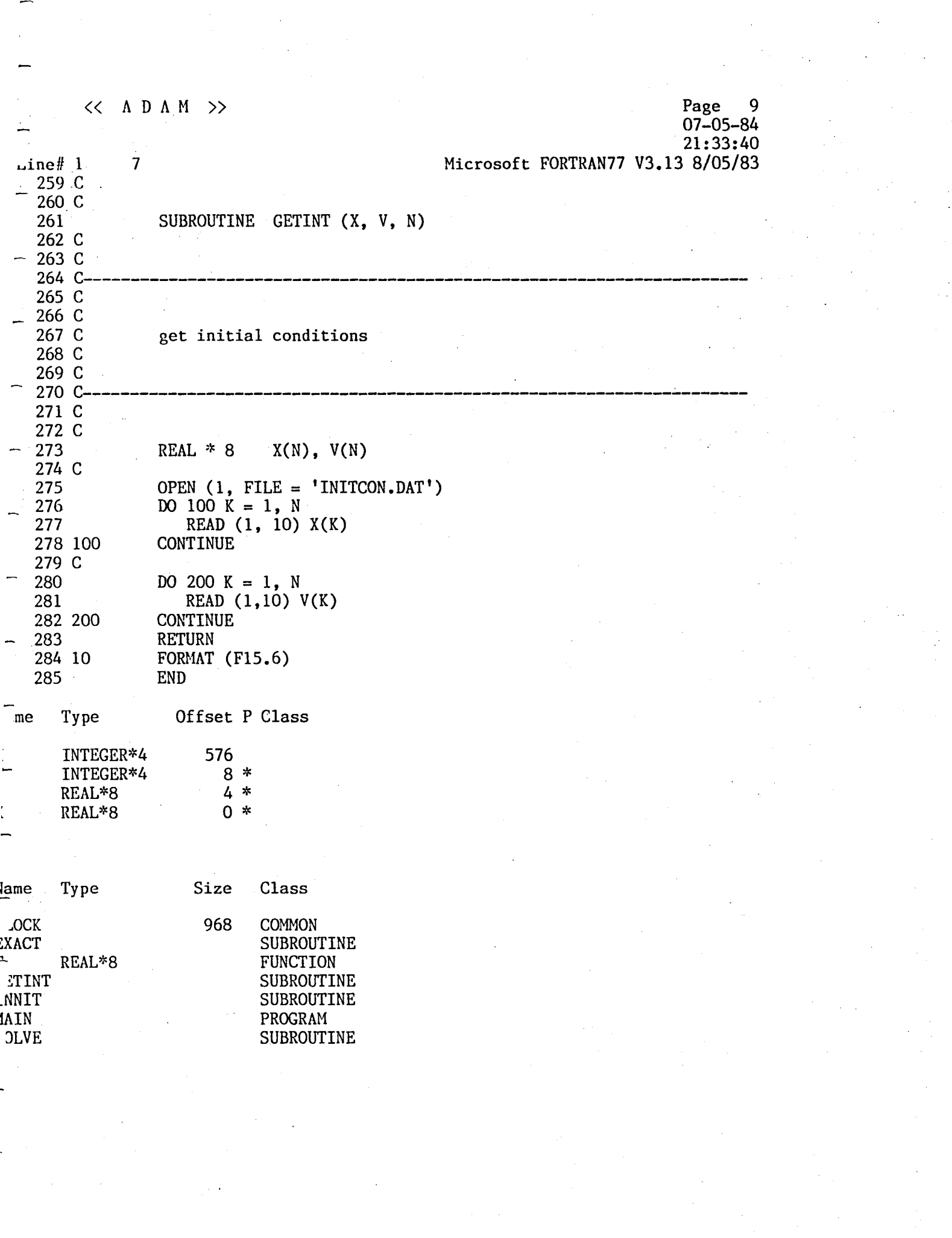

 $\lambda_{\rm{max}}$ 

## $<<$  ADAM >>

Page 10 07-05-84 21:33:40 Microsoft FORTRAN77 V3.13 8/05/83

D Line# 1 7<br>- Pass One No Pass One No Errors Detected 285 Source Lines

## End of Document